# Package 'httk'

September 8, 2022

<span id="page-0-0"></span>Version 2.2.0

Date 2022-08-22

Title High-Throughput Toxicokinetics

Description Pre-made models that can be rapidly tailored to various chemicals and species using chemical-specific in vitro data and physiological information. These tools allow incorporation of chemical toxicokinetics (``TK'') and in vitro-in vivo extrapolation (``IVIVE'') into bioinformatics, as described by Pearce et al. (2017) ([<doi:10.18637/jss.v079.i04>](https://doi.org/10.18637/jss.v079.i04)). Chemical-specific in vitro data characterizing toxicokinetics can be been obtained from relatively high-throughput experiments. The chemical-independent (``generic'') physiologically-based (``PBTK'') and empirical (for example, one compartment) ``TK'' models included here can be parameterized with in vitro data or in silico predictions which are provided for thousands of chemicals, multiple exposure routes, and various species. The models are systems of ordinary differential equations that are solved using compiled (C-based) code for speed. A Monte Carlo sampler is included for simulating human biological variability (Ring et al., 2017 [<doi:10.1016/j.envint.2017.06.004>](https://doi.org/10.1016/j.envint.2017.06.004)) and propagating parameter uncertainty (Wambaugh et al., 2019 [<doi:10.1093/toxsci/kfz205>](https://doi.org/10.1093/toxsci/kfz205)). Empirically calibrated methods are included for predicting tissue:plasma partition coefficients and volume of distribution (Pearce et al., 2017 [<doi:10.1007/s10928-017-9548-7>](https://doi.org/10.1007/s10928-017-9548-7)). These functions and data provide a set of tools for using IVIVE to convert concentrations from high-throughput screening experiments (for example, Tox21, ToxCast) to real-world exposures via reverse riese functions and data provide a<br>convert concentrations from high-th<br>(for example, Tox21, ToxCast) to re<br>dosimetry (also known as ``RTK'') (Wetmore et al., 2015 [<doi:10.1093/toxsci/kfv171>](https://doi.org/10.1093/toxsci/kfv171)).

# **Depends**  $R$  ( $>= 2.10$ )

Imports deSolve, msm, data.table, survey, mvtnorm, truncnorm, stats, graphics, utils, magrittr, purrr, methods, Rdpack

#### RdMacros Rdpack

Suggests ggplot2, knitr, rmarkdown, R.rsp, GGally, gplots, scales, EnvStats, MASS, RColorBrewer, TeachingDemos, classInt, ks, stringr, reshape, reshape2, viridis, gmodels,

colorspace, cowplot, ggrepel, dplyr, forcats, smatr, gridExtra, testthat

License GPL-3

LazyData true

LazyDataCompression xz

Encoding UTF-8

VignetteBuilder knitr, R.rsp

RoxygenNote 7.2.1

# URL [https:](https://www.epa.gov/chemical-research/rapid-chemical-exposure-and-dose-research)

[//www.epa.gov/chemical-research/rapid-chemical-exposure-and-dose-research](https://www.epa.gov/chemical-research/rapid-chemical-exposure-and-dose-research)

BugReports <https://github.com/USEPA/CompTox-ExpoCast-httk>

# NeedsCompilation yes

Author John Wambaugh [aut, cre] (<<https://orcid.org/0000-0002-4024-534X>>), Sarah Davidson [aut] (<<https://orcid.org/0000-0002-2891-9380>>), Robert Pearce [aut] (<<https://orcid.org/0000-0003-3168-4049>>), Caroline Ring [aut] (<<https://orcid.org/0000-0002-0463-1251>>), Greg Honda [aut] (<<https://orcid.org/0000-0001-7713-9850>>), Mark Sfeir [aut], Matt Linakis [aut] (<<https://orcid.org/0000-0003-0526-2395>>), Dustin Kapraun [aut] (<<https://orcid.org/0000-0001-5570-6383>>), Miyuki Breen [ctb] (<<https://orcid.org/0000-0001-8511-4653>>), Shannon Bell [ctb] (<<https://orcid.org/0000-0002-5754-6085>>), Xiaoqing Chang [ctb] (<<https://orcid.org/0000-0003-0752-1848>>), Todor Antonijevic [ctb] (<<https://orcid.org/0000-0002-0248-8412>>), Jimena Davis [ctb], James Sluka [ctb] (<<https://orcid.org/0000-0002-5901-1404>>), Nisha Sipes [ctb] (<<https://orcid.org/0000-0003-4203-6426>>), Barbara Wetmore [ctb] (<<https://orcid.org/0000-0002-6878-5348>>), Woodrow Setzer [ctb] (<<https://orcid.org/0000-0002-6709-9186>>)

Maintainer John Wambaugh <wambaugh.john@epa.gov>

Copyright This package is primarily developed by employees of the U.S. Federal government as part of their official duties and is therefore public domain.

# R topics documented:

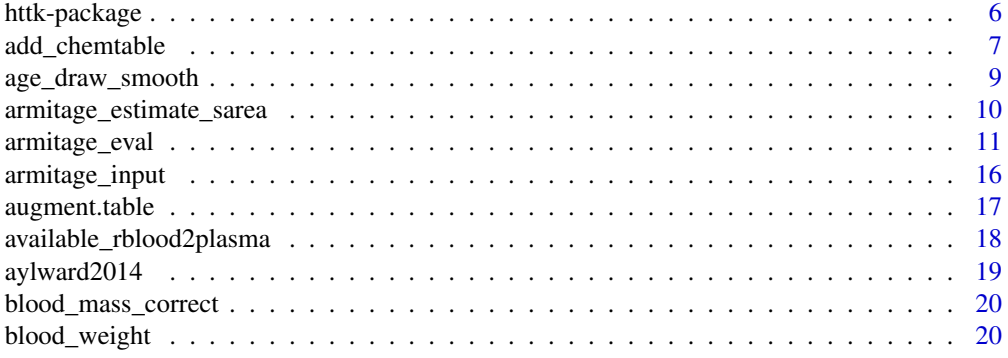

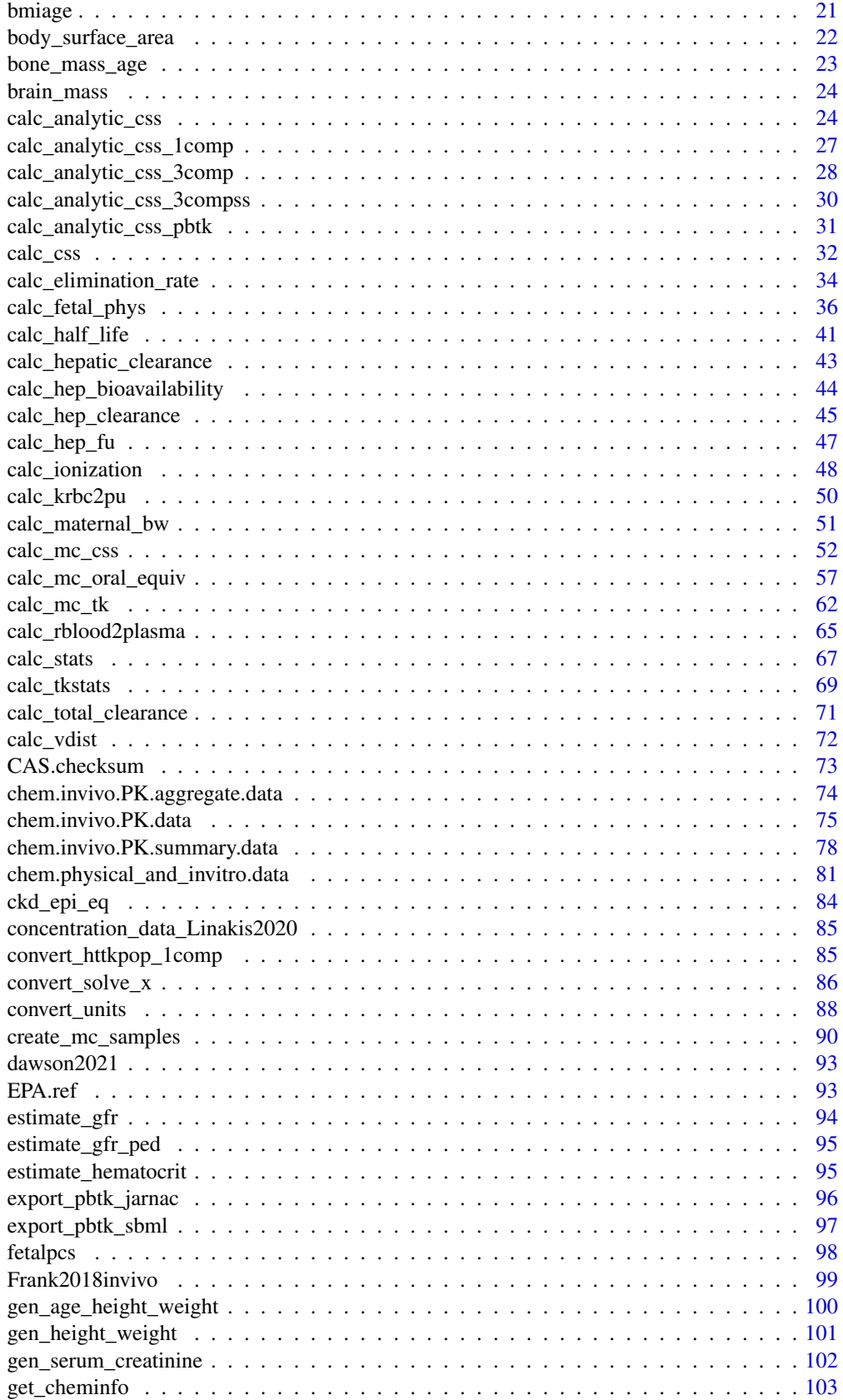

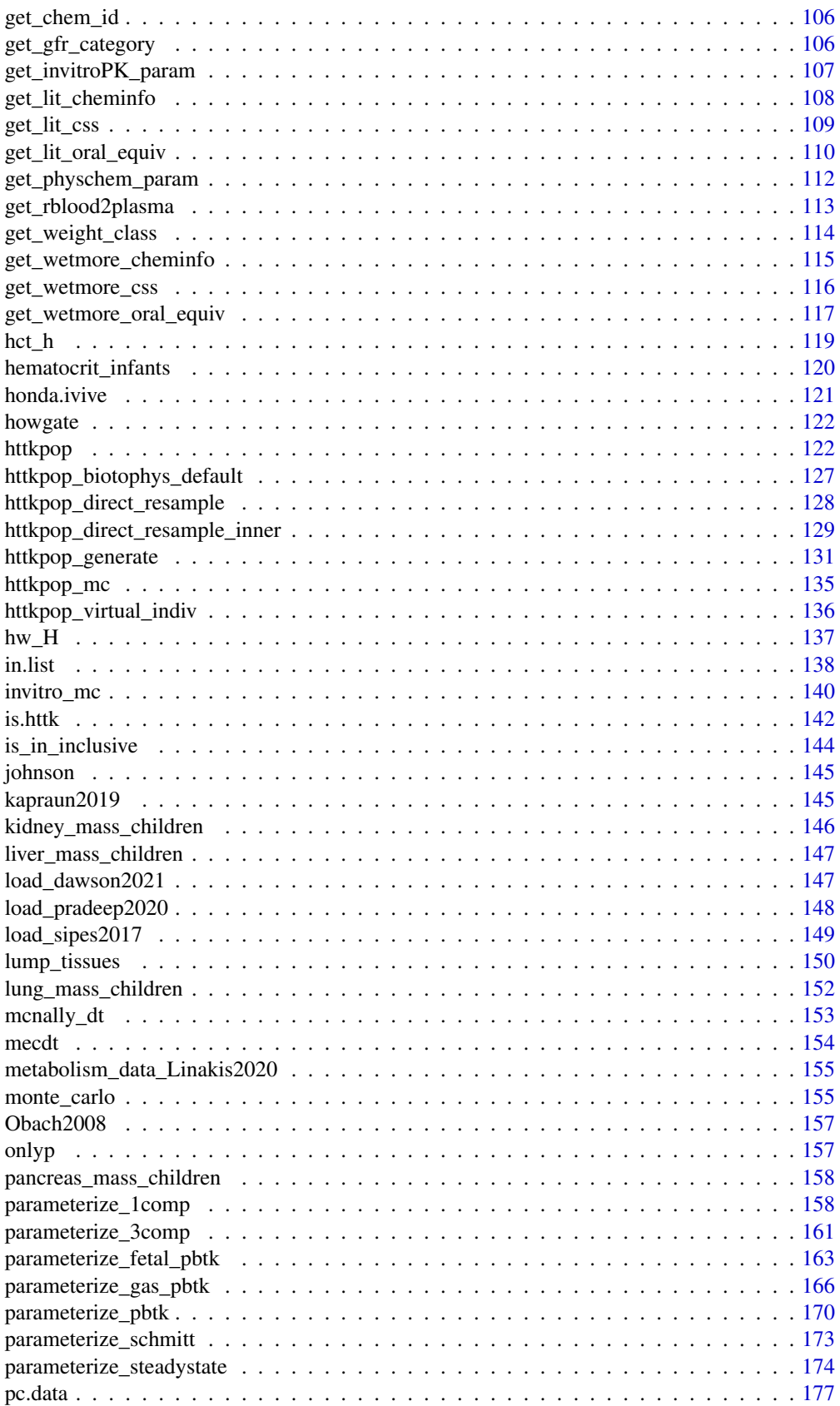

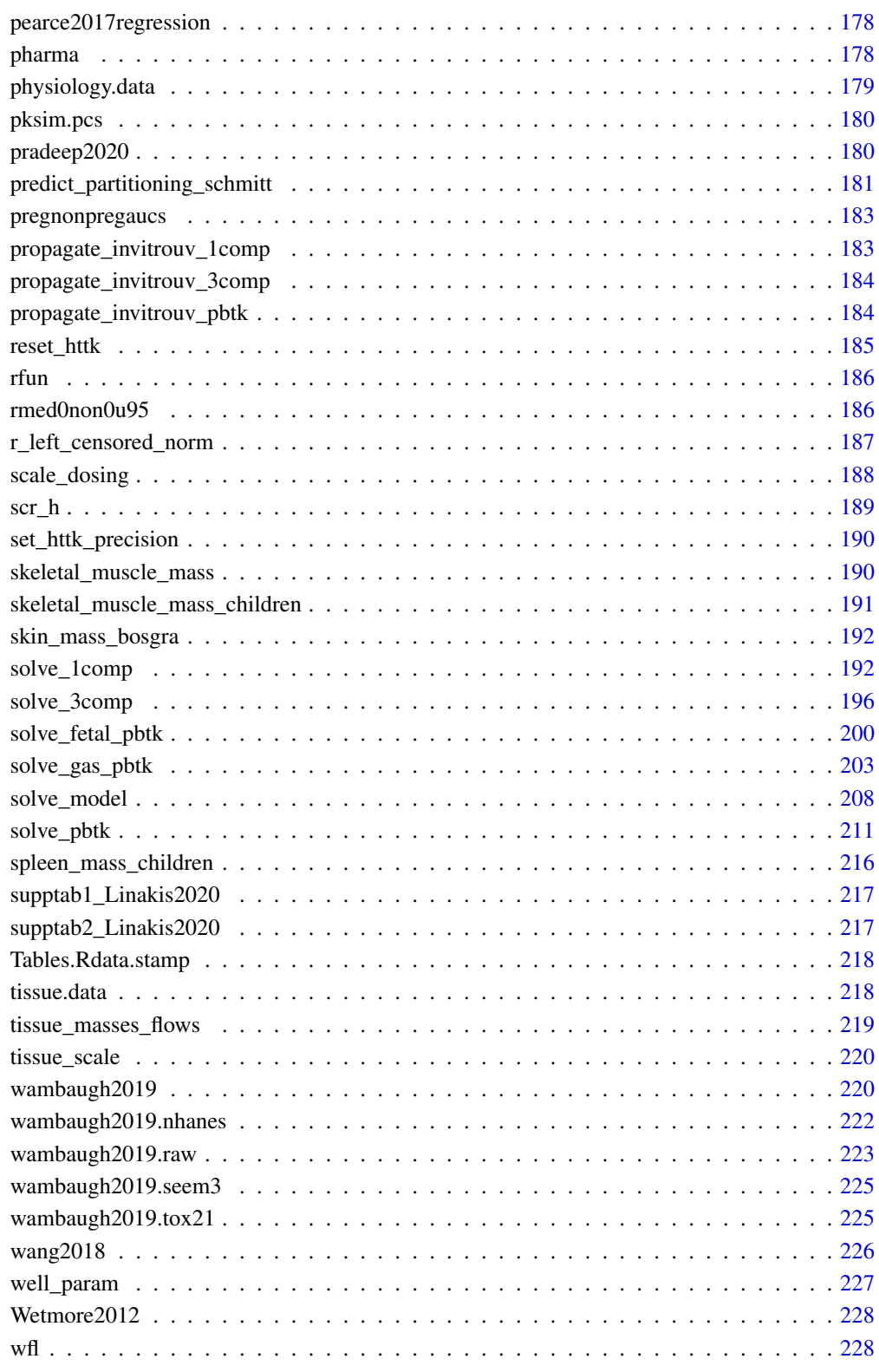

**Index** [230](#page-229-0)

<span id="page-5-0"></span>

# Description

Pre-made models that can be rapidly tailored to various chemicals and species using chemicalspecific in vitro data and physiological information. These tools allow incorporation of chemical toxicokinetics ("TK") and in vitro-in vivo extrapolation ("IVIVE") into bioinformatics, as described by Pearce et al. (2017) (<doi:10.18637/jss.v079.i04>). Chemical-specific in vitro data characterizing toxicokinetics can be been obtained from relatively high-throughput experiments. The chemical-independent ("generic") physiologically-based ("PBTK") and empirical (for example, one compartment) "TK" models included here can be parameterized with in vitro data or in silico predictions which are provided for thousands of chemicals, multiple exposure routes, and various species. The models are systems of ordinary differential equations that are solved using compiled (C-based) code for speed. A Monte Carlo sampler is included for simulating human biological variability (Ring et al., 2017 <doi:10.1016/j.envint.2017.06.004>) and propagating parameter uncertainty (Wambaugh et al., 2019 <doi:10.1093/toxsci/kfz205>). Empirically calibrated methods are included for predicting tissue:plasma partition coefficients and volume of distribution (Pearce et al., 2017 <doi:10.1007/s10928-017-9548-7>). These functions and data provide a set of tools for using IVIVE to convert concentrations from high-throughput screening experiments (for example, Tox21, ToxCast) to real-world exposures via reverse dosimetry (also known as "RTK") (Wetmore et al., 2015 <doi:10.1093/toxsci/kfv171>).

#### Author(s)

John Wambaugh, Robert Pearce, Caroline Ring, Gregory Honda, Nisha Sipes, Jimena Davis, Barbara Wetmore, Woodrow Setzer, Mark Sfeir

# See Also

[PowerPoint Presentation: High-Throughput Toxicokinetics \(HTTK\) R package](https://www.epa.gov/chemical-research/computational-toxicology-communities-practice-high-throughput-toxicokinetic-httk)

[doi:10.1080/17425255.2021.1935867B](https://doi.org/10.1080/17425255.2021.1935867)reen et al. (2021): High-throughput PBTK models for in vitro to in vivo extrapolation

[doi:10.18637/jss.v079.i04P](https://doi.org/10.18637/jss.v079.i04)earce et al. (2017): httk: R Package for High-Throughput Toxicokinetics

[doi:10.1021/es501955gA](https://doi.org/10.1021/es501955g)rmitage et al. (2014): Application of mass balance models and the chemical activity concept to facilitate the use of in vitro toxicity data for risk assessment

[doi:10.1093/toxsci/kfv171I](https://doi.org/10.1093/toxsci/kfv171)ncorporating High-Throughput Exposure Predictions with Dosimetry-Adjusted In Vitro Bioactivity to Inform Chemical Toxicity Testing

[doi:10.1093/toxsci/kfv118W](https://doi.org/10.1093/toxsci/kfv118)ambaugh et al. (2015): Toxicokinetic Triage for Environmental Chemicals

[doi:10.1007/s1092801795487P](https://doi.org/10.1007/s10928-017-9548-7)earce et al. (2017): Evaluation and calibration of high-throughput predictions of chemical distribution to tissues

[doi:10.1016/j.envint.2017.06.004R](https://doi.org/10.1016/j.envint.2017.06.004)ing et al. (2017): Identifying populations sensitive to environmental chemicals by simulating toxicokinetic variability

[doi:10.1021/acs.est.7b00650S](https://doi.org/10.1021/acs.est.7b00650)ipes et al. (2017): An Intuitive Approach for Predicting Potential Human Health Risk with the Tox21 10k Library

# <span id="page-6-0"></span>add\_chemtable 7

[doi:10.1093/toxsci/kfy020W](https://doi.org/10.1093/toxsci/kfy020)ambaugh et al. (2018): Evaluating In Vitro-In Vivo Extrapolation of Toxicokinetics

[doi:10.1371/journal.pone.0217564H](https://doi.org/10.1371/journal.pone.0217564)onda et al. (2019): Using the concordance of in vitro and in vivo data to evaluate extrapolation assumptions

[doi:10.1093/toxsci/kfz205W](https://doi.org/10.1093/toxsci/kfz205)ambaugh et al. (2019): Assessing Toxicokinetic Uncertainty and Variability in Risk Prioritization

[doi:10.1038/s413700200238yL](https://doi.org/10.1038/s41370-020-0238-y)inakis et al. (2020): Development and evaluation of a high-throughput inhalation model for organic chemicals

[The U.S. EPA ExpoCast \(Exposure Forecasting\) Project](https://www.epa.gov/chemical-research/rapid-chemical-exposure-and-dose-research)

<span id="page-6-1"></span>add\_chemtable *Add a table of chemical information for use in making httk predictions.*

# Description

This function adds chemical-specific information to the table chem.physical\_and\_invitro.data. This table is queried by the model parameterization functions when attempting to parameterize a model, so adding sufficient data to this table allows additional chemicals to be modeled.

#### Usage

```
add_chemtable(
  new.table,
  data.list,
  current.table = NULL,
  reference = NULL,
  species = NULL,
  overwrite = FALSE,
  sig.fig = 4,clint.pvalue.overwrite = TRUE,
  allow.na = FALSE
\lambda
```
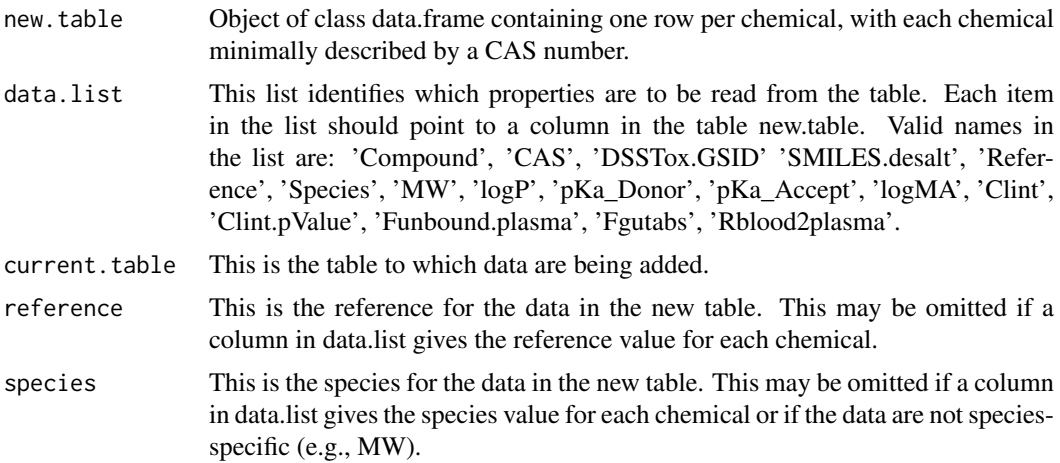

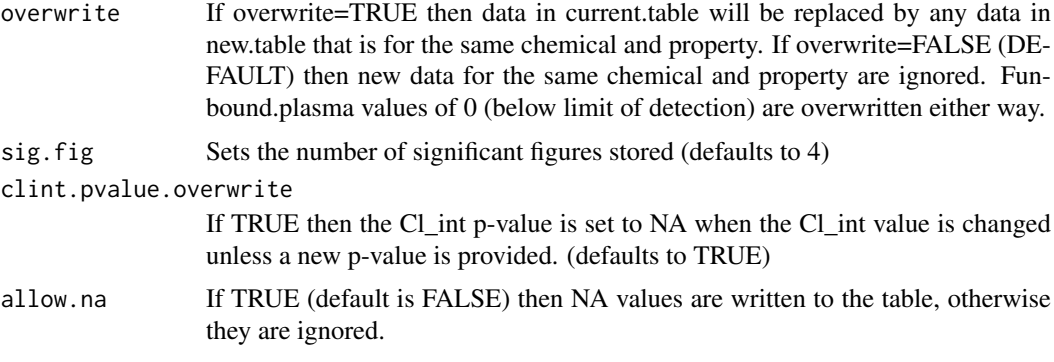

# Value

data.frame A new data.frame containing the data in current.table augmented by new.table

#### Author(s)

John Wambaugh

# Examples

```
library(httk)
my.new.data <- as.data.frame(c("A","B","C"),stringsAsFactors=FALSE)
my.new.data <- cbind(my.new.data,as.data.frame(c(
                     "111-11-2","222-22-0","333-33-5"),
                     stringsAsFactors=FALSE))
my.new.data <- cbind(my.new.data,as.data.frame(c("DTX1","DTX2","DTX3"),
                    stringsAsFactors=FALSE))
my.new.data <- cbind(my.new.data,as.data.frame(c(200,200,200)))
my.new.data <- cbind(my.new.data,as.data.frame(c(2,3,4)))
my.new.data <- cbind(my.new.data,as.data.frame(c(0.01,0.02,0.3)))
my.new.data \leq chind(my.new.data, as.data frame(c(0, 10, 100)))colnames(my.new.data) <- c("Name","CASRN","DTXSID","MW","LogP","Fup","CLint")
chem.physical_and_invitro.data <- add_chemtable(my.new.data,
                                  current.table=
                                    chem.physical_and_invitro.data,
                                  data.list=list(
                                  Compound="Name",
                                  CAS="CASRN",
                                  DTXSID="DTXSID",
                                  MW="MW",
                                  logP="LogP",
                                  Funbound.plasma="Fup",
                                  Clint="CLint"),
                                  species="Human",
                                  reference="MyPaper 2015")
parameterize_steadystate(chem.name="C")
calc_css(chem.name="B")
# Initialize a column describing proton donors ("acids")
my.new.data$pka.a <- NA
# set chemical C to an acid (pKa_donor = 5):
my.new.data[my.new.data$Name=="C","pka.a"] <- "5"
chem.physical_and_invitro.data <- add_chemtable(my.new.data,
```

```
current.table=
   chem.physical_and_invitro.data,
data.list=list(
Compound="Name",
CAS="CASRN",
DTXSID="DTXSID",
pKa_Donor="pka.a"),
species="Human",
reference="MyPaper 2015")
```
<span id="page-8-0"></span># Note Rblood2plasma and hepatic bioavailability change (relative to above): parameterize\_steadystate(chem.name="C")

```
# Initialize a column describing proton acceptors ("bases")
my.new.data$pka.b <- NA
# set chemical B to a base with multiple pka's (pKa_accept = 7 and 8):
my.new.data[my.new.data$Name=="B","pka.b"] <- "7;8"
chem.physical_and_invitro.data <- add_chemtable(my.new.data,
                                  current.table=
                                    chem.physical_and_invitro.data,
                                 data.list=list(
                                 Compound="Name",
                                 CAS="CASRN",
                                 DTXSID="DTXSID",
                                 pKa_Accept="pka.b"),
                                 species="Human",
                                 reference="MyPaper 2015")
# Note that average and max change (relative to above):
calc_css(chem.name="B")
```
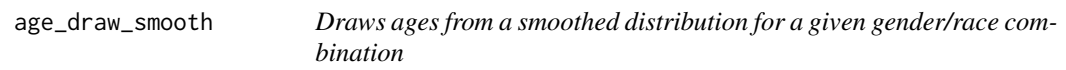

# Description

This function should usually not be called directly by the user. It is used by httkpop\_generate() in "virtual-individuals" mode.

# Usage

```
age_draw_smooth(gender, reth, nsamp, agelim_months, nhanes_mec_svy)
```
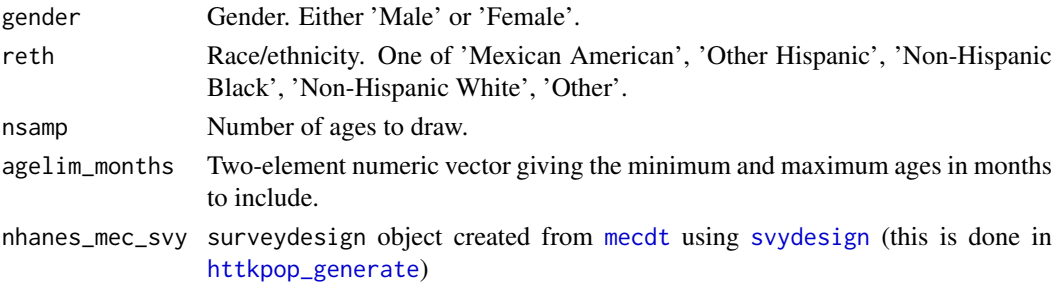

# <span id="page-9-0"></span>Value

A named list with members 'ages\_months' and 'ages\_years', each numeric of length nsamp, giving the sampled ages in months and years.

# Author(s)

Caroline Ring

# References

Ring, Caroline L., et al. "Identifying populations sensitive to environmental chemicals by simulating toxicokinetic variability." Environment International 106 (2017): 105-118

armitage\_estimate\_sarea

*Estimate well surface area*

#### Description

Estimate geometry surface area of plastic in well plate based on well plate format suggested values from Corning. option.plastic == TRUE (default) give nonzero surface area (sarea, m^2) option.bottom == TRUE (default) includes surface area of the bottom of the well in determining sarea. Optionally include user values for working volume (v\_working, m^3) and surface area.

# Usage

```
armitage_estimate_sarea(
  tcdata = NA,
  this.well_number = 384,
  this.cell_yield = NA,
  this.v_working = NA
\lambda
```
#### Arguments

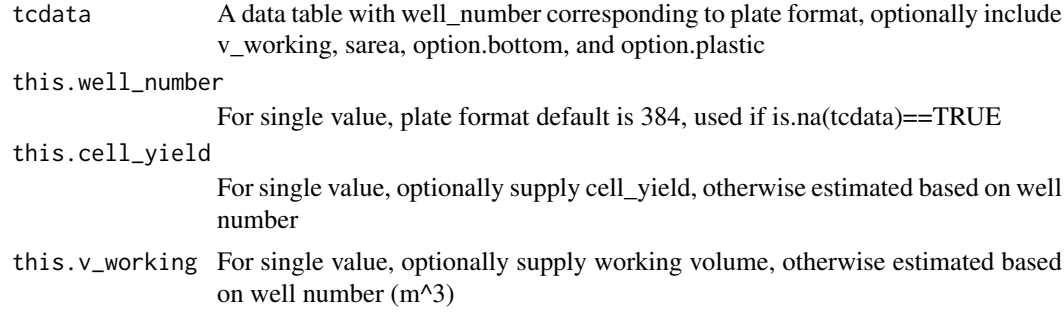

# Value

A data table composed of any input data.table *tcdata* with only the following columns either created or altered by this function:

<span id="page-10-0"></span>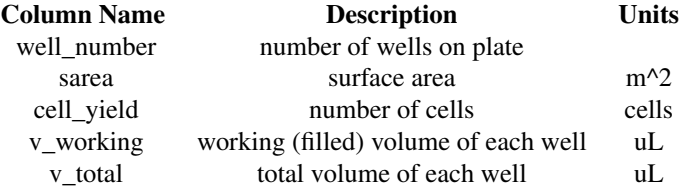

#### Author(s)

Greg Honda

# References

Armitage, J. M., Arnot, J. A., Wania, F., & Mackay, D. (2013). Development and evaluation of a mechanistic bioconcentration model for ionogenic organic chemicals in fish. Environmental toxicology and chemistry, 32(1), 115-128.

armitage\_eval *Evaluate the updated Armitage model*

#### Description

Evaluate the Armitage model for chemical distributon in vitro. Takes input as data table or vectors of values. Outputs a data table. Updates over the model published in Armitage et al. 2014 include binding to plastic walls and lipid and protein compartments in cells.

# Usage

```
armitage_eval(
  casrn.vector = NA_character_,
  nomconc.vector = 1,
  this.well_number = 384,
  this.FBSf = NA_{real_-,}total = NA,
  this.sarea = NA_{real},
  this.v total = NA real.
  this.v_working = NA_real_,
  this.cell_yield = NA_real_,
  this. Tsys = 37,
  this.Tref = 298.15,
  this.option.kbsa2 = FALSE,
  this.option.swat2 = FALSE,
  this.pseudooct = 0.01,
  this.memblip = 0.04,
  this.nlom = 0.2,
  this.P\_nlom = 0.035,
  this.P_dom = 0.05,
  this.P_cells = 1,
  this.csalt = 0.15,
  this.celldensity = 1,
```

```
this.cellmass = 3,
 this.f_oc = 1,
 this.conc_ser_alb = 24,
 this.conc_ser_lip = 1.9,
 this.Vdom = 0
)
```
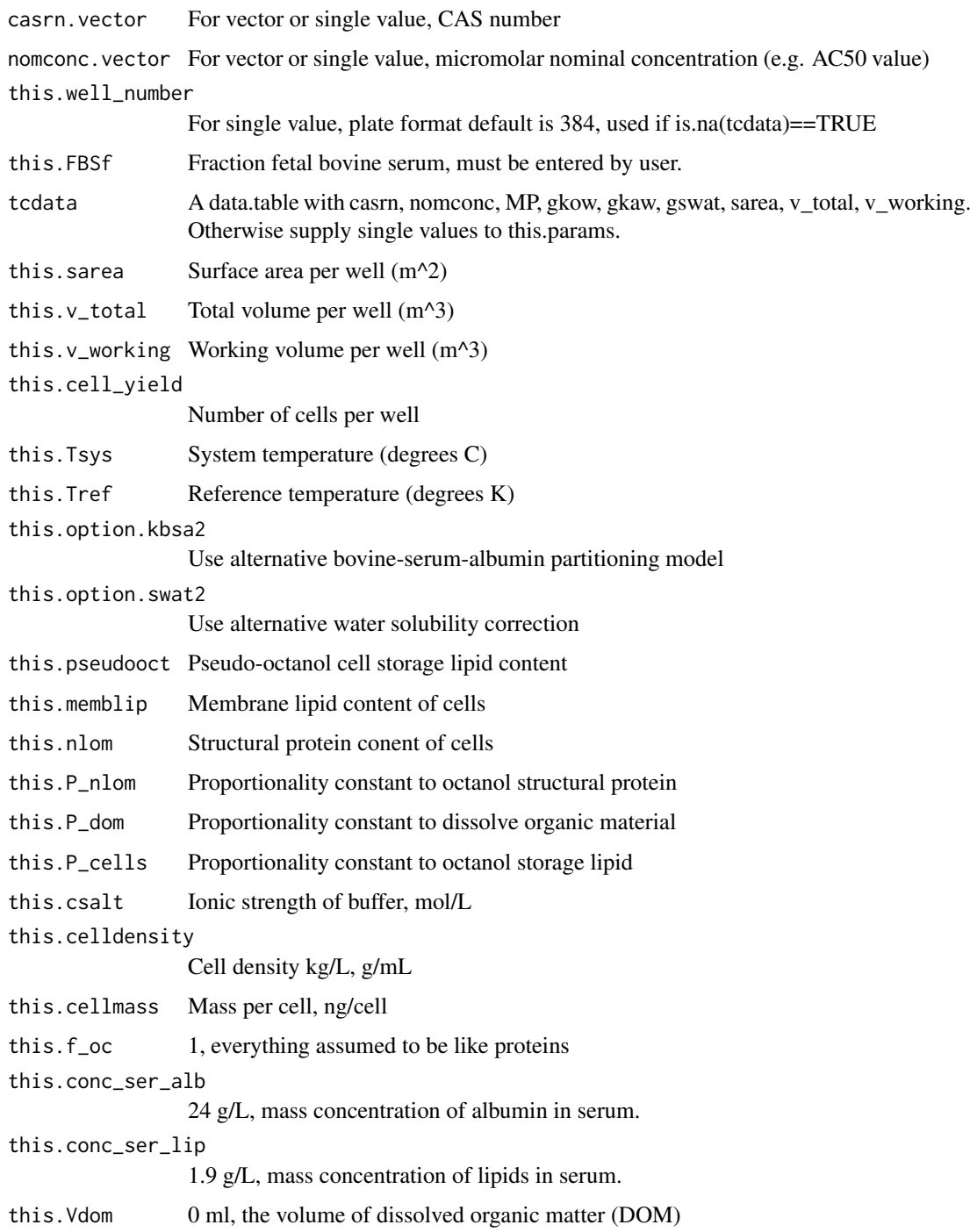

# armitage\_eval 13

# Value

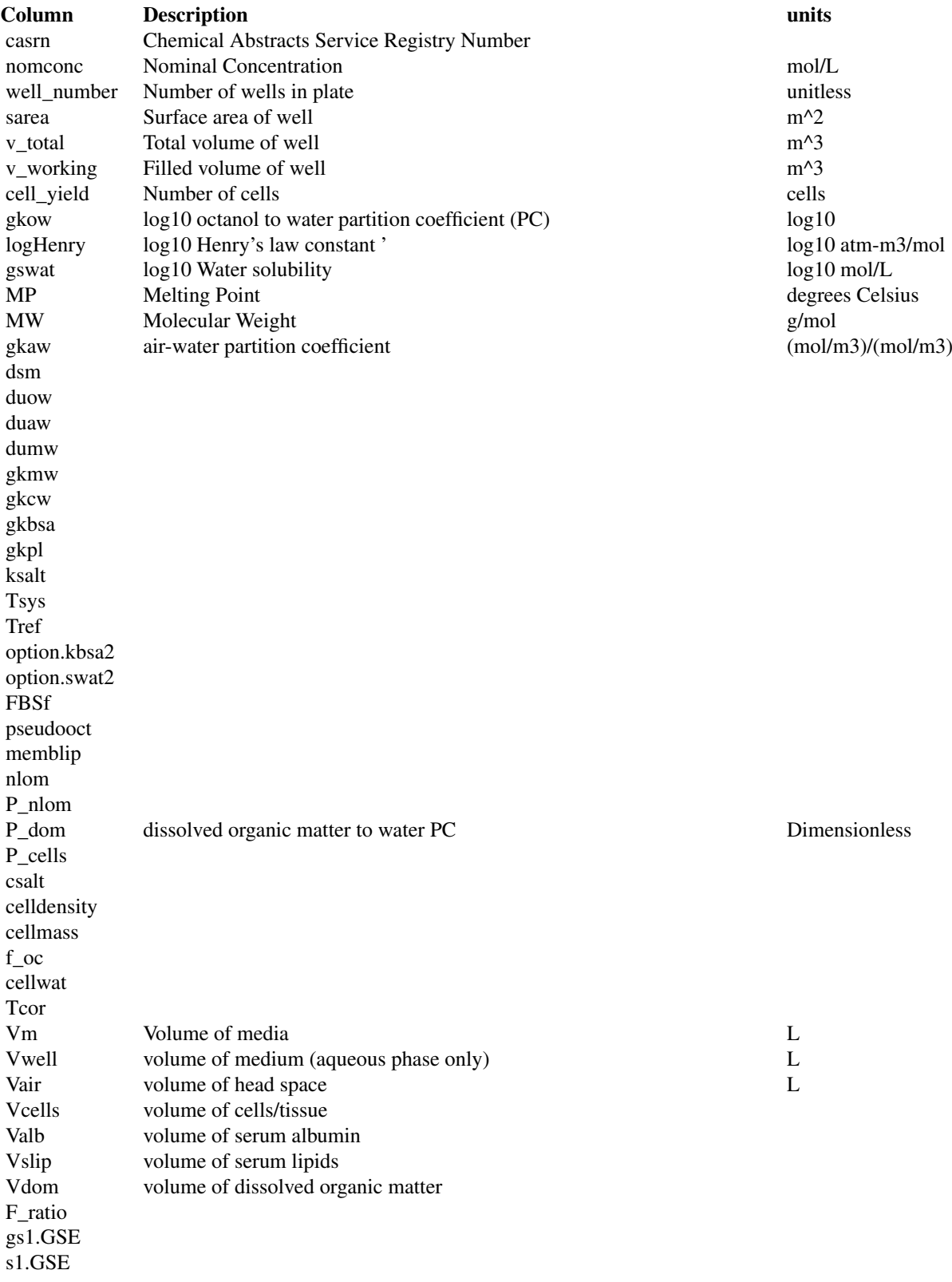

14 armitage\_eval

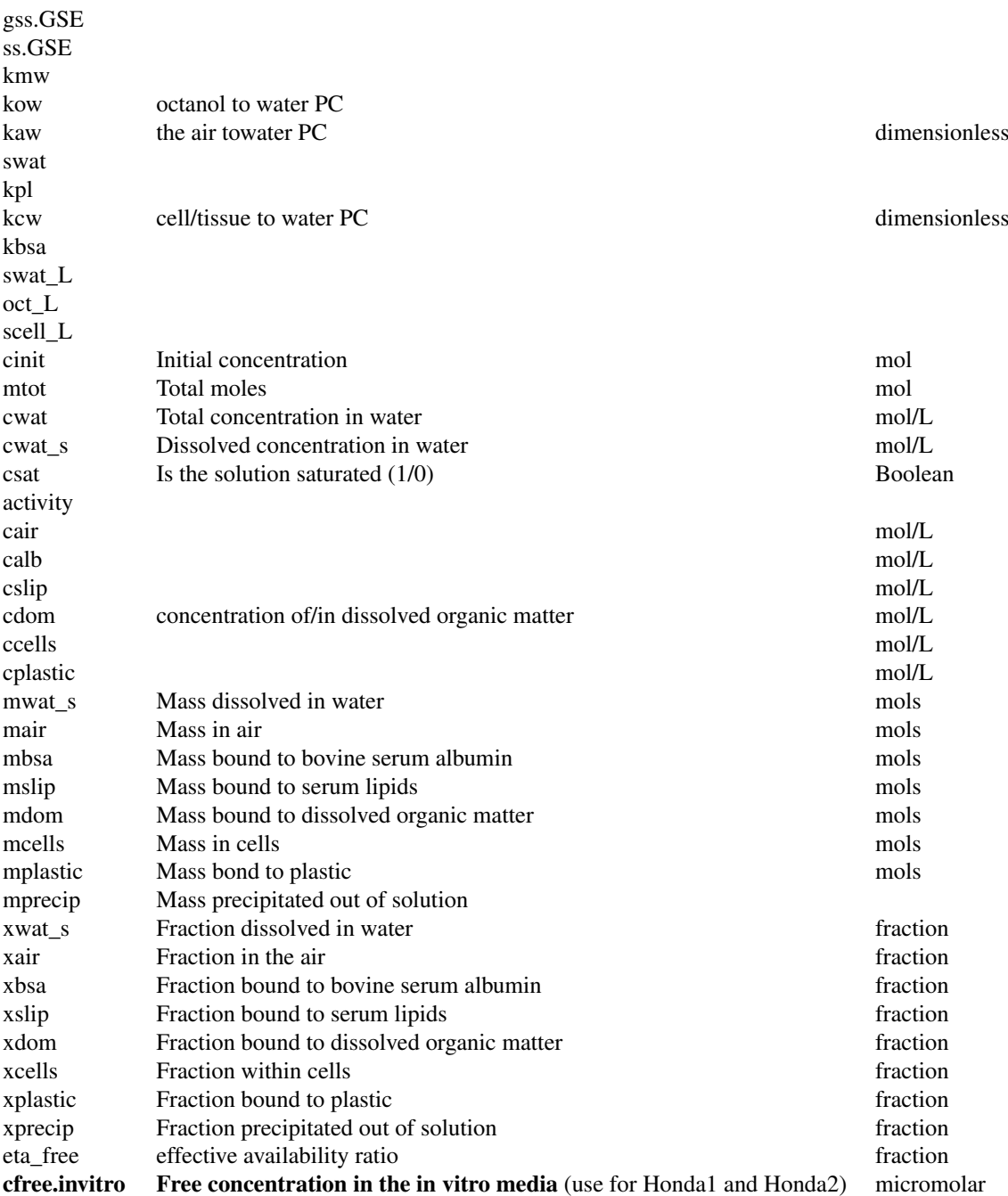

# Author(s)

Greg Honda

# References

Armitage, J. M.; Wania, F.; Arnot, J. A. Environ. Sci. Technol. 2014, 48, 9770-9779. https://doi.org/10.1021/es501955g

#### armitage\_eval 15

Honda et al. PloS one 14.5 (2019): e0217564. https://doi.org/10.1371/journal.pone.0217564

# Examples

```
library(httk)
# Check to see if we have info on the chemical:
"80-05-7" %in% get_cheminfo()
#We do:
temp \le - armitage_eval(casrn.vector = c("80-05-7", "81-81-2"), this.FBSf = 0.1,
this.well_number = 384, nomconc = 10)
print(temp$cfree.invitro)
# Check to see if we have info on the chemical:
"793-24-8" %in% get_cheminfo()
# Since we don't have any info, let's look up phys-chem from dashboard:
cheminfo <- data.frame(
  Compound="6-PPD",
  CASRN="793-24-8",
  DTXSID="DTXSID9025114",
  logP=4.27,
  logHenry=log10(7.69e-8),
  logWSol=log10(1.58e-4),
  MP= 99.4,
  MW=268.404
  \lambda# Add the information to HTTK's database:
chem.physical_and_invitro.data <- add_chemtable(
 cheminfo,
 current.table=chem.physical_and_invitro.data,
 data.list=list(
 Compound="Compound",
 CAS="CASRN",
  DTXSID="DTXSID",
  MW="MW",
  logP="logP",
  logHenry="logHenry",
  logWSol="logWSol",
  MP="MP"),
  species="Human",
  reference="CompTox Dashboard 31921")
# Run the Armitage et al. (2014) model:
out <- armitage_eval(
  casrn.vector = "793-24-8",
  this.FBSf = 0.1,
  this.well_number = 384,
  nomconc = 10print(out)
```
<span id="page-15-0"></span>

# Description

Armitage et al. (2014) Model Inputs from Honda et al. (2019)

#### Usage

armitage\_input

## Format

A data frame with 53940 rows and 10 variables:

MP

MW

casrn

compound\_name

gkaw

gkow

gswat

# Author(s)

Greg Honda

# Source

<https://www.diamondse.info/>

# References

Armitage, J. M.; Wania, F.; Arnot, J. A. Environ. Sci. Technol. 2014, 48, 9770-9779. dx.doi.org/10.1021/es501955g

Honda, Gregory S., et al. "Using the Concordance of In Vitro and In Vivo Data to Evaluate Extrapolation Assumptions", PloS ONE 14.5 (2019): e0217564.

<span id="page-16-0"></span>

# Description

This internal function is used by [add\\_chemtable](#page-6-1) to add a single new parameter to the table of chemical parameters. It should not be typically used from the command line.

# Usage

```
augment.table(
  this.table,
  this.CAS,
  compound.name = NULL,
  this.property,
  value,
  species = NULL,
  reference,
  overwrite = FALSE,
  sig.fig = 4,clint.pvalue.overwrite = TRUE,
  allow.na = FALSE
)
```
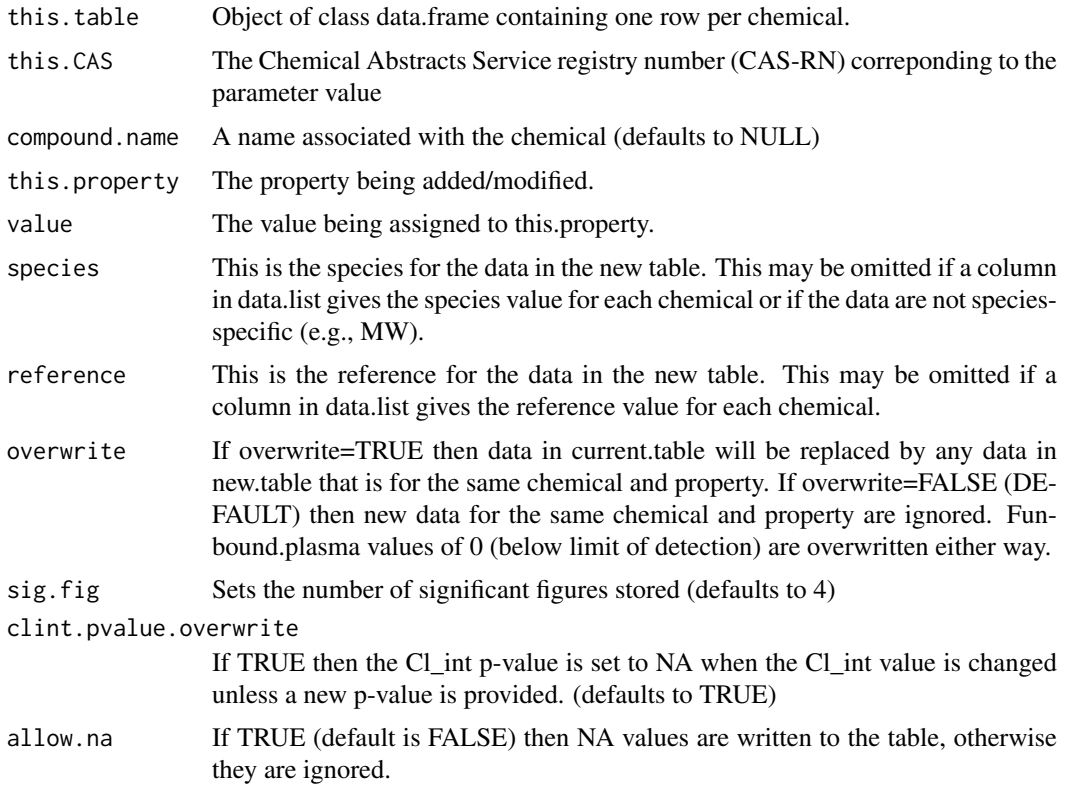

# <span id="page-17-0"></span>Value

data.frame A new data.frame containing the data in current.table augmented by new.table

#### Author(s)

John Wambaugh

available\_rblood2plasma

*Find the best available ratio of the blood to plasma concentration constant.*

# Description

This function finds the best available constant ratio of the blood concentration to the plasma concentration, using get\_rblood2plasma and calc\_rblood2plasma.

# Usage

```
available_rblood2plasma(
  chem.cas = NULL,
  chem.name = NULL,
  dtxsid = NULL,
  species = "Human",
  adjusted.Funbound.plasma = TRUE,
  suppress.messages = FALSE
)
```
#### Arguments

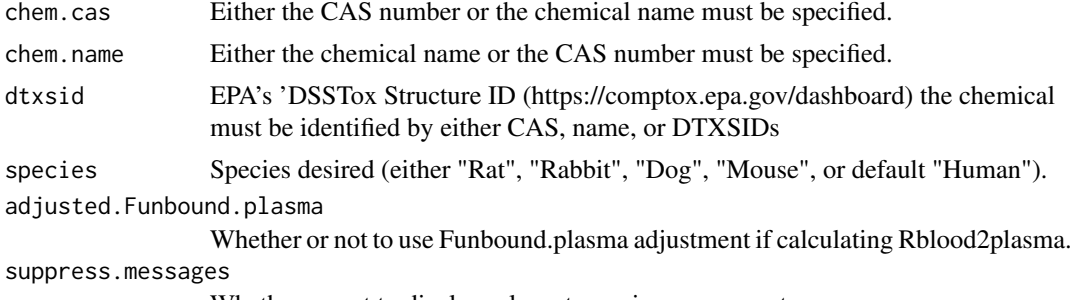

Whether or not to display relevant warning messages to user.

# Details

Either retrieves a measured blood:plasma concentration ratio from the chem.physical\_and\_invitro.data table or calculates it using the red blood cell partition coefficient predicted with Schmitt's method

If available, in vivo data (from chem.physical\_and\_invitro.data) for the given species is returned, substituting the human in vivo value when missing for other species. In the absence of in vivo data, the value is calculated with calc\_rblood2plasma for the given species. If Funbound.plasma is unvailable for the given species, the human Funbound.plasma is substituted. If none of these are available, the mean human Rblood2plasma from chem.physical\_and\_invitro.data is returned. details than the description above  $\sim$ 

#### <span id="page-18-0"></span>aylward2014 19

# Value

The blood to plasma chemical concentration ratio – measured if available, calculated if not.

## Author(s)

Robert Pearce

# Examples

```
available_rblood2plasma(chem.name="Bisphenol A",adjusted.Funbound.plasma=FALSE)
available_rblood2plasma(chem.name="Bisphenol A",species="Rat")
```
aylward2014 *Aylward et al. 2014*

#### Description

Aylward et al. (2014) compiled measurements of the ratio of maternal to fetal cord blood chemical concentrations at birth for a range of chemicals with environmental routes of exposure, including bromodiphenyl ethers, fluorinated compounds, organochlorine pesticides, polyaromatic hydrocarbons, tobacco smoke components, and vitamins.

#### Usage

aylward2014

#### Format

data.frame

# Source

Kapraun et al. 2021 (submitted)

#### References

Aylward LL, Hays SM, Kirman CR, Marchitti SA, Kenneke JF, English C, Mattison DR, Becker RA (2014). "Relationships of chemical concentrations in maternal and cord blood: a review of available data." *Journal of Toxicology and Environmental Health, Part B*, 17(3), 175–203. [doi:10.1080/](https://doi.org/10.1080/10937404.2014.884956) [10937404.2014.884956.](https://doi.org/10.1080/10937404.2014.884956)

<span id="page-19-0"></span>blood\_mass\_correct *Find average blood masses by age.*

# Description

If blood mass from [blood\\_weight](#page-19-1) is negative or very small, then just default to the mean blood mass by age. (Geigy Scientific Tables, 7th ed.)

# Usage

```
blood_mass_correct(blood_mass, age_months, age_years, gender, weight)
```
# Arguments

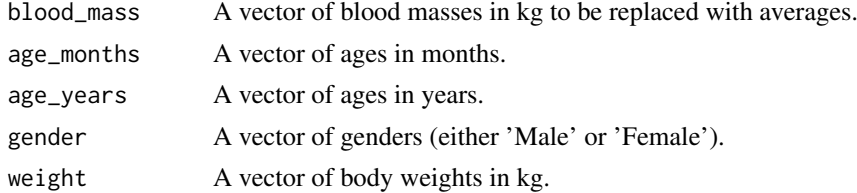

#### Value

A vector of blood masses in kg.

#### Author(s)

Caroline Ring

#### References

Geigy Pharmaceuticals, "Scientific Tables", 7th Edition, John Wiley and Sons (1970)

Ring, Caroline L., et al. "Identifying populations sensitive to environmental chemicals by simulating toxicokinetic variability." Environment International 106 (2017): 105-118

<span id="page-19-1"></span>blood\_weight *Predict blood mass.*

# Description

Predict blood mass based on body surface area and gender, using equations from Bosgra et al. 2012

#### Usage

```
blood_weight(BSA, gender)
```
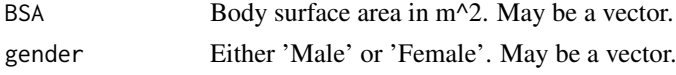

#### <span id="page-20-0"></span>bmiage 21 and 22 and 22 and 22 and 22 and 22 and 22 and 23 and 23 and 23 and 24 and 25 and 26 and 27 and 27 and 27 and 27 and 27 and 27 and 27 and 27 and 27 and 27 and 27 and 27 and 27 and 27 and 27 and 27 and 27 and 27 an

# Value

A vector of blood masses in kg the same length as BSA and gender.

# Author(s)

Caroline Ring

#### References

Bosgra, Sieto, et al. "An improved model to predict physiologically based model parameters and their inter-individual variability from anthropometry." Critical reviews in toxicology 42.9 (2012): 751-767.

Ring, Caroline L., et al. "Identifying populations sensitive to environmental chemicals by simulating toxicokinetic variability." Environment International 106 (2017): 105-118

bmiage *CDC BMI-for-age charts*

#### Description

Charts giving the BMI-for-age percentiles for boys and girls ages 2-18

# Usage

bmiage

## Format

A data.table with 434 rows and 5 variables:

Sex Female or Male

Agemos Age in months

P5 The 5th percentile BMI for the corresponding sex and age

P85 The 85th percentile BMI for the corresponding sex and age

P95 The 95th percentile BMI for the corresponding sex and age

# Details

For children ages 2 to 18, weight class depends on the BMI-for-age percentile.

Underweight <5th percentile Normal weight 5th-85th percentile Overweight 85th-95th percentile Obese >=95th percentile

# Author(s)

Caroline Ring

#### <span id="page-21-0"></span>Source

<https://www.cdc.gov/growthcharts/data/zscore/bmiagerev.csv>

# References

Ring, Caroline L., et al. "Identifying populations sensitive to environmental chemicals by simulating toxicokinetic variability." Environment International 106 (2017): 105-118

body\_surface\_area *Predict body surface area.*

# Description

Predict body surface area from weight, height, and age, using Mosteller's formula for age>18 and Haycock's formula for age<18

#### Usage

body\_surface\_area(BW, H, age\_years)

#### Arguments

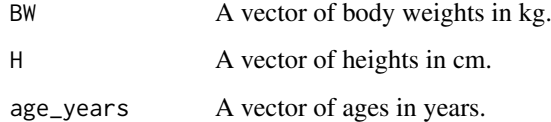

#### Value

A vector of body surface areas in cm^2.

#### Author(s)

Caroline Ring

### References

Mosteller, R. D. "Simplified calculation of body surface area." N Engl J Med 317 (1987): 1098..

Haycock, George B., George J. Schwartz, and David H. Wisotsky. "Geometric method for measuring body surface area: a height-weight formula validated in infants, children, and adults." The Journal of pediatrics 93.1 (1978): 62-66.

Ring, Caroline L., et al. "Identifying populations sensitive to environmental chemicals by simulating toxicokinetic variability." Environment International 106 (2017): 105-118

<span id="page-22-0"></span>

# Description

Predict bone mass from age\_years, height, weight, gender, using logistic equations fit to data from Baxter-Jones et al. 2011, or for infants < 1 year, using equation from Koo et al. 2000 (See Price et al. 2003)

# Usage

```
bone_mass_age(age_years, age_months, height, weight, gender)
```
## Arguments

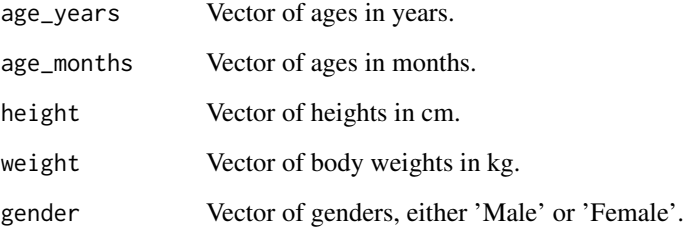

# Value

Vector of bone masses.

# Author(s)

Caroline Ring

# References

Baxter-Jones, Adam DG, et al. "Bone mineral accrual from 8 to 30 years of age: an estimation of peak bone mass." Journal of Bone and Mineral Research 26.8 (2011): 1729-1739.

Koo, Winston WK, and Elaine M. Hockman. "Physiologic predictors of lumbar spine bone mass in neonates." Pediatric research 48.4 (2000): 485-489.

Price, Paul S., et al. "Modeling interindividual variation in physiological factors used in PBPK models of humans." Critical reviews in toxicology 33.5 (2003): 469-503.

Ring, Caroline L., et al. "Identifying populations sensitive to environmental chemicals by simulating toxicokinetic variability." Environment International 106 (2017): 105-118

<span id="page-23-0"></span>

# Description

Predict brain mass from gender and age.

# Usage

```
brain_mass(gender, age_years)
```
# Arguments

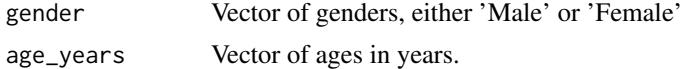

# Value

A vector of brain masses in kg.

# Author(s)

Caroline Ring

# References

Ring, Caroline L., et al. "Identifying populations sensitive to environmental chemicals by simulating toxicokinetic variability." Environment International 106 (2017): 105-118

calc\_analytic\_css *Calculate the analytic steady state plasma concentration.*

# Description

This function calculates the analytic steady state plasma or venous blood concentrations as a result of infusion dosing for the three compartment and multiple compartment PBTK models.

# Usage

```
calc_analytic_css(
 chem.name = NULL,
 chem.cas = NULL,
 dtxsid = NULL,parameters = NULL,
  species = "human",
 daily.doc = 1,
 route = "oral",
 exp.conc = 1,
 period = 24,
  exp.duration = 24,
```
# calc\_analytic\_css 25

```
output.units = "uM",
  model = "pbtk",concentration = "plasma",
  suppress.messages = FALSE,
  tissue = NULL,
  restrictive.clearance = TRUE,
  bioactive.free.invivo = FALSE,
  IVIVE = NULL,
  parameterize.args = list(),
  ...
\lambda
```
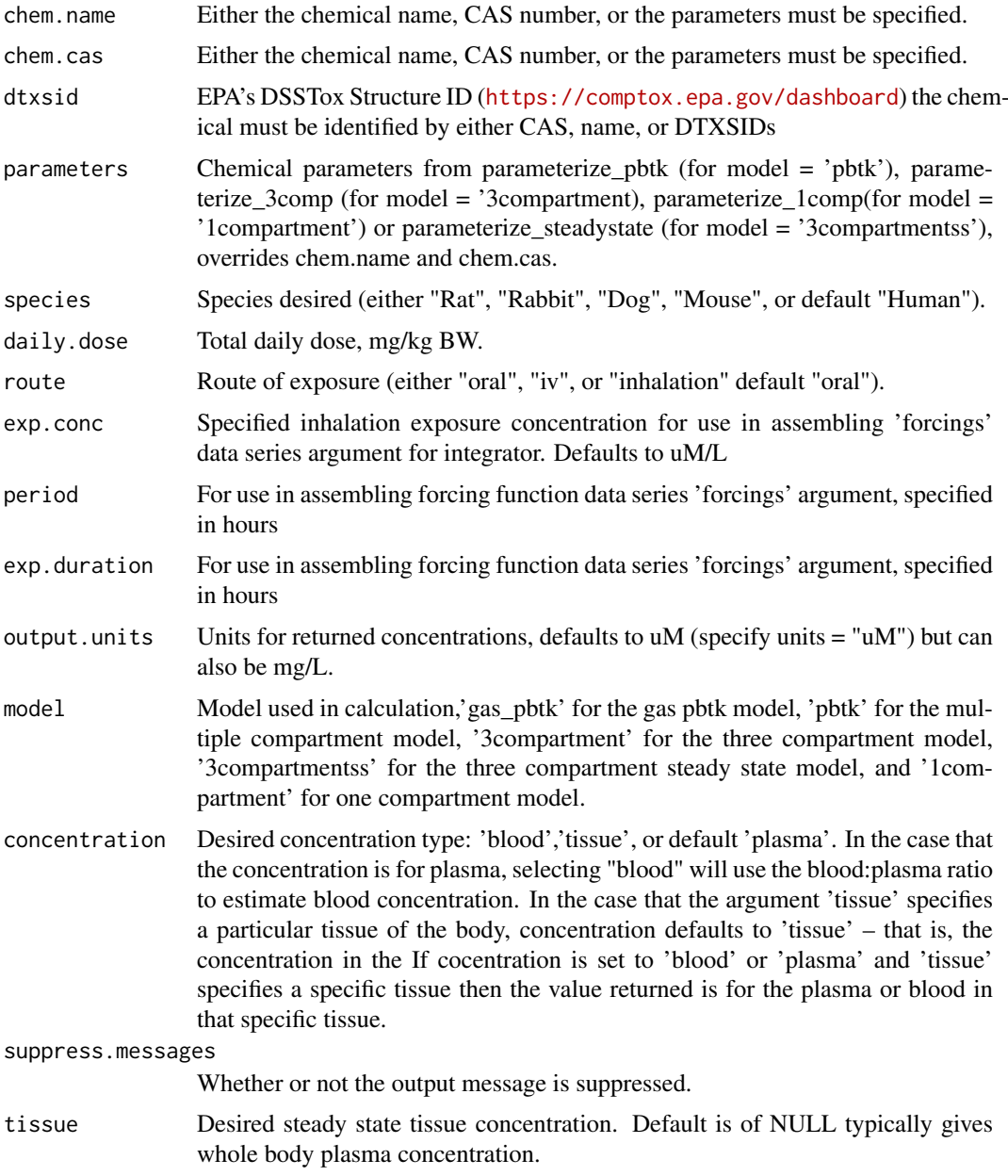

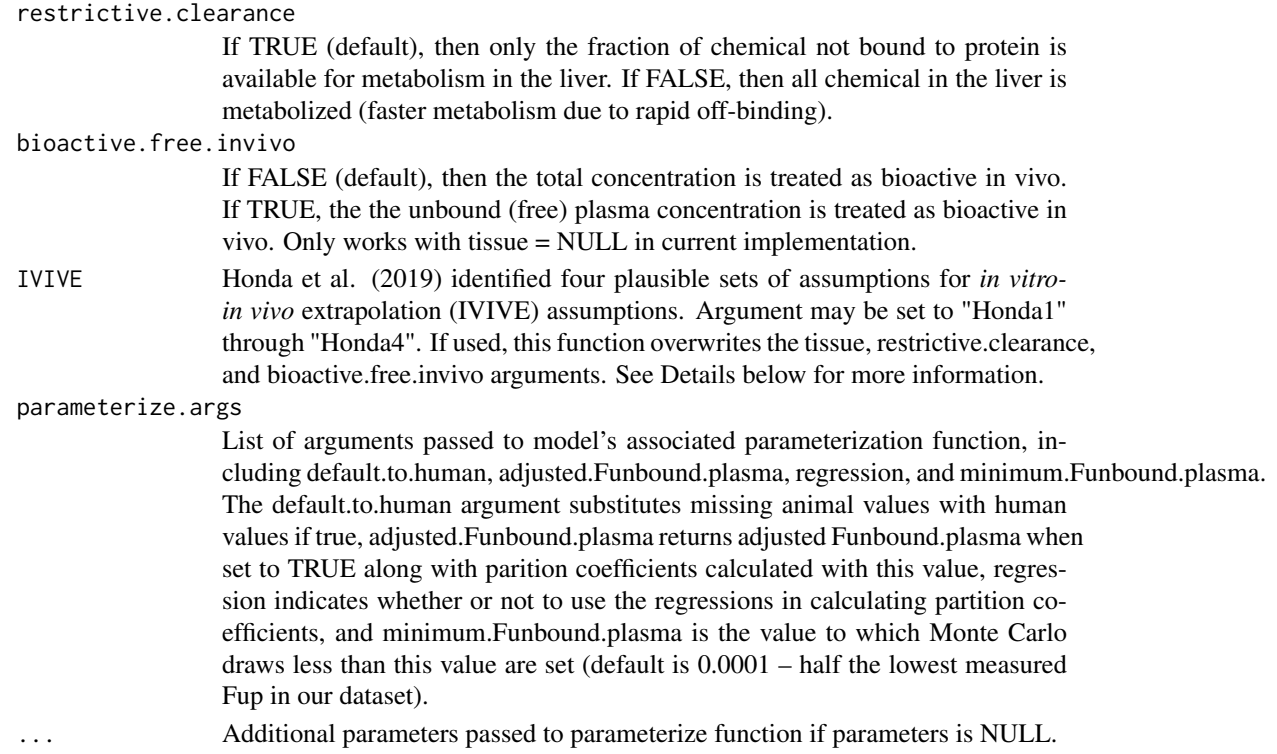

#### Details

Concentrations are calculated for the specifed model with constant oral infusion dosing. All tissues other than gut, liver, and lung are the product of the steady state plasma concentration and the tissue to plasma partition coefficient.

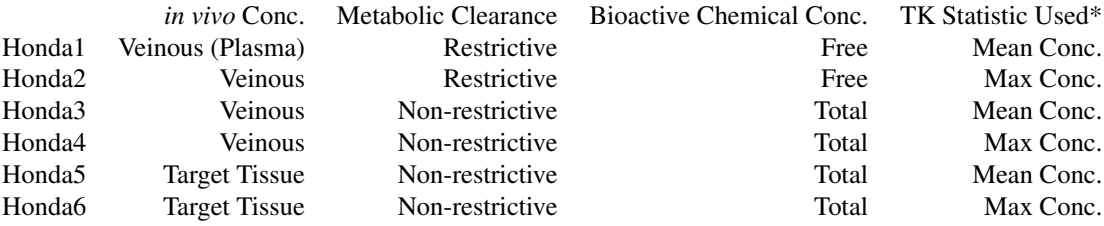

\*Assumption is currently ignored because analytical steady-state solutions are currently used by this function.

### Value

Steady state plasma concentration in specified units

# Author(s)

Robert Pearce, John Wambaugh, Greg Honda, Miyuki Breen

#### References

Honda, Gregory S., et al. "Using the Concordance of In Vitro and In Vivo Data to Evaluate Extrapolation Assumptions." 2019. PLoS ONE 14(5): e0217564.

#### <span id="page-26-0"></span>Examples

```
calc_analytic_css(chem.name='Bisphenol-A',output.units='mg/L',
                 model='3compartment',concentration='blood')
calc_analytic_css(chem.name='Bisphenol-A',tissue='liver',species='rabbit',
                 parameterize.args = list(
                                default.to.human=TRUE,
                                adjusted.Funbound.plasma=TRUE,
                                regression=TRUE,
                                minimum.Funbound.plasma=1e-4),daily.dose=2)
calc_analytic_css(chem.name="bisphenol a",model="1compartment")
calc_analytic_css(chem.cas="80-05-7",model="3compartmentss")
params <- parameterize_pbtk(chem.cas="80-05-7")
calc_analytic_css(parameters=params,model="pbtk")
```
calc\_analytic\_css\_1comp

*Calculate the analytic steady state concentration for the one compartment model.*

#### Description

This function calculates the analytic steady state plasma or venous blood concentrations as a result of infusion dosing.

# Usage

```
calc_analytic_css_1comp(
  chem.name = NULL,
  chem.cas = NULL,
  dtxsid = NULL,parameters = NULL,
  hourly.dose = 1/24,
  concentration = "plasma",
  suppress.messages = FALSE,
  recalc.blood2plasma = FALSE,
  tissue = NULL,
  restrictive.clearance = TRUE,
  bioactive.free.invivo = FALSE,
  ...
\lambda
```
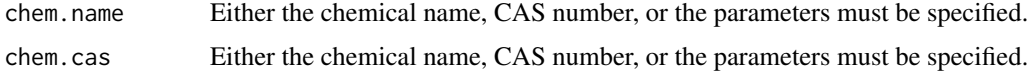

<span id="page-27-0"></span>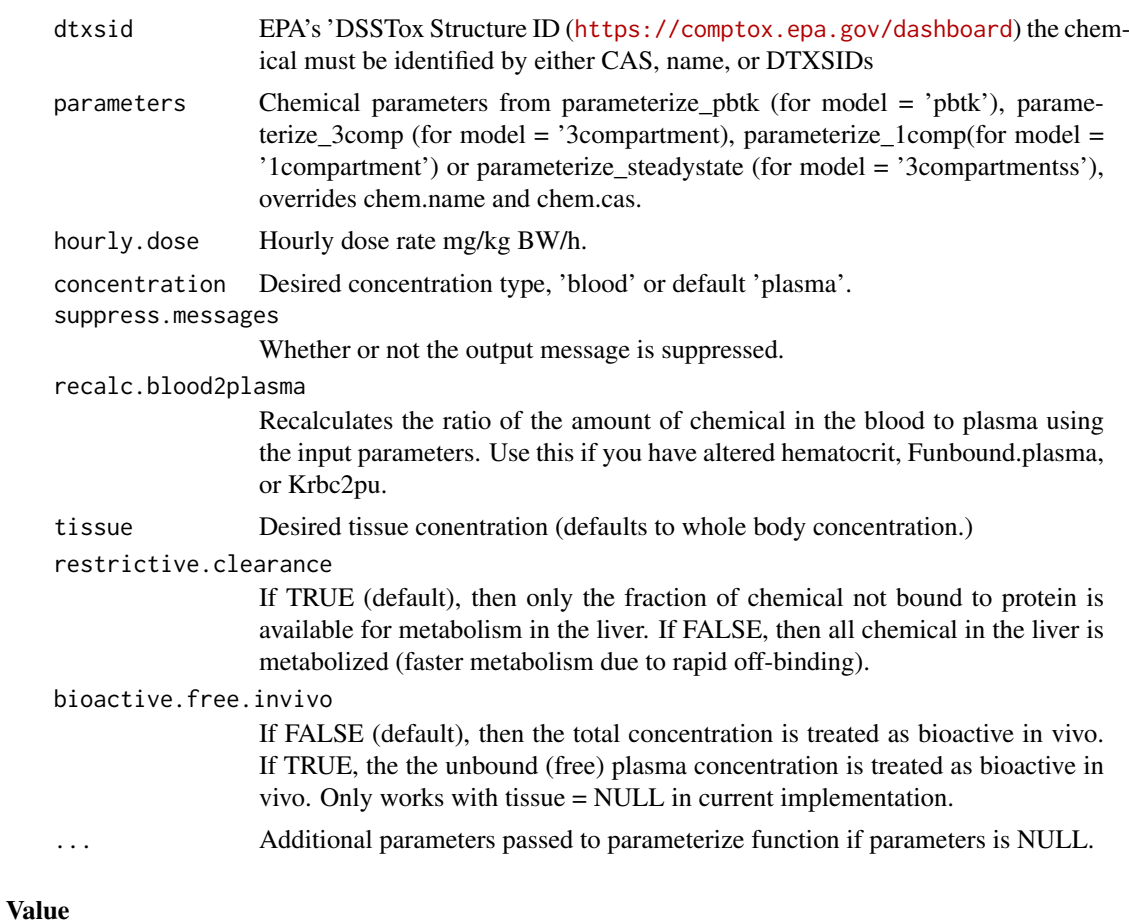

Steady state plasma concentration in mg/L units

# Author(s)

Robert Pearce and John Wambaugh

calc\_analytic\_css\_3comp

*Calculate the analytic steady state concentration for model 3comp*

# Description

This function calculates the analytic steady state plasma or venous blood concentrations as a result of infusion dosing.

# Usage

```
calc_analytic_css_3comp(
  chem.name = NULL,
  chem.cas = NULL,
  dtxsid = NULL,
  parameters = NULL,
```
# calc\_analytic\_css\_3comp 29

```
hourly.dose = 1/24,
concentration = "plasma",
suppress.messages = FALSE,
recalc.blood2plasma = FALSE,
tissue = NULL,
restrictive.clearance = TRUE,
bioactive.free.invivo = FALSE,
...
```

```
\lambda
```
# Arguments

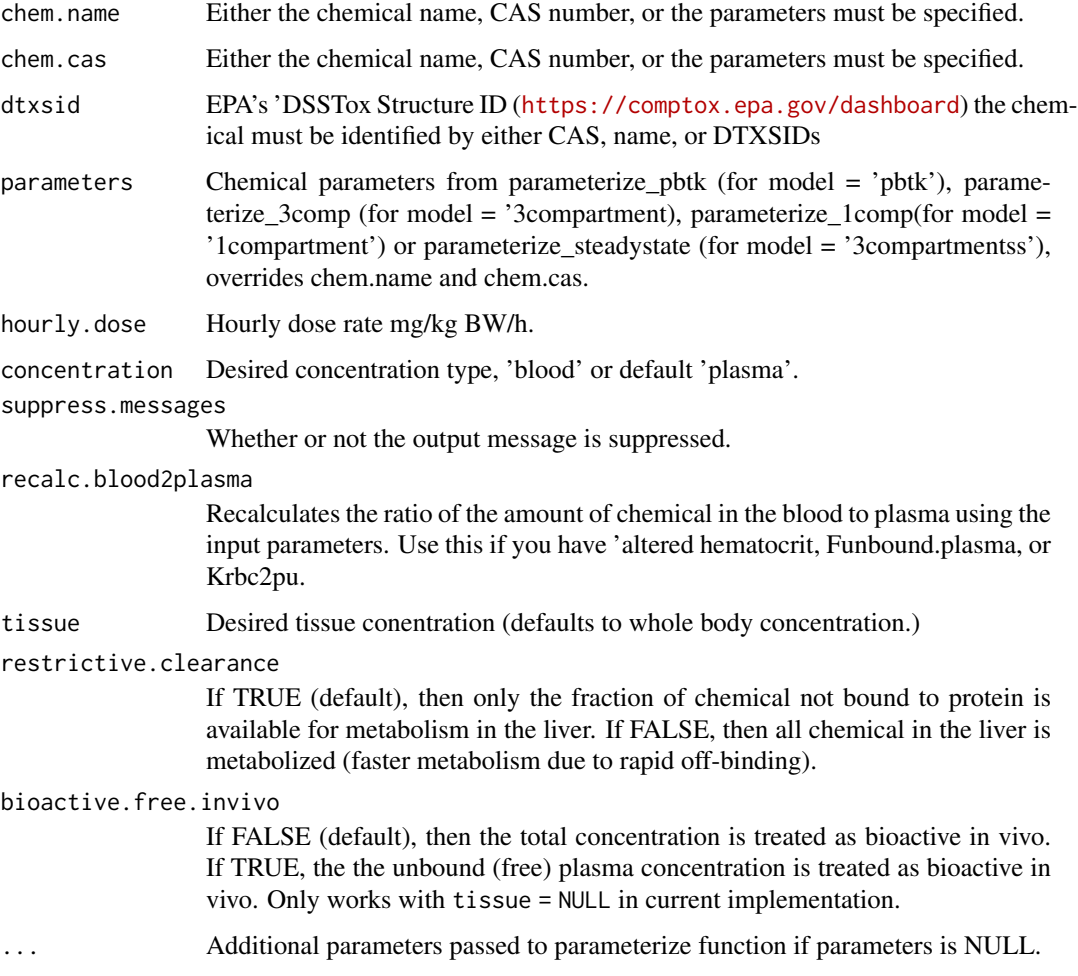

# Value

Steady state plasma concentration in mg/L units

# Author(s)

Robert Pearce and John Wambaugh

```
calc_analytic_css_3compss
```
*Calculate the analytic steady state concentration for the three compartment steady-state model*

# Description

This function calculates the analytic steady state plasma or venous blood concentrations as a result of infusion dosing.

# Usage

```
calc_analytic_css_3compss(
  chem.name = NULL,
  chem.cas = NULL,
  dtxsid = NULL,
  parameters = NULL,
  hourly.dose = 1/24,
  concentration = "plasma",
  suppress.messages = FALSE,
  recalc.blood2plasma = FALSE,
  tissue = NULL,
  restrictive.clearance = TRUE,
  bioactive.free.invivo = FALSE,
  ...
\lambda
```
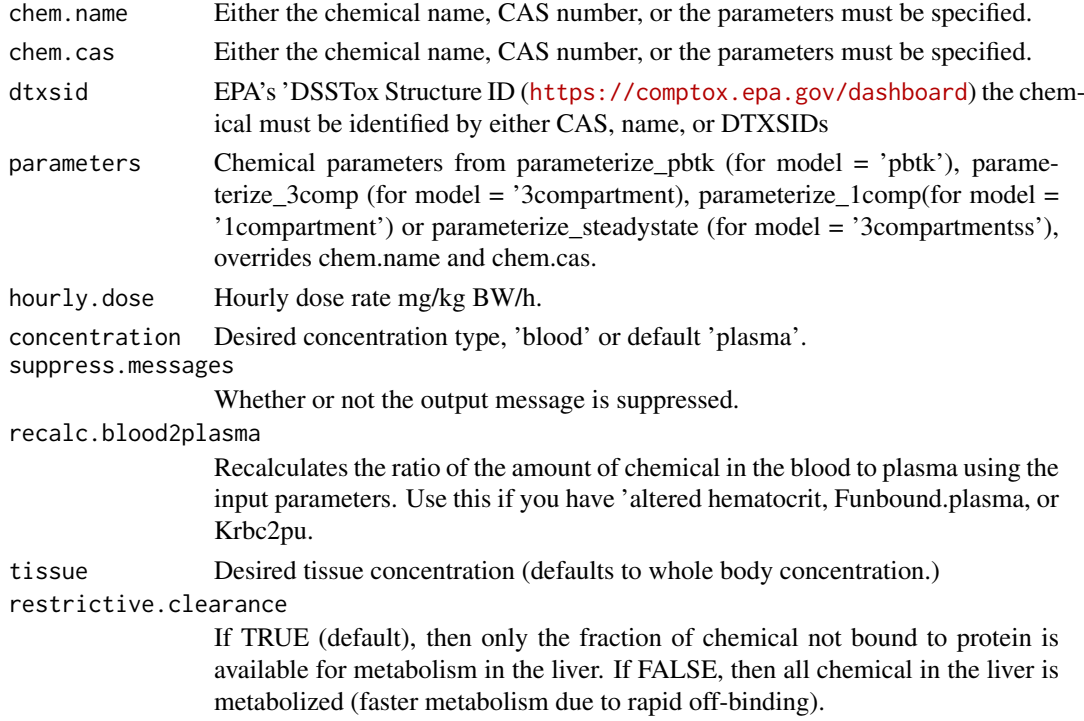

<span id="page-30-0"></span>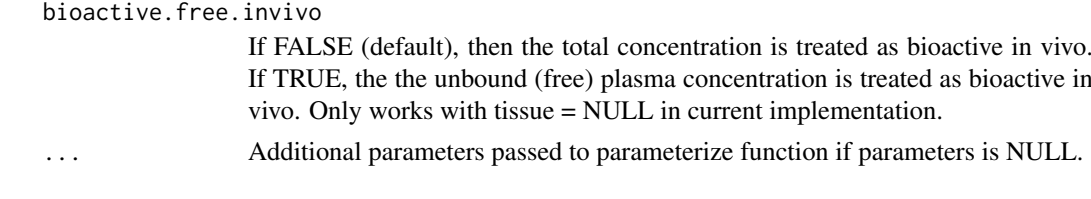

# Value

Steady state plasma concentration in mg/L units

# Author(s)

Robert Pearce and John Wambaugh

```
calc_analytic_css_pbtk
```
*Calculate the analytic steady state plasma concentration for model pbtk.*

# Description

This function calculates the analytic steady state plasma or venous blood concentrations as a result of infusion dosing.

# Usage

```
calc_analytic_css_pbtk(
  chem.name = NULL,
  chem.cas = NULL,
  dtxsid = NULL,
  parameters = NULL,
  hourly.dose = 1/24,
  concentration = "plasma",
  suppress.messages = FALSE,
  recalc.blood2plasma = FALSE,
  tissue = NULL,
  restrictive.clearance = TRUE,
  bioactive.free.invivo = FALSE,
  ...
```
# )

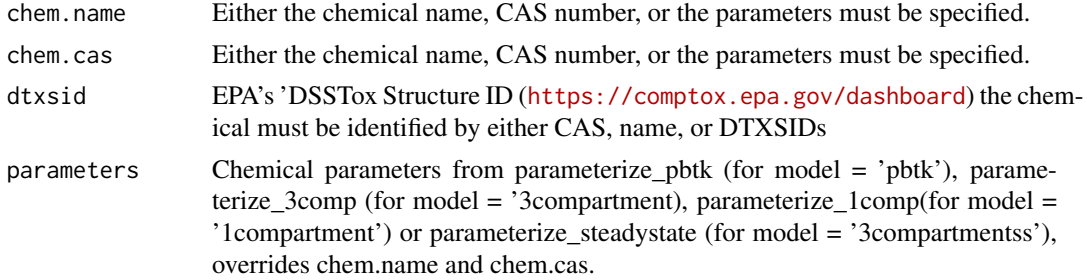

<span id="page-31-0"></span>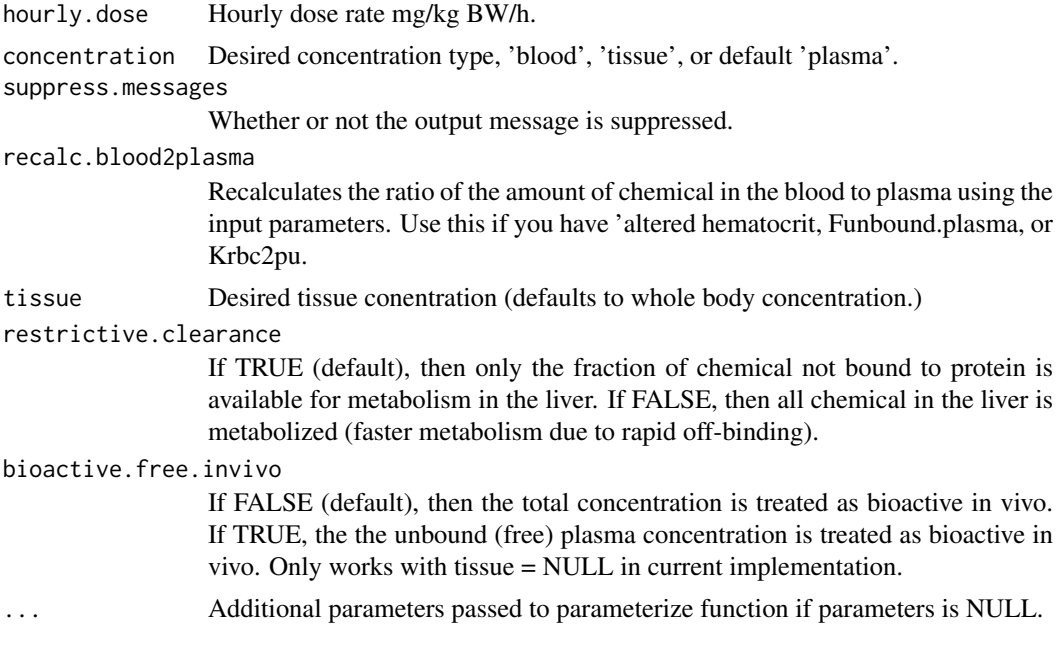

# Value

Steady state plasma concentration in mg/L units

# Author(s)

Robert Pearce and John Wambaugh

calc\_css *Find the steady state concentration and the day it is reached.*

# Description

This function finds the day a chemical comes within the specified range of the analytical steady state venous blood or plasma concentration(from calc\_analytic\_css) for the multiple compartment, three compartment, and one compartment models, the fraction of the true steady state value reached on that day, the maximum concentration, and the average concentration at the end of the simulation.

# Usage

```
calc_css(
 chem.name = NULL,
 chem.cas = NULL,
 dtxsid = NULL,parameters = NULL,
 species = "Human",
  f = 0.01,
 daily.doc = 1,
 doses.per.day = 3,
 days = 21,
 output.units = "uM",
```
#### calc\_css 33

```
suppress.messages = FALSE,
  tissue = NULL,
  model = "pbtk",default.to.human = FALSE,
  f.change = 1e-05,
  adjusted.Funbound.plasma = TRUE,
  regression = TRUE,
  well.stirred.correction = TRUE,
  restrictive.clearance = TRUE,
  dosing = NULL,
  ...
\lambda
```
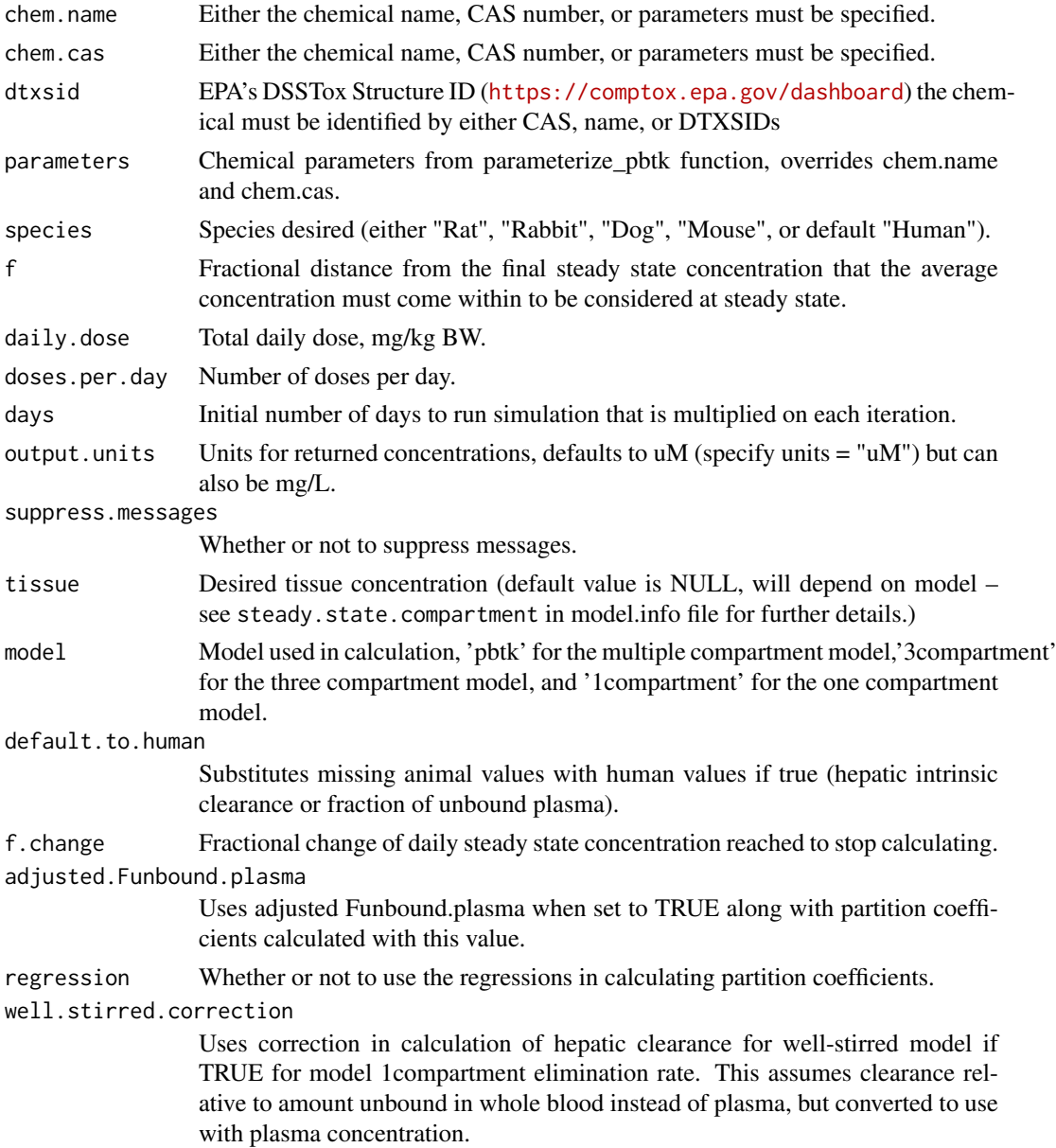

<span id="page-33-0"></span>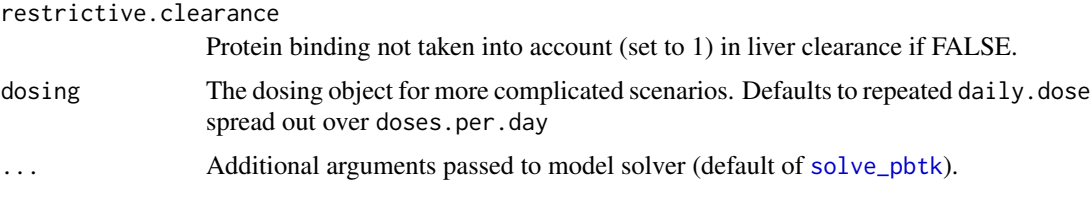

# Value

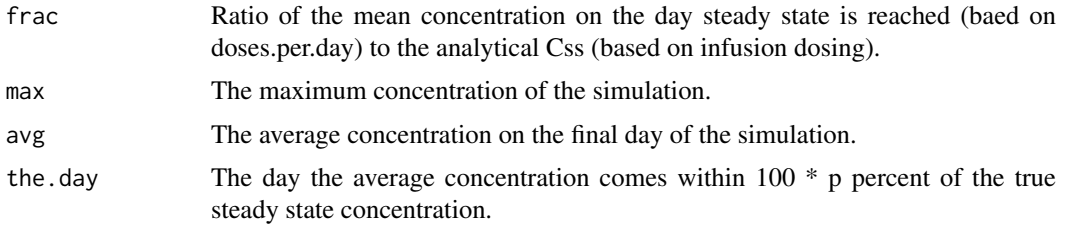

#### Author(s)

Robert Pearce, John Wambaugh

#### Examples

calc\_css(chem.name='Bisphenol-A',doses.per.day=5,f=.001,output.units='mg/L')

```
parms <- parameterize_3comp(chem.name='Bisphenol-A')
parms$Funbound.plasma <- .07
calc_css(chem.name='Bisphenol-A',parameters=parms,model='3compartment')
out <- solve_pbtk(chem.name = "Bisphenol A",
  days = 50,
  daily.dose=1,
  doses.per.day = 3)
plot.data <- as.data.frame(out)
css <- calc_analytic_css(chem.name = "Bisphenol A")
library("ggplot2")
c.vs.t <- ggplot(plot.data,aes(time, Cplasma)) + geom_line() +
geom_hline(yintercept = css) + ylab("Plasma Concentration (uM)") +
xlab("Day") + theme(axis.text = element_test(size = 16), axis.title =element_text(size = 16), plot.title = element_text(size = 17)) +
ggtitle("Bisphenol A")
print(c.vs.t)
```
calc\_elimination\_rate *Calculate the elimination rate for a one compartment model*

# Description

This function calculates an elimination rate from the three compartment steady state model where elimination is entirely due to metablism by the liver and glomerular filtration in the kidneys.

calc\_elimination\_rate 35

# Usage

```
calc_elimination_rate(
  chem.cas = NULL,
  chem.name = NULL,
  dtxsid = NULL,
  parameters = NULL,
  species = "Human",
  suppress.messages = FALSE,
  default.to.human = FALSE,
  restrictive.clearance = TRUE,
  adjusted.Funbound.plasma = TRUE,
  adjusted.Clint = TRUE,
  regression = TRUE,
  well.stirred.correction = TRUE,
  clint.pvalue.threshold = 0.05,
  minimum.Funbound.plasma = 1e-04
)
```
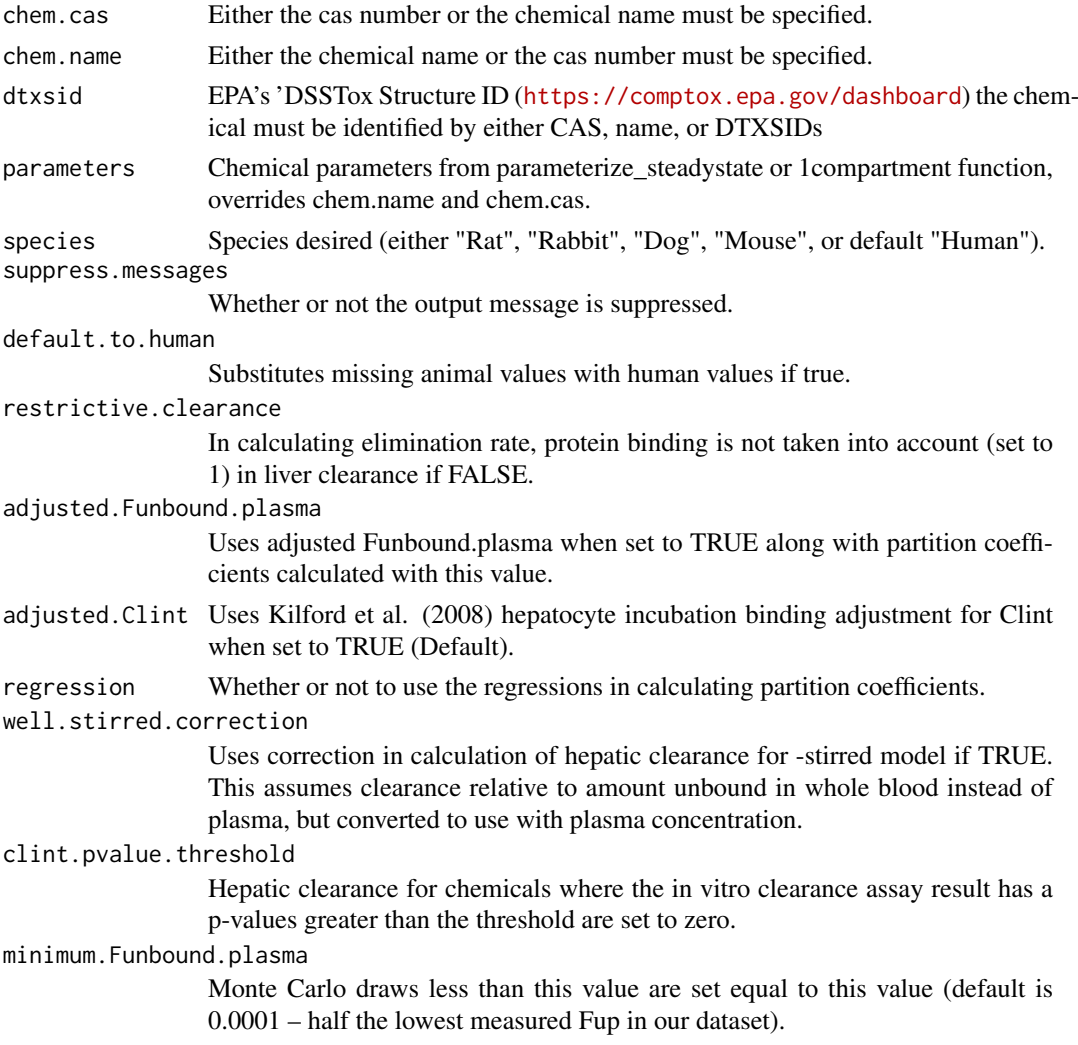

#### Details

Elimination rate calculated by dividing the total clearance (using the default -stirred hepatic model) by the volume of distribution. When species is specified as rabbit, dog, or mouse, the function uses the appropriate physiological data(volumes and flows) but substitues human fraction unbound, partition coefficients, and intrinsic hepatic clearance.

# Value

Elimination rate Units of 1/h.

# Author(s)

John Wambaugh

# References

Schmitt, Walter. "General approach for the calculation of tissue to plasma partition coefficients." Toxicology in vitro 22.2 (2008): 457-467.

Pearce, Robert G., et al. "Evaluation and calibration of high-throughput predictions of chemical distribution to tissues." Journal of pharmacokinetics and pharmacodynamics 44.6 (2017): 549-565.

Kilford, P. J., Gertz, M., Houston, J. B. and Galetin, A. (2008). Hepatocellular binding of drugs: correction for unbound fraction in hepatocyte incubations using microsomal binding or drug lipophilicity data. Drug Metabolism and Disposition 36(7), 1194-7, 10.1124/dmd.108.020834.

#### Examples

```
calc_elimination_rate(chem.name="Bisphenol A")
calc_elimination_rate(chem.name="Bisphenol A",species="Rat")
calc_elimination_rate(chem.cas="80-05-7")
```
calc\_fetal\_phys *Calculate maternal-fetal physiological parameters*

#### Description

This function uses the equations from Kapraun (2019) to calculate chemical- independent physiological paramreters as a function of gestational age in weeks.

# Usage

 $calc_fetal_phys(week = 12, ...)$ 

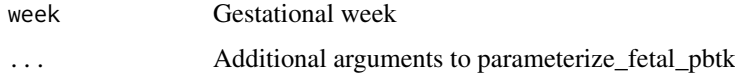

<span id="page-35-0"></span>
## Details

 $BW = pre_p regnant_BW + BW_cubic_t heta1* tw + BW_cubic_t heta2* tw^2 + BW_cubic_t heta3* tw^3$ 

 $Wadipose = Wadipose, in ear, heta0 + Wadipose, inear, heta1 * tw;$ 

- $W$ f kidney = 0.001∗W f kidney<sub>g</sub>ompertz<sub>t</sub>heta0∗exp(W f kidney<sub>g</sub>ompertz<sub>t</sub>heta1/W f kidney<sub>g</sub>ompertz<sub>t</sub>heta2∗(1−
- $Wfthyroid = 0.001*Wfthyroid_9ompertz_theta0*exp(Wfthyroid_9ompertz_theta1/Wfthyroid_9ompertz_theta4).$
- $W$ fliver = 0.001∗W fliver<sub>a</sub>ompertz<sub>t</sub>heta0∗exp(W fliver<sub>a</sub>ompertz<sub>t</sub>heta1/W fliver<sub>a</sub>ompertz<sub>t</sub>heta2∗(1–exp(–
- $W$  f brain = 0.001∗W f brain<sub>g</sub>ompertz<sub>t</sub>heta0∗exp(W f brain<sub>g</sub>ompertz<sub>t</sub>heta1/W f brain<sub>g</sub>ompertz<sub>t</sub>heta2∗(1–exp
- $W f g u t = 0.001*W f g u t_a \omega m pertz_t h e t a0*exp(W f g u t_a \omega m pertz_t h e t a1/W f g u t_a \omega m pertz_t h e t a2* (1-exp(-W f g u t_a))$
- $W flung = 0.001*W flung gompertz_t heta0*exp(W flung gompertz_t heta1/W flung gompertz_t heta2*(1-exp(-W fom T))).$
- $h$ ematocrit = (hematocrit<sub>a</sub>uadratic<sub>t</sub>heta0+hematocrit<sub>a</sub>uadratic<sub>t</sub>heta1∗tw+hematocrit<sub>a</sub>uadratic<sub>t</sub>heta2∗pow

 $Rblood2plasma = 1 - hematocrit + hematocrit * Krbc2pu * Fraction<sub>u</sub>nbound<sub>v</sub>lasma;$ 

- $fhematocrit = (fhematocrit<sub>c</sub>ubic<sub>t</sub>heta1*tw+fhematocrit<sub>c</sub>ubic<sub>t</sub>heta2*pow(tw, 2)+fhematocrit<sub>c</sub>ubic<sub>t</sub>heta3*pv)$  $Rf blood2 plasma = 1-fhematocrit+fhematocrit*Kfrbc2pu*Fraction<sub>n</sub>nbound<sub>n</sub>lasma<sub>f</sub>etus;$
- 

 $fBW = 0.001*fBW_oompertz_t heta0*exp(fBW_oompertz_t heta1/fBW_oompertz_t heta2*(1-exp(-fBW_oomperz_theta)),$ 

- $V$ placenta = 0.001∗( $V$ placenta<sub>c</sub>ubic<sub>t</sub>heta1∗tw+ $V$ placenta<sub>c</sub>ubic<sub>t</sub>heta2∗pow(tw, 2)+ $V$ placenta<sub>c</sub>ubic<sub>t</sub>heta3∗pou
- $V amnf = 0.001*V amnf_logistic theta0/(1+exp(-V amnf_logistic theta1*(tw-V amnf_logistic theta2)));$
- $V$ plasma =  $V$ plasma<sub>m</sub>od<sub>l</sub>ogistic<sub>t</sub>heta0/(1+exp(- $V$ plasma<sub>m</sub>od<sub>l</sub>ogistic<sub>t</sub>heta1∗(tw- $V$ plasma<sub>m</sub>od<sub>l</sub>ogistic<sub>t</sub>heta

 $V$ rbcs = hematocrit/(1 – hematocrit) \*  $V$ plasma;

 $Vart = \text{arterial}_b \text{load}_f \text{raction} * (Vrbcs + Vplasma);$ 

 $Vadipose = 1/adipose<sub>d</sub>ensity * Wadipose;$ 

 $Vffmx = 1/ffmx_density*(BW-Wadipose-(fBW+placement_{de}ensity*Vplacement+amnf_{de}ensity*Vamnf));$ 

 $Vallx = Vart + Vven + Vthyroid + Vkidney + V gut + V liver + V lung;$ 

 $Vrest = Vffmx - Vallx;$ 

 $V$ fart = 0.001 \* arterial<sub>b</sub>lood<sub>f</sub> raction \* fblood<sub>w</sub>eight<sub>r</sub>atio \* fBW;

 $V$ fven = 0.001 \* venous<sub>b</sub>lood<sub>f</sub> raction \* fblood<sub>w</sub>eight<sub>r</sub>atio \* fBW;

 $V f$ kidney = 1/kidney $_{\text{density}} * W f$ kidney;

 $Vfthyroid = 1/thyroid<sub>d</sub>ensity * Wfthyroid;$ 

 $V$  fliver = 1/liver<sub>d</sub>ensity  $*$  W fliver;

 $V$  f brain = 1/brain<sub>d</sub>ensity  $*$  W f brain;

 $V f g u t = 1/g u t_d e n s i t y * W f g u t;$ 

 $Vflung = 1/lung<sub>d</sub>ensity * Wflung;$ 

 $V$  frest = fBW-(V f art+V f ven+V f brain+V f kidney +V f thyroid +V fliver +V f gut +V flung);

 $Qcardiac = 24*(Qcardiac_cubic_teta0+Qcardiac_cubic_theta1*tw+Qcardiac_cubic_theta2*pow(tw, 2)+Qcardiac_cuca1*twa1*twa1*twa2*twa2*twa1*twa3*twa3*twa3*twa4*twa4*twa4*twa1*twa2*twa2*twa3*twa3*twa4*twa4*twa4*twa5*twa5*twa6*twa6*twa7*twa8*twa8*twa9*twa1*twa1*twa1*twa2*twa2*twa3*twa3*twa4*twa4*twa1*twa1*twa2*twa2*twa3*twa$ 

 $Qgut = 0.01*(Qgut_percent_intial + (Qgut_percent_terminal - Qgut_percent_intial)/term*tw)*Qcardiac;$ 

 $Qkidney = 24*(Qkidney_cubic theta+Qkidney_cubic theta*tw+Qkidney_cubic theta*row(tw, 2)+Qkidney_cubi$ 

- $Qliver = 0.01*(Qliver_p ercent_initial + (Qliver_p ercent_terminal Qliver_p ercent_initial)/term*tw)*Qcardiac;$
- $Qthyroid = 0.01*(Qthyroid_p ercent_inital+(Qthyroid_p ercent_terminal-Qthyroid_p ercent_terminal)/term*tw)$

 $Qplacementa = 24 * Qplacementajinear<sub>t</sub>heta1 * 1000 * Vplacementa;$ 

- $Qadipose = 0.01*(Qadipose_p ercent_initial + (Qadipose_p ercent_terminal Qadipose_p ercent_initial)/term*tw)*Q$  $Qrest = Qcardiac - (Qgut + Qkidney + Qliver + Qthyroid + Q placenta + Qadipose);$
- $Qgfr = 60*24*0.001*(Qgfr_quadratic_heta0+Qgfr_quadratic_heta1*tw+Qgfr_quadratic_heta2*pow(tw, 2));$
- $Qfrvtl = 60*24*0.001*Qfrvtl<sub>l</sub>ogistic<sub>t</sub>heta0/(1+exp(-Qfrvtl<sub>l</sub>ogistic<sub>t</sub>heta1*(tw-Qfrvtl<sub>l</sub>ogistic<sub>t</sub>heta2)));$
- $Qflvtl = 60*24*0.001*Qflvtl<sub>l</sub>ogistic<sub>l</sub>heta0/(1+exp(-Qflvtl<sub>l</sub>ogistic<sub>l</sub>heta1*(tw-Qflvtl<sub>l</sub>ogistic<sub>l</sub>heta2))))$ ;
- $Qfda = 60*24*0.001*Qfda<sub>l</sub>ogistic<sub>l</sub>theta0/(1+exp(-Qfda<sub>l</sub>ogistic<sub>l</sub>theta1*(tw-Qfda<sub>l</sub>ogistic<sub>l</sub>theta2))))$ ;

 $Q$ f artb =  $Q$ f lvtl +  $Q$ f da;

 $Q$ f cardiac =  $Q$ f artb;

 $Qflung = Qfrvtl - Qfda;$ 

 $Qf$ placenta = 60∗24∗0.001∗ $Qf$ placenta<sub>l</sub>ogistic<sub>t</sub>heta0/(1+exp(-Qf placenta<sub>l</sub>ogistic<sub>t</sub>heta1∗(tw-Qf placenta<sub>l</sub>  $Qfdv = 60*24*0.001*Qfdv<sub>g</sub>ompertz<sub>t</sub>heta0*exp(Qfdv<sub>g</sub>ompertz<sub>t</sub>heta1/Qfdv<sub>g</sub>ompertz<sub>t</sub>heta2*(1-exp(-Qfdv<sub>g</sub>ompetz<sub>t</sub>heta),$ 

 $Qf gut = Qf gut_percent/Qf nonplacental_percent * (1 - Qf placenta/Qfartb) * Qfartb;$ 

 $Qf$ kidney =  $Qf$ kidney<sub>p</sub>ercent/ $Qf$ nonplacental<sub>p</sub>ercent∗(1– $Qf$ placenta/ $Qf$ artb)∗ $Qf$ artb;

 $Q$ f brain =  $Q$ f brain<sub>n</sub>ercent  $\frac{1}{Q}$ f nonplacental<sub>n</sub>ercent \* (1 − Q f placenta  $\frac{1}{Q}$ f artb) \* Q f artb;

 $Qfilter = Qfilter_percent/(100-(Qbrain_percent+Qkidney_percent+Qgut_percent))∗(1-(Qf brain_percent+Qf)$ 

 $Qfthyroid = Qfthyroid_percent/(100-(Qbrain_percent+Qkidney_percent+Qgut_percent))*(1-(Qf brain_percen$ 

 $Q$ frest =  $Q$ fcardiac−( $Q$ fplacenta+ $Q$ fqut+ $Q$ fliver+ $Q$ fthyroid+ $Q$ fkidney+ $Q$ fbrain);

 $Qfbypass = Qfcardiac - Qflung;$ 

40 calc\_fetal\_phys

# Value

list containing:

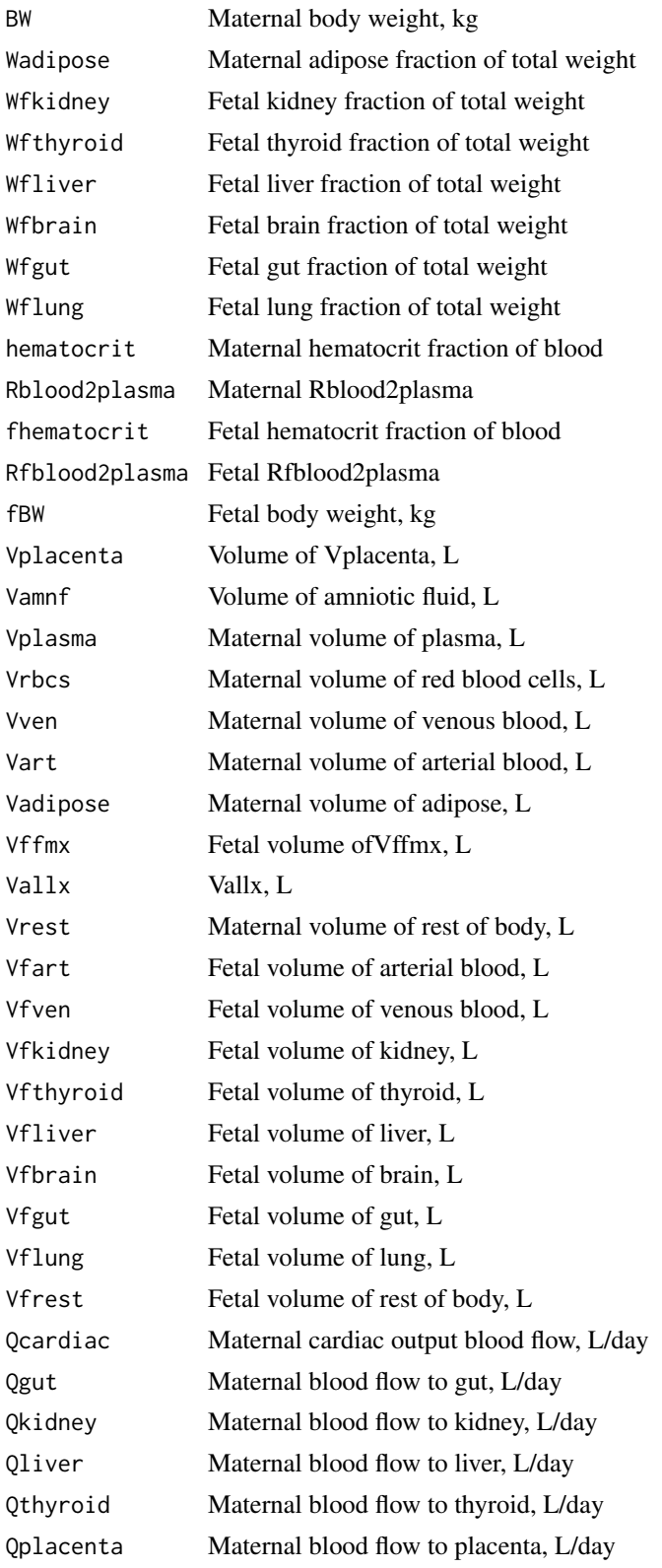

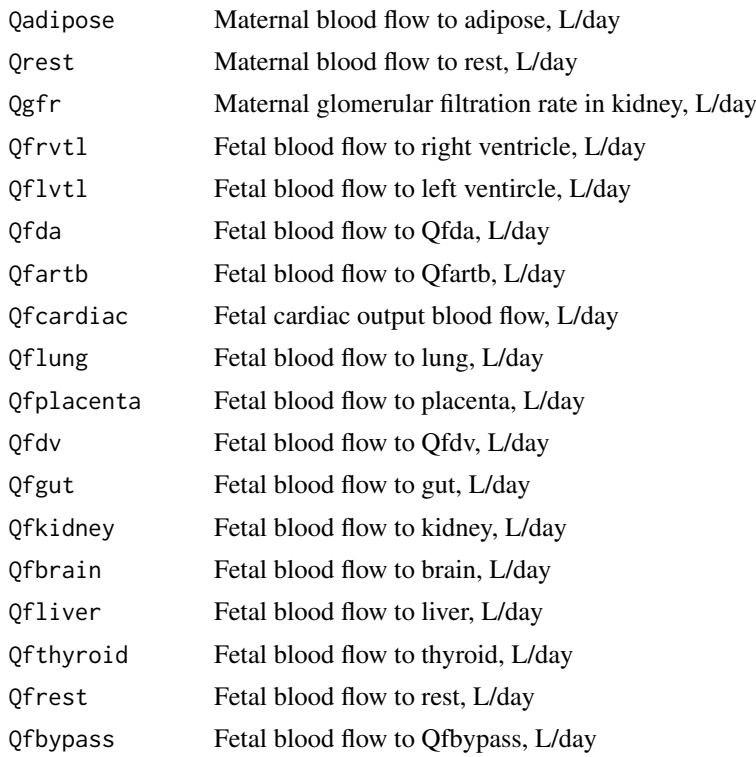

## Author(s)

John Wambaugh

## References

Kapraun, Dustin F., et al. "Empirical models for anatomical and physiological changes in a human mother and fetus during pregnancy and gestation." PloS one 14.5 (2019): e0215906.

calc\_half\_life *Calculates the half-life for a one compartment model.*

## Description

This function calculates the half life from the three compartment steady state model where elimination is entirely due to metabolism by the liver and glomerular filtration in the kidneys.

## Usage

```
calc_half_life(
  chem.cas = NULL,
  chem.name = NULL,
  dtxsid = NULL,
  parameters = NULL,
  species = "Human",
  suppress.messages = FALSE,
  default.to.human = FALSE,
```

```
restrictive.clearance = TRUE,
 adjusted.Funbound.plasma = TRUE,
 regression = TRUE,
 well.stirred.correction = TRUE,
 clint.pvalue.threshold = 0.05,
 minimum.Funbound.plasma = 1e-04
)
```
## Arguments

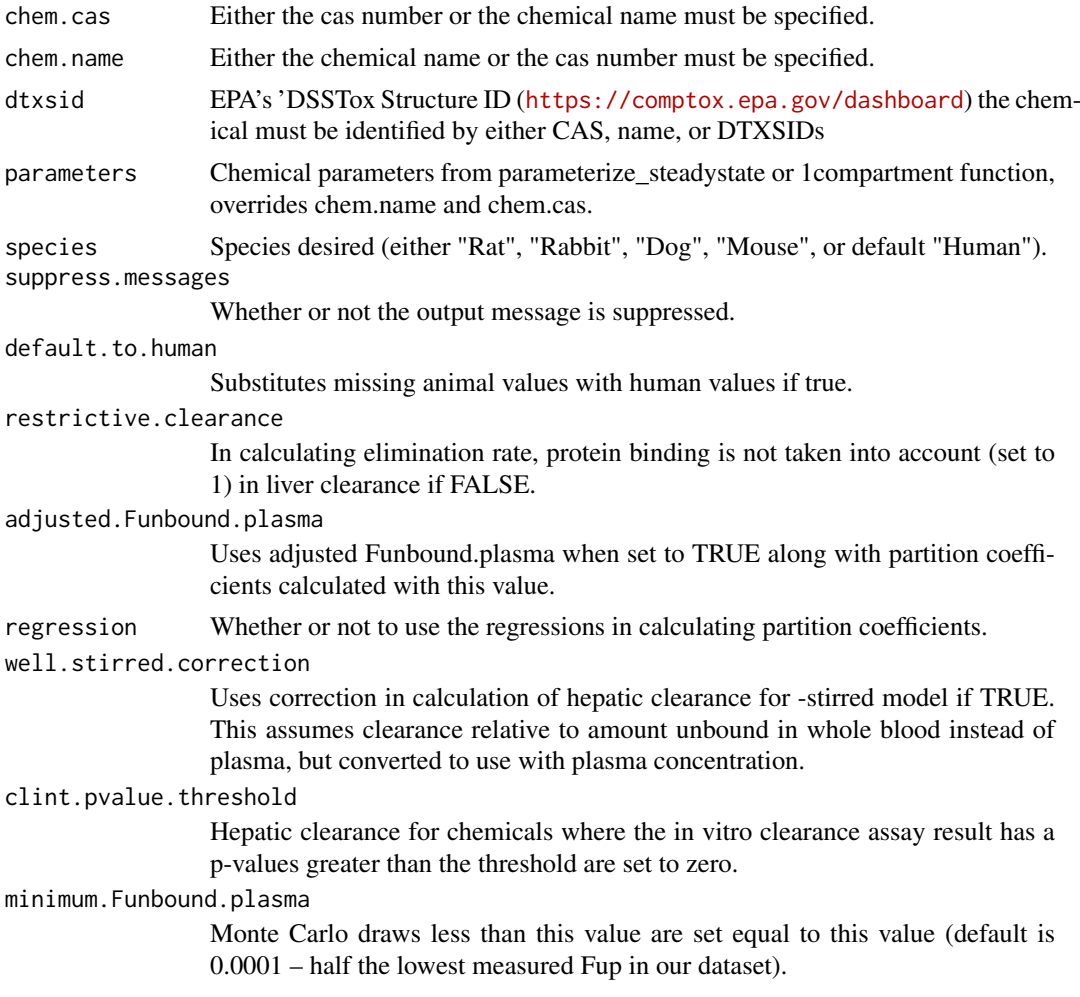

## Details

Half life is calculated by dividing the natural-log of 2 by the elimination rate from the one compartment model.

## Value

Half life Units of h.

# Author(s)

Sarah E. Davidson

calc\_hepatic\_clearance 43

#### See Also

[calc\_elimination\_rate()] for the elimination rate calculation

#### Examples

```
calc_half_life(chem.name="Bisphenol A")
calc_half_life(chem.name="Bisphenol A",species="Rat")
calc_half_life(chem.cas="80-05-7")
```
calc\_hepatic\_clearance

*Calculate the hepatic clearance (deprecated).*

## Description

This function is included for backward compatibility. It calls [calc\\_hep\\_clearance](#page-44-0) which calculates the hepatic clearance in plasma for a well-stirred model or other type if specified. Based on Ito and Houston (2004)

## Usage

```
calc_hepatic_clearance(
  chem.name = NULL,
  chem.cas = NULL,
  dtxsid = NULL,
  parameters = NULL,
  species = "Human",
  default.to.human = FALSE,
  hepatic.model = "well-stirred",
  suppress.messages = FALSE,
  well.stirred.correction = TRUE,
  restrictive.clearance = TRUE,
  adjusted.Funbound.plasma = TRUE,
  ...
)
```
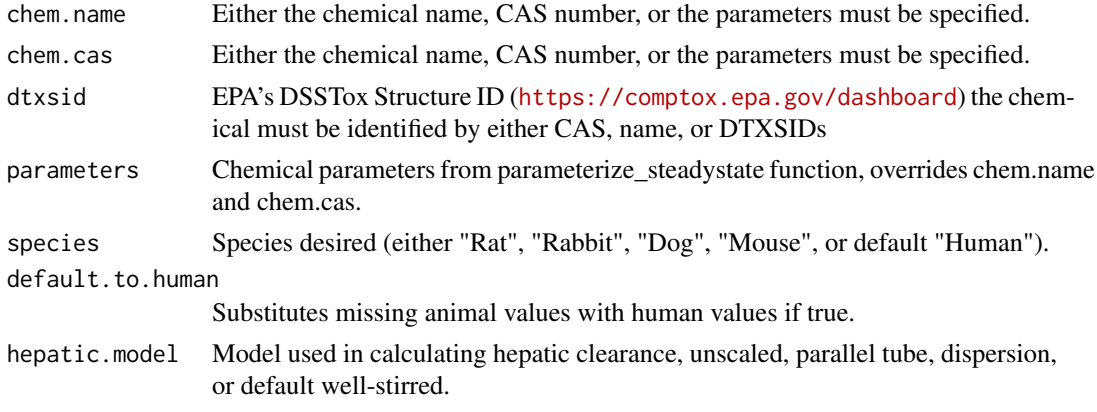

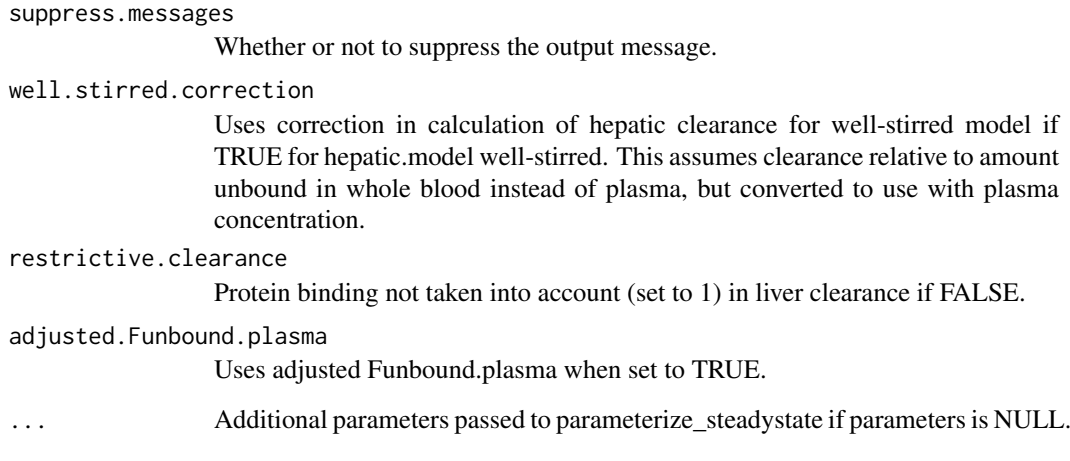

## Value

Hepatic Clearance Units of L/h/kg BW.

#### Author(s)

John Wambaugh and Robert Pearce

## References

Ito, K., & Houston, J. B. (2004). "Comparison of the use of liver models for predicting drug clearance using in vitro kinetic data from hepatic microsomes and isolated hepatocytes." Pharmaceutical Tesearch, 21(5), 785-792.

#### Examples

```
calc_hep_clearance(chem.name="Ibuprofen",hepatic.model='unscaled')
calc_hep_clearance(chem.name="Ibuprofen",well.stirred.correction=FALSE)
```
calc\_hep\_bioavailability

*Calculate first pass metabolism*

## Description

For models that don't described first pass blood flow from the gut, need to cacluate a hepatic bioavailability, that is, the fraction of chemical systemically available after metabolism during the first pass through the liver (Rowland, 1973 Equaation 29, where k21 is blood flow through the liver and k23 is clearance from the liver in Figure 1).

#### calc\_hep\_clearance 45

## Usage

```
calc_hep_bioavailability(
  chem.cas = NULL,
  chem.name = NULL,
  dtxsid = NULL,
  parameters = NULL,
  restrictive.clearance = TRUE,
  flow.34 = TRUE)
```
## Arguments

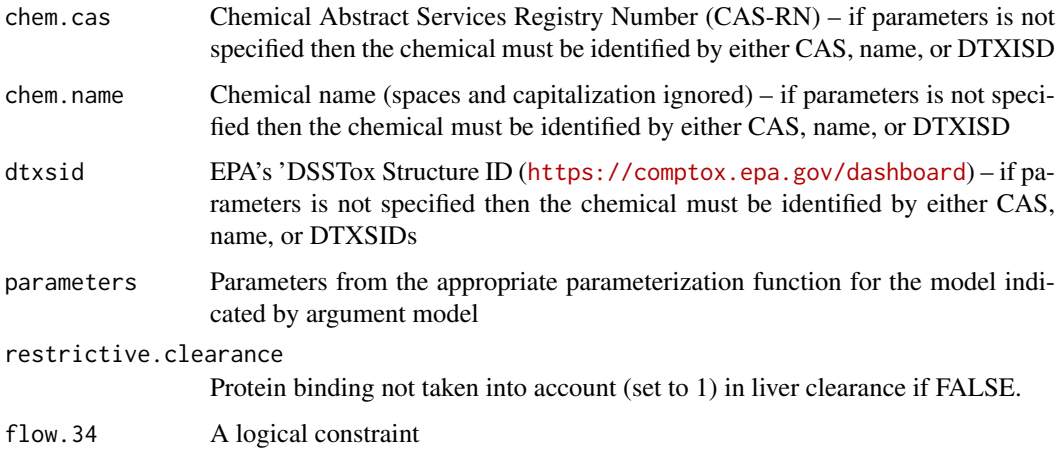

## Value

A data.table whose columns are the parameters of the HTTK model specified in model.

#### Author(s)

John Wambaugh

## References

Rowland, Malcolm, Leslie Z. Benet, and Garry G. Graham. "Clearance concepts in pharmacokinetics." Journal of pharmacokinetics and biopharmaceutics 1.2 (1973): 123-136.

<span id="page-44-0"></span>calc\_hep\_clearance *Calculate the hepatic clearance.*

#### Description

This function calculates the hepatic clearance in plasma for using the Houston (2004) are also available. In vitro measured hepatic clearace is corrected for the free fraction in the assay using the model of Kilford et al. (2008).

## Usage

```
calc_hep_clearance(
  chem.name = NULL,
  chem.cas = NULL,dtxsid = NULL,
  parameters = NULL,
  species = "Human",
  default.to.human = FALSE,
  hepatic.model = "well-stirred",
  suppress.messages = FALSE,
  well.stirred.correction = TRUE,
  restrictive.clearance = TRUE,
  adjusted.Funbound.plasma = TRUE,
  ...
\lambda
```
#### Arguments

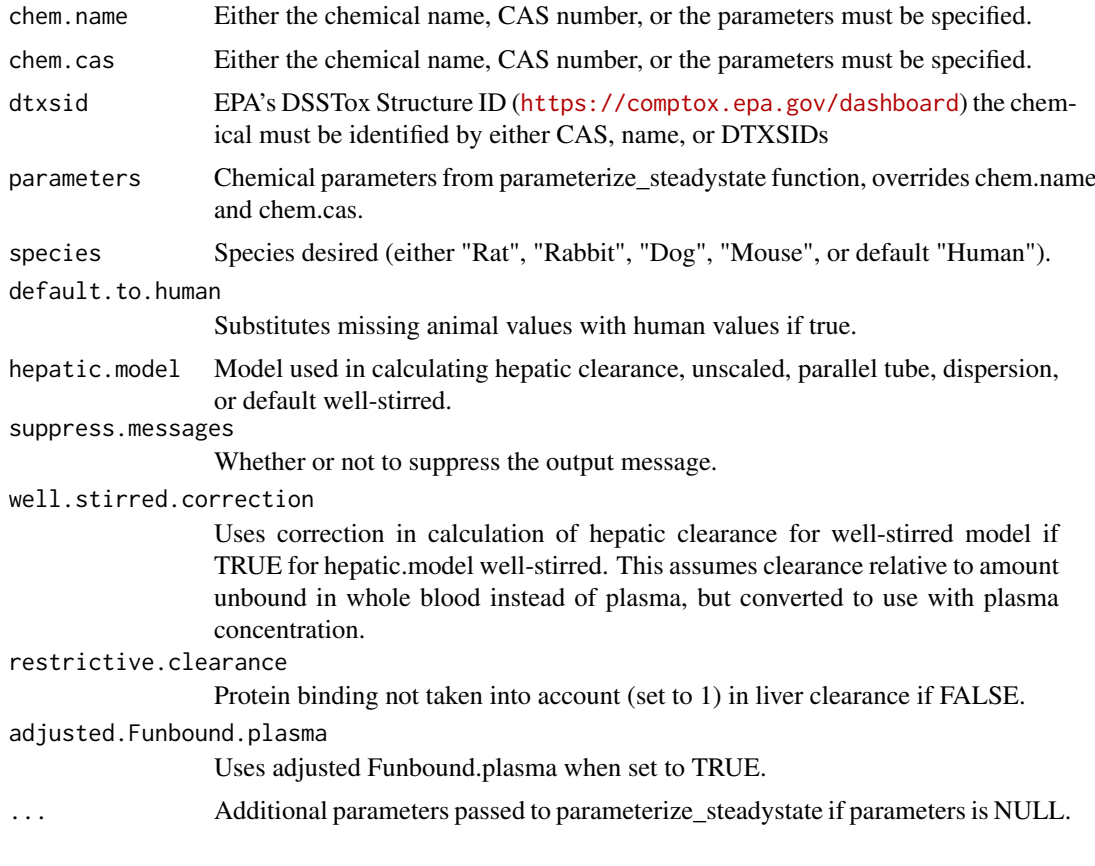

# Value

Hepatic Clearance

Units of L/h/kg BW.

## Author(s)

John Wambaugh and Robert Pearce

#### calc\_hep\_fu 47

#### References

Ito, K., & Houston, J. B. (2004). "Comparison of the use of liver models for predicting drug clearance using in vitro kinetic data from hepatic microsomes and isolated hepatocytes." Pharmaceutical Tesearch, 21(5), 785-792.

Kilford, P. J., Gertz, M., Houston, J. B. and Galetin, A. (2008). Hepatocellular binding of drugs: correction for unbound fraction in hepatocyte incubations using microsomal binding or drug lipophilicity data. Drug Metabolism and Disposition 36(7), 1194-7, 10.1124/dmd.108.020834.

## Examples

```
calc_hep_clearance(chem.name="Ibuprofen",hepatic.model='unscaled')
calc_hep_clearance(chem.name="Ibuprofen",well.stirred.correction=FALSE)
```
calc\_hep\_fu *Calculate the free chemical in the hepaitic clearance assay*

## Description

Method from Kilford et al. (2008) for fraction of unbound chemical in the hepatocyte intrinsic clearance assay

#### Usage

```
calc_hep_fu(
  chem.cas = NULL,
  chem.name = NULL,
  dtxsid = NULL,
  parameters = NULL,
  Vr = 0.005.
  pH = 7.4\lambda
```
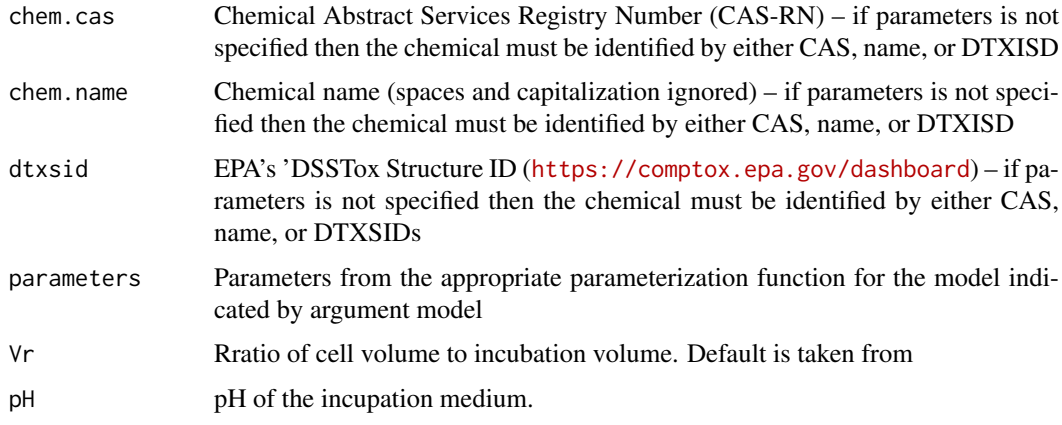

A numeric fraction between zero and one

## Author(s)

John Wambaugh and Robert Pearce

#### References

Kilford, Peter J., et al. "Hepatocellular binding of drugs: correction for unbound fraction in hepatocyte incubations using microsomal binding or drug lipophilicity data." Drug Metabolism and Disposition 36.7 (2008): 1194-1197.

Wetmore, Barbara A., et al. "Incorporating high-throughput exposure predictions with dosimetryadjusted in vitro bioactivity to inform chemical toxicity testing." Toxicological Sciences 148.1 (2015): 121-136.

calc\_ionization *Calculate the ionization.*

## Description

This function calculates the ionization of a compound at a given pH. The pKa's are either entered as parameters or taken from a specific compound in the package.

## Usage

```
calc_ionization(
  chem.cas = NULL,
  chem.name = NULL,
  dtxsid = NULL,
  parameters = NULL,
  pH = NULL,pKa_Donor = NULL,
  pKa_Accept = NULL
\lambda
```
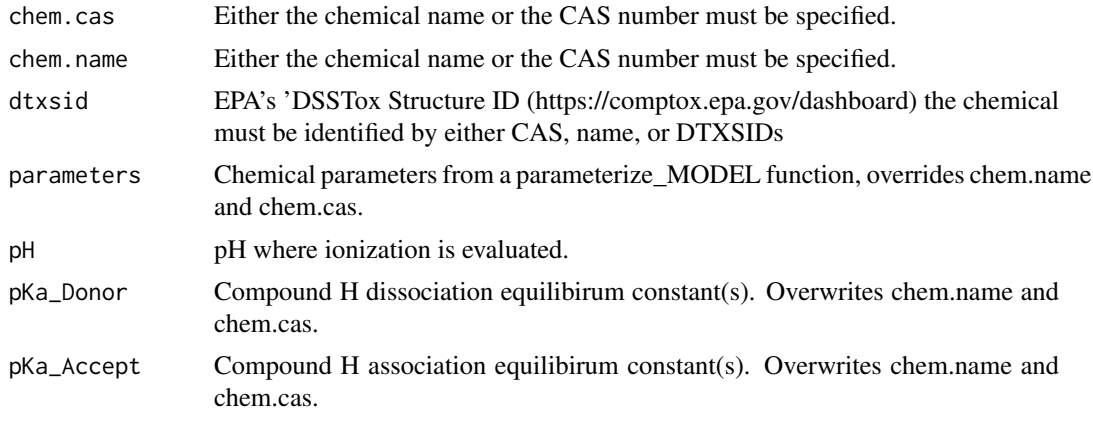

#### Details

The arguments pKa\_Donor and pKa\_Accept may be single numbers, characters, or vectors. We support characters because there are many instances with multiple predicted values and all those values can be included by concatenating with commas (for example,  $pKa$  Donor = "8.1,8.6". Finally, pka\_Donor and pKa\_Accept may be vectors of characters representing different chemicals or instances of chemical parameters to allow for uncertainty analysis.

The fractions are calculated by determining the coefficients for each species and dividing the particular species by the sum of all three. The positive, negative and zwitterionic/neutral coefficients are given by:

$$
zwriter/neutral = 1
$$
  
for(iin1 : pkabove)negative = negative + 10<sup>(</sup>i \* pH – pKa1 – ... – pKai)  
for(iin1 : pkbelow)positive = positive + 10<sup>(</sup>pKa1 + ... + pKai – i \* pH)

where i begins at 1 and ends at the number of points above(for negative) or below(for positive) the neutral/zwitterionic range. The neutral/zwitterionic range is either the pH range between 2 pKa's where the number of acceptors above is equal to the number of donors below, everything above the pKa acceptors if there are no donors, or everything below the pKa donors if there are no acceptors. Each of the terms in the sums represent a different ionization.

#### Value

```
fraction_neutral
                 fraction of compound neutral
fraction_charged
                 fraction of compound charged
fraction_negative
                 fraction of compound negative
fraction_positive
                 fraction of compound positive
fraction_zwitter
```
fraction of compound zwitterionic

## Author(s)

Robert Pearce and John Wambaugh

#### References

Pearce, Robert G., et al. "Evaluation and calibration of high-throughput predictions of chemical distribution to tissues." Journal of Pharmacokinetics and Pharmacodynamics 44.6 (2017): 549-565.

Strope, Cory L., et al. "High-throughput in-silico prediction of ionization equilibria for pharmacokinetic modeling." Science of The Total Environment 615 (2018): 150-160.

#### Examples

```
# Donor pKa's 9.78,10.39 -- Should be almost all neutral at plasma pH:
out <- calc_ionization(chem.name='bisphenola',pH=7.4)
print(out)
out[["fraction_neutral"]]==max(unlist(out))
```

```
# Donor pKa's 9.78,10.39 -- Should be almost all negative (anion) at higher pH:
out <- calc_ionization(chem.name='bisphenola',pH=11)
```

```
print(out)
out[["fraction_negative"]]==max(unlist(out))
# Fictious compound, should be almost all all negative (anion):
out <- calc_ionization(pKa_Donor=8,pKa_Accept="1,4",pH=9)
print(out)
out[["fraction_negative"]]>0.9
# Donor pKa 6.54 -- Should be mostly negative (anion):
out <- calc_ionization(chem.name='Acephate',pH=7)
print(out)
out[["fraction_negative"]]==max(unlist(out))
#Acceptor pKa's "9.04,6.04" -- Should be almost all positive (cation) at plasma pH:
out <- calc_ionization(chem.cas="145742-28-5",pH=7.4)
print(out)
out[["fraction_positive"]]==max(unlist(out))
#Fictious Zwitteron:
out <- calc_ionization(pKa_Donor=6,pKa_Accept="8",pH=7.4)
print(out)
out[["fraction_zwitter"]]==max(unlist(out))
```
calc\_krbc2pu *Back-calculates the Red Blood Cell to Unbound Plasma Partition Coefficient*

#### Description

Given an observed ratio of chemical concentration in blood to plasma, this function calculates a Red Blood Cell to unbound plasma (Krbc2pu) partition coefficient that would be consistent with that observation.

## Usage

```
calc_krbc2pu(
  Rb2p,
  Funbound.plasma,
  hematocrit = NULL,
  default.to.human = FALSE,
  species = "Human",
  suppress.messages = TRUE
)
```
## Arguments

Rb2p The chemical blood: plasma concentration ratop Funbound.plasma The free fraction of chemical in the presence of plasma protein Rblood2plasma. hematocrit Overwrites default hematocrit value in calculating Rblood2plasma. default.to.human

Substitutes missing animal values with human values if true.

calc\_maternal\_bw 51

species Species desired (either "Rat", "Rabbit", "Dog", "Mouse", or default "Human"). suppress.messages

Determine whether to display certain usage feedback.

#### Value

The red blood cell to unbound chemical in plasma partition coefficient.

#### Author(s)

John Wambaugh and Robert Pearce

## References

Pearce, Robert G., et al. "Evaluation and calibration of high-throughput predictions of chemical distribution to tissues." Journal of pharmacokinetics and pharmacodynamics 44.6 (2017): 549-565.

Ruark, Christopher D., et al. "Predicting passive and active tissue: plasma partition coefficients: interindividual and interspecies variability." Journal of pharmaceutical sciences 103.7 (2014): 2189- 2198.

calc\_maternal\_bw *Calculate maternal body weight*

#### Description

This function initializes the parameters needed in the functions solve\_fetal\_pbtk by calling solve\_pbtk and adding additional parameters.

#### Usage

calc\_maternal\_bw(week = 12)

#### Arguments

week Gestational week

#### Details

BW <- params\$pre\_pregnant\_BW + params\$BW\_cubic\_theta1 \* tw + params\$BW\_cubic\_theta2  $*$  tw^2 + params\$BW\_cubic\_theta3  $*$  tw^3

#### Value

BW Maternal Body Weight, kg.

#### Author(s)

John Wambaugh

## References

Kapraun, Dustin F., et al. "Empirical models for anatomical and physiological changes in a human mother and fetus during pregnancy and gestation." PloS one 14.5 (2019): e0215906.

<span id="page-51-0"></span>calc\_mc\_css *Distribution of chemical steady state concentration with uncertainty and variability*

#### Description

For a given chemical and fixed dose rate this function determines a distribution of steady-state concentrations reflecting measurment uncertainty an population variability. Uncertainty and variability are simulated via the Monte Carlo method – many sets of model parameters are drawn according to probability distributions described in Ring et al. (2017) [\(doi:10.1016/j.envint.2017.06.004\)](https://doi.org/10.1016/j.envint.2017.06.004) for human variability and Wambaugh et al. (2019) [\(doi:10.1093/toxsci/kfz205\)](https://doi.org/10.1093/toxsci/kfz205) for measurement uncertainty. Monte Carlo samples are generated by the function [create\\_mc\\_samples](#page-89-0). To allow rapid application of the Monte Carlo method we make use of analytical solutions for the steady-state concentration for a particular model via a given route (when available) as opposed to solving the model numerically (that is, using differential equations). For each sample of the Monte Carlo method (as specified by argument samples) the parameters for the analytical solution are varied. An ensemble of steady-state predictions are produced, though by default only the quantiles specified by argument which.quantile are provided. If the full set of predicted values are desired use set the argument return.samples to TRUE.

#### Usage

```
calc_mc_css(
  chem.cas = NULL,chem.name = NULL,
  dtxsid = NULL,
  parameters = NULL,
  samples = 1000,
  which.quantile = 0.95,
  species = "Human",
  suppress.messages = FALSE,
  model = "3compartmentss",
 httkpop = TRUE,
  invitrow = TRUE,calorb2p = TRUE,censored.params = list(),
  varv.params = list().
  return.samples = FALSE,
  tissue = NULL,
  concentration = "plasma",
  output.units = "mg/L",invitro.mc.arg.list = list(adjusted.Funbound.plasma = TRUE, poormetab = TRUE,
  fup.censored.dist = FALSE, fup.lod = 0.01, fup.meas.cv = 0.4, clint.meas.cv = 0.3,
    fup.pop.cv = 0.3, clint.pop.cv = 0.3),
 httkpop.generate.arg.list = list(method = "direct resampling", gendernum = NULL,
   agelim_years = NULL, agelim_months = NULL, weight_category = c("Underweight",
   "Normal", "Overweight", "Obese"), gfr_category = c("Normal", "Kidney Disease",
    "Kidney Failure"), reths = c("Mexican American", "Other Hispanic",
    "Non-Hispanic White", "Non-Hispanic Black", "Other")),
  convert.httkpop.argv.list = list(),parameterize.arg.list = list(default.to.human = FALSE, clint.pvalue.threshold = 0.05,
```

```
restrictive.clearance = TRUE, regression = TRUE),
 calc.analytic.css.arg.list = list(),
 parameterize.args = list(default.to.human = FALSE, adjusted.Funbound.plasma = TRUE,
    regression = TRUE, minimum.Funbound.plasma = 1e-04)
)
```
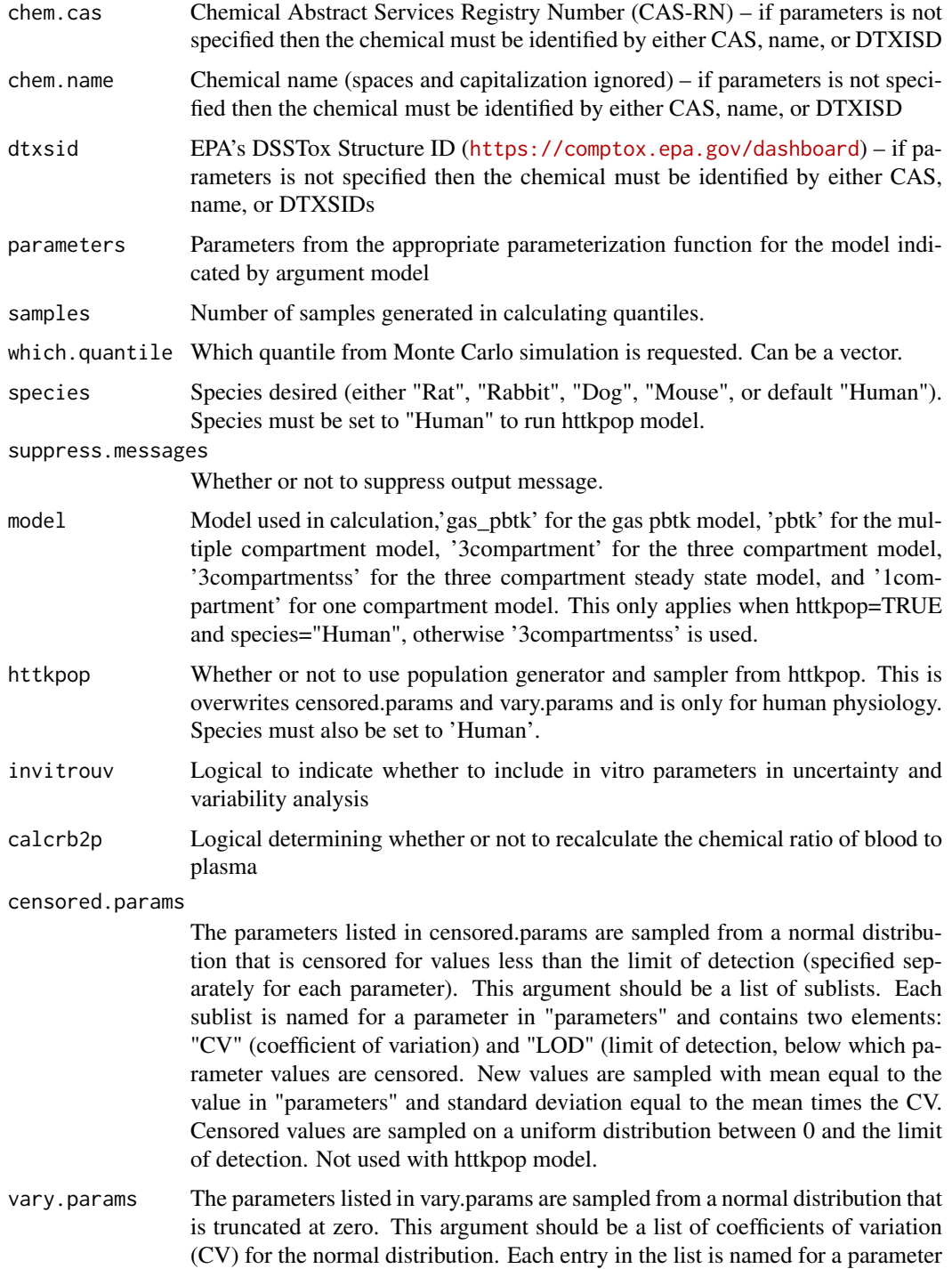

in "parameters". New values are sampled with mean equal to the value in "parameters" and standard deviation equal to the mean times the CV. Not used with httkpop model.

- return.samples Whether or not to return the vector containing the samples from the simulation instead of the selected quantile.
- tissue Desired steady state tissue concentration. Default is of NULL typically gives whole body plasma concentration.
- concentration Desired concentration type: 'blood','tissue', or default 'plasma'. In the case that the concentration is for plasma, selecting "blood" will use the blood:plasma ratio to estimate blood concentration. In the case that the argument 'tissue' specifies a particular tissue of the body, concentration defaults to 'tissue' – that is, the concentration in the If cocentration is set to 'blood' or 'plasma' and 'tissue' specifies a specific tissue then the value returned is for the plasma or blood in that specific tissue.
- output.units Plasma concentration units, either uM or default mg/L.
- invitro.mc.arg.list

List of additional parameters passed to [invitro\\_mc](#page-139-0)

```
httkpop.generate.arg.list
```
Additional parameters passed to [httkpop\\_generate](#page-130-0).

convert.httkpop.arg.list Additional parameters passed to the convert httkpop \* function for the model.

```
parameterize.arg.list
                  Additional parameters passed to the parameterize_* function for the model.
```

```
calc.analytic.css.arg.list
```
Additional parameters passed to [calc\\_analytic\\_css](#page-23-0).

parameterize.args

A list of arguments to be passed to the model parameterization function (that is, parameterize\_MODEL) corresponding to argument "model". (Defaults to NULL.)

#### **Details**

The chemical-specific steady-state concentration for a dose rate of 1 mg/kg body weight/day can be used for in *in vitro-in vivo* extrapolation (IVIVE) of a bioactive *in vitro* concentration by dividing the *in vitro* concentration by the steady-state concentration to predict a dose rate (mg/kg/day) that would produce that concentration in plasma. Using quantiles of the distribution (such as the upper 95th percentile) allow incorporation of uncertainty and variability into IVIVE.

Reverse Dosimetry Toxicodynamic IVIVE

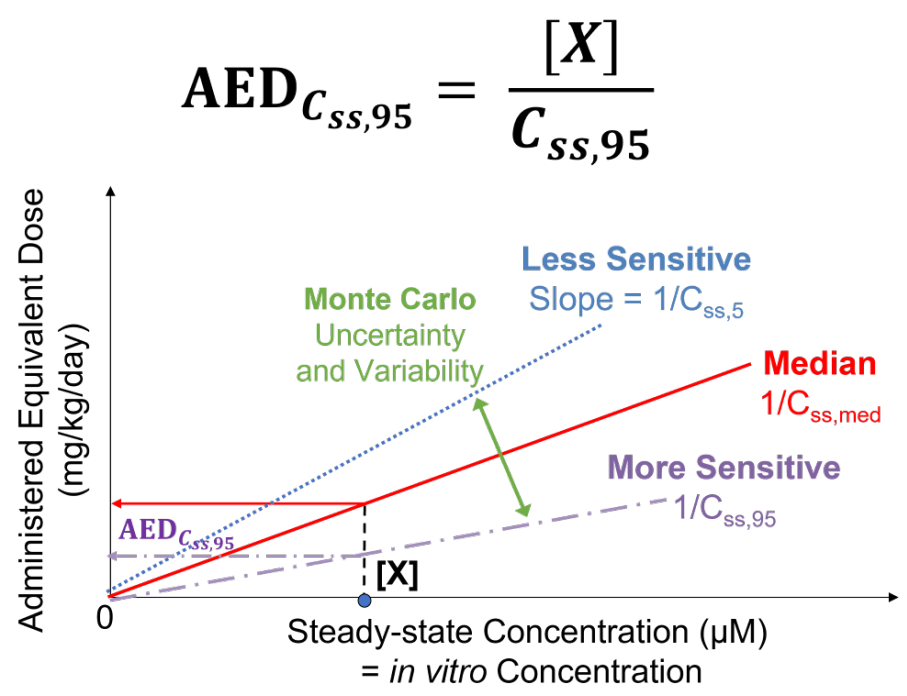

altalt

Figure from Breen et al. (2021) [\(doi:10.1080/17425255.2021.1935867\)](https://doi.org/10.1080/17425255.2021.1935867) shows reverse dosimetry toxicodynamic IVIVE. Equivalent external dose is determined by solving the TK model in reverse by deriving the external dose (that is, TK model input) that produces a specified internal concentration (that is, TK model output). Reverse dosimetry and IVIVE using HTTK relies on the linearity of the models. We calculate a scaling factor to relate *in vitro* concentrations (uM) to administered equivalent doses (AED). The scaling factor is the inverse of the steady state plasma concentration (Css) predicted for a 1 mg/kg/day exposure dose rate. We use Monte Carlo to simulate variability and propagate uncertainty; for example, to calculate an upper 95th percentile Css,95 for individuals who get higher plasma concentrations from the same exposure.

The Monte Carlo methods used here were recently updated and described by Breen et al. (submitted).

httk-pop is used only for humans. For non-human species biological variability is simulated by drawing parameters from uncorellated log-normal distributions.

Chemical-specific httk data are available primarily for human and for a few hundred chemicals in rat. All in silico predictions are for human. Thus, when species is specified as rabbit, dog, or mouse, the user can choose to set the argument default.to.human to TRUE so that this function uses the appropriate physiological data (volumes and flows) but substitutes human fraction unbound, partition coefficients, and intrinsic hepatic clearance.

If the argument tissue is used, the steady-state concentration in that tissue, if available, is provided. If that tissue is included in the model used (specified by arguement model) then the actual tissue concentration is provided. Otherwise, the tissue-specific partition coefficient is used to estimate the concentration from the plasma.

The six sets of plausible IVIVE assumptions identified by Honda et al. (2019) [\(doi:10.1371/](https://doi.org/10.1371/journal.pone.0217564) [journal.pone.0217564\)](https://doi.org/10.1371/journal.pone.0217564) are:

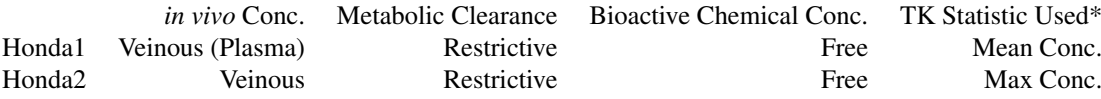

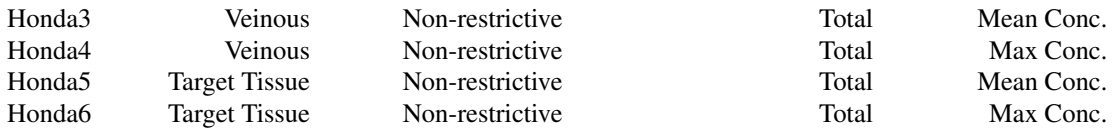

\*Assumption is currently ignored because analytical steady-state solutions are currently used by this function.

#### Value

Quantiles (specified by which.quantile) of the distribution of plasma steady-stae concentration (Css) from the Monte Carlo simulation

#### Author(s)

Caroline Ring, Robert Pearce, John Wambaugh, Miyuki Breen

#### References

Wambaugh, John F., et al. "Toxicokinetic triage for environmental chemicals." Toxicological Sciences 147.1 (2015): 55-67.

Ring, Caroline L., et al. "Identifying populations sensitive to environmental chemicals by simulating toxicokinetic variability." Environment international 106 (2017): 105-118.

Honda, Gregory S., et al. "Using the Concordance of In Vitro and In Vivo Data to Evaluate Extrapolation Assumptions." 2019. PLoS ONE 14(5): e0217564.

Rowland, Malcolm, Leslie Z. Benet, and Garry G. Graham. "Clearance concepts in pharmacokinetics." Journal of pharmacokinetics and biopharmaceutics 1.2 (1973): 123-136.

#### Examples

```
# Basic in vitro - in vivo extrapolation with httk, convert 3 uM in vitro
# concentration of chemical with CAS 2451-62-9 to mg/kg/day:
set.seed(1234)
3/calc_mc_css(chem.cas="2451-62-9",samples=10,output.units="uM")
# The significant digits should give the same answer as:
set.seed(1234)
calc_mc_oral_equiv(chem.cas="2451-62-9",conc=3,samples=10)
```

```
set.seed(1234)
calc_mc_css(chem.name='Bisphenol A',output.units='uM',
            samples=100, return.samples=TRUE)
```

```
set.seed(1234)
calc_mc_css(chem.name='Bisphenol A',output.units='uM',httkpop.generate.arg.list=list(method='vi'))
```

```
# The following example should result in an error since we do not
# estimate tissue partitioning with '3compartmentss'.
set.seed(1234)
try(calc_mc_css(chem.name='2,4-d',which.quantile=.9,httkpop=FALSE,tissue='heart'))
set.seed(1234)
```

```
calc_mc_css(chem.name='2,4-d',model='pbtk',which.quantile=.9,httkpop=FALSE,tissue='heart')
```

```
set.seed(1234)
calc_mc_css(chem.cas = "80-05-7", which quantile = 0.5,output.units = "uM", samples = 2000,
            httkpop.generate.arg.list=list(method='vi', gendernum=NULL,
            agelim_years=NULL, agelim_months=NULL, weight_category =
            c("Underweight", "Normal", "Overweight", "Obese")))
params <- parameterize_pbtk(chem.cas="80-05-7")
set.seed(1234)
calc_mc_css(parameters=params,model="pbtk")
set.seed(1234)
# Standard HTTK Monte Carlo:
NSAMP = 500calc_mc_css(chem.cas="90-43-7",model="pbtk",samples=NSAMP)
set.seed(1234)
calc_mc_css(chem.cas="90-43-7",
model="pbtk",
samples=NSAMP,
invitro.mc.arg.list = list(
  adjusted.Funbound.plasma = TRUE,
  poormetab = TRUE,
  fup.censored.dist = FALSE,
  fup. lod = 0.01,
  fup.meas.cv = 0.0,
  clint.meas.cv = 0.0,
  fup.pop.cv = 0.3,
  clint.pop.cv = 0.3)set.seed(1234)
# HTTK Monte Carlo with no HTTK-Pop physiological variability):
calc_mc_css(chem.cas="90-43-7",model="pbtk",samples=NSAMP,httkpop=FALSE)
set.seed(1234)
# HTTK Monte Carlo with no in vitro uncertainty and variability):
calc_mc_css(chem.cas="90-43-7",model="pbtk",samples=NSAMP,invitrouv=FALSE)
set.seed(1234)
# HTTK Monte Carlo with no HTTK-Pop and no in vitro uncertainty and variability):
calc_mc_css(chem.cas="90-43-7",model="pbtk",samples=NSAMP,httkpop=FALSE,invitrouv=FALSE)
# Should be the same as the mean result:
calc_analytic_css(chem.cas="90-43-7",model="pbtk",output.units="mg/L")
set.seed(1234)
# HTTK Monte Carlo using basic Monte Carlo sampler:
calc_mc_css(chem.cas="90-43-7",
model="pbtk",
samples=NSAMP,
httkpop=FALSE,
invitrouv=FALSE,
vary.params=list(Pow=0.3))
```
calc\_mc\_oral\_equiv *Calculate Monte Carlo Oral Equivalent Dose*

## Description

This function converts a chemical plasma concetration to an oral adminstered equivalent dose (AED) using a concentration obtained from [calc\\_mc\\_css](#page-51-0). This function uses reverse dosimetrybased '*in vitro-in vivo* extrapolation (IVIVE) for high throughput risk screening. The user can input the chemical and *in vitro* bioactive concentration, select the TK model, and then automatically predict the *in vivo* AED which would produce a body concentration equal to the *in vitro* bioactive concentration. This function relies on the Monte Carlo method (via funcion [create\\_mc\\_samples](#page-89-0) to simulate both uncertainty and variability so that the result is a distribution of equivalent doses, from which we provide specific quantiles (specified by which.quantile), though the full set of predictions can be obtained by setting return.samples to TRUE.

## Usage

```
calc_mc_oral_equiv(
  conc,
  chem.name = NULL,
  chem.cas = NULL,
  dtxsid = NULL,
  which.quantile = 0.95,
  species = "Human",
  input.units = "uM",output.units = "mgpkgpday",
  suppress.messages = FALSE,
  return.samples = FALSE,
  restrictive.clearance = TRUE,
  bioactive.free.invivo = FALSE,
  tissue = NULL,
  concentration = "plasma",
  IVIVE = NULL,model = "3compartmentss",
  ...
\lambda
```
#### Arguments

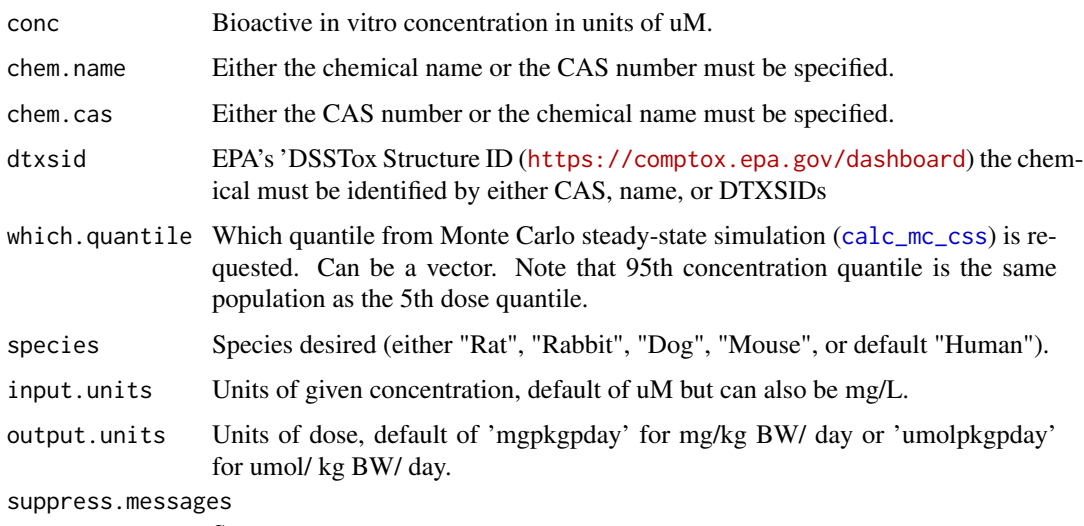

Suppress text messages.

return.samples Whether or not to return the vector containing the samples from the simulation instead of the selected quantile.

restrictive clearance

Protein binding not taken into account (set to 1) in liver clearance if FALSE.

bioactive.free.invivo

If FALSE (default), then the total concentration is treated as bioactive in vivo. If TRUE, the the unbound (free) plasma concentration is treated as bioactive in vivo. Only works with tissue = NULL in current implementation.

- tissue Desired steady state tissue concentration. Default is of NULL typically gives whole body plasma concentration.
- concentration Desired concentration type: 'blood','tissue', or default 'plasma'. In the case that the concentration is for plasma, selecting "blood" will use the blood:plasma ratio to estimate blood concentration. In the case that the argument 'tissue' specifies a particular tissue of the body, concentration defaults to 'tissue' – that is, the concentration in the If cocentration is set to 'blood' or 'plasma' and 'tissue' specifies a specific tissue then the value returned is for the plasma or blood in that specific tissue.
- IVIVE Honda et al. (2019) identified six plausible sets of assumptions for *in vitroin vivo* extrapolation (IVIVE) assumptions. Argument may be set to "Honda1" through "Honda6". If used, this function overwrites the tissue, restrictive.clearance, and plasma.binding arguments. See Details below for more information.
- model Model used in calculation,'gas\_pbtk' for the gas pbtk model, 'pbtk' for the multiple compartment model, '3compartment' for the three compartment model, '3compartmentss' for the three compartment steady state model, and '1compartment' for one compartment model. This only applies when httkpop=TRUE and species="Human", otherwise '3compartmentss' is used.
- ... Additional parameters passed to [calc\\_mc\\_css](#page-51-0) for httkpop and variance of parameters.

#### **Details**

The chemical-specific steady-state concentration for a dose rate of 1 mg/kg body weight/day can be used for in IVIVE of a bioactive *in vitro* concentration by dividing the *in vitro* concentration by the steady-state concentration to predict a dose rate (mg/kg/day) that would produce that concentration in plasma. Using quantiles of the distribution (such as the upper 95th percentile) allow incorporation of uncertainty and variability into IVIVE.

This approach relies on thelinearity of the models to calculate a scaling factor to relate in vitro concentrations (uM) with AED. The scaling factor is the inverse of the steady-state plasma concentration (Css) predicted for a 1 mg/kg/day exposure dose rate where *in vitro* concentration [X] and Css must be in the same units. Note that it is typical for *in vitro* concentrations to be reported in units of uM and Css in units of mg/L, in which case one must be converted to the other.

Reverse Dosimetry Toxicodynamic IVIVE

60 calc\_mc\_oral\_equiv

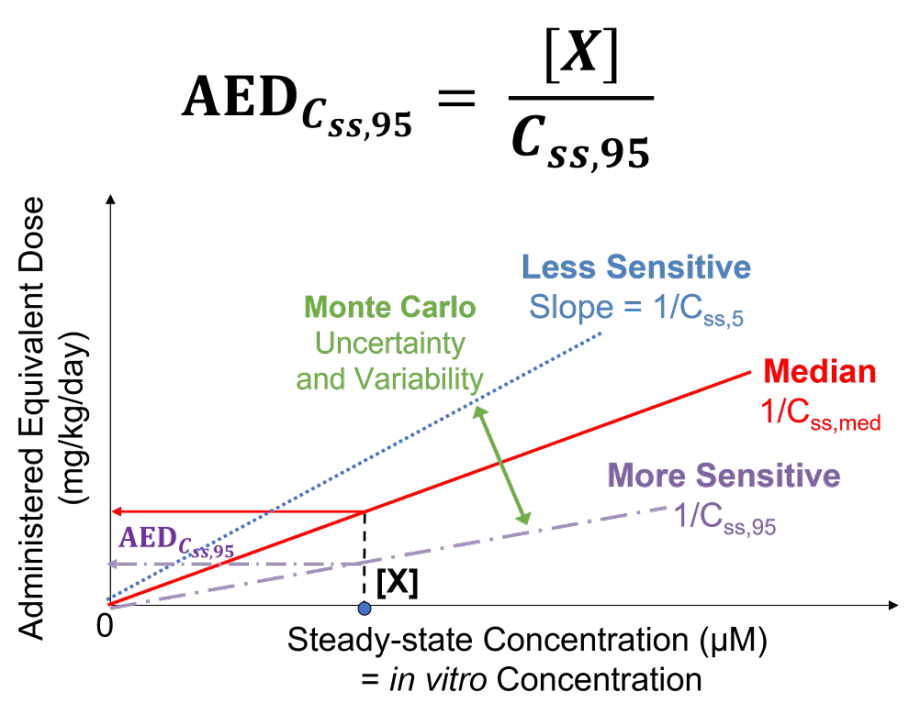

altalt

Figure from Breen et al. (2021) [\(doi:10.1080/17425255.2021.1935867\)](https://doi.org/10.1080/17425255.2021.1935867) shows reverse dosimetry toxicodynamic IVIVE. Equivalent external dose is determined by solving the TK model in reverse by deriving the external dose (that is, TK model input) that produces a specified internal concentration (that is, TK model output). Reverse dosimetry and IVIVE using HTTK relies on the linearity of the models. We calculate a scaling factor to relate *in vitro* concentrations (uM) to AEDs. The scaling factor is the inverse of the Css predicted for a 1 mg/kg/day exposure dose rate. We use Monte Carlo to simulate variability and propagate uncertainty; for example, to calculate an upper 95th percentile Css,95 for individuals who get higher plasma concentrations from the same exposure.

The Monte Carlo methods used here were recently updated and described by Breen et al. (submitted).

All arguments after httkpop only apply if httkpop is set to TRUE and species to "Human".

When species is specified as rabbit, dog, or mouse, the function uses the appropriate physiological data(volumes and flows) but substitutes human fraction unbound, partition coefficients, and intrinsic hepatic clearance.

Tissue concentrations are calculated for the pbtk model with oral infusion dosing. All tissues other than gut, liver, and lung are the product of the steady state plasma concentration and the tissue to plasma partition coefficient.

The six sets of plausible IVIVE assumptions identified by Honda et al. (2019) [\(doi:10.1371/](https://doi.org/10.1371/journal.pone.0217564) [journal.pone.0217564\)](https://doi.org/10.1371/journal.pone.0217564) are:

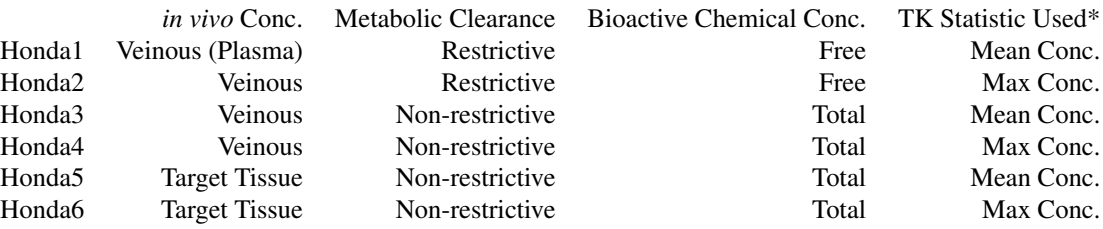

#### calc\_mc\_oral\_equiv 61

\*Assumption is currently ignored because analytical steady-state solutions are currently used by this function.

#### Value

Equivalent dose in specified units, default of mg/kg BW/day.

#### Author(s)

John Wambaugh

## References

Wetmore, Barbara A., et al. "Incorporating high-throughput exposure predictions with dosimetryadjusted in vitro bioactivity to inform chemical toxicity testing." Toxicological Sciences 148.1 (2015): 121-136.

Ring, Caroline L., et al. "Identifying populations sensitive to environmental chemicals by simulating toxicokinetic variability." Environment international 106 (2017): 105-118.

Honda, Gregory S., et al. "Using the Concordance of In Vitro and In Vivo Data to Evaluate Extrapolation Assumptions." 2019. PLoS ONE 14(5): e0217564.

Rowland, Malcolm, Leslie Z. Benet, and Garry G. Graham. "Clearance concepts in pharmacokinetics." Journal of pharmacokinetics and biopharmaceutics 1.2 (1973): 123-136.

## Examples

```
# Basic in vitro - in vivo extrapolation with httk, convert 0.5 uM in vitro
# concentration of chemical Surinabant to mg/kg/day:
set.seed(1234)
0.5/calc_mc_css(chem.name="Surinabant",samples=10,output.units="uM")
# The significant digits should give the same answer as:
set.seed(1234)
calc_mc_oral_equiv(chem.name="Surinabant",conc=0.5,samples=10)
# Note that we use set.seed to get the same sequence of random numbers for
# the two different function calls (calc_mc_css and calc_mc_oral_equiv)
# The following example should result in an error since we do not
# estimate tissue partitioning with '3compartmentss'.
set.seed(1234)
try(calc_mc_oral_equiv(0.1,chem.cas="34256-82-1",which.quantile=c(0.05,0.5,0.95),
                       tissue='brain'))
set.seed(1234)
calc_mc_oral_equiv(0.1,chem.cas="34256-82-1",model='pbtk',
```
which.quantile=c(0.05,0.5,0.95),tissue='brain')

#### Description

This function finds the analytical steady state plasma concentration(from calc\_analytic\_css) using a monte carlo simulation (monte\_carlo).

#### Usage

```
calc_mc_tk(
  chem.cas = NULL,
  chem.name = NULL,
  dtxsid = NULL,
  parameters = NULL,
  samples = 1000,
  which.quantile = 0.95,
  species = "Human",
  suppress.messages = FALSE,
  model = "pbtk",httkpop = TRUE,
  invitrouv = TRUE,
  calcrb2p = TRUE,censored.params = list(),
  vary.params = list(),
  return.samples = FALSE,
  tissue = NULL,
  output.units = "mg/L",
 solvemodel.arg.list = list(times = c(0, 0.25, 0.5, 0.75, 1, 1.5, 2, 2.5, 3, 4, 5)),
  invitro.mc.arg.list = list(adjusted.Funbound.plasma = TRUE, poormetab = TRUE,
  fup.censored.dist = FALSE, fup.lod = 0.01, fup.meas.cv = 0.4, clint.meas.cv = 0.3,
    fup.pop.cv = 0.3, clint.pop.cv = 0.3),
 httkpop.generate.arg.list = list(method = "direct resampling", gendernum = NULL,
   agelim_years = NULL, agelim_months = NULL, weight_category = c("Underweight",
   "Normal", "Overweight", "Obese"), gfr_category = c("Normal", "Kidney Disease",
    "Kidney Failure"), reths = c("Mexican American", "Other Hispanic",
    "Non-Hispanic White", "Non-Hispanic Black", "Other")),
  convert.httkpop.arg.list = list(),
 parameterize.arg.list = list(default.to.human = FALSE, clint.pvalue.threshold = 0.05,
    restrictive.clearance = TRUE, regression = TRUE),
  return.all.sims = FALSE
\lambda
```
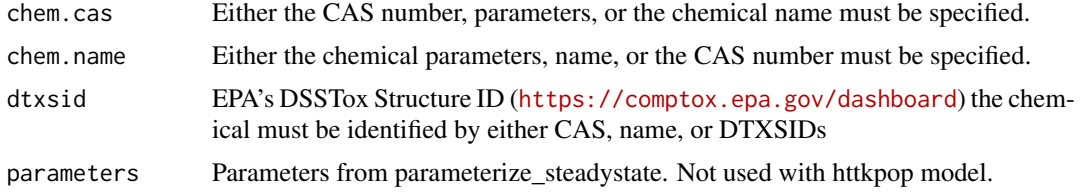

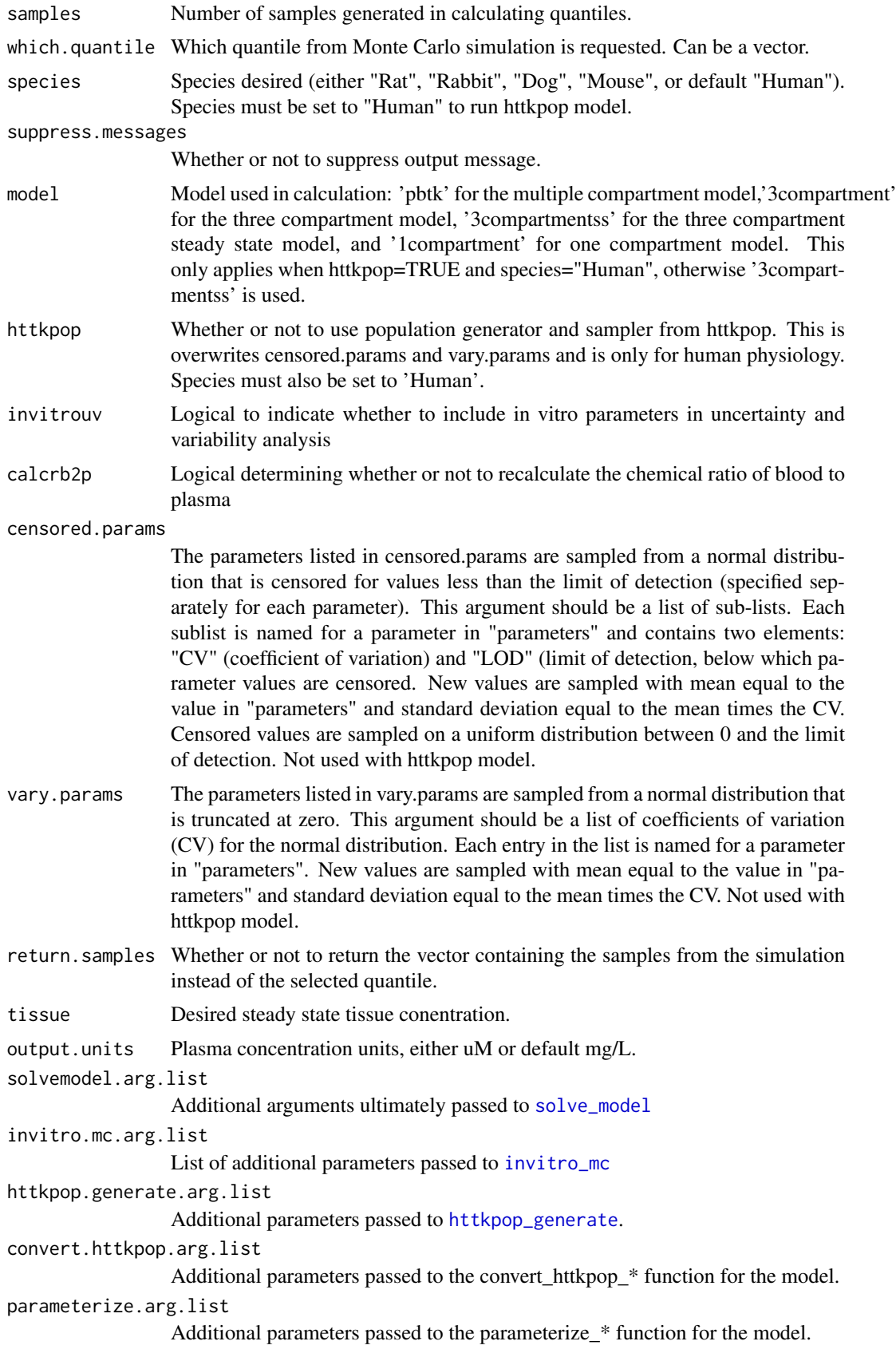

return.all.sims

Logical indicating whether to return the results of all simulations, in addition to the default toxicokinetic statistics

#### Details

The Monte Carlo methods used here were recently updated and described by Breen et al. (submitted).

All arguments after httkpop only apply if httkpop is set to TRUE and species to "Human".

When species is specified as rabbit, dog, or mouse, the function uses the appropriate physiological data(volumes and flows) but substitues human fraction unbound, partition coefficients, and intrinsic hepatic clearance.

Tissue concentrations are calculated for the pbtk model with oral infusion dosing. All tissues other than gut, liver, and lung are the product of the steady state plasma concentration and the tissue to plasma partition coefficient.

The six sets of plausible *in vitro-in vivo* extrpolation (IVIVE) assumptions identified by Honda et al. (2019) [\(doi:10.1371/journal.pone.0217564\)](https://doi.org/10.1371/journal.pone.0217564) are:

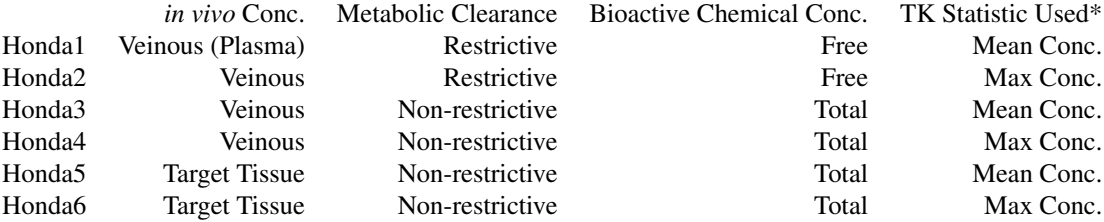

\*Assumption is currently ignored because analytical steady-state solutions are currently used by this function.

## Value

If return.all.sims  $==$  FALSE (default) a list with:

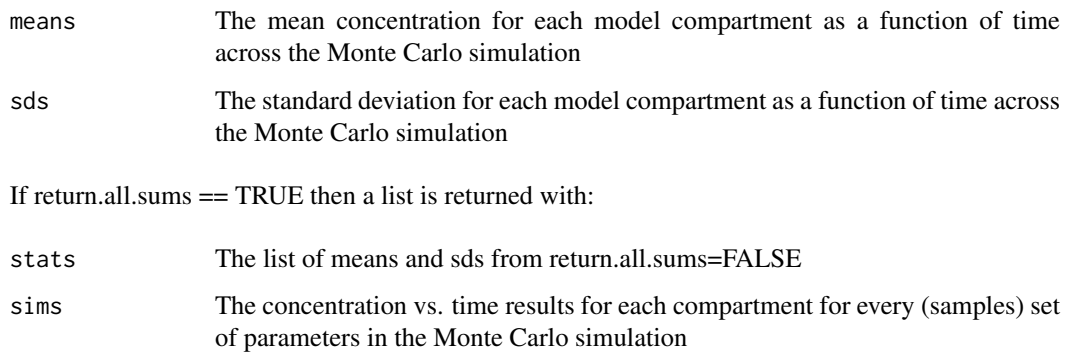

## Author(s)

John Wambaugh

#### calc\_rblood2plasma 65

## Examples

```
NSAMP <- 50
chemname="Abamectin"
times<- c(0,0.25,0.5,0.75,1,1.5,2,2.5,3,4,5)
age.ranges <- seq(6,80,by=10)
forward <- NULL
for (age.lower in age.ranges)
{
  label <- paste("Ages ",age.lower,"-",age.lower+4,sep="")
  set.seed(1234)
  forward[[label]] <- calc_mc_tk(
                        chem.name=chemname,
                        samples=NSAMP,
                        httkpop.generate.arg.list=list(
                          method="d",
                          agelim_years = c(age.lower, age.lower+9)),
                        solvemodel.arg.list = list(
                          times=times))
}
```
calc\_rblood2plasma *Calculate the constant ratio of the blood concentration to the plasma concentration.*

#### Description

This function calculates the constant ratio of the blood concentration to the plasma concentration.

## Usage

```
calc_rblood2plasma(
  chem.cas = NULL,
  chem.name = NULL,
  dtxsid = NULL,parameters = NULL,
  hematocrit = NULL,
  Krbc2pu = NULL,
  Funbound.plasma = NULL,
  default.to.human = FALSE,
  species = "Human",
  adjusted.Funbound.plasma = TRUE,
  suppress.messages = TRUE
)
```
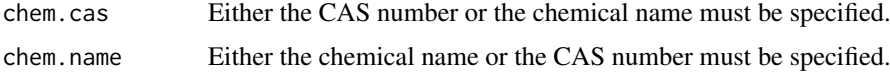

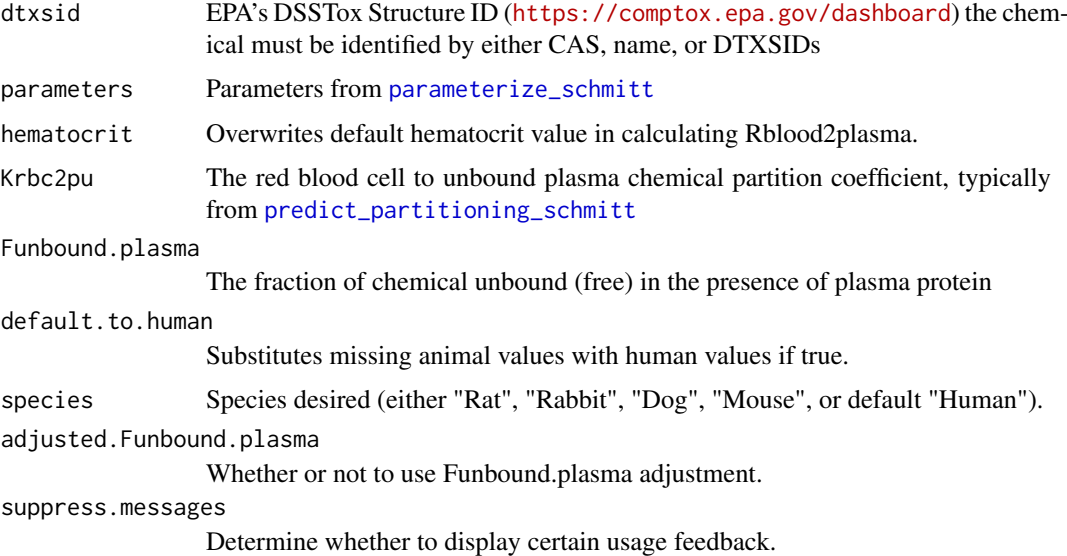

## Details

The red blood cell (RBC) parition coefficient as predicted by the Schmitt (2008) method is used in the calculation. The value is calculated with the equation: 1 - hematocrit + hematocrit \* Krbc2pu \* Funbound.plasma, summing the red blood cell to plasma and plasma:plasma (equal to 1) partition coefficients multiplied by their respective fractional volumes. When species is specified as rabbit, dog, or mouse, the function uses the appropriate physiological data (hematocrit and temperature), but substitutes human fraction unbound and tissue volumes.

#### Value

The blood to plasma chemical concentration ratio

## Author(s)

John Wambaugh and Robert Pearce

#### References

Schmitt W. "General approach for the calculation of tissue to plasma partition coefficients." Toxicology In Vitro, 22, 457-467 (2008).

Pearce, Robert G., et al. "Evaluation and calibration of high-throughput predictions of chemical distribution to tissues." Journal of pharmacokinetics and pharmacodynamics 44.6 (2017): 549-565.

Ruark, Christopher D., et al. "Predicting passive and active tissue: plasma partition coefficients: interindividual and interspecies variability." Journal of pharmaceutical sciences 103.7 (2014): 2189- 2198.

#### Examples

```
calc_rblood2plasma(chem.name="Bisphenol A")
calc_rblood2plasma(chem.name="Bisphenol A",species="Rat")
```
## Description

#' This function is included for backward compatibility. It calls [calc\\_tkstats](#page-68-0) which calculates the area under the curve, the mean, and the peak values for the venous blood or plasma concentration of a specified chemical or all chemicals if none is specified for the multiple compartment model with a given number of days, dose, and number of doses per day.

#### Usage

```
calc_stats(
  chem.name = NULL,
  chem.cas = NULL,
  dtxsid = NULL,parameters = NULL,
  route = "oral",
  stats = c("AUC", "peak", "mean"),species = "Human",
  days = 28,
  daily.dose = 1,
  dose = NULL,
  doses.per.day = 1,
  output.units = "uM",
  concentration = "plasma",
  tissue = "plasma",
  model = "pbtk",default.to.human = FALSE,
  adjusted.Funbound.plasma = TRUE,
  regression = TRUE,
  restrictive.clearance = TRUE,
  suppress.messages = FALSE,
   ...
)
```
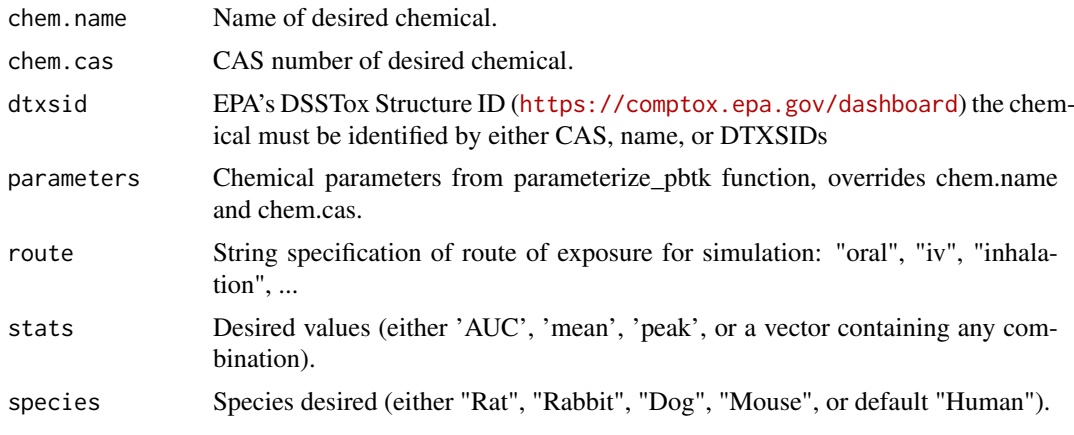

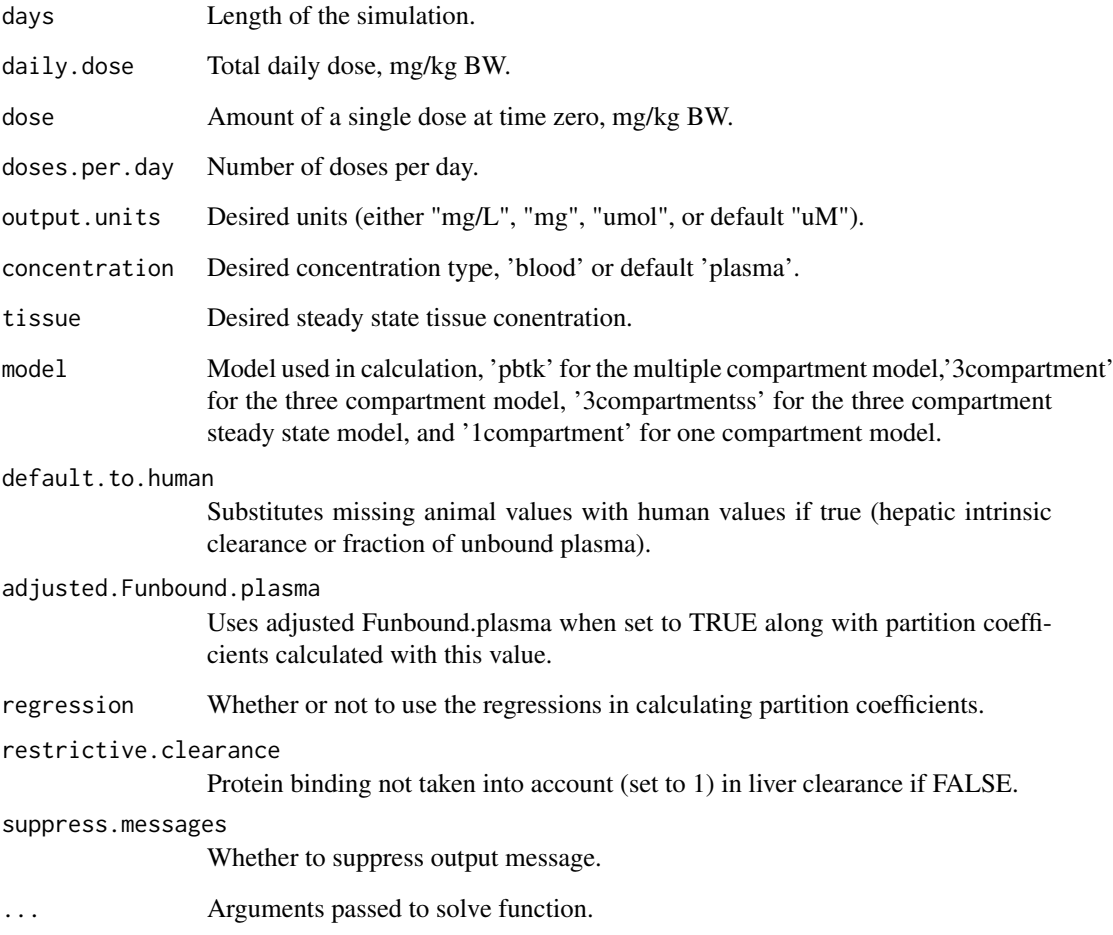

## Details

Default value of 0 for doses.per.day solves for a single dose.

When species is specified as rabbit, dog, or mouse, the function uses the appropriate physiological data(volumes and flows) but substitues human fraction unbound, partition coefficients, and intrinsic hepatic clearance.

## Value

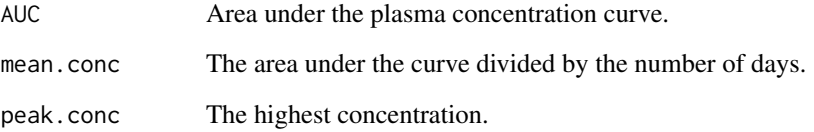

## Author(s)

Robert Pearce and John Wambaugh

<span id="page-68-0"></span>

#### Description

This function calculates the area under the curve, the mean, and the peak values for the venous blood or plasma concentration of a specified chemical or all chemicals if none is specified for the multiple compartment model with a given number of days, dose, and number of doses per day.

#### Usage

```
calc_tkstats(
  chem.name = NULL,
  chem.cas = NULL,
  dtxsid = NULL,
  parameters = NULL,
  route = "oral",
  stats = c("AUC", "peak", "mean"),
  species = "Human",
  days = 28,
  daily.doc = 1,
  dose = NULL,doses.per.day = 1,
  output.units = "uM",
  concentration = "plasma",
  tissue = "plasma",
  model = "pbtk",default.to.human = FALSE,
  adjusted.Funbound.plasma = TRUE,
  regression = TRUE,
  restrictive.clearance = TRUE,
  suppress.messages = FALSE,
  ...
)
```
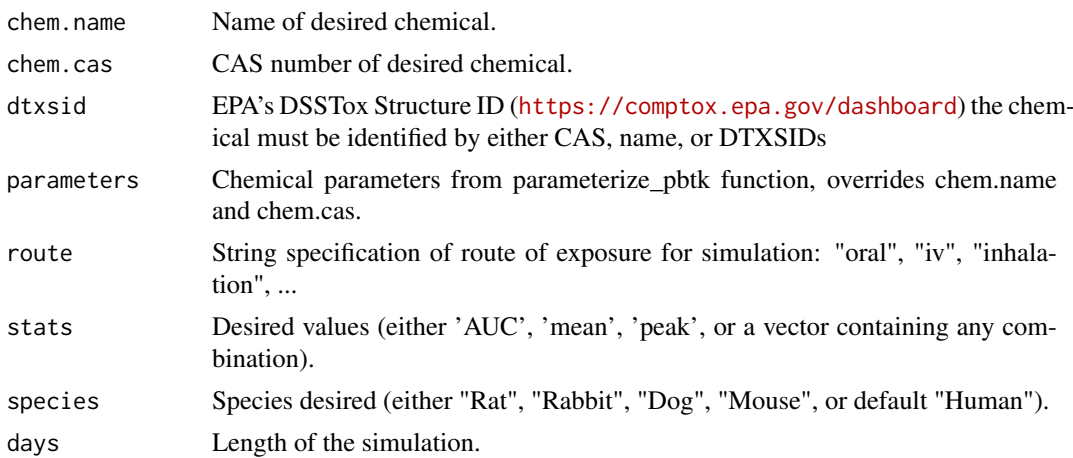

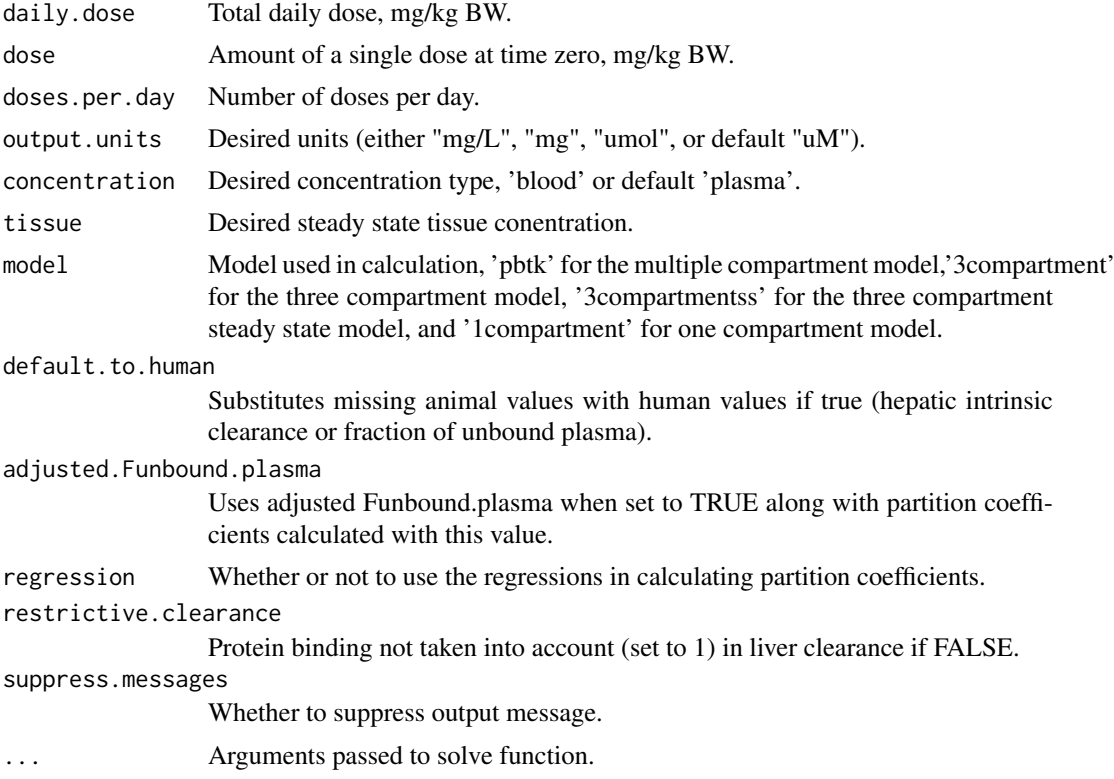

## Details

Default value of 0 for doses.per.day solves for a single dose.

When species is specified as rabbit, dog, or mouse, the function uses the appropriate physiological data(volumes and flows) but substitues human fraction unbound, partition coefficients, and intrinsic hepatic clearance.

## Value

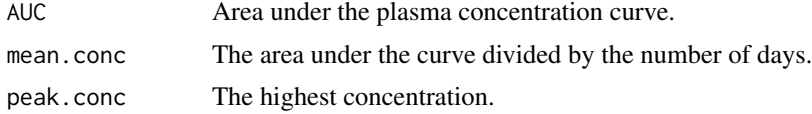

#### Author(s)

Robert Pearce and John Wambaugh

## Examples

```
calc_tkstats(chem.name='Bisphenol-A',days=100,stats='mean',model='3compartment')
```
calc\_tkstats(chem.name='Bisphenol-A',days=100,stats=c('peak','mean'),species='Rat')

```
triclosan.stats <- calc_tkstats(days=10, chem.name = "triclosan")
```
calc\_total\_clearance *Calculate the total plasma clearance.*

## Description

This function calculates the total clearance rate for a one compartment model for plasma where clearance is entirely due to metablism by the liver and glomerular filtration in the kidneys, identical to clearance of three compartment steady state model.

# Usage

```
calc_total_clearance(
  chem.cas = NULL,
  chem.name = NULL,
  dtxsid = NULL,
  parameters = NULL,
  species = "Human",
  suppress.messages = FALSE,
  default.to.human = FALSE,
  well.stirred.correction = TRUE,
  restrictive.clearance = TRUE,
  adjusted.Funbound.plasma = TRUE,
  ...
)
```
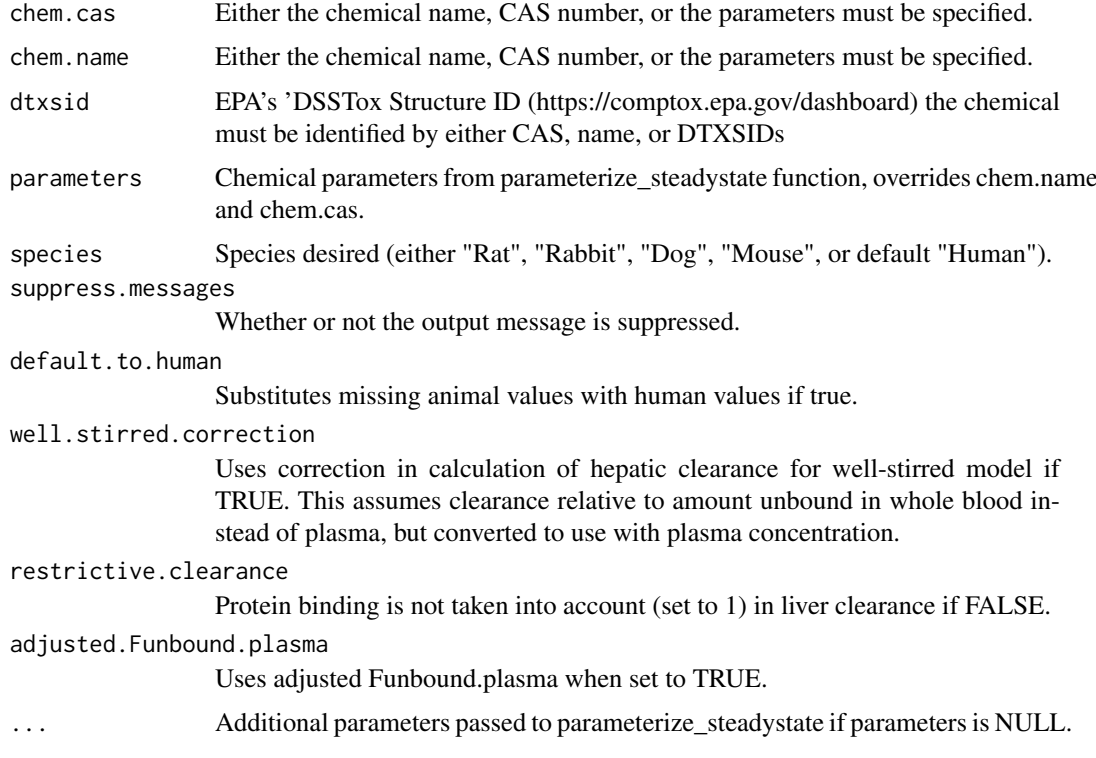

## Value

Total Clearance

Units of L/h/kg BW.

## Author(s)

John Wambaugh

## Examples

calc\_total\_clearance(chem.name="Ibuprofen")

calc\_vdist *Calculate the volume of distribution for a one compartment model.*

## Description

This function predicts partition coefficients for all tissues, then lumps them into a single compartment.

## Usage

```
calc_vdist(
  chem.cas = NULL,
  chem.name = NULL,
  dtxsid = NULL,parameters = NULL,
  default.to.human = FALSE,
  species = "Human",
  suppress.messages = FALSE,
  adjusted.Funbound.plasma = TRUE,
  regression = TRUE,
  minimum.Funbound.plasma = 1e-04
)
```
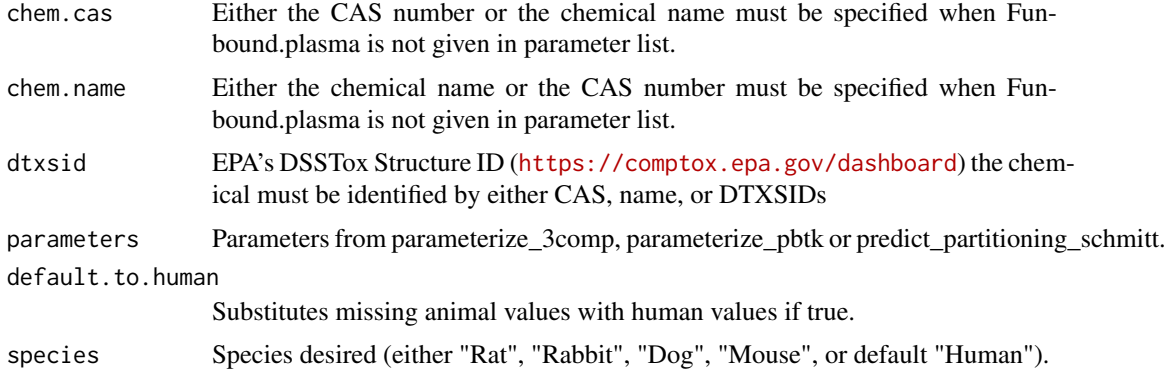
### CAS.checksum 73

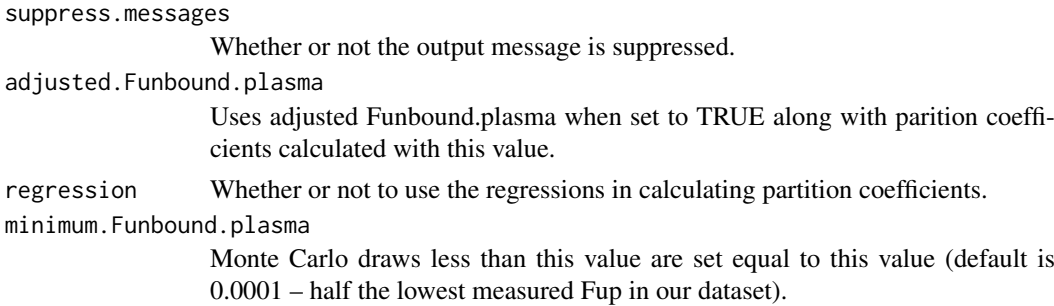

## Details

The effective volume of distribution is calculated by summing each tissues volume times it's partition coefficient relative to plasma. Plasma, and the paritioning into RBCs are also added to get the total volume of distribution in L/KG BW. Partition coefficients are calculated using Schmitt's (2008) method. When species is specified as rabbit, dog, or mouse, the function uses the appropriate physiological data(volumes and flows) but substitues human fraction unbound, partition coefficients, and intrinsic hepatic clearance.

### Value

```
Volume of distribution
                 Units of L/ kg BW.
```
# Author(s)

John Wambaugh and Robert Pearce

## References

Schmitt W. "General approach for the calculation of tissue to plasma partition coefficients." Toxicology In Vitro, 22, 457-467 (2008). Peyret, T., Poulin, P., Krishnan, K., "A unified algorithm for predicting partition coefficients for PBPK modeling of drugs and environmental chemicals." Toxicology and Applied Pharmacology, 249, 197-207 (2010).

## Examples

```
calc_vdist(chem.cas="80-05-7")
calc_vdist(chem.name="Bisphenol A")
calc_vdist(chem.name="Bisphenol A",species="Rat")
```

```
CAS.checksum Test the check digit of a CAS number to confirm validity
```
### Description

Chemical abstracts services registry numbers (CAS-RN) include a final digit as a "checksum" to test for validity (that is, that the number has not been corrupted).

# Usage

CAS.checksum(CAS.string)

CAS. string A character string of three numbers separated by two dashes

## Details

The check digit (final number) is calculated by working from right to left, starting with the second to last digit of the CAS-RN. We multiply each digit by an increasing digit (1, 2, 3...) and sum as we work from right to left. The check digit should equal the final digit of the sum.

## Value

logical (TRUE if final digit of CAS is consistent with other digits)

## Author(s)

John Wambaugh

chem.invivo.PK.aggregate.data

*Parameter Estimates from Wambaugh et al. (2018)*

## Description

This table includes 1 and 2 compartment fits of plasma concentration vs time data aggregated from chem.invivo.PK.data, performed in Wambaugh et al. 2018. Data includes volume of distribution (Vdist, L/kg), elimination rate (kelim, 1/h), gut absorption rate (kgutabs, 1/h), fraction absorbed (Fgutabs), and steady state concentration (Css, mg/L).

# Usage

chem.invivo.PK.aggregate.data

### Format

data.frame

## Author(s)

John Wambaugh

## Source

Wambaugh et al. 2018 Toxicological Sciences, in press

chem.invivo.PK.data *Published toxicokinetic time course measurements*

### **Description**

This data set includes time and dose specific measurements of chemical concentration in tissues taken from animals administered control doses of the chemicals either orally or intravenously. This plasma concentration-time data is from rat experiments reported in public sources. Toxicokinetic data were retrieved from those studies by the Netherlands Organisation for Applied Scientific Research (TNO) using curve stripping (TechDig v2). This data is provided for statistical analysis as in Wambaugh et al. 2018.

# Usage

chem.invivo.PK.data

# Format

A data.frame containing 597 rows and 13 columns.

### Author(s)

Sieto Bosgra

### Source

Wambaugh et al. 2018 Toxicological Sciences, in press

### References

Aanderud L, Bakke OM (1983). Pharmacokinetics of antipyrine, paracetamol, and morphine in rat at 71 ATA. Undersea Biomed Res. 10(3):193-201. PMID: 6636344

Aasmoe L, Mathiesen M, Sager G (1999). Elimination of methoxyacetic acid and ethoxyacetic acid in rat. Xenobiotica. 29(4):417-24. PMID: 10375010

Ako RA. Pharmacokinetics/pharmacodynamics (PK/PD) of oral diethylstilbestrol (DES) in recurrent prostate cancer patients and of oral dissolving film (ODF)-DES in rats. PhD dissertation, College of Pharmacy, University of Houston, USA, 2011.

Anadon A, Martinez-Larranaga MR, Fernandez-Cruz ML, Diaz MJ, Fernandez MC, Martinez MA (1996). Toxicokinetics of deltamethrin and its 4'-HO-metabolite in the rat. Toxicol Appl Pharmacol. 141(1):8-16. PMID: 8917670

Binkerd PE, Rowland JM, Nau H, Hendrickx AG (1988). Evaluation of valproic acid (VPA) developmental toxicity and pharmacokinetics in Sprague-Dawley rats. Fundam Appl Toxicol. 11(3):485- 93. PMID: 3146521

Boralli VB, Coelho EB, Cerqueira PM, Lanchote VL (2005). Stereoselective analysis of metoprolol and its metabolites in rat plasma with application to oxidative metabolism. J Chromatogr B Analyt Technol Biomed Life Sci. 823(2):195-202. PMID: 16029965

Chan MP, Morisawa S, Nakayama A, Kawamoto Y, Sugimoto M, Yoneda M (2005). Toxicokinetics of 14C-endosulfan in male Sprague-Dawley rats following oral administration of single or repeated doses. Environ Toxicol. 20(5):533-41. PMID: 16161119

Cruz L, Castaneda-Hernandez G, Flores-Murrieta FJ, Garcia-Lopez P, Guizar-Sahagun G (2002). Alteration of phenacetin pharmacokinetics after experimental spinal cord injury. Proc West Pharmacol Soc. 45:4-5. PMID: 12434508

Della Paschoa OE, Mandema JW, Voskuyl RA, Danhof M (1998). Pharmacokinetic-pharmacodynamic modeling of the anticonvulsant and electroencephalogram effects of phenytoin in rats. J Pharmacol Exp Ther. 284(2):460-6. PMID: 9454785

Du B, Li X, Yu Q, A Y, Chen C (2010). Pharmacokinetic comparison of orally disintegrating, betacyclodextrin inclusion complex and conventional tablets of nicardipine in rats. Life Sci J. 7(2):80-4.

Farris FF, Dedrick RL, Allen PV, Smith JC (1993). Physiological model for the pharmacokinetics of methyl mercury in the growing rat. Toxicol Appl Pharmacol. 119(1):74-90. PMID: 8470126

Hays SM, Elswick BA, Blumenthal GM, Welsch F, Conolly RB, Gargas ML (2000). Development of a physiologically based pharmacokinetic model of 2-methoxyethanol and 2-methoxyacetic acid disposition in pregnant rats. Toxicol Appl Pharmacol. 163(1):67-74. PMID: 10662606

Igari Y, Sugiyama Y, Awazu S, Hanano M (1982). Comparative physiologically based pharmacokinetics of hexobarbital, phenobarbital and thiopental in the rat. J Pharmacokinet Biopharm. 10(1):53-75. PMID: 7069578

Ito K, Houston JB (2004). Comparison of the use of liver models for predicting drug clearance using in vitro kinetic data from hepatic microsomes and isolated hepatocytes. Pharm Res. 21(5):785-92. PMID: 15180335

Jia L, Wong H, Wang Y, Garza M, Weitman SD (2003). Carbendazim: disposition, cellular permeability, metabolite identification, and pharmacokinetic comparison with its nanoparticle. J Pharm Sci. 92(1):161-72. PMID: 12486692

Kawai R, Mathew D, Tanaka C, Rowland M (1998). Physiologically based pharmacokinetics of cyclosporine A: extension to tissue distribution kinetics in rats and scale-up to human. J Pharmacol Exp Ther. 287(2):457-68. PMID: 9808668

Kim YC, Kang HE, Lee MG (2008). Pharmacokinetics of phenytoin and its metabolite, 4'-HPPH, after intravenous and oral administration of phenytoin to diabetic rats induced by alloxan or streptozotocin. Biopharm Drug Dispos. 29(1):51-61. PMID: 18022993

Kobayashi S, Takai K, Iga T, Hanano M (1991). Pharmacokinetic analysis of the disposition of valproate in pregnant rats. Drug Metab Dispos. 19(5):972-6. PMID: 1686245

Kotegawa T, Laurijssens BE, Von Moltke LL, Cotreau MM, Perloff MD, Venkatakrishnan K, Warrington JS, Granda BW, Harmatz JS, Greenblatt DJ (2002). In vitro, pharmacokinetic, and pharmacodynamic interactions of ketoconazole and midazolam in the rat. J Pharmacol Exp Ther. 302(3):1228-37. PMID: 12183684

Krug AK, Kolde R, Gaspar JA, Rempel E, Balmer NV, Meganathan K, Vojnits K, Baquie M, Waldmann T, Ensenat-Waser R, Jagtap S, Evans RM, Julien S, Peterson H, Zagoura D, Kadereit S, Gerhard D, Sotiriadou I, Heke M, Natarajan K, Henry M, Winkler J, Marchan R, Stoppini L, Bosgra S, Westerhout J, Verwei M, Vilo J, Kortenkamp A, Hescheler J, Hothorn L, Bremer S, van Thriel C, Krause KH, Hengstler JG, Rahnenfuhrer J, Leist M, Sachinidis A (2013). Human embryonic stem cell-derived test systems for developmental neurotoxicity: a transcriptomics approach. Arch Toxicol. 87(1):123-43. PMID: 23179753

Leon-Reyes MR, Castaneda-Hernandez G, Ortiz MI (2009). Pharmacokinetic of diclofenac in the presence and absence of glibenclamide in the rat. J Pharm Pharm Sci. 12(3):280-7. PMID: 20067705

Nagata M, Hidaka M, Sekiya H, Kawano Y, Yamasaki K, Okumura M, Arimori K (2007). Effects of pomegranate juice on human cytochrome P450 2C9 and tolbutamide pharmacokinetics in rats. Drug Metab Dispos. 35(2):302-5. PMID: 17132763

Okiyama M, Ueno K, Ohmori S, Igarashi T, Kitagawa H (1988). Drug interactions between imipramine and benzodiazepines in rats. J Pharm Sci. 77(1):56-63. PMID: 2894451

Pelissier-Alicot AL, Schreiber-Deturmeny E, Simon N, Gantenbein M, Bruguerolle B (2002). Timeof-day dependent pharmacodynamic and pharmacokinetic profiles of caffeine in rats. Naunyn Schmiedebergs Arch Pharmacol. 365(4):318-25. PMID: 11919657

Piersma AH, Bosgra S, van Duursen MB, Hermsen SA, Jonker LR, Kroese ED, van der Linden SC, Man H, Roelofs MJ, Schulpen SH, Schwarz M, Uibel F, van Vugt-Lussenburg BM, Westerhout J, Wolterbeek AP, van der Burg B (2013). Evaluation of an alternative in vitro test battery for detecting reproductive toxicants. Reprod Toxicol. 38:53-64. PMID: 23511061

Pollack GM, Li RC, Ermer JC, Shen DD (1985). Effects of route of administration and repetitive dosing on the disposition kinetics of di(2-ethylhexyl) phthalate and its mono-de-esterified metabolite in rats. Toxicol Appl Pharmacol. Jun 30;79(2):246-56. PMID: 4002226

Saadeddin A, Torres-Molina F, Carcel-Trullols J, Araico A, Peris JE (2004). Pharmacokinetics of the time-dependent elimination of all-trans-retinoic acid in rats. AAPS J. 6(1):1-9. PMID: 18465253

Satterwhite JH, Boudinot FD (1991). Effects of age and dose on the pharmacokinetics of ibuprofen in the rat. Drug Metab Dispos. 19(1):61-7. PMID: 1673423

Szymura-Oleksiak J, Panas M, Chrusciel W (1983). Pharmacokinetics of imipramine after single and multiple intravenous administration in rats. Pol J Pharmacol Pharm. 35(2):151-7. PMID: 6622297

Tanaka C, Kawai R, Rowland M (2000). Dose-dependent pharmacokinetics of cyclosporin A in rats: events in tissues. Drug Metab Dispos. 28(5):582-9. PMID: 10772639

Timchalk C, Nolan RJ, Mendrala AL, Dittenber DA, Brzak KA, Mattsson JL (2002). A Physiologically based pharmacokinetic and pharmacodynamic (PBPK/PD) model for the organophosphate insecticide chlorpyrifos in rats and humans. Toxicol Sci. Mar;66(1):34-53. PMID: 11861971

Tokuma Y, Sekiguchi M, Niwa T, Noguchi H (1988). Pharmacokinetics of nilvadipine, a new dihydropyridine calcium antagonist, in mice, rats, rabbits and dogs. Xenobiotica 18(1):21-8. PMID: 3354229

Treiber A, Schneiter R, Delahaye S, Clozel M (2004). Inhibition of organic anion transporting polypeptide-mediated hepatic uptake is the major determinant in the pharmacokinetic interaction between bosentan and cyclosporin A in the rat. J Pharmacol Exp Ther. 308(3):1121-9. PMID: 14617681

Tsui BC, Feng JD, Buckley SJ, Yeung PK (1994). Pharmacokinetics and metabolism of diltiazem in rats following a single intra-arterial or single oral dose. Eur J Drug Metab Pharmacokinet. 19(4):369-73. PMID: 7737239

Wambaugh, John F., et al. "Toxicokinetic triage for environmental chemicals." Toxicological Sciences (2015): 228-237.

Wang Y, Roy A, Sun L, Lau CE (1999). A double-peak phenomenon in the pharmacokinetics of alprazolam after oral administration. Drug Metab Dispos. 27(8):855-9. PMID: 10421610

Wang X, Lee WY, Or PM, Yeung JH (2010). Pharmacokinetic interaction studies of tanshinones with tolbutamide, a model CYP2C11 probe substrate, using liver microsomes, primary hepatocytes and in vivo in the rat. Phytomedicine. 17(3-4):203-11. PMID: 19679455

Yang SH, Lee MG (2008). Dose-independent pharmacokinetics of ondansetron in rats: contribution of hepatic and intestinal first-pass effects to low bioavailability. Biopharm Drug Dispos. 29(7):414- 26. PMID: 18697186

Yeung PK, Alcos A, Tang J (2009). Pharmacokinetics and Hemodynamic Effects of Diltiazem in Rats Following Single vs Multiple Doses In Vivo. Open Drug Metab J. 3:56-62.

chem.invivo.PK.summary.data

*Summary of published toxicokinetic time course experiments*

### Description

This data set summarizes the time course data in the chem.invivo.PK.data table. Maximum concentration (Cmax), time integrated plasma concentration for the duration of treatment (AUC.treatment) and extrapolated to zero concentration (AUC.infinity) as well as half-life are calculated. Summary values are given for each study and dosage. These data can be used to evaluate toxicokinetic model predictions.

### Usage

chem.invivo.PK.summary.data

### Format

A data.frame containing 100 rows and 25 columns.

### Author(s)

John Wambaugh

### Source

Wambaugh et al. 2018 Toxicological Sciences, in press

### References

Aanderud L, Bakke OM (1983). Pharmacokinetics of antipyrine, paracetamol, and morphine in rat at 71 ATA. Undersea Biomed Res. 10(3):193-201. PMID: 6636344

Aasmoe L, Mathiesen M, Sager G (1999). Elimination of methoxyacetic acid and ethoxyacetic acid in rat. Xenobiotica. 29(4):417-24. PMID: 10375010

Ako RA. Pharmacokinetics/pharmacodynamics (PK/PD) of oral diethylstilbestrol (DES) in recurrent prostate cancer patients and of oral dissolving film (ODF)-DES in rats. PhD dissertation, College of Pharmacy, University of Houston, USA, 2011.

Anadon A, Martinez-Larranaga MR, Fernandez-Cruz ML, Diaz MJ, Fernandez MC, Martinez MA (1996). Toxicokinetics of deltamethrin and its 4'-HO-metabolite in the rat. Toxicol Appl Pharmacol. 141(1):8-16. PMID: 8917670

Binkerd PE, Rowland JM, Nau H, Hendrickx AG (1988). Evaluation of valproic acid (VPA) developmental toxicity and pharmacokinetics in Sprague-Dawley rats. Fundam Appl Toxicol. 11(3):485- 93. PMID: 3146521

Boralli VB, Coelho EB, Cerqueira PM, Lanchote VL (2005). Stereoselective analysis of metoprolol and its metabolites in rat plasma with application to oxidative metabolism. J Chromatogr B Analyt Technol Biomed Life Sci. 823(2):195-202. PMID: 16029965

Chan MP, Morisawa S, Nakayama A, Kawamoto Y, Sugimoto M, Yoneda M (2005). Toxicokinetics of 14C-endosulfan in male Sprague-Dawley rats following oral administration of single or repeated doses. Environ Toxicol. 20(5):533-41. PMID: 16161119

Cruz L, Castaneda-Hernandez G, Flores-Murrieta FJ, Garcia-Lopez P, Guizar-Sahagun G (2002). Alteration of phenacetin pharmacokinetics after experimental spinal cord injury. Proc West Pharmacol Soc. 45:4-5. PMID: 12434508

Della Paschoa OE, Mandema JW, Voskuyl RA, Danhof M (1998). Pharmacokinetic-pharmacodynamic modeling of the anticonvulsant and electroencephalogram effects of phenytoin in rats. J Pharmacol Exp Ther. 284(2):460-6. PMID: 9454785

Du B, Li X, Yu Q, A Y, Chen C (2010). Pharmacokinetic comparison of orally disintegrating, betacyclodextrin inclusion complex and conventional tablets of nicardipine in rats. Life Sci J. 7(2):80-4.

Farris FF, Dedrick RL, Allen PV, Smith JC (1993). Physiological model for the pharmacokinetics of methyl mercury in the growing rat. Toxicol Appl Pharmacol. 119(1):74-90. PMID: 8470126

Hays SM, Elswick BA, Blumenthal GM, Welsch F, Conolly RB, Gargas ML (2000). Development of a physiologically based pharmacokinetic model of 2-methoxyethanol and 2-methoxyacetic acid disposition in pregnant rats. Toxicol Appl Pharmacol. 163(1):67-74. PMID: 10662606

Igari Y, Sugiyama Y, Awazu S, Hanano M (1982). Comparative physiologically based pharmacokinetics of hexobarbital, phenobarbital and thiopental in the rat. J Pharmacokinet Biopharm. 10(1):53-75. PMID: 7069578

Ito K, Houston JB (2004). Comparison of the use of liver models for predicting drug clearance using in vitro kinetic data from hepatic microsomes and isolated hepatocytes. Pharm Res. 21(5):785-92. PMID: 15180335

Jia L, Wong H, Wang Y, Garza M, Weitman SD (2003). Carbendazim: disposition, cellular permeability, metabolite identification, and pharmacokinetic comparison with its nanoparticle. J Pharm Sci. 92(1):161-72. PMID: 12486692

Kawai R, Mathew D, Tanaka C, Rowland M (1998). Physiologically based pharmacokinetics of cyclosporine A: extension to tissue distribution kinetics in rats and scale-up to human. J Pharmacol Exp Ther. 287(2):457-68. PMID: 9808668

Kim YC, Kang HE, Lee MG (2008). Pharmacokinetics of phenytoin and its metabolite, 4'-HPPH, after intravenous and oral administration of phenytoin to diabetic rats induced by alloxan or streptozotocin. Biopharm Drug Dispos. 29(1):51-61. PMID: 18022993

Kobayashi S, Takai K, Iga T, Hanano M (1991). Pharmacokinetic analysis of the disposition of valproate in pregnant rats. Drug Metab Dispos. 19(5):972-6. PMID: 1686245

Kotegawa T, Laurijssens BE, Von Moltke LL, Cotreau MM, Perloff MD, Venkatakrishnan K, Warrington JS, Granda BW, Harmatz JS, Greenblatt DJ (2002). In vitro, pharmacokinetic, and pharmacodynamic interactions of ketoconazole and midazolam in the rat. J Pharmacol Exp Ther. 302(3):1228-37. PMID: 12183684

Krug AK, Kolde R, Gaspar JA, Rempel E, Balmer NV, Meganathan K, Vojnits K, Baquie M, Waldmann T, Ensenat-Waser R, Jagtap S, Evans RM, Julien S, Peterson H, Zagoura D, Kadereit S, Gerhard D, Sotiriadou I, Heke M, Natarajan K, Henry M, Winkler J, Marchan R, Stoppini L, Bosgra S, Westerhout J, Verwei M, Vilo J, Kortenkamp A, Hescheler J, Hothorn L, Bremer S, van Thriel C, Krause KH, Hengstler JG, Rahnenfuhrer J, Leist M, Sachinidis A (2013). Human embryonic stem cell-derived test systems for developmental neurotoxicity: a transcriptomics approach. Arch Toxicol. 87(1):123-43. PMID: 23179753

Leon-Reyes MR, Castaneda-Hernandez G, Ortiz MI (2009). Pharmacokinetic of diclofenac in the presence and absence of glibenclamide in the rat. J Pharm Pharm Sci. 12(3):280-7. PMID: 20067705

Nagata M, Hidaka M, Sekiya H, Kawano Y, Yamasaki K, Okumura M, Arimori K (2007). Effects of pomegranate juice on human cytochrome P450 2C9 and tolbutamide pharmacokinetics in rats. Drug Metab Dispos. 35(2):302-5. PMID: 17132763

Okiyama M, Ueno K, Ohmori S, Igarashi T, Kitagawa H (1988). Drug interactions between imipramine and benzodiazepines in rats. J Pharm Sci. 77(1):56-63. PMID: 2894451

Pelissier-Alicot AL, Schreiber-Deturmeny E, Simon N, Gantenbein M, Bruguerolle B (2002). Timeof-day dependent pharmacodynamic and pharmacokinetic profiles of caffeine in rats. Naunyn Schmiedebergs Arch Pharmacol. 365(4):318-25. PMID: 11919657

Piersma AH, Bosgra S, van Duursen MB, Hermsen SA, Jonker LR, Kroese ED, van der Linden SC, Man H, Roelofs MJ, Schulpen SH, Schwarz M, Uibel F, van Vugt-Lussenburg BM, Westerhout J, Wolterbeek AP, van der Burg B (2013). Evaluation of an alternative in vitro test battery for detecting reproductive toxicants. Reprod Toxicol. 38:53-64. PMID: 23511061

Pollack GM, Li RC, Ermer JC, Shen DD (1985). Effects of route of administration and repetitive dosing on the disposition kinetics of di(2-ethylhexyl) phthalate and its mono-de-esterified metabolite in rats. Toxicol Appl Pharmacol. Jun 30;79(2):246-56. PMID: 4002226

Saadeddin A, Torres-Molina F, Carcel-Trullols J, Araico A, Peris JE (2004). Pharmacokinetics of the time-dependent elimination of all-trans-retinoic acid in rats. AAPS J. 6(1):1-9. PMID: 18465253

Satterwhite JH, Boudinot FD (1991). Effects of age and dose on the pharmacokinetics of ibuprofen in the rat. Drug Metab Dispos. 19(1):61-7. PMID: 1673423

Szymura-Oleksiak J, Panas M, Chrusciel W (1983). Pharmacokinetics of imipramine after single and multiple intravenous administration in rats. Pol J Pharmacol Pharm. 35(2):151-7. PMID: 6622297

Tanaka C, Kawai R, Rowland M (2000). Dose-dependent pharmacokinetics of cyclosporin A in rats: events in tissues. Drug Metab Dispos. 28(5):582-9. PMID: 10772639

Timchalk C, Nolan RJ, Mendrala AL, Dittenber DA, Brzak KA, Mattsson JL (2002). A Physiologically based pharmacokinetic and pharmacodynamic (PBPK/PD) model for the organophosphate insecticide chlorpyrifos in rats and humans. Toxicol Sci. Mar;66(1):34-53. PMID: 11861971

Tokuma Y, Sekiguchi M, Niwa T, Noguchi H (1988). Pharmacokinetics of nilvadipine, a new dihydropyridine calcium antagonist, in mice, rats, rabbits and dogs. Xenobiotica 18(1):21-8. PMID: 3354229

Treiber A, Schneiter R, Delahaye S, Clozel M (2004). Inhibition of organic anion transporting polypeptide-mediated hepatic uptake is the major determinant in the pharmacokinetic interaction between bosentan and cyclosporin A in the rat. J Pharmacol Exp Ther. 308(3):1121-9. PMID: 14617681

Tsui BC, Feng JD, Buckley SJ, Yeung PK (1994). Pharmacokinetics and metabolism of diltiazem in rats following a single intra-arterial or single oral dose. Eur J Drug Metab Pharmacokinet. 19(4):369-73. PMID: 7737239

Wambaugh, John F., et al. "Toxicokinetic triage for environmental chemicals." Toxicological Sciences (2015): 228-237.

Wang Y, Roy A, Sun L, Lau CE (1999). A double-peak phenomenon in the pharmacokinetics of alprazolam after oral administration. Drug Metab Dispos. 27(8):855-9. PMID: 10421610

Wang X, Lee WY, Or PM, Yeung JH (2010). Pharmacokinetic interaction studies of tanshinones with tolbutamide, a model CYP2C11 probe substrate, using liver microsomes, primary hepatocytes and in vivo in the rat. Phytomedicine. 17(3-4):203-11. PMID: 19679455

Yang SH, Lee MG (2008). Dose-independent pharmacokinetics of ondansetron in rats: contribution of hepatic and intestinal first-pass effects to low bioavailability. Biopharm Drug Dispos. 29(7):414- 26. PMID: 18697186

Yeung PK, Alcos A, Tang J (2009). Pharmacokinetics and Hemodynamic Effects of Diltiazem in Rats Following Single vs Multiple Doses In Vivo. Open Drug Metab J. 3:56-62.

<span id="page-80-0"></span>chem.physical\_and\_invitro.data

*Physico-chemical properties and in vitro measurements for toxicokinetics*

# Description

This data set contains the necessary information to make basic, high-throughput toxicokinetic (HTTK) predictions for compounds, including Funbound.plasma, molecular weight (g/mol), logP, logMA (membrane affinity), intrinsic clearance(uL/min/10^6 cells), and pKa. These data have been compiled from multiple sources, and can be used to parameterize a variety of toxicokinetic models. See variable EPA.ref for information on the reference EPA.

## Usage

chem.physical\_and\_invitro.data

## Format

A data.frame containing 9411 rows and 54 columns.

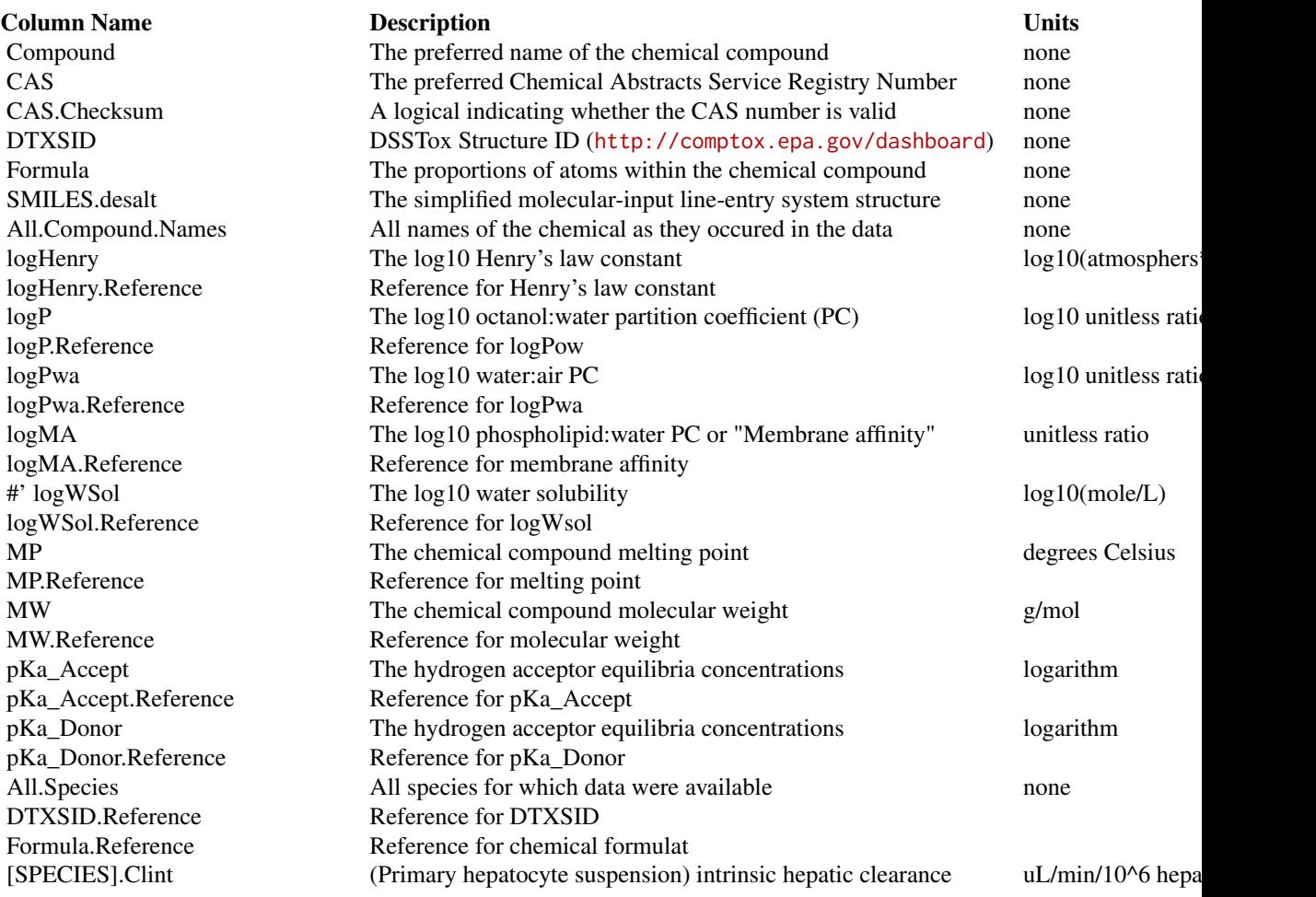

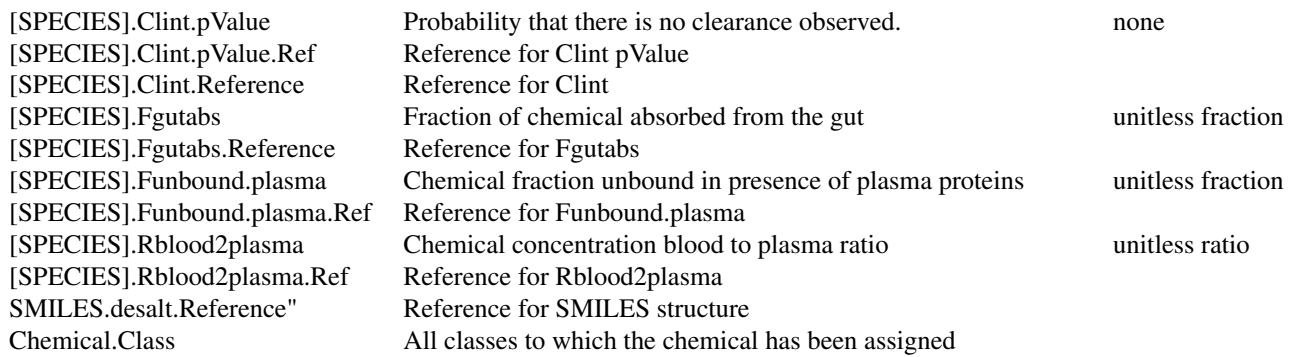

#### Details

In some cases the rapid equilbrium dailysis method (Waters et al., 2008) fails to yield detectable concentrations for the free fraction of chemical. In those cases we assume the compound is highly bound (that is, Fup approaches zero). For some calculations (for example, steady-state plasma concentration) there is precendent (Rotroff et al., 2010) for using half the average limit of detection, that is 0.005. We do not recomend using other models where quantities like partition coefficients must be predicted using Fup. We also do not recomend including the value 0.005 in training sets for Fup predictive models.

Note that in some cases the Funbound.plasma and the intrinsic clearance are *provided as a series of numbers separated by commas*. These values are the result of Bayesian analysis and characterize a distribution: the first value is the median of the distribution, while the second and third values are the lower and upper 95th percentile (that is qunatile 2.5 and 97.5) respectively. For intrinsic clearance a fourth value indicating a p-value for a decrease is provided. Typically 4000 samples were used for the Bayesian analusis, such that a p-value of "0" is equivale to "<0.00025". See Wambaugh et al. (2019) for more details.

Any one chemical compound *may have multiple ionization equilibria* (see Strope et al., 2018) may both for donating or accepting a proton (and therefore changing charge state). If there are multiple equlibria of the same type (donor/accept])the are concatonated by commas.

All species-specific information is initially from experimental measurements. The functions [load\\_sipes2017](#page-148-0), [load\\_pradeep2020](#page-147-0), and [load\\_dawson2021](#page-146-0) may be used to add in silico, structure-based predictions for many thousands of additional compounds to this table.

### Author(s)

John Wambaugh

## Source

Wambaugh, John F., et al. "Toxicokinetic triage for environmental chemicals." Toxicological Sciences (2015): 228-237.

# References

CompTox Chemicals Dashboard (<http://comptox.epa.gov/dashboard>)

EPI Suite, https://www.epa.gov/opptintr/exposure/pubs/episuite.htm

Hilal, S., Karickhoff, S. and Carreira, L. (1995). A rigorous test for SPARC's chemical reactivity models: Estimation of more than 4300 ionization pKas. Quantitative Structure-Activity Relationships 14(4), 348-355.

Honda, G. S., Pearce, R. G., Pham, L. L., Setzer, R. W., Wetmore, B. A., Sipes, N. S., ... & Wambaugh, J. F. (2019). Using the concordance of in vitro and in vivo data to evaluate extrapolation assumptions. PloS one, 14(5), e0217564.

Ito, K. and Houston, J. B. (2004). Comparison of the use of liver models for predicting drug clearance using in vitro kinetic data from hepatic microsomes and isolated hepatocytes. Pharm Res 21(5), 785-92.

Jones, O. A., Voulvoulis, N. and Lester, J. N. (2002). Aquatic environmental assessment of the top 25 English prescription pharmaceuticals. Water research 36(20), 5013-22.

Lau, Y. Y., Sapidou, E., Cui, X., White, R. E. and Cheng, K. C. (2002). Development of a novel in vitro model to predict hepatic clearance using fresh, cryopreserved, and sandwich-cultured hepatocytes. Drug Metabolism and Disposition 30(12), 1446-54.

Linakis, M. W., Sayre, R. R., Pearce, R. G., Sfeir, M. A., Sipes, N. S., Pangburn, H. A., ... & Wambaugh, J. F. (2020). Development and evaluation of a high-throughput inhalation model for organic chemicals. Journal of Exposure Science & Environmental Epidemiology, 1-12.

Lombardo, F., Berellini, G., & Obach, R. S. (2018). Trend analysis of a database of intravenous pharmacokinetic parameters in humans for 1352 drug compounds. Drug Metabolism and Disposition, 46(11), 1466-1477.

McGinnity, D. F., Soars, M. G., Urbanowicz, R. A. and Riley, R. J. (2004). Evaluation of fresh and cryopreserved hepatocytes as in vitro drug metabolism tools for the prediction of metabolic clearance. Drug Metabolism and Disposition 32(11), 1247-53, 10.1124/dmd.104.000026.

Naritomi, Y., Terashita, S., Kagayama, A. and Sugiyama, Y. (2003). Utility of Hepatocytes in Predicting Drug Metabolism: Comparison of Hepatic Intrinsic Clearance in Rats and Humans in Vivo and in Vitro. Drug Metabolism and Disposition 31(5), 580-588, 10.1124/dmd.31.5.580.

Obach, R. S. (1999). Prediction of human clearance of twenty-nine drugs from hepatic microsomal intrinsic clearance data: An examination of in vitro half-life approach and nonspecific binding to microsomes. Drug Metabolism and Disposition 27(11), 1350-9.

Paini, Alicia; Cole, Thomas; Meinero, Maria; Carpi, Donatella; Deceuninck, Pierre; Macko, Peter; Palosaari, Taina; Sund, Jukka; Worth, Andrew; Whelan, Maurice (2020): EURL ECVAM in vitro hepatocyte clearance and blood plasma protein binding dataset for 77 chemicals. European Commission, Joint Research Centre (JRC) [Dataset] PID: https://data.europa.eu/89h/a2ff867fdb80-4acf-8e5c-e45502713bee

Paixao, P., Gouveia, L. F., & Morais, J. A. (2012). Prediction of the human oral bioavailability by using in vitro and in silico drug related parameters in a physiologically based absorption model. International journal of pharmaceutics, 429(1), 84-98.

Pirovano, Alessandra, et al. "QSARs for estimating intrinsic hepatic clearance of organic chemicals in humans." Environmental toxicology and pharmacology 42 (2016): 190-197.

Schmitt, W. (2008). General approach for the calculation of tissue to plasma partition coefficients. Toxicology in vitro : an international journal published in association with BIBRA 22(2), 457-67, 10.1016/j.tiv.2007.09.010.

Shibata, Y., Takahashi, H., Chiba, M. and Ishii, Y. (2002). Prediction of Hepatic Clearance and Availability by Cryopreserved Human Hepatocytes: An Application of Serum Incubation Method. Drug Metabolism and Disposition 30(8), 892-896, 10.1124/dmd.30.8.892.

Tonnelier, A., Coecke, S. and Zaldivar, J.-M. (2012). Screening of chemicals for human bioaccumulative potential with a physiologically based toxicokinetic model. Archives of Toxicology 86(3), 393-403, 10.1007/s00204-011-0768-0.

Uchimura, Takahide, et al. "Prediction of human blood-to-plasma drug concentration ratio." Biopharmaceutics & drug disposition 31.5-6 (2010): 286-297.

Wambaugh, J. F., Wetmore, B. A., Ring, C. L., Nicolas, C. I., Pearce, R. G., Honda, G. S., ... & Badrinarayanan, A. (2019). Assessing Toxicokinetic Uncertainty and Variability in Risk Prioritization. Toxicological Sciences, 172(2), 235-251.

Wetmore, B. A., Wambaugh, J. F., Ferguson, S. S., Sochaski, M. A., Rotroff, D. M., Freeman, K., Clewell, H. J., 3rd, Dix, D. J., Andersen, M. E., Houck, K. A., Allen, B., Judson, R. S., Singh, R., Kavlock, R. J., Richard, A. M. and Thomas, R. S. (2012). Integration of dosimetry, exposure, and high-throughput screening data in chemical toxicity assessment. Toxicological sciences : an official journal of the Society of Toxicology 125(1), 157-74, 10.1093/toxsci/kfr254.

Wetmore, B. A., Wambaugh, J. F., Ferguson, S. S., Li, L., Clewell, H. J., Judson, R. S., Freeman, K., Bao, W., Sochaski, M. A., Chu, T.-M., Black, M. B., Healy, E., Allen, B., Andersen, M. E., Wolfinger, R. D. and Thomas, R. S. (2013). Relative Impact of Incorporating Pharmacokinetics on Predicting In Vivo Hazard and Mode of Action from High-Throughput In Vitro Toxicity Assays. Toxicological Sciences 132(2), 327-346, 10.1093/toxsci/kft012.

Wetmore, B. A., Wambaugh, J. F., Allen, B., Ferguson, S. S., Sochaski, M. A., Setzer, R. W., Houck, K. A., Strope, C. L., Cantwell, K., Judson, R. S., LeCluyse, E., Clewell, H.J. III, Thomas, R.S., and Andersen, M. E. (2015). "Incorporating High-Throughput Exposure Predictions with Dosimetry-Adjusted In Vitro Bioactivity to Inform Chemical Toxicity Testing" Toxicological Sciences, kfv171.

ckd\_epi\_eq *CKD-EPI equation for GFR.*

### Description

Predict GFR from serum creatinine, gender, and age.

## Usage

```
ckd_epi_eq(scr, gender, reth, age_years, ckd_epi_race_coeff = FALSE)
```
## Arguments

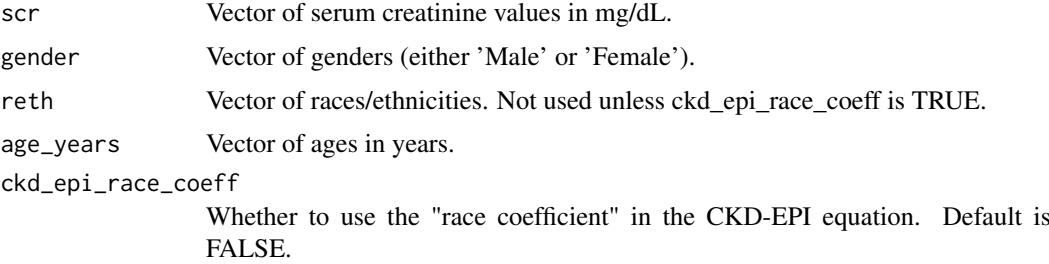

# Details

From Levey AS, Stevens LA, Schmid CH, Zhang YL, Castro AF, Feldman HI, et al. A new equation to estimate glomerular filtration rate. Ann Intern Med 2009; 150(9):604-612. doi:10.7326/0003- 4819-150-9-200905050-00006

## Value

Vector of GFR values in mL/min/1.73m^2.

# Author(s)

Caroline Ring

### References

Ring, Caroline L., et al. "Identifying populations sensitive to environmental chemicals by simulating toxicokinetic variability." Environment International 106 (2017): 105-118

concentration\_data\_Linakis2020

*Concentration data involved in Linakis 2020 vignette analysis.*

# Description

Concentration data involved in Linakis 2020 vignette analysis.

## Usage

concentration\_data\_Linakis2020

# Format

A data.frame containing x rows and y columns.

# Author(s)

Matt Linakis

# Source

Matt Linakis

# References

DSStox database (https:// www.epa.gov/ncct/dsstox

convert\_httkpop\_1comp *Converts HTTK-Pop physiology into parameters relevant to the one compartment model*

## Description

Converts HTTK-Pop physiology into parameters relevant to the one compartment model

```
convert_httkpop_1comp(parameters.dt, httkpop.dt, ...)
```
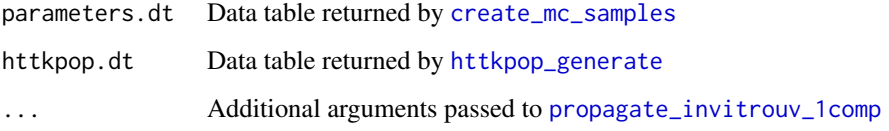

# Value

A data.table whose columns are the parameters of the HTTK model specified in model.

## Author(s)

Caroline Ring, John Wambaugh, and Greg Honda

# References

Ring, Caroline L., et al. "Identifying populations sensitive to environmental chemicals by simulating toxicokinetic variability." Environment International 106 (2017): 105-118

convert\_solve\_x *convert\_solve\_x*

### Description

This function is designed to convert compartment values estimated from one of the HTTK models (e.g. "1compartment) using the solve\_model function. It takes the HTTK model output matrix, model name, desired output units, and compound information to perform the conversion default model units to user specified units.

```
convert_solve_x(
  model.output.mat,
  model = NULL,output.units = NULL,
  MW = NULL,
  vol = NULL,chem.cas = NULL,
  chem.name = NULL,
  dtxsid = NULL,parameters = NULL,
  monitor.vars = NULL,
  suppress.messages = FALSE,
  verbose = FALSE,
  ...
)
```
model.output.mat

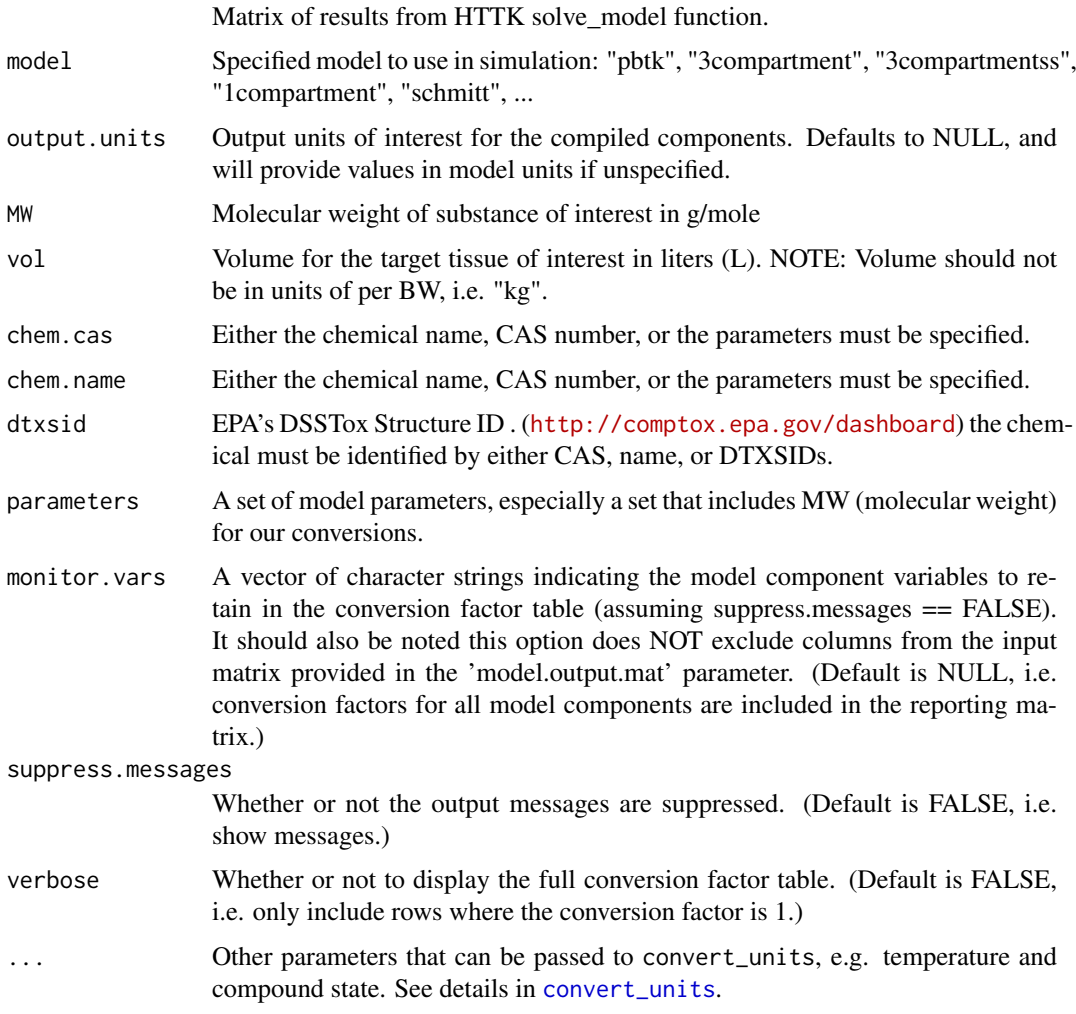

## Details

The function can be used to convert all compartments to a single unit, only units for a single model compartment, or units for a set of model compartments.

More details on the unit conversion can be found in the documentation for [convert\\_units](#page-87-0).

### Value

'new.ouput.matrix' A matrix with a column for time (in days), each compartment, and the area under the curve (AUC) and a row for each time point. The compartment and AUC columns are converted from model specified units to user specified units.

'output.units.vector' A vector of character strings providing the model compartments and their corresponding units after convert\_solve\_x.

# Author(s)

Sarah E. Davidson

# See Also

convert\_units

# Examples

```
output.mat <- solve_1comp(dtxsid = "DTXSID0020573")
new.output.mat <- convert_solve_x(output.units = "mg",
                                  model.output.mat = output.mat,
                                  model = "1compartment",
                                  dtxsid = "DTXSID0020573")
```
<span id="page-87-0"></span>convert\_units *convert\_units*

# Description

This function is designed to accept input units, output units, and the molecular weight (MW) of a substance of interest to then use a table lookup to return a scaling factor that can be readily applied for the intended conversion. It can also take chemical identifiers in the place of a specified molecular weight value to retrieve that value for its own use.

## Usage

```
convert_units(
  input.units = NULL,
  output.units = NULL,
  MW = NULL,vol = NULL,chem.cas = NULL,
  chem.name = NULL,
  dtxsid = NULL,parameters = NULL,
  temp = 25,
  state = "liquid"
\lambda
```
## Arguments

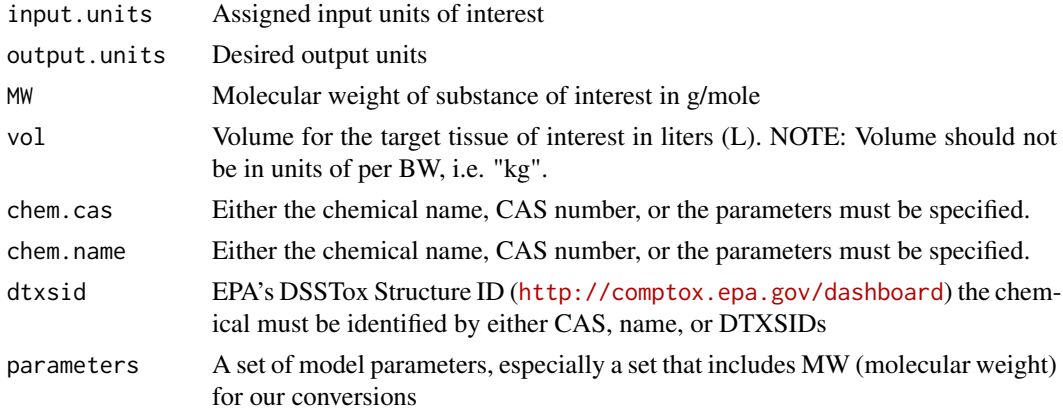

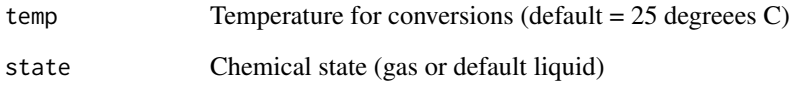

## Details

If input or output units not contained in the table are queried, it gives a corresponding error message. It gives a warning message about the handling of 'ppmv,' as the function is only set up to convert between ppmv and mass-based units (like mg/ $m^3$  or umol/L) in the context of ideal gases.

convert units is not directly configured to accept and convert units based on BW, like mg/kg. For this purpose, see [scale\\_dosing](#page-187-0).

The function supports a limited set of most relevant units across toxicological models, currently including umol, uM, mg, mg/L, mg/m<sup>3</sup> or umol/L), and in the context of gases assumed to be ideal, ppmv.

*Andersen and Clewell's Rules of PBPK Modeling:*

- 1Check Your Units
- 2Check Your Units
- 3Check Mass Balance

## Author(s)

Mark Sfeir, John Wambaugh, and Sarah E. Davidson

## Examples

MW=MW\_pyrene)

```
# MW BPA is 228.29 g/mol
# 1 mg/L -> 1/228.29*1000 = 4.38 uM
convert_units("mg/L","uM",chem.cas="80-05-7")
# MW Diclofenac is 296.148 g/mol
# 1 uM -> 296.148/1000 = 0.296
convert_units("uM","mg/L",chem.name="diclofenac")
convert_units("uM","ppmv",chem.name="styrene")
# Compare with https://www3.epa.gov/ceampubl/learn2model/part-two/onsite/ia_unit_conversion.html
# 1 ug/L Toluene -> 0.263 ppmv
convert_units("ug/L","ppmv",chem.name="toluene")
# 1 pppmv Toluene, 0.0038 mg/L
convert_units("ppmv","mg/L",chem.name="toluene")
MW_pyrene <- get_physchem_param(param='MW', chem.name='pyrene')
conversion_factor <- convert_units(input.units='mg/L', output.units ='uM',
```
<span id="page-89-0"></span>

### Description

This is the HTTK master function for creating a data table for use with Monte Carlo methods to simulate parameter uncertainty and variabilit. Each column of the output table corresponds to an HTTK model parameter and each row corresponds to a different random draw (for example, different individuals when considering biological variability). This function call three different key functions to simulate parameter parameter uncertainty and/or variability in one of three ways. First parameters can be varied in an uncorrelated manner using truncated normal distributions by the function [monte\\_carlo](#page-154-0). Then, physiological parameters can be varied in a correlated manner according to the Ring et al. (2017) [\(doi:10.1016/j.envint.2017.06.004\)](https://doi.org/10.1016/j.envint.2017.06.004) *httk-pop* approach by the function [httkpop\\_mc](#page-134-0). Next, both uncertainty and variability of in vitro HTTK parameters can be simulated by the function [invitro\\_mc](#page-139-0) as described by Wambaugh et al. (2019) [\(doi:10.1093/toxsci/](https://doi.org/10.1093/toxsci/kfz205) [kfz205\)](https://doi.org/10.1093/toxsci/kfz205). Finally, tissue-specific partition coefficients are predicted for each draw using the Schmitt (2008) [\(doi:10.1016/j.tiv.2007.09.010\)](https://doi.org/10.1016/j.tiv.2007.09.010) method as calibrated to *in vivo* data by Pearce et al. (2017) [\(doi:10.1007/s1092801795487\)](https://doi.org/10.1007/s10928-017-9548-7) and implemented in [predict\\_partitioning\\_schmitt](#page-180-0).

```
create_mc_samples(
  chem.cas = NULL,
  chem.name = NULL,dtxsid = NULL,parameters = NULL,
  samples = 1000,
  species = "Human",
  suppress.messages = FALSE,
 model = "3compartmentss",
 httkpop = TRUE,
  invitrouv = TRUE,
  calor b2p = TRUE,censored.params = list(),
  vary.params = list(),
  return.samples = FALSE,
  tissue = NULL,
  httkpop.dt = NULL,
  invitro.mc.arg.list = list(adjusted.Funbound.plasma = TRUE, poormetab = TRUE,
  fup.censored.dist = FALSE, fup.lod = 0.01, fup.meas.cv = 0.4, clint.meas.cv = 0.3,
    fup.pop.cv = 0.3, clint.pop.cv = 0.3),
 httkpop.generate.arg.list = list(method = "direct resampling", gendernum = NULL,
   agelim_years = NULL, agelim_months = NULL, weight_category = c("Underweight",
   "Normal", "Overweight", "Obese"), gfr_category = c("Normal", "Kidney Disease",
    "Kidney Failure"), reths = c("Mexican American", "Other Hispanic",
    "Non-Hispanic White", "Non-Hispanic Black", "Other")),
  convert.httkpop.argv.list = list(),propagate.invitrouv.arg.list = list(),
 parameterize.arg.list = list(restrictive.clearance = TRUE, default.to.human = FALSE,
    clint.pvalue.threshold = 0.05, regression = TRUE))
```
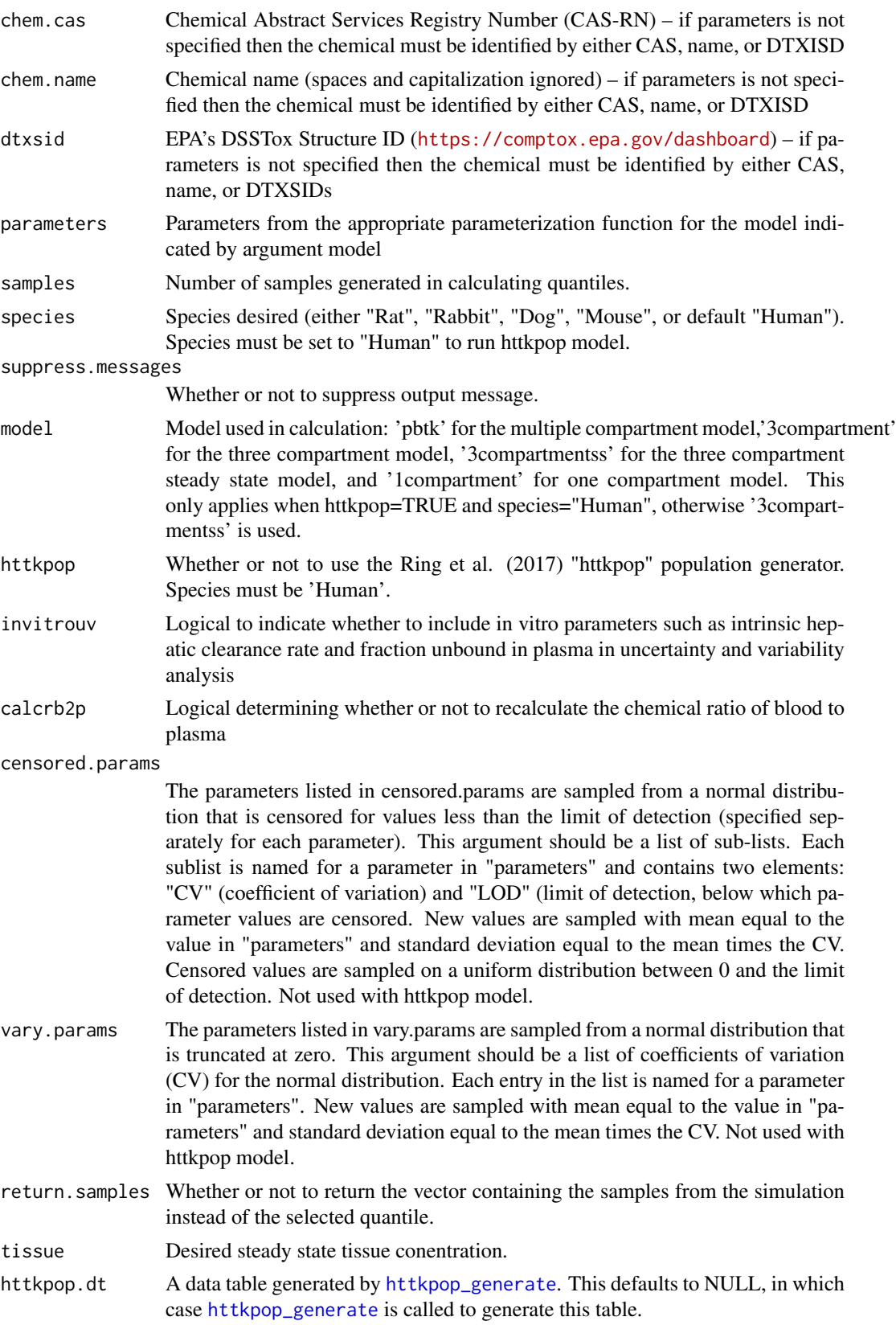

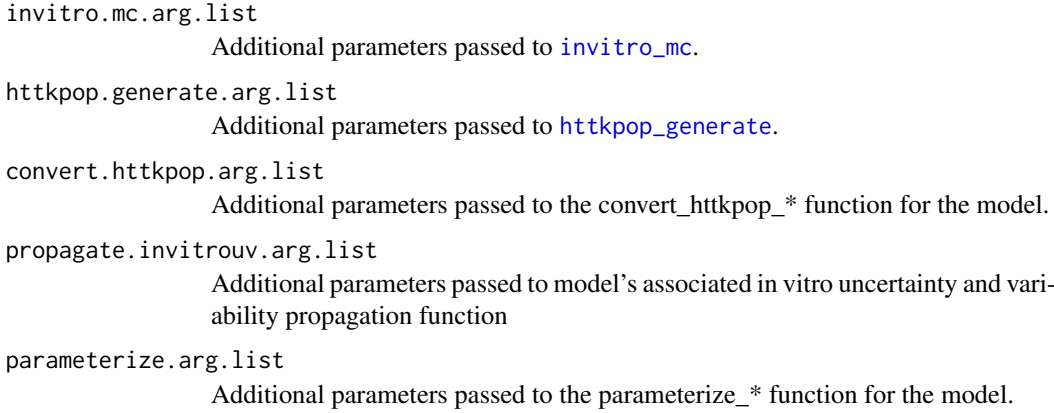

# Details

The Monte Carlo methods used here were recently updated and described by Breen et al. (submitted).

We aim to make any function that uses chemical identifiers (name, CAS, DTXSID) also work if passed a complete vector of parameters (that is, a row from the table generated by this function). This allows the use of Monte Carlo to vary the parameters and therefore vary the function output. Depending on the type of parameters (for example, physiological vs. in vitro measurements) we vary the parameters in different ways with different functions.

## Value

A data table where each column corresponds to parameters needed for the specified model and each row represents a different Monte Carlo sample of parameter values.

# Author(s)

Caroline Ring, Robert Pearce, and John Wambaugh

### References

Wambaugh, John F., et al. "Toxicokinetic triage for environmental chemicals." Toxicological Sciences 147.1 (2015): 55-67.

Ring, Caroline L., et al. "Identifying populations sensitive to environmental chemicals by simulating toxicokinetic variability." Environment international 106 (2017): 105-118.

# Examples

sample\_set = create\_mc\_samples(chem.name = 'bisphenol a')

# Description

This table includes QSAR (Random Forest) model predicted values for unbound fraction plasma protein (fup) and intrinsic hepatic clearance (clint) for a subset of chemicals in the Tox21 library (see <https://www.epa.gov/chemical-research/toxicology-testing-21st-century-tox21>).

### Usage

dawson2021

## Format

data.frame

## Details

Predictions were made with a set of Random Forest QSAR models, as reported in Dawson et al. (2021).

# Author(s)

Daniel E. Dawson

### Source

Dawson et al. 2021 Random Forest QSAR Model

### References

Dawson, Daniel E. et al. "Designing QSARs for parameters of high-throughput toxicokinetic models using open-source descriptors." Environmental Science & Technology\_\_\_\_. (2021):\_\_\_\_\_\_.

EPA.ref *Reference for EPA Physico-Chemical Data*

### Description

The physico-chemical data in the chem.phys\_and\_invitro.data table are obtained from EPA's Comptox Chemicals dashboard. This variable indicates the date the Dashboard was accessed.

## Usage

EPA.ref

# Format

An object of class character of length 1.

## Author(s)

John Wambaugh

# Source

<https://comptox.epa.gov/dashboard>

estimate\_gfr *Predict GFR.*

# Description

Predict GFR using CKD-EPI equation (for adults) or BSA-based equation (for children).

# Usage

```
estimate_gfr(gfrtmp.dt, gfr_resid_var = TRUE, ckd_epi_race_coeff = FALSE)
```
# Arguments

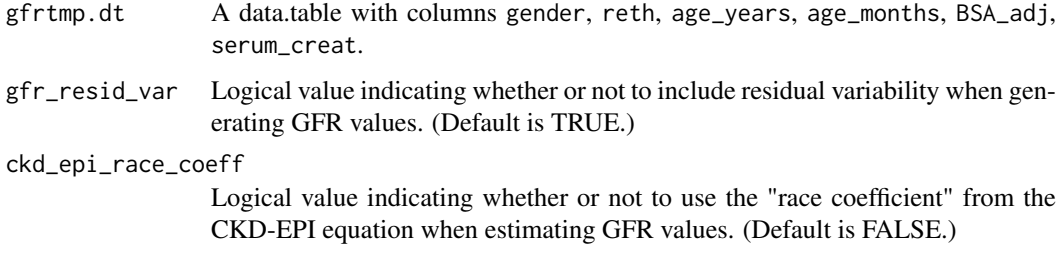

# Details

Add residual variability based on reported residuals for each equation.

# Value

The same data.table with a gfr\_est column added, containing estimated GFR values.

## Author(s)

Caroline Ring

### References

Ring, Caroline L., et al. "Identifying populations sensitive to environmental chemicals by simulating toxicokinetic variability." Environment International 106 (2017): 105-118

estimate\_gfr\_ped *Predict GFR in children.*

# Description

BSA-based equation from Johnson et al. 2006, Clin Pharmacokinet 45(9) 931-56. Used in Wetmore et al. 2014.

# Usage

```
estimate_gfr_ped(BSA)
```
## Arguments

BSA Vector of body surface areas in m<sup>2</sup>.

# Value

Vector of GFRs in mL/min/1.73m^2.

### Author(s)

Caroline Ring

# References

Ring, Caroline L., et al. "Identifying populations sensitive to environmental chemicals by simulating toxicokinetic variability." Environment International 106 (2017): 105-118

estimate\_hematocrit *Generate hematocrit values for a virtual population*

### Description

Predict hematocrit from age using smoothing splines and kernel density estimates of residual variability fitted to NHANES data, for a given combination of gender and NHANES race/ethnicity category.

```
estimate_hematocrit(gender, reth, age_years, age_months, nhanes_mec_svy)
```
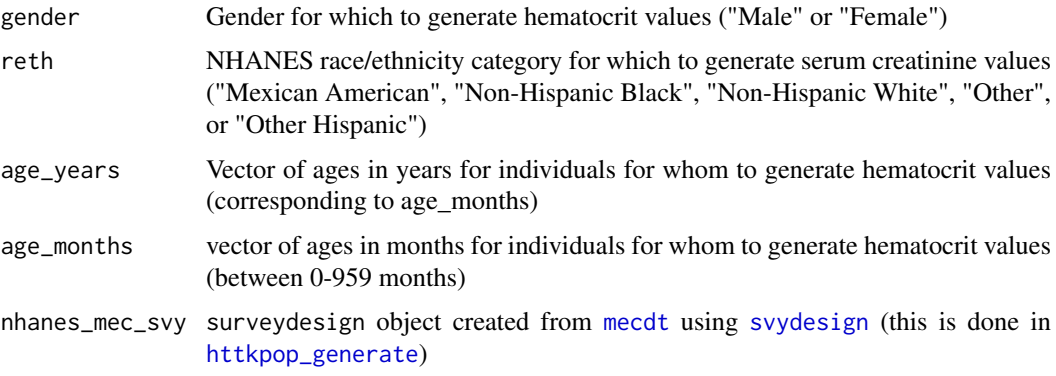

# Details

This function should usually not be called directly by the user. It is used by httkpop\_generate() in "virtual-individuals" mode, after drawing gender, NHANES race/ethnicity category, and age from their NHANES proportions/distributions.

## Value

A vector of numeric generated hematocrit values (blood percentage red blood cells by volume).

## Author(s)

Caroline Ring

# References

Ring, Caroline L., et al. "Identifying populations sensitive to environmental chemicals by simulating toxicokinetic variability." Environment International 106 (2017): 105-118

export\_pbtk\_jarnac *Export model to jarnac.*

## Description

This function exports the multiple compartment PBTK model to a jarnac file.

```
export_pbtk_jarnac(
 chem.cas = NULL,
 chem.name = NULL,
 species = "Human",
  initial.amounts = list(Agutlumen = 0),
 filename = "default.jan",
 digits = 4)
```
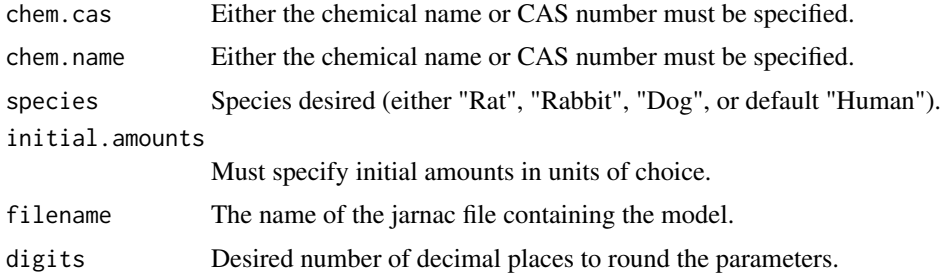

### Details

Compartments to enter into the initial.amounts list includes Agutlumen, Aart, Aven, Alung, Agut, Aliver, Akidney, and Arest.

When species is specified as rabbit, dog, or mouse, the function uses the appropriate physiological data(volumes and flows) but substitues human fraction unbound, partition coefficients, and intrinsic hepatic clearance.

### Value

Text containing a Jarnac language version of the PBTK model.

# Author(s)

Robert Pearce

# Examples

export\_pbtk\_jarnac(chem.name='Nicotine',initial.amounts=list(Agutlumen=1),filename='PBTKmodel.jan')

export\_pbtk\_sbml *Export model to sbml.*

## Description

This function exports the multiple compartment PBTK model to an sbml file.

```
export_pbtk_sbml(
 chem.cas = NULL,
 chem.name = NULL,
 species = "Human",
  initial.amounts = list(Agutlumen = 0),
 filename = "default.xml",
 digits = 4)
```
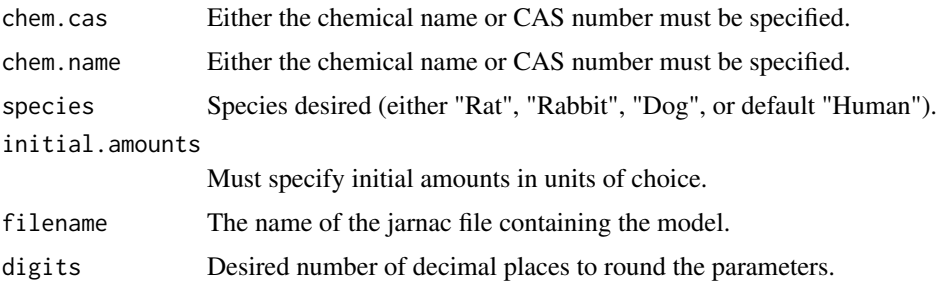

## Details

Compartments to enter into the initial.amounts list includes Agutlumen, Aart, Aven, Alung, Agut, Aliver, Akidney, and Arest.

When species is specified as rabbit, dog, or mouse, the function uses the appropriate physiological data(volumes and flows) but substitues human fraction unbound, partition coefficients, and intrinsic hepatic clearance.

# Value

Text describing the PBTK model in SBML.

# Author(s)

Robert Pearce

### Examples

export\_pbtk\_sbml(chem.name='Nicotine',initial.amounts=list(Agutlumen=1),filename='PBTKmodel.xml')

fetalpcs *Fetal Partition Coefficients*

# Description

Partition coefficients were measured for tissues, including placenta, in vitro by Csanady et al. (2002) for Bisphenol A and Diadzen. Curley et al. (1969) measured the concentration of a variety of pesticides in the cord blood of newborns and in the tissues of infants that were stillborn.

### Usage

fetalpcs

# Format

data.frame

### Frank2018invivo 99

### Details

Three of the chemicals studied by Curley et al. (1969) were modeled by Weijs et al. (2013) using the same partition coefficients for mother and fetus. The values used represented "prior knowledge" summarizing the available literature.

### Source

Kapraun et al. 2021 (submitted)

### References

Csanady G, Oberste-Frielinghaus H, Semder B, Baur C, Schneider K, Filser J (2002). "Distribution and unspecific protein binding of the xenoestrogens bisphenol A and daidzein." *Archives of toxicology*, 76(5-6), 299–305. Curley A, Copeland MF, Kimbrough RD (1969). "Chlorinated hydrocarbon insecticides in organs of stillborn and blood of newborn babies." *Archives of Environmental Health: An International Journal*, 19(5), 628–632. Weijs L, Yang RS, Das K, Covaci A, Blust R (2013). "Application of Bayesian population physiologically based pharmacokinetic (PBPK) modeling and Markov chain Monte Carlo simulations to pesticide kinetics studies in protected marine mammals: DDT, DDE, and DDD in harbor porpoises." *Environmental science & technology*, 47(9), 4365– 4374.

Frank2018invivo *Literature In Vivo Data on Doses Causing Neurological Effects*

### Description

Studies were selected from Table 1 in Mundy et al., 2015, as the studies in that publication were cited as examples of compounds with evidence for developmental neurotoxicity. There were sufficient in vitro toxicokinetic data available for this package for only 6 of the 42 chemicals.

## Usage

Frank2018invivo

### Format

A data.frame containing 14 rows and 16 columns.

#### Author(s)

Timothy J. Shafer

### References

Frank, Christopher L., et al. "Defining toxicological tipping points in neuronal network development." Toxicology and Applied Pharmacology 354 (2018): 81-93.

Mundy, William R., et al. "Expanding the test set: Chemicals with potential to disrupt mammalian brain development." Neurotoxicology and Teratology 52 (2015): 25-35.

gen\_age\_height\_weight *Generate demographic parameters for a virtual population*

# Description

Generate gender, NHANES race/ethnicity category, ages, heights, and weights for a virtual population, based on NHANES data.

# Usage

```
gen_age_height_weight(
  n\sin p = NULL,gendernum = NULL,
  reths,
  weight_category,
  agelim_years,
  agelim_months,
  nhanes_mec_svy
)
```
# Arguments

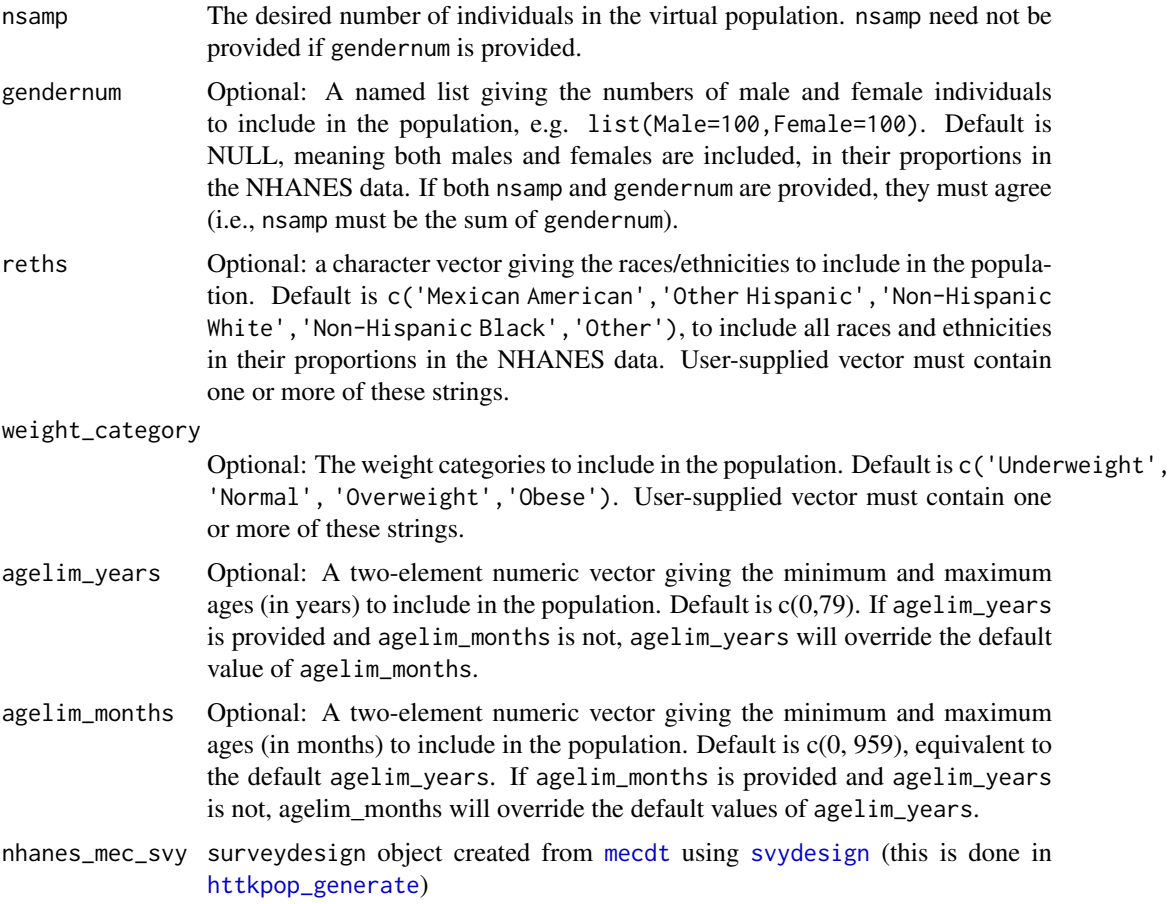

### Details

This function should usually not be called directly by the user. It is used by httkpop\_generate() in "virtual-individuals" mode.

# Value

A data.table containing variables

gender Gender of each virtual individual

reth Race/ethnicity of each virtual individual

age\_months Age in months of each virtual individual

age\_years Age in years of each virtual individual

weight Body weight in kg of each virtual individual

height Height in cm of each virtual individual

# Author(s)

Caroline Ring

# References

Ring, Caroline L., et al. "Identifying populations sensitive to environmental chemicals by simulating toxicokinetic variability." Environment International 106 (2017): 105-118

importFrom survey svymean

gen\_height\_weight *Generate heights and weights for a virtual population.*

## Description

Predict height and weight from age using smoothing splines, and then add residual variability from a 2-D KDE, both fitted to NHANES data, for a given combination of gender and NHANES race/ethnicity category.

# Usage

```
gen_height_weight(gender, reth, age_months, nhanes_mec_svy)
```
### Arguments

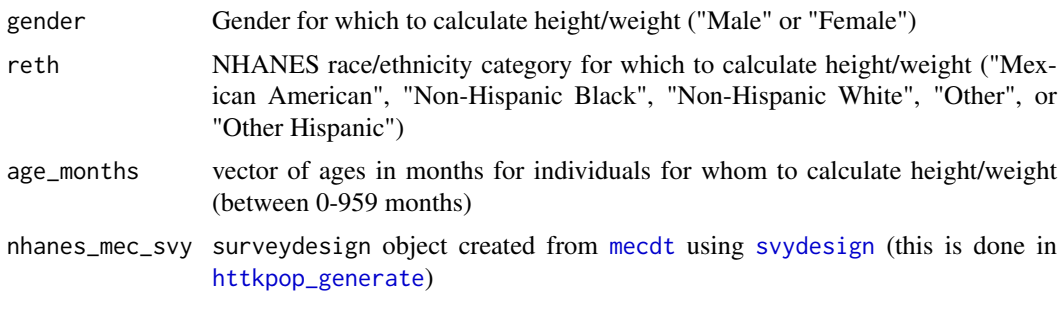

### Details

This function should usually not be called directly by the user. It is used by httkpop\_generate() in "virtual-individuals" mode, after drawing gender, NHANES race/ethnicity category, and age from their NHANES proportions/distributions.

# Value

A list containing two named elements, weight and height, each of which is a numeric vector. weight gives individual body weights in kg, and height gives individual heights in cm, corresponding to each item in the input age\_months.

### Author(s)

Caroline Ring

# References

Ring, Caroline L., et al. "Identifying populations sensitive to environmental chemicals by simulating toxicokinetic variability." Environment International 106 (2017): 105-118

gen\_serum\_creatinine *Generate serum creatinine values for a virtual population.*

## Description

Predict serum creatinine from age using smoothing splines and kernel density estimates of residual variability fitted to NHANES data,, for a given combination of gender and NHANES race/ethnicity category.

### Usage

```
gen_serum_creatinine(gender, reth, age_years, age_months, nhanes_mec_svy)
```
### Arguments

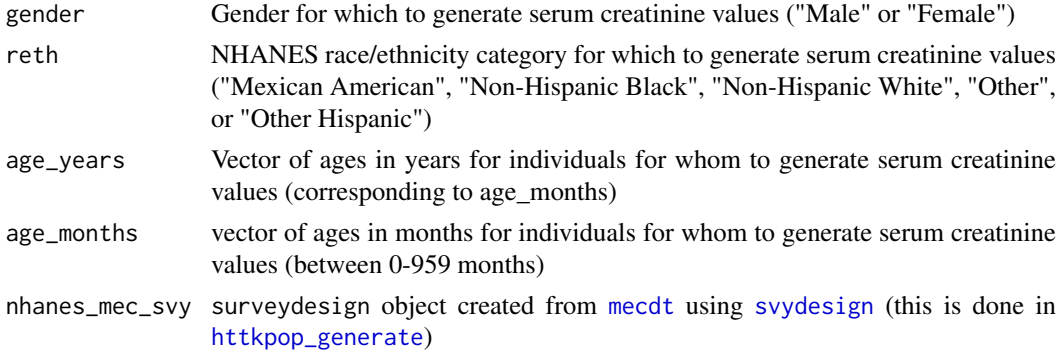

# Details

This function should usually not be called directly by the user. It is used by httkpop\_generate() in "virtual-individuals" mode, after drawing gender, NHANES race/ethnicity category, and age from their NHANES proportions/distributions.

### get\_cheminfo 103

# Value

A vector of numeric generated serum creatinine values (mg/dL).

### Author(s)

Caroline Ring

### References

Ring, Caroline L., et al. "Identifying populations sensitive to environmental chemicals by simulating toxicokinetic variability." Environment International 106 (2017): 105-118

get\_cheminfo *Retrieve chemical information from HTTK package*

### Description

This function provides the information specified in "info=" (can be single entry or vector) for all chemicals for which a toxicokinetic model can be parameterized for a given species. Since different models have different requirements and not all chemicals have complete data, this function will return different number of chemicals depending on the model specififed.

# Usage

```
get_cheminfo(
  info = "CAS",species = "Human",
  fup.lod.default = 0.005,
  model = "3compartmentss",
  default.to.human = FALSE,
  median.only = FALSE,
  fup.ci.cutoff = TRUE,
  clint.pvalue.threshold = 0.05,
  suppress.messages = FALSE
\lambda
```
### Arguments

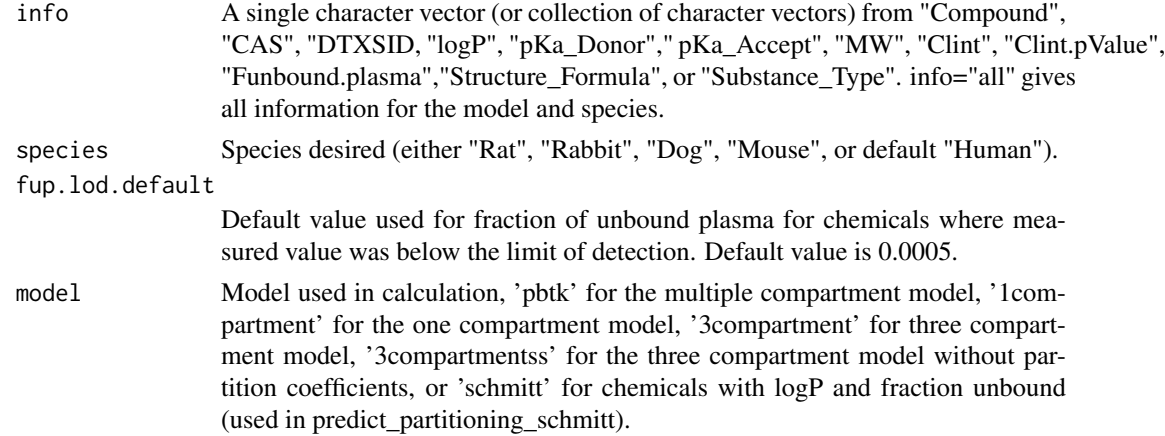

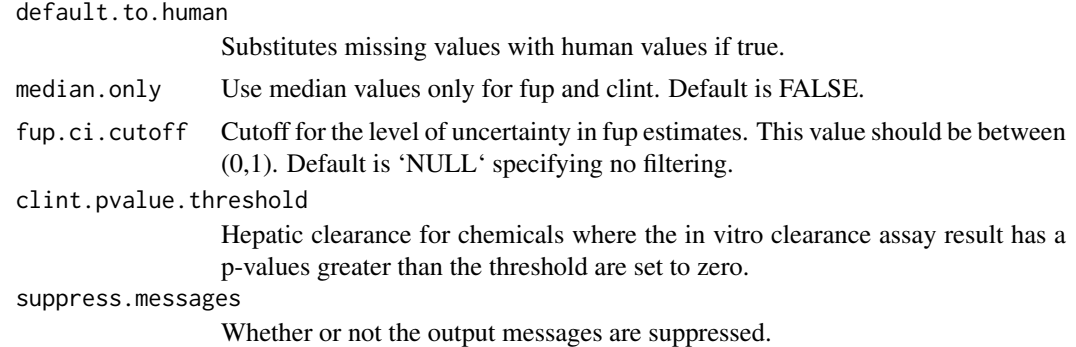

### Details

When default.to.human is set to TRUE, and the species-specific data, Funbound.plasma and Clint, are missing from [chem.physical\\_and\\_invitro.data](#page-80-0), human values are given instead.

In some cases the rapid equilbrium dailysis method (Waters et al., 2008) fails to yield detectable concentrations for the free fraction of chemical. In those cases we assume the compound is highly bound (that is, Fup approaches zero). For some calculations (for example, steady-state plasma concentration) there is precendent (Rotroff et al., 2010) for using half the average limit of detection, that is, 0.005 (this value is configurable via the argument fup.lod.default). We do not recomend using other models where quantities like partition coefficients must be predicted using Fup. We also do not recomend including the value 0.005 in training sets for Fup predictive models.

Note that in some cases the Funbound.plasma and the intrinsic clearance are *provided as a series of numbers separated by commas*. These values are the result of Bayesian analysis and characterize a distribution: the first value is the median of the distribution, while the second and third values are the lower and upper 95th percentile (that is qunatile 2.5 and 97.5) respectively. For intrinsic clearance a fourth value indicating a p-value for a decrease is provided. Typically 4000 samples were used for the Bayesian analusis, such that a p-value of  $"0"$  is equivale to  $'\lt0.00025"$ . See Wambaugh et al. (2019) for more details. If argument meadian.only  $==$  TRUE then only the median is reported for parameters with Bayesian analysis distributions. If the 95 credible interval is larger than fup.ci.cutoff (defaults to NULL) then the Fup is treated as too uncertain and the value NA is given.

### Value

```
vector/data.table
```
Table (if info has multiple entries) or vector containing a column for each valid entry specified in the argument "info" and a row for each chemical with sufficient data for the model specified by argument "model":

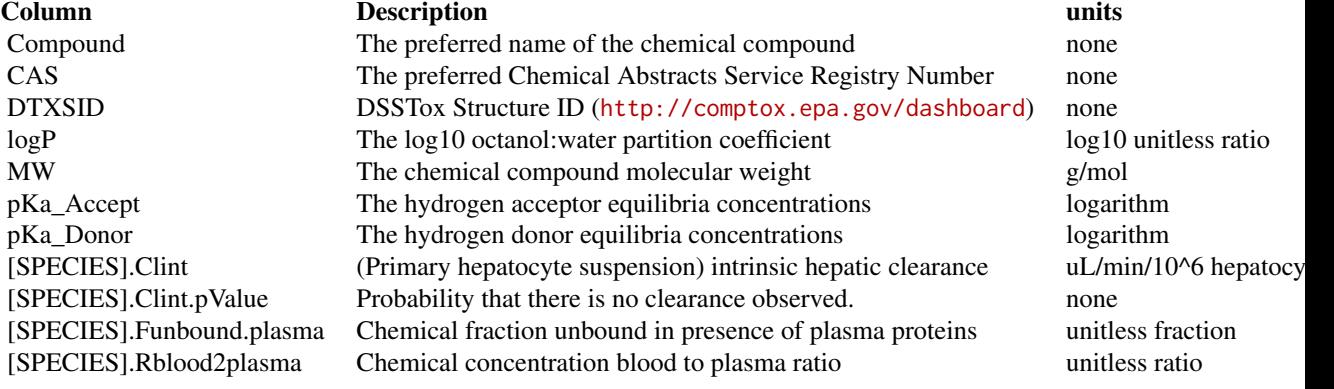

### Author(s)

John Wambaugh, Robert Pearce, and Sarah E. Davidson

# References

Rotroff, Daniel M., et al. "Incorporating human dosimetry and exposure into high-throughput in vitro toxicity screening." Toxicological Sciences 117.2 (2010): 348-358.

Waters, Nigel J., et al. "Validation of a rapid equilibrium dialysis approach for the measurement of plasma protein binding." Journal of pharmaceutical sciences 97.10 (2008): 4586-4595.

Wambaugh, John F., et al. "Assessing toxicokinetic uncertainty and variability in risk prioritization." Toxicological Sciences 172.2 (2019): 235-251.

### Examples

# List all CAS numbers for which the 3compartmentss model can be run in humans: get\_cheminfo()

get\_cheminfo(info=c('compound','funbound.plasma','logP'),model='pbtk') # See all the data for humans: get\_cheminfo(info="all")

```
TPO.cas <- c("741-58-2", "333-41-5", "51707-55-2", "30560-19-1", "5598-13-0",
"35575-96-3", "142459-58-3", "1634-78-2", "161326-34-7", "133-07-3", "533-74-4",
"101-05-3", "330-54-1", "6153-64-6", "15299-99-7", "87-90-1", "42509-80-8",
"10265-92-6", "122-14-5", "12427-38-2", "83-79-4", "55-38-9", "2310-17-0",
"5234-68-4", "330-55-2", "3337-71-1", "6923-22-4", "23564-05-8", "101-02-0",
"140-56-7", "120-71-8", "120-12-7", "123-31-9", "91-53-2", "131807-57-3",
"68157-60-8", "5598-15-2", "115-32-2", "298-00-0", "60-51-5", "23031-36-9",
"137-26-8", "96-45-7", "16672-87-0", "709-98-8", "149877-41-8", "145701-21-9",
"7786-34-7", "54593-83-8", "23422-53-9", "56-38-2", "41198-08-7", "50-65-7",
"28434-00-6", "56-72-4", "62-73-7", "6317-18-6", "96182-53-5", "87-86-5",
"101-54-2", "121-69-7", "532-27-4", "91-59-8", "105-67-9", "90-04-0",
"134-20-3", "599-64-4", "148-24-3", "2416-94-6", "121-79-9", "527-60-6",
"99-97-8", "131-55-5", "105-87-3", "136-77-6", "1401-55-4", "1948-33-0",
"121-00-6", "92-84-2", "140-66-9", "99-71-8", "150-13-0", "80-46-6", "120-95-6",
"128-39-2", "2687-25-4", "732-11-6", "5392-40-5", "80-05-7", "135158-54-2",
"29232-93-7", "6734-80-1", "98-54-4", "97-53-0", "96-76-4", "118-71-8",
"2451-62-9", "150-68-5", "732-26-3", "99-59-2", "59-30-3", "3811-73-2",
"101-61-1", "4180-23-8", "101-80-4", "86-50-0", "2687-96-9", "108-46-3",
"95-54-5", "101-77-9", "95-80-7", "420-04-2", "60-54-8", "375-95-1", "120-80-9",
"149-30-4", "135-19-3", "88-58-4", "84-16-2", "6381-77-7", "1478-61-1",
"96-70-8", "128-04-1", "25956-17-6", "92-52-4", "1987-50-4", "563-12-2",
"298-02-2", "79902-63-9", "27955-94-8")
httk.TPO.rat.table <- subset(get_cheminfo(info="all",species="rat"),
CAS %in% TPO.cas)
```
httk.TPO.human.table <- subset(get\_cheminfo(info="all",species="human"), CAS %in% TPO.cas)

## Description

Given one of chem.name, chem.cas (Chemical Abstract Service Registry Number), or DTXSID (DSStox Substance Identifier <https://comptox.epa.gov/dashboard>) this function checks if the chemical is available and, if so, returns all three pieces of information.

### Usage

```
get_chem_id(chem.cas = NULL, chem.name = NULL, dtxsid = NULL)
```
## Arguments

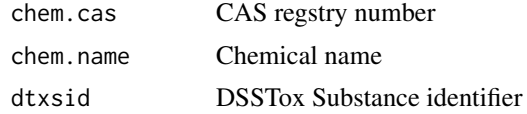

## Value

A list containing the following chemical identifiers:

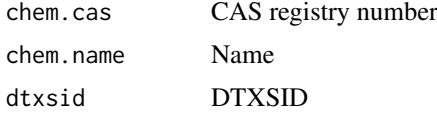

# Author(s)

John Wambaugh and Robert Pearce

get\_gfr\_category *Categorize kidney function by GFR.*

### Description

For adults: In general GFR > 60 is considered normal 15 < GFR < 60 is considered kidney disease GFR < 15 is considered kidney failure

# Usage

get\_gfr\_category(age\_years, age\_months, gfr\_est)

## Arguments

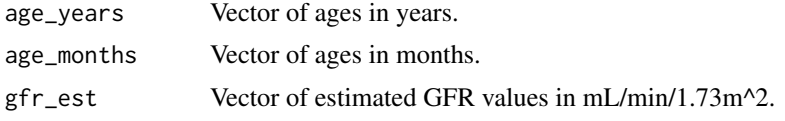

## get\_invitroPK\_param 107

# Details

These values can also be used for children 2 years old and greater (see PEDIATRICS IN REVIEW Vol. 29 No. 10 October 1, 2008 pp. 335-341 (doi: 10.1542/pir.29-10-335))

# Value

Vector of GFR categories: 'Normal', 'Kidney Disease', 'Kidney Failure'.

## Author(s)

Caroline Ring

## References

Ring, Caroline L., et al. "Identifying populations sensitive to environmental chemicals by simulating toxicokinetic variability." Environment International 106 (2017): 105-118

get\_invitroPK\_param *Retrieve data from chem.physical\_and\_invitro.data table*

### Description

or fraction unbound in plasma) from the main HTTK data. This function looks for species-specific values.

### Usage

```
get_invitroPK_param(
  param,
  species,
  chem.name = NULL,
  chem.cas = NULL,
  dtxsid = NULL
)
```
## Arguments

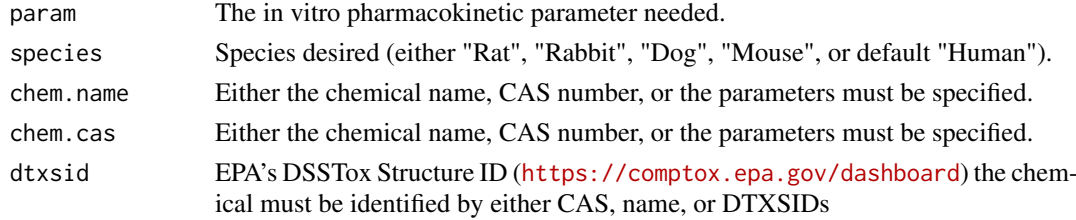

# Value

The value of the parameter, if found

## Author(s)

John Wambaugh and Robert Pearce

get\_lit\_cheminfo *Get literature Chemical Information.*

### **Description**

This function provides the information specified in "info=" for all chemicals with data from the Wetmore et al. (2012) and (2013) publications and other literature.

## Usage

get\_lit\_cheminfo(info = "CAS", species = "Human")

### Arguments

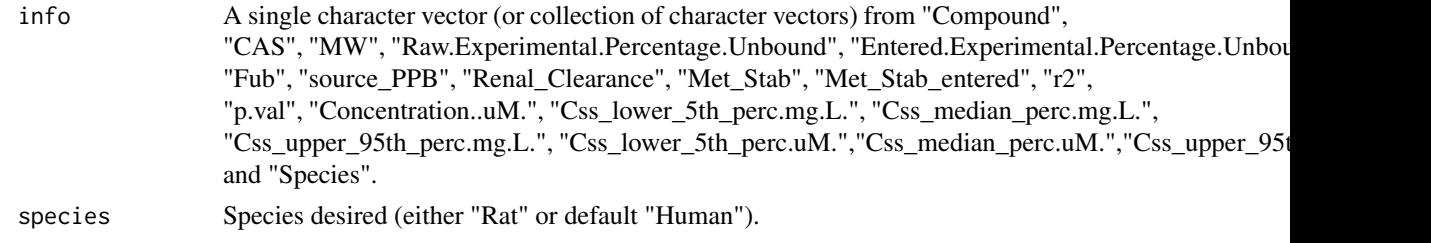

## Value

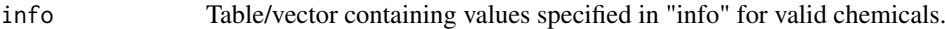

### Author(s)

John Wambaugh

### References

Wetmore, B.A., Wambaugh, J.F., Ferguson, S.S., Sochaski, M.A., Rotroff, D.M., Freeman, K., Clewell, H.J., Dix, D.H., Andersen, M.E., Houck, K.A., Allen, B., Judson, R.S., Sing, R., Kavlock, R.J., Richard, A.M., and Thomas, R.S., "Integration of Dosimetry, Exposure and High-Throughput Screening Data in Chemical Toxicity Assessment," Toxicological Sciences 125 157-174 (2012)

Wetmore, B.A., Wambaugh, J.F., Ferguson, S.S., Li, L., Clewell, H.J. III, Judson, R.S., Freeman, K., Bao, W, Sochaski, M.A., Chu T.-M., Black, M.B., Healy, E, Allen, B., Andersen M.E., Wolfinger, R.D., and Thomas R.S., "The Relative Impact of Incorporating Pharmacokinetics on Predicting in vivo Hazard and Mode-of-Action from High-Throughput in vitro Toxicity Assays" Toxicological Sciences, 132:327-346 (2013).

Wetmore, B. A., Wambaugh, J. F., Allen, B., Ferguson, S. S., Sochaski, M. A., Setzer, R. W., Houck, K. A., Strope, C. L., Cantwell, K., Judson, R. S., LeCluyse, E., Clewell, H.J. III, Thomas, R.S., and Andersen, M. E. (2015). "Incorporating High-Throughput Exposure Predictions with Dosimetry-Adjusted In Vitro Bioactivity to Inform Chemical Toxicity Testing" Toxicological Sciences, kfv171.

### Examples

```
get_lit_cheminfo()
get_lit_cheminfo(info=c('CAS','MW'))
```
<span id="page-108-0"></span>

# Description

This function retrieves a steady-state plasma concentration as a result of infusion dosing from the Wetmore et al. (2012) and (2013) publications and other literature.

# Usage

```
get_lit_css(
  chem.cas = NULL,
  chem.name = NULL,
  daily.dose = 1,
  which.quantile = 0.95,
  species = "Human",
  clearance.assay.conc = NULL,
  output.units = "mg/L",
  suppress.messages = FALSE
\lambda
```
# Arguments

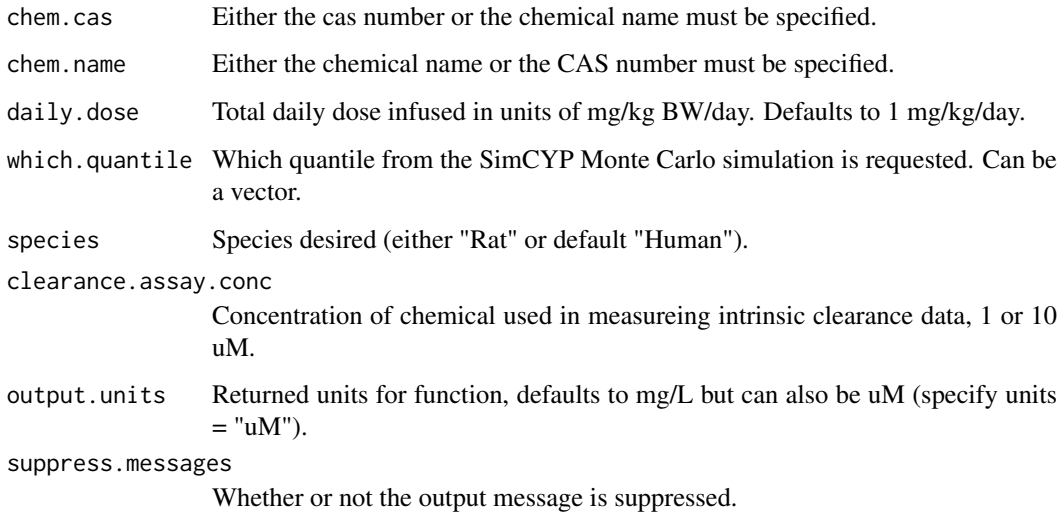

# Value

A numeric vector with the literature steady-state plasma concentration (1 mg/kg/day) for the requested quantiles

# Author(s)

John Wambaugh

#### References

Wetmore, B.A., Wambaugh, J.F., Ferguson, S.S., Sochaski, M.A., Rotroff, D.M., Freeman, K., Clewell, H.J., Dix, D.H., Andersen, M.E., Houck, K.A., Allen, B., Judson, R.S., Sing, R., Kavlock, R.J., Richard, A.M., and Thomas, R.S., "Integration of Dosimetry, Exposure and High-Throughput Screening Data in Chemical Toxicity Assessment," Toxicological Sciences 125 157-174 (2012)

Wetmore, B.A., Wambaugh, J.F., Ferguson, S.S., Li, L., Clewell, H.J. III, Judson, R.S., Freeman, K., Bao, W, Sochaski, M.A., Chu T.-M., Black, M.B., Healy, E, Allen, B., Andersen M.E., Wolfinger, R.D., and Thomas R.S., "The Relative Impact of Incorporating Pharmacokinetics on Predicting in vivo Hazard and Mode-of-Action from High-Throughput in vitro Toxicity Assays" Toxicological Sciences, 132:327-346 (2013).

Wetmore, B. A., Wambaugh, J. F., Allen, B., Ferguson, S. S., Sochaski, M. A., Setzer, R. W., Houck, K. A., Strope, C. L., Cantwell, K., Judson, R. S., LeCluyse, E., Clewell, H.J. III, Thomas, R.S., and Andersen, M. E. (2015). "Incorporating High-Throughput Exposure Predictions with Dosimetry-Adjusted In Vitro Bioactivity to Inform Chemical Toxicity Testing" Toxicological Sciences, kfv171.

#### Examples

```
get_lit_css(chem.cas="34256-82-1")
```

```
get_lit_css(chem.cas="34256-82-1",species="Rat",which.quantile=0.5)
```

```
get\_lit\_css(chem.cas="80-05-7", daily.dose = 1, which. quantile = 0.5, output.units = "uM")
```
<span id="page-109-0"></span>get\_lit\_oral\_equiv *Get Literature Oral Equivalent Dose*

# Description

This function converts a chemical plasma concetration to an oral equivalent dose using the values from the Wetmore et al. (2012) and (2013) publications and other literature.

#### Usage

```
get_lit_oral_equiv(
  conc,
  chem.name = NULL,
  chem.cas = NULL,
  dtxsid = NULL,suppress.messages = FALSE,
  which.quantile = 0.95,
  species = "Human",
  input.units = "uM"output.units = "mg",
  clearance.assay.conc = NULL,
  ...
)
```
#### Arguments

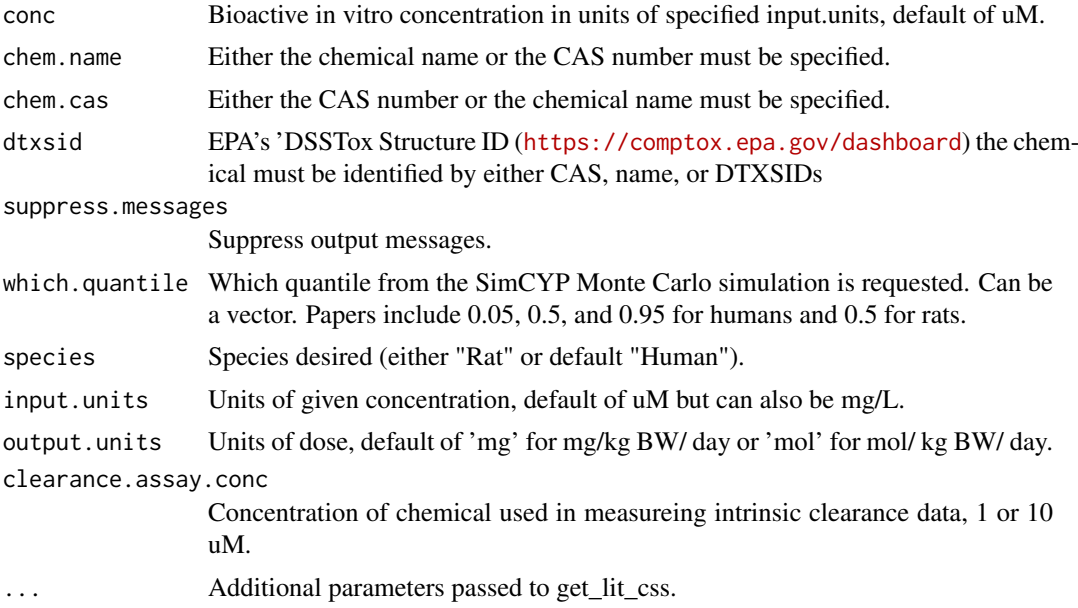

# Value

Equivalent dose in specified units, default of mg/kg BW/day.

#### Author(s)

John Wambaugh

#### References

Wetmore, B.A., Wambaugh, J.F., Ferguson, S.S., Sochaski, M.A., Rotroff, D.M., Freeman, K., Clewell, H.J., Dix, D.H., Andersen, M.E., Houck, K.A., Allen, B., Judson, R.S., Sing, R., Kavlock, R.J., Richard, A.M., and Thomas, R.S., "Integration of Dosimetry, Exposure and High-Throughput Screening Data in Chemical Toxicity Assessment," Toxicological Sciences 125 157-174 (2012)

Wetmore, B.A., Wambaugh, J.F., Ferguson, S.S., Li, L., Clewell, H.J. III, Judson, R.S., Freeman, K., Bao, W, Sochaski, M.A., Chu T.-M., Black, M.B., Healy, E, Allen, B., Andersen M.E., Wolfinger, R.D., and Thomas R.S., "The Relative Impact of Incorporating Pharmacokinetics on Predicting in vivo Hazard and Mode-of-Action from High-Throughput in vitro Toxicity Assays" Toxicological Sciences, 132:327-346 (2013).

Wetmore, B. A., Wambaugh, J. F., Allen, B., Ferguson, S. S., Sochaski, M. A., Setzer, R. W., Houck, K. A., Strope, C. L., Cantwell, K., Judson, R. S., LeCluyse, E., Clewell, H.J. III, Thomas, R.S., and Andersen, M. E. (2015). "Incorporating High-Throughput Exposure Predictions with Dosimetry-Adjusted In Vitro Bioactivity to Inform Chemical Toxicity Testing" Toxicological Sciences, kfv171.

```
table <- NULL
```

```
for(this.cas in sample(get_lit_cheminfo(),50)) table <- rbind(table,cbind(
as.data.frame(this.cas),as.data.frame(get_lit_oral_equiv(conc=1,chem.cas=this.cas))))
```

```
get_lit_oral_equiv(0.1,chem.cas="34256-82-1")
```

```
get_lit_oral_equiv(0.1,chem.cas="34256-82-1",which.quantile=c(0.05,0.5,0.95))
```
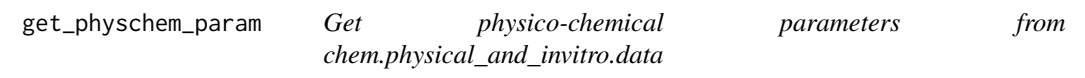

# Description

This function retrieves physico-chemical properties ("param") for the chemical specified by chem.name or chem.cas from the vLiver tables.

# Usage

get\_physchem\_param(param, chem.name = NULL, chem.cas = NULL, dtxsid = NULL)

# Arguments

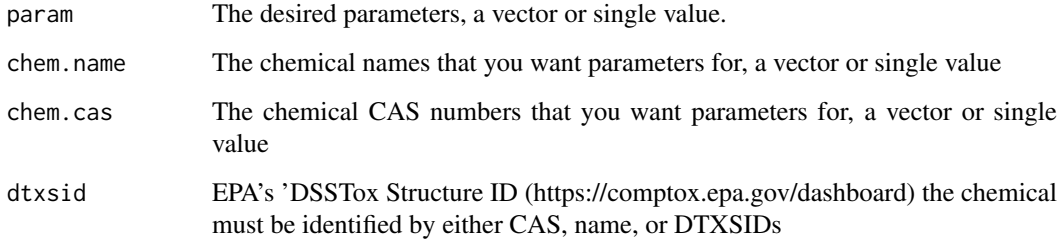

# Value

The parameters, either a single value, a named list for a single chemical, or a list of lists

# Author(s)

John Wambaugh and Robert Pearce

```
get_physchem_param(param = 'logP', chem.cas = '80-05-7')
get_physchem_param(param = c('logP','MW'), chem.cas = c('80-05-7','81-81-2'))
```
get\_rblood2plasma *Get ratio of the blood concentration to the plasma concentration.*

# Description

This function attempts to retrieve a measured species- and chemical-specific blood:plasma concentration ratio.

# Usage

```
get_rblood2plasma(
  chem.name = NULL,
  chem.cas = NULL,
  dtxsid = NULL,
  species = "Human",
  default.to.human = FALSE
)
```
# Arguments

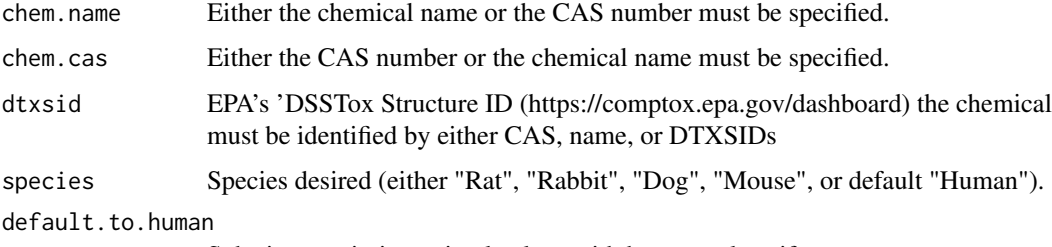

Substitutes missing animal values with human values if true.

# Details

A value of NA is returned when the requested value is unavailable. Values are retrieved from chem.physical\_and\_invitro.data. details than the description above ~~

# Value

A numeric value for the steady-state ratio of chemical concentration in blood to plasma

# Author(s)

Robert Pearce

```
get_rblood2plasma(chem.name="Bisphenol A")
get_rblood2plasma(chem.name="Bisphenol A",species="Rat")
```
#### **Description**

Given vectors of age, BMI, recumbent length, weight, and gender, categorizes weight classes using CDC and WHO categories.

# Usage

get\_weight\_class(age\_years, age\_months, bmi, recumlen, weight, gender)

#### Arguments

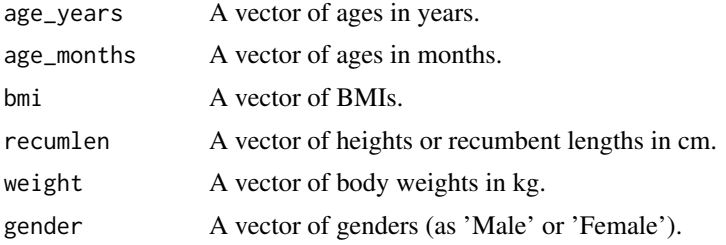

#### Details

According to the CDC (<https://www.cdc.gov/obesity/basics/adult-defining.html>), adult weight classes are defined using BMI as follows:

Underweight BMI less than 18.5

Normal BMI between 18.5 and 25

Overweight BMI between 25 and 30

Obese BMI greater than 30

For children ages 2 years and older, weight classes are defined using percentiles of sex-specific BMI for age, as follows (Barlow et al., 2007):

Underweight Below 5th percentile BMI for age

Normal 5th-85th percentile BMI for age

Overweight 85th-95th percentile BMI for age

Obese Above 95th percentile BMI for age

For children birth to age 2, weight classes are defined using percentiles of sex-specific weightfor-length (Grummer-Strawn et al., 2009). Weight above the 97.7th percentile, or below the 2.3rd percentile, of weight-for-length is considered potentially indicative of adverse health conditions. Here, weight below the 2.3rd percentile is categorized as "Underweight" and weight above the 97.7th percentile is categorized as "Obese."

# Value

A character vector of weight classes. Each element will be one of 'Underweight', 'Normal', 'Overweight', or 'Obese'.

#### Author(s)

Caroline Ring

#### References

Ring, Caroline L., et al. "Identifying populations sensitive to environmental chemicals by simulating toxicokinetic variability." Environment International 106 (2017): 105-118

Barlow SE. Expert committee recommendations regarding the prevention, assessment, and treatment of child and adolescent overweight and obesity: summary report. Pediatrics. 2007;120 Suppl 4. doi:10.1542/peds.2007-2329C

Grummer-Strawn LM, Reinold C, Krebs NF. Use of World Health Organization and CDC growth charts for children Aged 0-59 months in the United States. Morb Mortal Wkly Rep. 2009;59(RR-9). https://www.cdc.gov/mmwr/preview/mmwrhtml/rr5909a1.htm

get\_wetmore\_cheminfo *Get literature Chemical Information. (deprecated).*

# Description

This function is included for backward compatibility. It calls [get\\_lit\\_cheminfo](#page-107-0) which provides the information specified in "info=" for all chemicals with data from the Wetmore et al. (2012) and (2013) publications and other literature.

#### Usage

get\_wetmore\_cheminfo(info = "CAS", species = "Human")

# Arguments

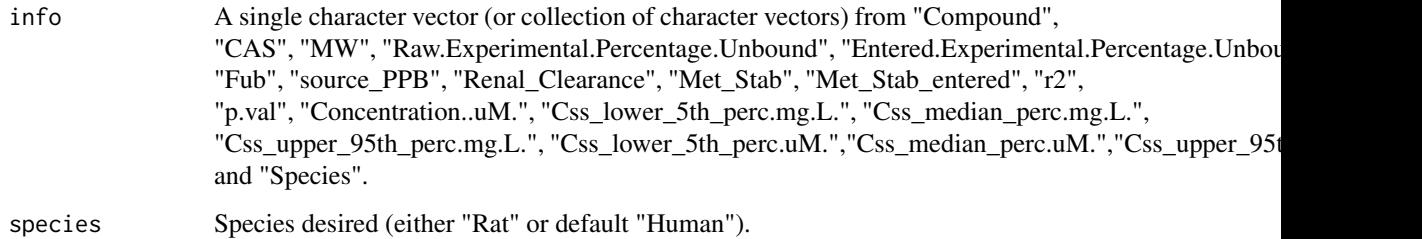

# Value

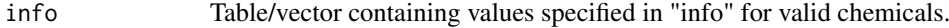

# Author(s)

John Wambaugh

#### References

Wetmore, B.A., Wambaugh, J.F., Ferguson, S.S., Sochaski, M.A., Rotroff, D.M., Freeman, K., Clewell, H.J., Dix, D.H., Andersen, M.E., Houck, K.A., Allen, B., Judson, R.S., Sing, R., Kavlock, R.J., Richard, A.M., and Thomas, R.S., "Integration of Dosimetry, Exposure and High-Throughput Screening Data in Chemical Toxicity Assessment," Toxicological Sciences 125 157-174 (2012)

Wetmore, B.A., Wambaugh, J.F., Ferguson, S.S., Li, L., Clewell, H.J. III, Judson, R.S., Freeman, K., Bao, W, Sochaski, M.A., Chu T.-M., Black, M.B., Healy, E, Allen, B., Andersen M.E., Wolfinger, R.D., and Thomas R.S., "The Relative Impact of Incorporating Pharmacokinetics on Predicting in vivo Hazard and Mode-of-Action from High-Throughput in vitro Toxicity Assays" Toxicological Sciences, 132:327-346 (2013).

Wetmore, B. A., Wambaugh, J. F., Allen, B., Ferguson, S. S., Sochaski, M. A., Setzer, R. W., Houck, K. A., Strope, C. L., Cantwell, K., Judson, R. S., LeCluyse, E., Clewell, H.J. III, Thomas, R.S., and Andersen, M. E. (2015). "Incorporating High-Throughput Exposure Predictions with Dosimetry-Adjusted In Vitro Bioactivity to Inform Chemical Toxicity Testing" Toxicological Sciences, kfv171.

#### Examples

get\_lit\_cheminfo() get\_lit\_cheminfo(info=c('CAS','MW'))

get\_wetmore\_css *Get literature Css (deprecated).*

#### Description

This function is included for backward compatibility. It calls [get\\_lit\\_css](#page-108-0) which retrieves a steadystate plasma concentration as a result of infusion dosing from the Wetmore et al. (2012) and (2013) publications and other literature.

# Usage

```
get_wetmore_css(
  chem.cas = NULL,chem.name = NULL,
  daily.dose = 1,
 which.quantile = 0.95,
  species = "Human",
  clearance.assay.conc = NULL,
 output.units = mg/L".
  suppress.messages = FALSE
\lambda
```
#### Arguments

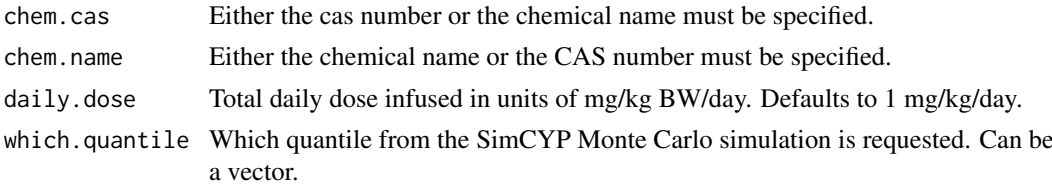

#### get\_wetmore\_oral\_equiv 117

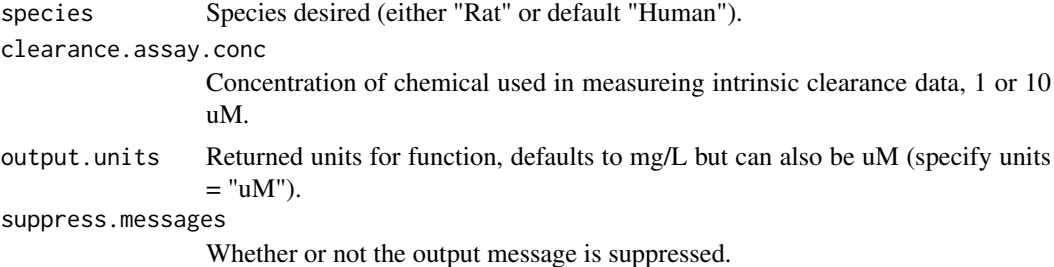

#### Value

A numeric vector with the literature steady-state plasma concentration (1 mg/kg/day) for the requested quantiles

# Author(s)

John Wambaugh

#### References

Wetmore, B.A., Wambaugh, J.F., Ferguson, S.S., Sochaski, M.A., Rotroff, D.M., Freeman, K., Clewell, H.J., Dix, D.H., Andersen, M.E., Houck, K.A., Allen, B., Judson, R.S., Sing, R., Kavlock, R.J., Richard, A.M., and Thomas, R.S., "Integration of Dosimetry, Exposure and High-Throughput Screening Data in Chemical Toxicity Assessment," Toxicological Sciences 125 157-174 (2012)

Wetmore, B.A., Wambaugh, J.F., Ferguson, S.S., Li, L., Clewell, H.J. III, Judson, R.S., Freeman, K., Bao, W, Sochaski, M.A., Chu T.-M., Black, M.B., Healy, E, Allen, B., Andersen M.E., Wolfinger, R.D., and Thomas R.S., "The Relative Impact of Incorporating Pharmacokinetics on Predicting in vivo Hazard and Mode-of-Action from High-Throughput in vitro Toxicity Assays" Toxicological Sciences, 132:327-346 (2013).

Wetmore, B. A., Wambaugh, J. F., Allen, B., Ferguson, S. S., Sochaski, M. A., Setzer, R. W., Houck, K. A., Strope, C. L., Cantwell, K., Judson, R. S., LeCluyse, E., Clewell, H.J. III, Thomas, R.S., and Andersen, M. E. (2015). "Incorporating High-Throughput Exposure Predictions with Dosimetry-Adjusted In Vitro Bioactivity to Inform Chemical Toxicity Testing" Toxicological Sciences, kfv171.

#### Examples

```
get_lit_css(chem.cas="34256-82-1")
get_lit_css(chem.cas="34256-82-1",species="Rat",which.quantile=0.5)
get_lit_css(chem.cas="80-05-7", daily.dose = 1,which.quantile = 0.5, output.units = "uM")
```
get\_wetmore\_oral\_equiv

*Get Literature Oral Equivalent Dose (deprecated).*

#### Description

This function is included for backward compatibility. It calls [get\\_lit\\_oral\\_equiv](#page-109-0) which converts a chemical plasma concetration to an oral equivalent dose using the values from the Wetmore et al. (2012) and (2013) publications and other literature.

# Usage

```
get_wetmore_oral_equiv(
  conc,
  chem.name = NULL,
  chem.cas = NULL,
  suppress.messages = FALSE,
  which.quantile = 0.95,
  species = "Human",
  input.units = "uM"output.units = "mg",
  clearance.assay.conc = NULL,
  ...
)
```
#### Arguments

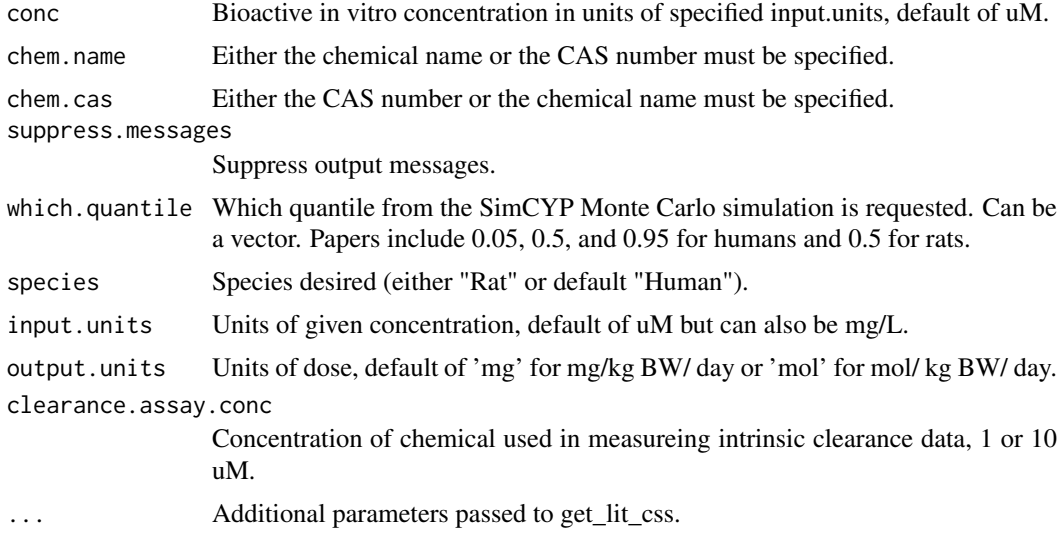

# Value

Equivalent dose in specified units, default of mg/kg BW/day.

#### Author(s)

John Wambaugh

#### References

Wetmore, B.A., Wambaugh, J.F., Ferguson, S.S., Sochaski, M.A., Rotroff, D.M., Freeman, K., Clewell, H.J., Dix, D.H., Andersen, M.E., Houck, K.A., Allen, B., Judson, R.S., Sing, R., Kavlock, R.J., Richard, A.M., and Thomas, R.S., "Integration of Dosimetry, Exposure and High-Throughput Screening Data in Chemical Toxicity Assessment," Toxicological Sciences 125 157-174 (2012)

Wetmore, B.A., Wambaugh, J.F., Ferguson, S.S., Li, L., Clewell, H.J. III, Judson, R.S., Freeman, K., Bao, W, Sochaski, M.A., Chu T.-M., Black, M.B., Healy, E, Allen, B., Andersen M.E., Wolfinger, R.D., and Thomas R.S., "The Relative Impact of Incorporating Pharmacokinetics on Predicting in vivo Hazard and Mode-of-Action from High-Throughput in vitro Toxicity Assays" Toxicological Sciences, 132:327-346 (2013).

#### hct\_h 119

Wetmore, B. A., Wambaugh, J. F., Allen, B., Ferguson, S. S., Sochaski, M. A., Setzer, R. W., Houck, K. A., Strope, C. L., Cantwell, K., Judson, R. S., LeCluyse, E., Clewell, H.J. III, Thomas, R.S., and Andersen, M. E. (2015). "Incorporating High-Throughput Exposure Predictions with Dosimetry-Adjusted In Vitro Bioactivity to Inform Chemical Toxicity Testing" Toxicological Sciences, kfv171.

# Examples

```
table <- NULL
for(this.cas in sample(get_lit_cheminfo(),50)) table <- rbind(table,cbind(
as.data.frame(this.cas),as.data.frame(get_lit_oral_equiv(conc=1,chem.cas=this.cas))))
```
get\_lit\_oral\_equiv(0.1,chem.cas="34256-82-1")

```
get_lit_oral_equiv(0.1,chem.cas="34256-82-1",which.quantile=c(0.05,0.5,0.95))
```
hct\_h *KDE bandwidths for residual variability in hematocrit*

#### Description

Bandwidths used for a one-dimensional kernel density estimation of the distribution of residual errors around smoothing spline fits of hematocrit vs. age for NHANES respondents in each of ten combinations of sex and race/ethnicity categories.

#### Usage

hct\_h

# Format

A named list with 10 elements, each a numeric value. Each list element corresponds to, and is named for, one combination of NHANES sex categories (Male and Female) and NHANES race/ethnicity categories (Mexican American, Other Hispanic, Non-Hispanic White, Non-Hispanic Black, and Other).

#### Details

Each matrix is the standard deviation for a normal distribution: this is the bandwidth to be used for a kernel density estimation (KDE) (using a normal kernel) of the distribution of residual errors around smoothing spline fits of hematocrit vs. age for NHANES respondents in the specified sex and race/ethnicity category. Optimal bandwidths were pre-calculated by doing the smoothing spline fits, getting the residuals, then calling [kde](#page-0-0) on the residuals (which calls [hpi](#page-0-0) to compute the plug-in bandwidth).

Used by HTTK-Pop only in "virtual individuals" mode (i.e. [httkpop\\_generate](#page-130-0) with method = "v"), in [estimate\\_hematocrit](#page-94-0).

# Author(s)

Caroline Ring

#### References

Ring, Caroline L., et al. "Identifying populations sensitive to environmental chemicals by simulating toxicokinetic variability." Environment International 106 (2017): 105-118

hematocrit\_infants *Predict hematocrit in infants under 1 year old.*

# Description

For infants under 1 year, hematocrit was not measured in NHANES. Assume a log-normal distribution where plus/minus 1 standard deviation of the underlying normal distribution is given by the reference range. Draw hematocrit values from these distributions by age.

# Usage

```
hematocrit_infants(age_months)
```
# Arguments

age\_months Vector of ages in months; all must be  $\leq$  12.

# Details

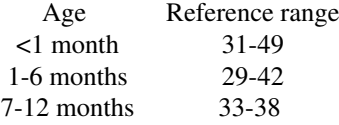

#### Value

Vector of hematocrit percentages corresponding to the input vector of ages.

# Author(s)

Caroline Ring

# References

Ring, Caroline L., et al. "Identifying populations sensitive to environmental chemicals by simulating toxicokinetic variability." Environment International 106 (2017): 105-118

#### Description

This function returns four of the better performing sets of assumptions evaluated in Honda et al. 2019 (https://doi.org/10.1371/journal.pone.0217564).These include four different combinations of hepatic clearance assumption, in vivo bioactivity assumption, and relevant tissue assumption. Generally, this function is not called directly by the user, but instead called by setting the IVIVE option in calc\_mc\_oral\_equiv, calc\_mc\_css, and calc\_analytic functions. Currently, these IVIVE option is not implemented the solve\_1comp etc. functions.

#### Usage

```
honda.ivive(method = "Honda1", tissue = "liver")
```
#### Arguments

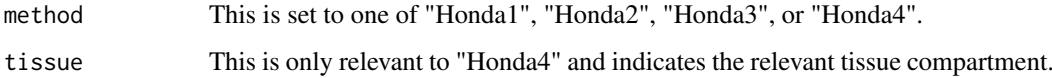

#### Details

"Honda1" - tissue = NULL, restrictive.clearance = TRUE, bioactive.free.invivo = TRUE This assumption assumes restrictive hepatic clearance, and treats the free concentration in plasma as the bioactive concentration in vivo. This option must be used in combination with the concentration in vitro predicted by armitage eval(), otherwise the result will be the same as "Honda2". This option corresponds to the result in Figure 8 panel c) restrictive, mean free plasma conc., Armitage in Honda et al. 2019. "Honda2" - tissue = NULL, restrictive.clearance = TRUE, bioactive.free.invivo = TRUE This assumption assumes restrictive hepatic clearance, and treats the free concentration in plasma as the bioactive concentration in vivo. This option corresponds to the result in Figure 8 panel b) restrictive, mean free plasma conc. in Honda et al. 2019. "Honda3" - tissue = NULL, restrictive.clearance = TRUE, bioactive.free.invivo = TRUE This assumption assumes restrictive hepatic clearance, and treats the free concentration in plasma as the bioactive concentration in vivo. This option corresponds to the result in Figure 8 panel a) restrictive, mean total plasma conc. in Honda et al. 2019. "Honda4" - tissue = tissue, restrictive.clearance = FALSE, bioactive.free.invivo = TRUE This assumption assumes restrictive hepatic clearance, and treats the free concentration in plasma as the bioactive concentration in vivo. The input tissue should be relevant to the in vitro assay endpoint used as input or that the result is being compared to. This option corresponds to the result in Figure 8 panel d) nonrestrictive, mean tissue conc. in Honda et al. 2019.

# Value

A list of tissue, bioactive.free.invivo, and restrictive.clearance assumptions.

#### Author(s)

Greg Honda and John Wambaugh

# References

Honda, Gregory S., et al. "Using the Concordance of In Vitro and In Vivo Data to Evaluate Extrapolation Assumptions." 2019. PLoS ONE 14(5): e0217564.

# Examples

honda.ivive(method = "Honda1", tissue = NULL)

howgate *Howgate 2006*

# Description

This data set is only used in Vignette 5.

# Usage

howgate

# Format

A data.table containing 24 rows and 11 columns.

#### Author(s)

Caroline Ring

#### References

Howgate, E. M., et al. "Prediction of in vivo drug clearance from in vitro data. I: impact of interindividual variability." Xenobiotica 36.6 (2006): 473-497.

httkpop *httkpop: Virtual population generator for HTTK*.

# Description

The httkpop package generates virtual population physiologies for use in population TK.

#### httkpop 123

#### Details

To simulate inter-individual variability in the TK model, a MC approach is used: the model parameters are sampled from known or assumed distributions, and the model is evaluated for each sampled set of parameters. To simulate variability across subpopulations, the MC approach needs to capture the parameter correlation structure. For example, kidney function changes with age (Levey et al., 2009), thus the distribution of GFR is likely different in 6-year-olds than in 65-yearolds. To directly measure the parameter correlation structure, all parameters need to be measured in each individual in a representative sample population. Such direct measurements are extremely limited. However, the correlation structure of the physiological parameters can be inferred from their known individual correlations with demographic and anthropometric quantities for which direct population measurements do exist. These quantities are sex, race/ethnicity, age, height, and weight (Howgate et al., 2006; Jamei et al., 2009a; Johnson et al., 2006; McNally et al., 2014; Price et al., 2003). Direct measurements of these quantities in a large, representative sample of the U.S. population are publicly available from NHANES. NHANES also includes laboratory measurements, including both serum creatinine, which can be used to estimate GFR (Levey et al., 2009), and hematocrit. For conciseness, sex, race/ethnicity, age, height, weight, serum creatinine, and hematocrit will be called the NHANES quantities.

HTTK-Pop's correlated MC approach begins by sampling from the joint distribution of the NHANES quantities to simulate a population. Then, for each individual in the simulated population, HTTKe-Pop predicts the physiological parameters from the NHANES quantities using regression equations from the literature (Barter et al., 2007; Baxter-Jones et al., 2011; Bosgra et al., 2012; Koo et al., 2000; Levey et al., 2009; Looker et al., 2013; McNally et al., 2014; Ogiu et al., 1997; Price et al., 2003; Schwartz and Work, 2009; Webber and Barr 2012). Correlations among the physiological parameters are induced by their mutual dependence on the correlated NHANES quantities. Finally, residual variability is added to the predicted physiological parameters using estimates of residual marginal variance (i.e., variance not explained by the regressions on the NHANES quantities) (Mc-Nally et al., 2014).

Data were combined from the three most recent publicly-available NHANES cycles: 2007-2008, 2009-2010, and 2011-2012. For each cycle, some NHANES quantities - height, weight, serum creatinine, and hematocrit - were measured only in a subset of respondents. Only these subsets were included in HTTKePop. The pooled subsets from the three cycles contained 29,353 unique respondents. Some respondents were excluded from analysis: those with age recorded as 80 years (because all NHANES respondents 80 years and older were marked as "80"); those with missing height, weight or hematocrit data; and those aged 12 years or older with missing serum creatinine data. These criteria excluded 4807 respondents, leaving 24,546 unique respondents. Each NHANES respondent was assigned a cycle-specific sample weight, which can be interpreted as the number of individuals in the total U.S. population represented by each NHANES respondent in each cycle (Johnson et al., 2013). Because data from three cycles were combined, the sample weights were rescaled (divided by the number of cycles being combined, as recommended in NHANES data analysis documentation) (Johnson et al., 2013). To handle the complex NHANES sampling structure, the R survey package was used to analyze the NHANES data (Lumley, 2004).

To allow generation of virtual populations specified by weight class, we coded a categorical variable for each NHANES respondent. The categories Underweight, Normal, Overweight, or Obese were assigned based on weight, age, and height/length (Grummer-Strawn et al., 2010; Kuczmarski et al., 2002; Ogden et al., 2014; WHO, 2006, 2010). We implemented two population simulation methods within HTTK-Pop: the direct-resampling method and the virtual-individuals method. The directresampling method simulated a population by sampling NHANES respondents with replacement, with probabilities proportional to the sample weights. Each individual in the resulting simulated population was an NHANES respondent, identified by a unique NHANES sequence number. By contrast, the second method generates "virtual individuals" - sets of NHANES quantities that obey the approximate joint distribution of the NHANES quantities (calculated using weighted smoothing functions and kernel density estimators), but do not necessarily correspond to any particular NHANES respondent. The direct-resampling method removed the possibility of generating unrealistic combinations of the NHANES quantities; the virtual-individuals method allowed the use of interpolation to simulate subpopulations represented by only a small number of NHANES respondents.

For either method, HTTK-Pop takes optional specifications about the population to be simulated and then samples from the appropriate conditional joint distribution of the NHANES quantities.

Once HTTK-Pop has simulated a population characterized by the NHANES quantities, the physiological parameters of the TK model are predicted from the NHANES quantities using regression equations from the literature. Liver mass was predicted for individuals over age 18 using allometric scaling with height from Reference Man (Valentin, 2002), and for individuals under 18 using regression relationships with height and weight published by Ogiu et al. (1997). Residual marginal variability was added for each individual as in PopGen (McNally et al., 2014). Similarly, hepatic portal vein blood flows (in L/h) are predicted as fixed fractions of a cardiac output allometrically scaled with height from Reference Man (Valentin, 2002), and residual marginal variability is added for each individual (McNally et al., 2014). Glomerular filtration rate (GFR) (in L/h/1.73 m2 body surface area) is predicted from age, race, sex, and serum creatinine using the CKD-EPI equation, for individuals over age 18 (Levey et al., 2009). For individuals under age 18, GFR is estimated from body surface area (BSA) (Johnson et al., 2006); BSA is predicted using Mosteller's formula (Verbraecken et al., 2006) for adults and Haycock's formula (Haycock et al., 1978) for children. Hepatocellularity (in millions of cells per gram of liver tissue) is predicted from age using an equation developed by Barter et al. (2007). Hematocrit is estimated from NHANES data for individuals 1 year and older. For individuals younger than 1 year, for whom NHANES did not measure hematocrit directly, hematocrit was predicted from age in months, using published reference ranges (Lubin, 1987).

In addition to the HTTK physiological parameters, the HTTK models include chemical-specific parameters representing the fraction of chemical unbound in plasma (Fup) and intrinsic clearance (CLint). Because these parameters represent interactions of the chemical with the body, their values will vary between individuals. To simulate this variability, Fub and CLint were included in MC simulations, by sampling from estimated or assumed distributions for the parameters defining them.

Variability in hematocrit was simulated either using NHANES data (for individuals ages 1 and older) or using age-based reference ranges (for individuals under age 1). Fup was treated as a random variable obeying a distribution censored below the average limit of quantification (LOQ) of the in vitro assay. Specifically, Fup was assumed to obey a normal distribution truncated below at 0 and above at 1, centered at the Fup value measured in vitro, with a 30 the average LOQ (0.01), Fup was instead drawn from a uniform distribution between 0 and 0.01. Fup was assumed to be independent of all other parameters. This censored normal distribution was chosen to match that used in Wambaugh et al. (2015).

Variability in hepatocellularity (106 cells/g liver) and Mliver (kg) were simulated. The remaining source of variability in CLint,h is variability in CLint, which was simulated using a Gaussian mixture distribution to represent the population proportions of poor metabolizers (PMs) and non-PMs of each substance. The true prevalence of PMs is isozyme-specific (Ma et al., 2002; Yasuda et al., 2008); however, isozyme- specific metabolism data were not available for the majority of chemicals considered. We therefore made a simplifying assumption that 5 slower than average. With 95 a normal distribution truncated below at zero, centered at the value measured in vitro, with a 30 CLint was drawn from a PM distribution: a truncated normal distribution centered on one-tenth of the in vitro value with 30 Both CLint itself and the probability of being a PM were assumed to be independent of all other parameters. The truncated normal nonePM distribution was chosen because it has been used (with 100 in previous work (Rotroff et al., 2010; Wambaugh et al., 2015; Wetmore et al., 2014; Wetmore et al., 2015; Wetmore et al., 2012); the PM distribution was chosen to comport with the nonePM distribution.

#### httkpop 125

#### Main function to generate a population

If you just want to generate a table of (chemical-independent) population physiology parameters, use [httkpop\\_generate](#page-130-0).

# Using HTTK-Pop with HTTK

To generate a population and then run an HTTK model for that population, the workflow is as follows:

- 1. Generate a population using [httkpop\\_generate](#page-130-0).
- 2. For a given HTTK chemical and general model, convert the population data to corresponding sets of HTTK model parameters using [httkpop\\_mc](#page-134-0).

#### Author(s)

Caroline Ring

# References

Ring, Caroline L., et al. "Identifying populations sensitive to environmental chemicals by simulating toxicokinetic variability." Environment International 106 (2017): 105-118

Levey, A.S., Stevens, L.A., Schmid, C.H., Zhang, Y.L., Castro, A.F., Feldman, H.I., et al., 2009. A new equation to estimate glomerular filtration rate. Ann. Intern. Med. 150, 604-612.

Howgate, E., Rowland-Yeo, K., Proctor, N., Tucker, G., Rostami-Hodjegan, A., 2006. Prediction of in vivo drug clearance from in vitro data. I: impact of inter-individual variability. Xenobiotica 36, 473-497.

Jamei, M., Dickinson, G.L., Rostami-Hodjegan, A., 2009a. A framework for assessing interindividual variability in pharmacokinetics using virtual human populations and integrating general knowledge of physical chemistry, biology, anatomy, physiology and genetics: a tale of 'bottom-up' vs 'top-down' recognition of covariates. Drug Metab. Pharmacokinet. 24, 53-75.

Johnson, T.N., Rostami-Hodjegan, A., Tucker, G.T., 2006. Prediction of the clearance of eleven drugs and associated variability in neonates, infants and children. Clin. Pharmacokinet. 45, 931- 956.

McNally, K., Cotton, R., Hogg, A., Loizou, G., 2014. PopGen: a virtual human population generator. Toxicology 315, 70-85.

Price, P.S., Conolly, R.B., Chaisson, C.F., Gross, E.A., Young, J.S., Mathis, E.T., et al., 2003. Modeling interindividual variation in physiological factors used in PBPK models of humans. Crit. Rev. Toxicol. 33, 469-503.

Barter, Z.E., Bayliss, M.K., Beaune, P.H., Boobis, A.R., Carlile, D.J., Edwards, R.J., et al., 2007. Scaling factors for the extrapolation of in vivo metabolic drug clearance from in vitro data: reaching a consensus on values of human micro-somal protein and hepatocellularity per gram of liver. Curr. Drug Metab. 8, 33-45.

Baxter-Jones, A.D., Faulkner, R.A., Forwood, M.R., Mirwald, R.L., Bailey, D.A., 2011. Bone mineral accrual from 8 to 30 years of age: an estimation of peak bone mass. J. Bone Miner. Res. 26, 1729-1739.

Bosgra, S., van Eijkeren, J., Bos, P., Zeilmaker, M., Slob, W., 2012. An improved model to predict physiologically based model parameters and their inter-individual variability from anthropometry. Crit. Rev. Toxicol. 42, 751-767.

Koo, W.W., Walters, J.C., Hockman, E.M., 2000. Body composition in human infants at birth and postnatally. J. Nutr. 130, 2188-2194.

Looker, A., Borrud, L., Hughes, J., Fan, B., Shepherd, J., Sherman, M., 2013. Total body bone area, bone mineral content, and bone mineral density for individuals aged 8 years and over: United States, 1999-2006. In: Vital and health statistics Series 11, Data from the National Health Survey, pp. 1-78.

Ogiu, N., Nakamura, Y., Ijiri, I., Hiraiwa, K., Ogiu, T., 1997. A statistical analysis of the internal organ weights of normal Japanese people. Health Phys. 72, 368-383.

Schwartz, G.J., Work, D.F., 2009. Measurement and estimation of GFR in children and adolescents. Clin. J. Am. Soc. Nephrol. 4, 1832-1843.

Webber, C.E., Barr, R.D., 2012. Age-and gender-dependent values of skeletal muscle mass in healthy children and adolescents. J. Cachex. Sarcopenia Muscle 3, 25-29.

Johnson, C.L., Paulose-Ram, R., Ogden, C.L., Carroll, M.D., Kruszon-Moran, D., Dohrmann, S.M., et al., 2013. National health and nutrition examination survey: analytic guidelines, 1999-2010. Vital and health statistics Series 2. Data Eval. Methods Res. 1-24.

Lumley, T., 2004. Analysis of complex survey samples. J. Stat. Softw. 9, 1-19.

Grummer-Strawn, L.M., Reinold, C.M., Krebs, N.F., Control, C.f.D.; Prevention, 2010. Use of World Health Organization and CDC Growth Charts for Children Aged 0-59 Months in the United States. Department of Health and Human Services, Centers for Disease Control and Prevention.

Kuczmarski, R.J., Ogden, C.L., Guo, S.S., Grummer-Strawn, L.M., Flegal, K.M., Mei, Z., et al., 2002. 2000 CDC growth charts for the United States: methods and development. Vital Health Stat. Series 11, Data from the national health survey 246, 1-190.

Ogden, C.L., Carroll, M.D., Kit, B.K., Flegal, K.M., 2014. Prevalence of childhood and adult obesity in the United States, 2011-2012. JAMA 311, 806-814.

WHO, 2006. In: WHO D.o.N.f.H.a.D. (Ed.), WHO Child Growth Standards: Length/Heightfor-Age, Weight-for-Age, Weight-for-Length, Weight-for-Height and Body Mass Indexfor- Age: Methods and Development.

WHO, 2010. In: (WHO) W.H.O. (Ed.), WHO Anthro for Personal Computers Manual: Software for Assessing Growth and Development of the World's Children, Version 3.2.2, 2011. WHO, Geneva.

Valentin, J., 2002. Basic anatomical and physiological data for use in radiological protection: reference values: ICRP publication 89. Ann. ICRP 32, 1-277.

Johnson, T.N., Rostami-Hodjegan, A., Tucker, G.T., 2006. Prediction of the clearance of eleven drugs and associated variability in neonates, infants and children. Clin. Pharmacokinet. 45, 931- 956.

Verbraecken, J., Van de Heyning, P., De Backer, W., Van Gaal, L., 2006. Body surface area in normal-weight, overweight, and obese adults. A comparison study. Metabolism 55, 515-524

Haycock, G.B., Schwartz, G.J., Wisotsky, D.H., 1978. Geometric method for measuring body surface area: a height-weight formula validated in infants, children, and adults. J. Pediatr. 93, 62-66.

Lubin, B., 1987. Reference values in infancy and childhood. In: Nathan, D., Oski, F. (Eds.), Hematology of Infancy and Childhood.

Wambaugh, J.F., Wetmore, B.A., Pearce, R., Strope, C., Goldsmith, R., Sluka, J.P., et al., 2015. Toxicokinetic triage for environmental chemicals. Toxicol. Sci. 147, 55-67

Ma, M.K., Woo, M.H., Mcleod, H.L., 2002. Genetic basis of drug metabolism. Am. J. Health Syst. Pharm. 59, 2061-2069.

Yasuda, S.U., Zhang, L., Huang, S.M., 2008. The role of ethnicity in variability in response to drugs: focus on clinical pharmacology studies. Clin. Pharmacol. Ther. 84, 417-423.

Rotroff, D.M., Wetmore, B.A., Dix, D.J., Ferguson, S.S., Clewell, H.J., Houck, K.A., et al., 2010. Incorporating human dosimetry and exposure into high-throughput in vitro toxicity screening. Toxicol. Sci. 117, 348-358.

Wetmore, B.A., Wambaugh, J.F., Ferguson, S.S., Sochaski, M.A., Rotroff, D.M., Freeman, K., et al., 2012. Integration of dosimetry, exposure, and high-throughput screening data in chemical toxicity assessment. Toxicol. Sci. 125, 157-174.

Wetmore, B.A., Allen, B., Clewell 3rd, H.J., Parker, T., Wambaugh, J.F., Almond, L.M., et al., 2014. Incorporating population variability and susceptible subpopulations into dosimetry for highthroughput toxicity testing. Toxicol. Sci. 142, 210-224.

Wetmore, B.A., Wambaugh, J.F., Allen, B., Ferguson, S.S., Sochaski, M.A., Setzer, R.W., et al., 2015. Incorporating high-throughput exposure predictions with Dosimetryadjusted in vitro bioactivity to inform chemical toxicity testing. Toxicol. Sci. 148, 121-136.

httkpop\_biotophys\_default

*Convert HTTK-Pop-generated parameters to HTTK physiological parameters*

#### Description

Convert HTTK-Pop-generated parameters to HTTK physiological parameters

### Usage

httkpop\_biotophys\_default(indiv\_dt)

#### Arguments

indiv\_dt The data.table object returned by httkpop\_generate()

#### Value

A data.table with the physiological parameters expected by any HTTK model, including body weight (BW), hematocrit, tissue volumes per kg body weight, tissue flows as fraction of CO, CO per (kg BW)^3/4, GFR per (kg BW)^3/4, portal vein flow per (kg BW)^3/4, and liver density.

#### Author(s)

Caroline Ring

#### References

Ring, Caroline L., et al. "Identifying populations sensitive to environmental chemicals by simulating toxicokinetic variability." Environment International 106 (2017): 105-118

```
httkpop_direct_resample
```
*Generate a virtual population by directly resampling the NHANES data.*

# Description

Generate a virtual population by directly resampling the NHANES data.

# Usage

```
httkpop_direct_resample(
  nsamp = NULL,
  gendernum = NULL,
  agelim_years = NULL,
  agelim_months = NULL,
  weight_category = c("Underweight", "Normal", "Overweight", "Obese"),
  gfr_category = c("Normal", "Kidney Disease", "Kidney Failure"),
  reths = c("Mexican American", "Other Hispanic", "Non-Hispanic White",
    "Non-Hispanic Black", "Other"),
  gfr_resid_var = TRUE,
  ckd_epi_race_coeff = FALSE,
  nhanes_mec_svy
\lambda
```
# Arguments

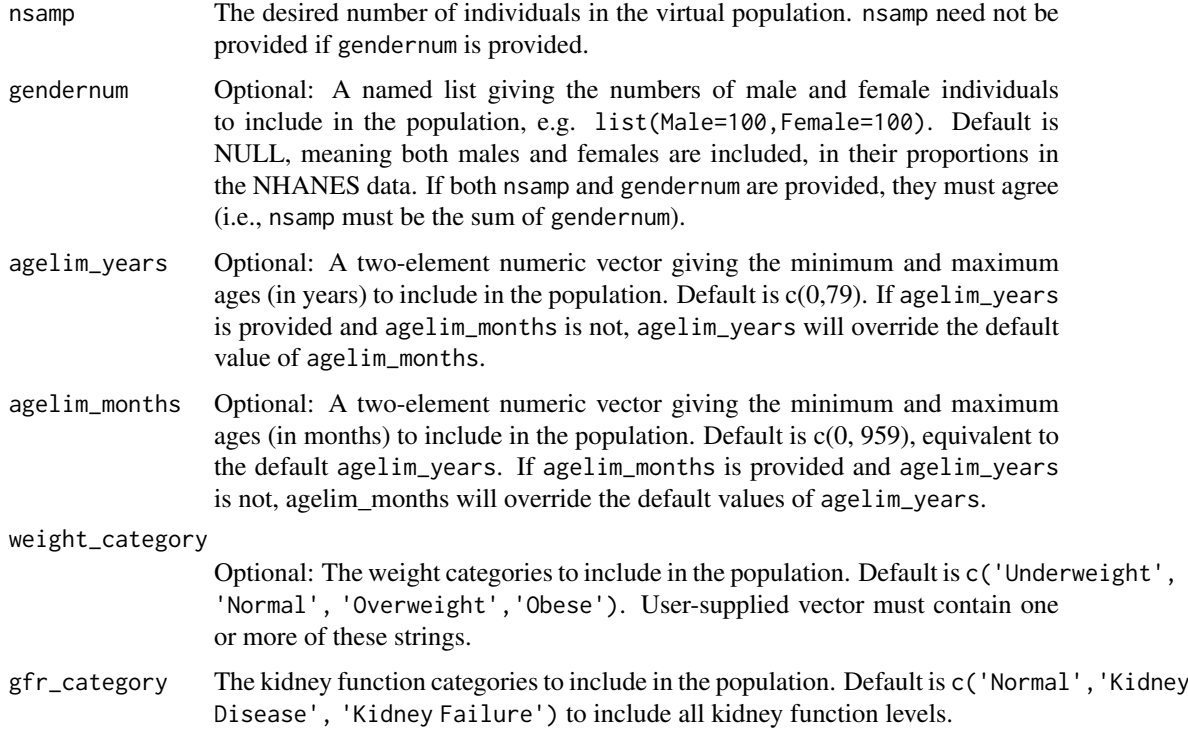

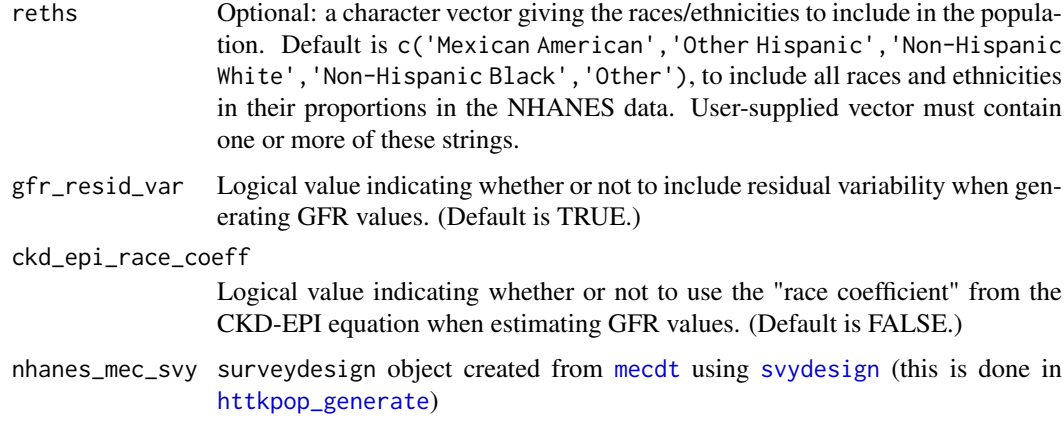

# Value

A data.table where each row represents an individual, and each column represents a demographic, anthropometric, or physiological parameter.

#### Author(s)

Caroline Ring

# References

Ring, Caroline L., et al. "Identifying populations sensitive to environmental chemicals by simulating toxicokinetic variability." Environment International 106 (2017): 105-118

httkpop\_direct\_resample\_inner

*Inner loop function called by* httkpop\_direct\_resample*.*

# Description

Inner loop function called by httkpop\_direct\_resample.

# Usage

```
httkpop_direct_resample_inner(
  nsamp,
  gendernum,
  agelim_months,
  agelim_years,
  reths,
  weight_category,
  gfr_resid_var,
  ckd_epi_race_coeff,
  nhanes_mec_svy
)
```
# Arguments

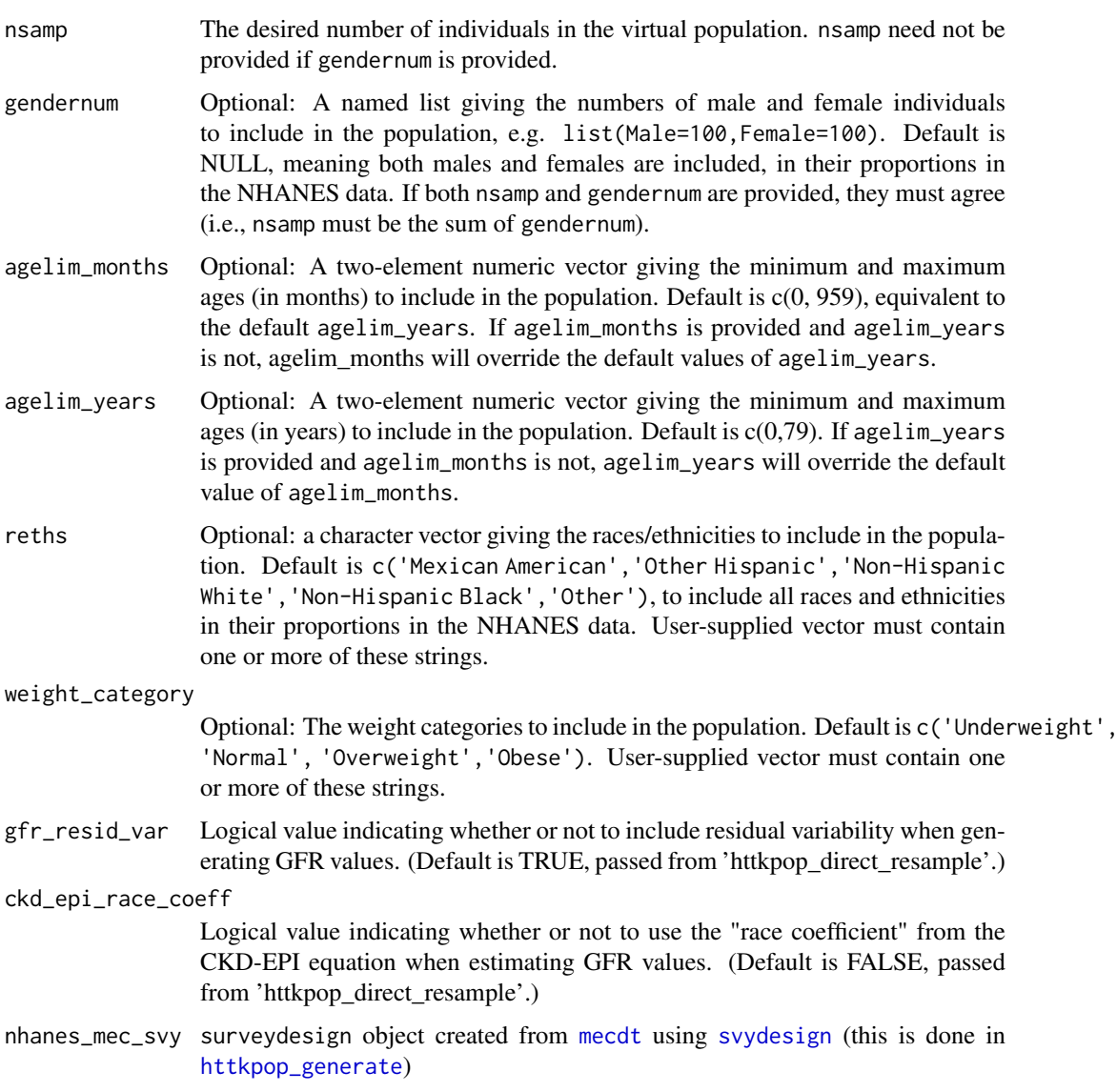

# Value

A data.table where each row represents an individual, and each column represents a demographic, anthropometric, or physiological parameter.

# Author(s)

Caroline Ring

# References

Ring, Caroline L., et al. "Identifying populations sensitive to environmental chemicals by simulating toxicokinetic variability." Environment International 106 (2017): 105-118

<span id="page-130-0"></span>httkpop\_generate *Generate a virtual population for PBTK*

# Description

Generate a virtual population characterized by demographic, anthropometric, and physiological parameters relevant to PBTK.

# Usage

```
httkpop_generate(
  method,
  nsamp = NULL,
  gendernum = NULL,
  agelim_years = NULL,
  agelim_months = NULL,
  weight_category = c("Underweight", "Normal", "Overweight", "Obese"),
  gfr_category = c("Normal", "Kidney Disease", "Kidney Failure"),
  reths = c("Mexican American", "Other Hispanic", "Non-Hispanic White",
    "Non-Hispanic Black", "Other"),
  gfr_resid_var = TRUE,
  ckd_epi_race_coeff = FALSE
\lambda
```
# Arguments

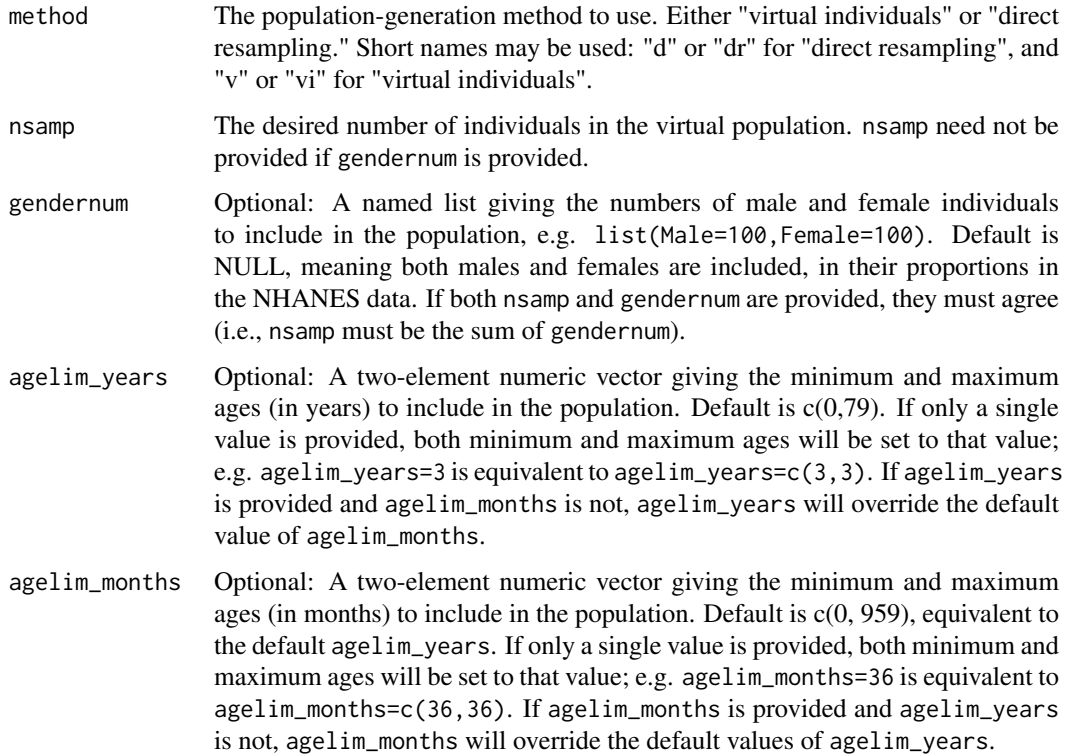

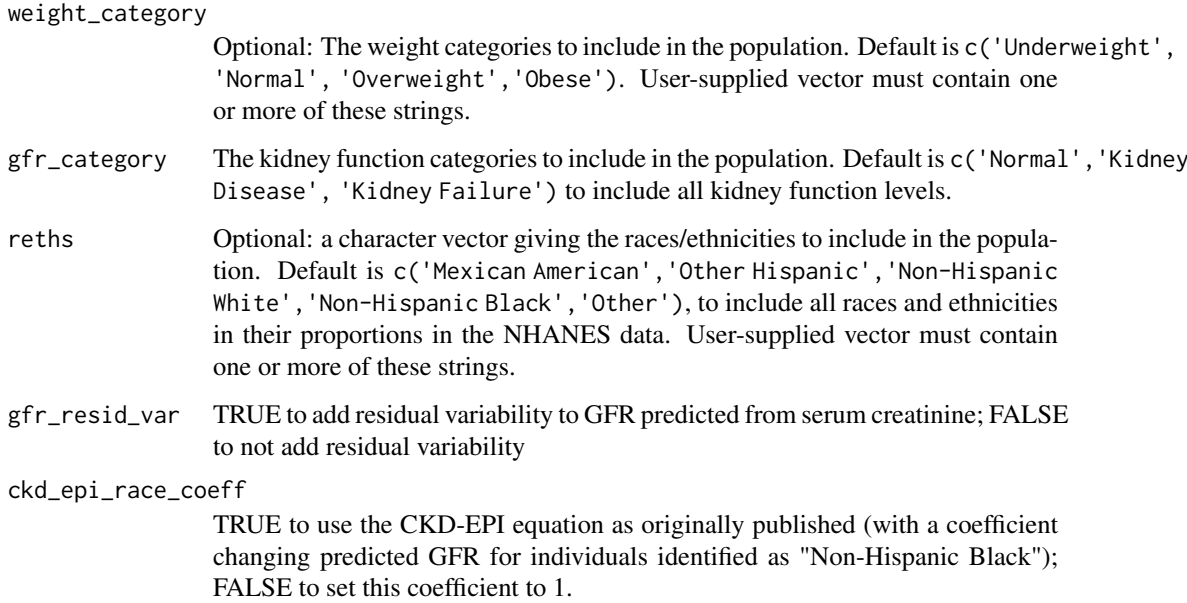

# Details

Demographic and anthropometric (body measures) variables, along with serum creatinine and hematocrit, are generated from survey data from the Centers for Disease Control's National Health and Nutrition Examination Survey (NHANES). Those data are stored in the object nhanes\_mec\_svy (a survey.design object, see package survey). With method = "d", these variables will be sampled with replacement directly from NHANES data. Each NHANES respondent's likelihood of being sampled is given by their sample weight. With method = "v", these variables will be sampled from distributions fitted to NHANES data. Tissue masses and flows are generated based on demographic, body measures, and serum creatinine values, using regression equations from the literature and/or allometric scaling based on height. Extensive details about how each of these parameters are generated are available in the supplemental material of Ring et al. (2017) (see References for full citation).

# Value

A data.table where each row represents an individual, and each column represents a demographic, anthropometric, or physiological parameter. Details of the parameters returned and their units are in the following tables.

# Demographic variables

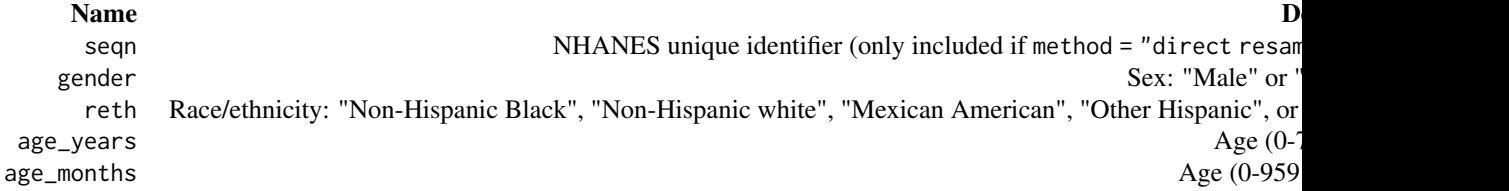

# httkpop\_generate 133

# Body measures and laboratory measurements

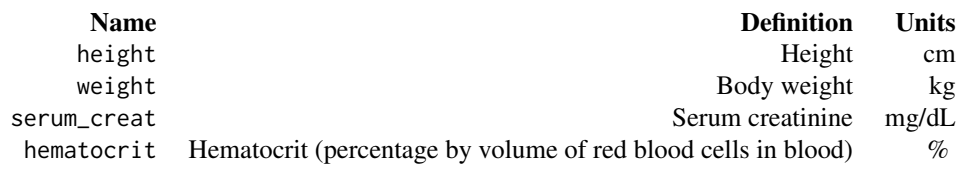

# Tissue masses

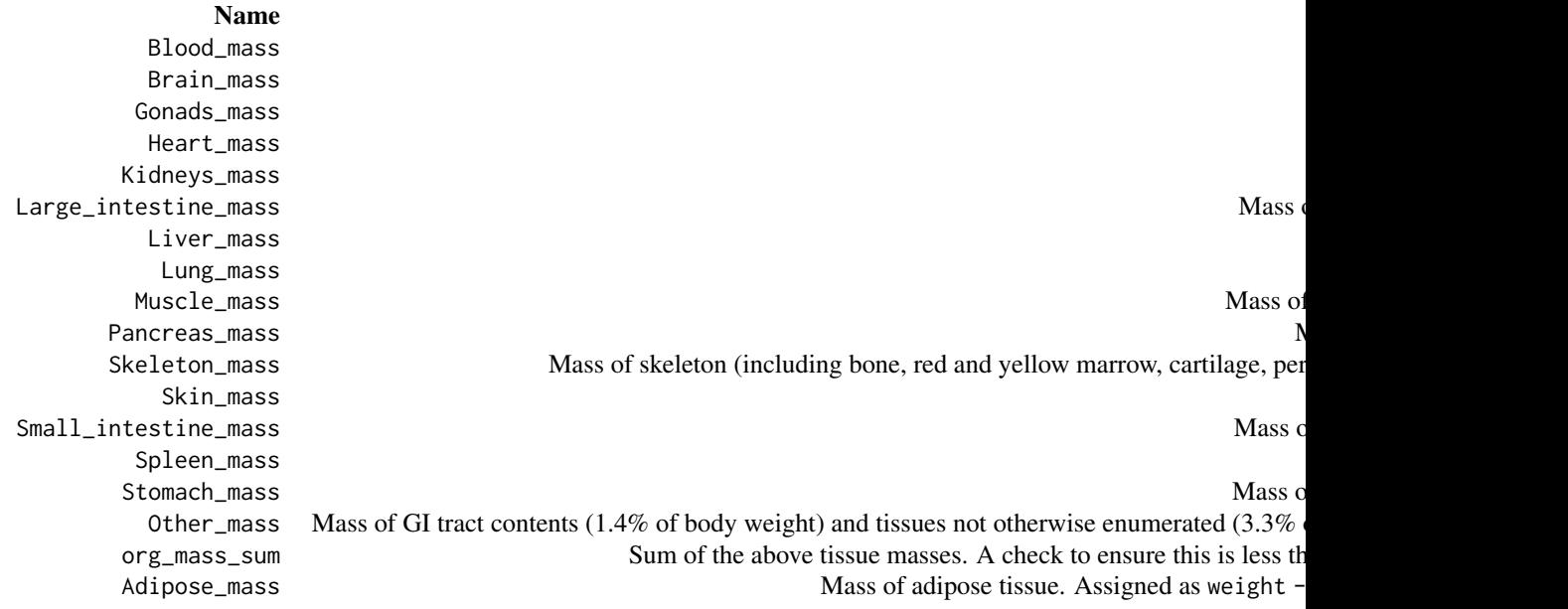

# Tissue flows

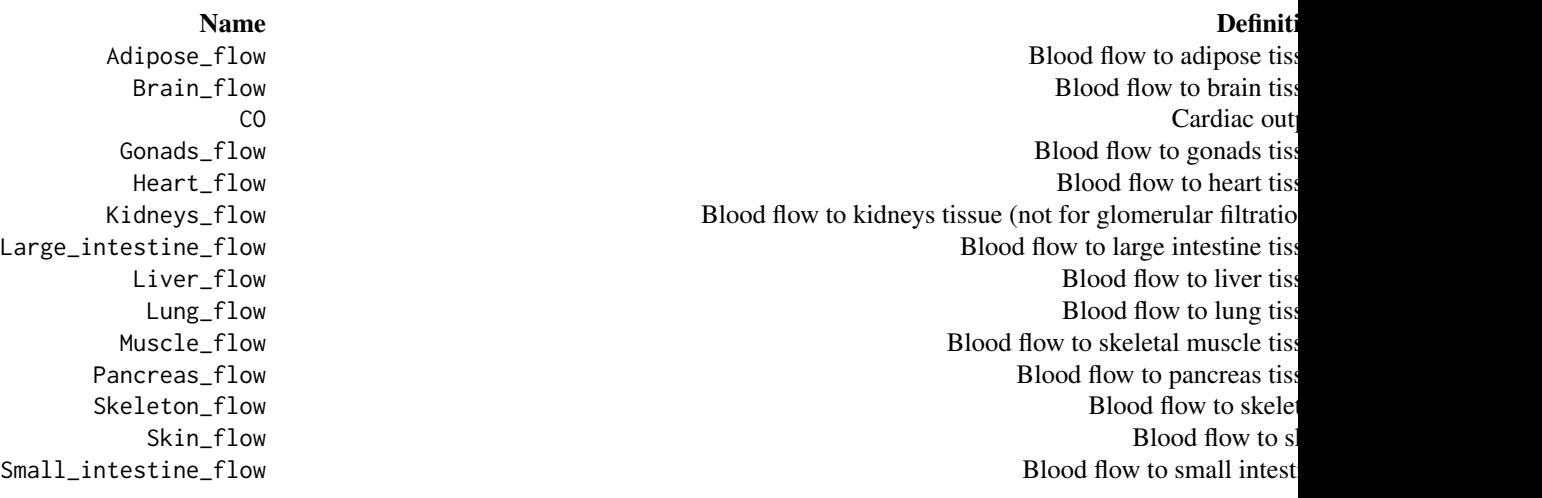

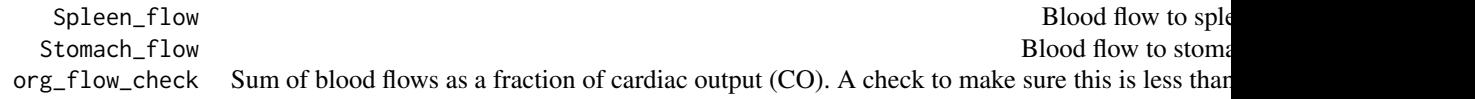

# Adjusted variables

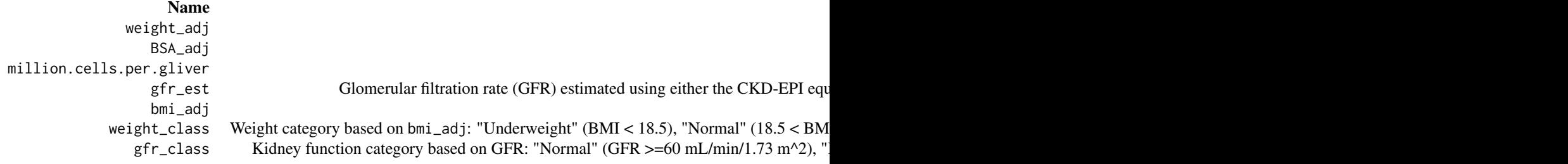

# Author(s)

Caroline Ring

# References

Ring, Caroline L., et al. "Identifying populations sensitive to environmental chemicals by simulating toxicokinetic variability." Environment International 106 (2017): 105-118

```
#Simply generate a virtual population of 100 individuals,
 #using the direct-resampling method
 set.seed(42)
httkpop_generate(method='direct resampling', nsamp=100)
#Generate a population using the virtual-individuals method,
#including 80 females and 20 males,
#including only ages 20-65,
#including only Mexican American and
 #Non-Hispanic Black individuals,
 #including only non-obese individuals
httkpop_generate(method = 'virtual individuals',
gendernum=list(Female=80,
Male=20),
agelim_years=c(20,65),
reths=c('Mexican American',
'Non-Hispanic Black'),
weight_category=c('Underweight',
'Normal',
'Overweight'))
```
<span id="page-134-0"></span>

#### Description

This is the core function for httk-pop correlated human physiological variability simulation as described by Ring et al. (2017) [\(doi:10.1016/j.envint.2017.06.004\)](https://doi.org/10.1016/j.envint.2017.06.004). This functions takes the data table of population biometrics (one individual per row) generated by [httkpop\\_generate](#page-130-0), and converts it to the corresponding table of HTTK model parameters for a specified HTTK model.

#### Usage

```
httkpop_mc(model, samples = 1000, httkpop.dt = NULL, ...)
```
# Arguments

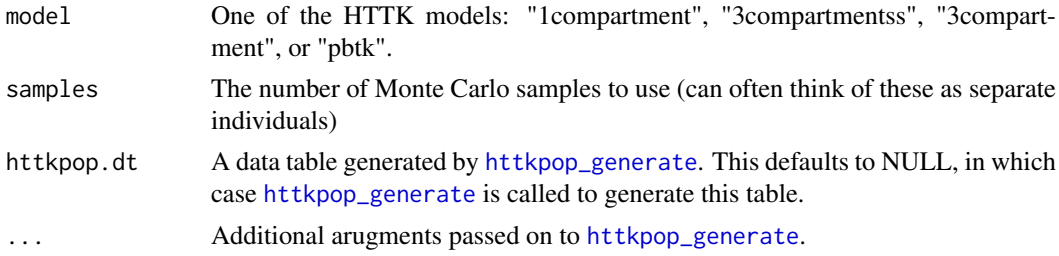

# Details

The Monte Carlo methods used here were recently updated and described by Breen et al. (submitted).

# Value

A data.table with a row for each individual in the sample and a column for each parater in the model.

#### Author(s)

Caroline Ring and John Wambaugh

#### References

Ring, Caroline L., et al. "Identifying populations sensitive to environmental chemicals by simulating toxicokinetic variability." Environment International 106 (2017): 105-118

Rowland, Malcolm, Leslie Z. Benet, and Garry G. Graham. "Clearance concepts in pharmacokinetics." Journal of Pharmacokinetics and Biopharmaceutics 1.2 (1973): 123-136.

```
set.seed(42)
indiv_examp <- httkpop_generate(method="d", nsamp=100)
httk_param <- httkpop_mc(httkpop.dt=indiv_examp,
model="1compartment")
```
httkpop\_virtual\_indiv *Generate a virtual population by the virtual individuals method.*

# Description

Generate a virtual population by the virtual individuals method.

# Usage

```
httkpop_virtual_indiv(
  nsamp = NULL,
  gendernum = NULL,
  agelim_years = NULL,
  agelim_months = NULL,
  weight_category = c("Underweight", "Normal", "Overweight", "Obese"),
  gfr_category = c("Normal", "Kidney Disease", "Kidney Failure"),
  reths = c("Mexican American", "Other Hispanic", "Non-Hispanic White",
    "Non-Hispanic Black", "Other"),
  gfr_resid_var = TRUE,
  ckd_epi_race_coeff = FALSE,
  nhanes_mec_svy
)
```
#### Arguments

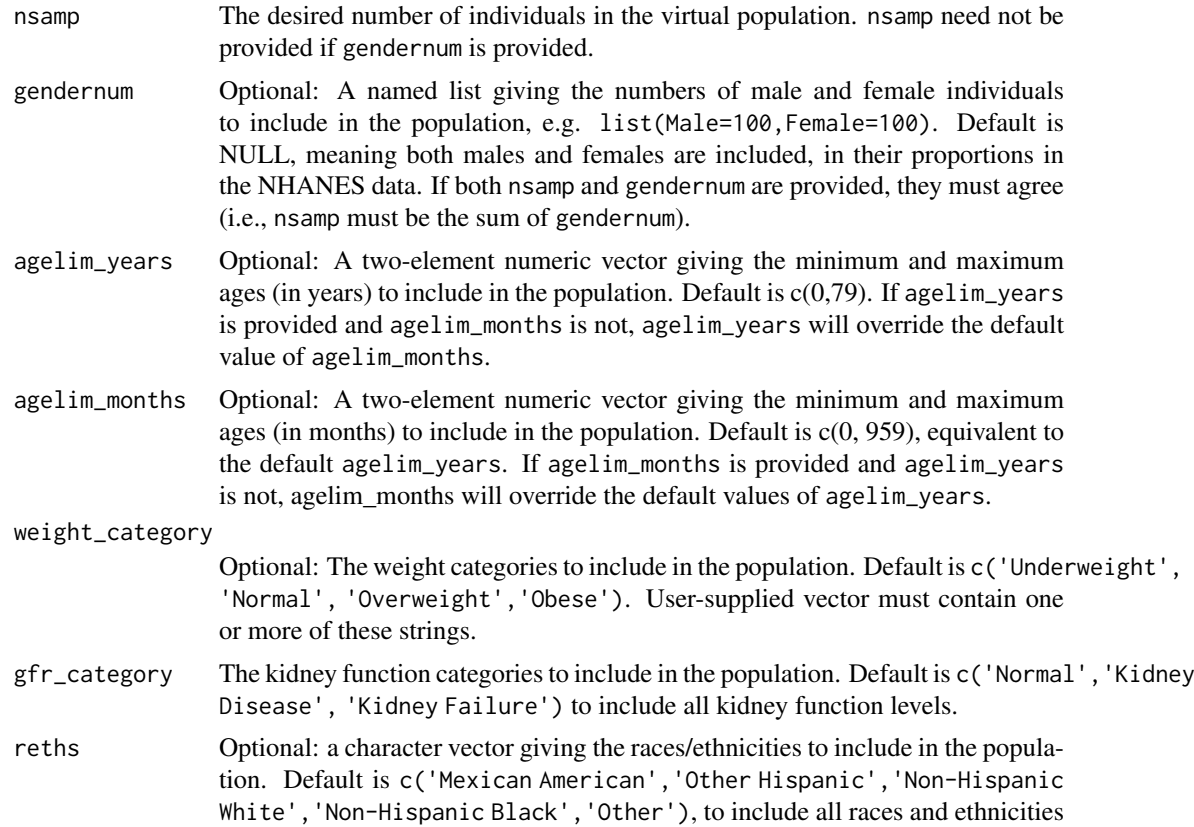

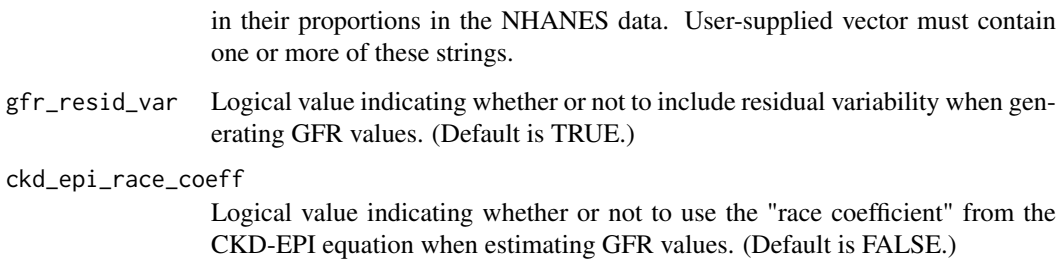

nhanes\_mec\_svy surveydesign object created from [mecdt](#page-153-0) using [svydesign](#page-0-0) (this is done in [httkpop\\_generate](#page-130-0), which calls this function)

#### Value

A data.table where each row represents an individual, and each column represents a demographic, anthropometric, or physiological parameter.

# Author(s)

Caroline Ring

# References

Ring, Caroline L., et al. "Identifying populations sensitive to environmental chemicals by simulating toxicokinetic variability." Environment International 106 (2017): 105-118

hw\_H *KDE bandwidth for residual variability in height/weight*

#### Description

Bandwidths used for a two-dimensional kernel density estimation of the joint distribution of residual errors around smoothing spline fits of height vs. age and weight vs. age for NHANES respondents in each of ten combinations of sex and race/ethnicity categories.

# Usage

hw H

# Format

A named list with 10 elements, each a matrix with 2 rows and 2 columns. Each list element corresponds to, and is named for, one combination of NHANES sex categories (Male and Female) and NHANES race/ethnicity categories (Mexican American, Other Hispanic, Non-Hispanic White, Non-Hispanic Black, and Other).

#### Details

Each matrix is a variance-covariance matrix for a two-dimensional normal distribution: this is the bandwidth to be used for a two-dimensional kernel density estimation (KDE) (using a twodimensional normal kernel) of the joint distribution of residual errors around smoothing spline fits of height vs. age and weight vs. age for NHANES respondents in the specified sex and race/ethnicity category. Optimal bandwidths were pre-calculated by doing the smoothing spline fits, getting the residuals, then calling [kde](#page-0-0) on the residuals (which calls [Hpi](#page-0-0) to compute the plug-in bandwidth).

Used by HTTK-Pop only in "virtual individuals" mode (i.e. [httkpop\\_generate](#page-130-0) with method = "v"), in [gen\\_height\\_weight](#page-100-0).

#### Author(s)

Caroline Ring

#### References

Ring, Caroline L., et al. "Identifying populations sensitive to environmental chemicals by simulating toxicokinetic variability." Environment International 106 (2017): 105-118

<span id="page-137-0"></span>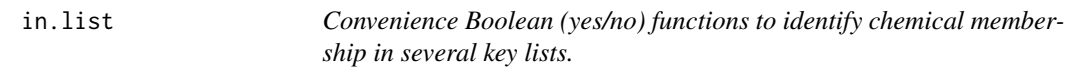

#### Description

These functions allow easy identification of whether or not a chemical CAS is included in various research projects. While it is our intent to keep these lists up-to-date, the information here is only for convenience and should not be considered to be definitive.

# Usage

in.list(chem.cas = NULL, which.list = "ToxCast")

# Arguments

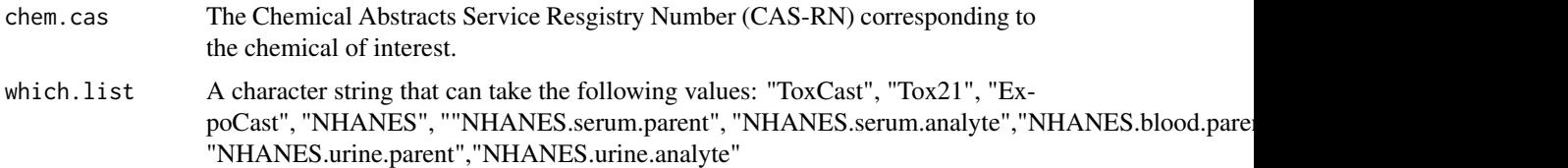

### Details

Tox21: Toxicology in the 21st Century (Tox21) is a U.S. federal High Throughput Screening (HTS) collaboration among EPA, NIH, including National Center for Advancing Translational Sciences and the National Toxicology Program at the National Institute of Environmental Health Sciences, and the Food and Drug Administration. (Bucher et al., 2008)

ToxCast: The Toxicity Forecaster (ToxCast) is a HTS screening project led by the U.S. EPA to perform additional testing of a subset of Tox21 chemicals. (Judson et al. 2010)

#### in.list 139

ExpoCast: ExpoCast (Exposure Forecaster) is an U.S. EPA research project to generate tenetative exposure estimates (e.g., mg/kg BW/day) for thousands of chemicals that have little other information using models and informatics. (Wambaugh et al. 2014)

NHANES: The U.S. Centers for Disease Control (CDC) National Health and Nutrition Examination Survery (NHANES) is an on-going survey to characterize the health and biometrics (e.g., weight, height) of the U.S. population. One set of measurments includes the quantification of xenobiotic chemicals in various samples (blood, serum, urine) of the thousands of surveyed individuals. (CDC, 2014)

# Value

logical A Boolean (1/0) value that is TRUE if the chemical is in the list.

#### Author(s)

John Wambaugh

#### References

Bucher, J. R. (2008). Guest Editorial: NTP: New Initiatives, New Alignment. Environ Health Perspect 116(1).

Judson, R. S., Houck, K. A., Kavlock, R. J., Knudsen, T. B., Martin, M. T., Mortensen, H. M., Reif, D. M., Rotroff, D. M., Shah, I., Richard, A. M. and Dix, D. J. (2010). In Vitro Screening of Environmental Chemicals for Targeted Testing Prioritization: The ToxCast Project. Environmental Health Perspectives 118(4), 485-492.

Wambaugh, J. F., Wang, A., Dionisio, K. L., Frame, A., Egeghy, P., Judson, R. and Setzer, R. W. (2014). High Throughput Heuristics for Prioritizing Human Exposure to Environmental Chemicals. Environmental Science & Technology, 10.1021/es503583j.

CDC (2014). National Health and Nutrition Examination Survey. Available at: https://www.cdc.gov/nchs/nhanes.htm.

### See Also

[is.httk](#page-141-0) for determining inclusion in httk project

```
httk.table <- get_cheminfo(info=c("CAS","Compound"))
httk.table[,"Rat"] <- ""
httk.table[,"NHANES"] <- ""
httk.table[,"Tox21"] <- ""
httk.table[,"ToxCast"] <- ""
httk.table[,"ExpoCast"] <- ""
httk.table[,"PBTK"] <- ""
# To make this example run quickly, this loop is only over the first five
# chemicals. To build a table with all available chemicals use:
# for (this.cas in httk.table$CAS)
for (this.cas in httk.table$CAS[1:5])
{
  this.index <- httk.table$CAS==this.cas
  if (is.nhanes(this.cas)) httk.table[this.index,"NHANES"] <- "Y"
  if (is.tox21(this.cas)) httk.table[this.index,"Tox21"] <- "Y"
  if (is.toxcast(this.cas)) httk.table[this.index,"ToxCast"] <- "Y"
  if (is.expocast(this.cas)) httk.table[this.index,"ExpoCast"] <- "Y"
```
140 invitro\_mc

```
if (is.httk(this.cas,model="PBTK")) httk.table[this.index,"PBTK"] <- "Y"
  if (is.httk(this.cas,species="rat")) httk.table[this.index,"Rat"] <- "Y"
}
```
invitro\_mc *Monte Carlo for in vitro toxicokinetic parameters including uncertainty and variability.*

# Description

Given a CAS in the HTTK data set, a virtual population from HTTK-Pop, some user specifications on the assumed distributions of Funbound.plasma and Clint, draw "individual" values of Funbound.plasma and Clint from those distributions. The methodology for this function was developed and described by Wambaugh et al. (2019) [\(doi:10.1093/toxsci/kfz205\)](https://doi.org/10.1093/toxsci/kfz205).

# Usage

```
invitro_mc(
 parameters.dt = NULL,
  samples,
  fup.meas.mc = TRUE,
  fup.pop.mc = TRUE,
 clint.meas.mc = TRUE,
 clint.pop.mc = TRUE,
  fup.meas.cv = 0.4,
  clint.meas.cv = 0.3,
  fup.pop.cv = 0.3,
  clint.pop.cv = 0.3,
 poormetab = TRUE,
  fup. lod = 0.01,
  fup.censored.dist = FALSE,
  adjusted.Funbound.plasma = TRUE,
 adjusted.Clint = TRUE,
 clint.pvalue.threshold = 0.05,
 minimum.Funbound.plasma = 1e-04
)
```
# Arguments

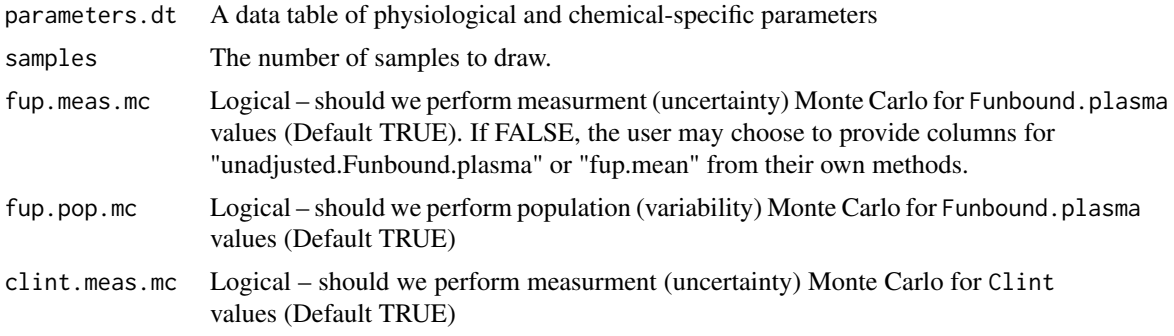

#### invitro\_mc 141

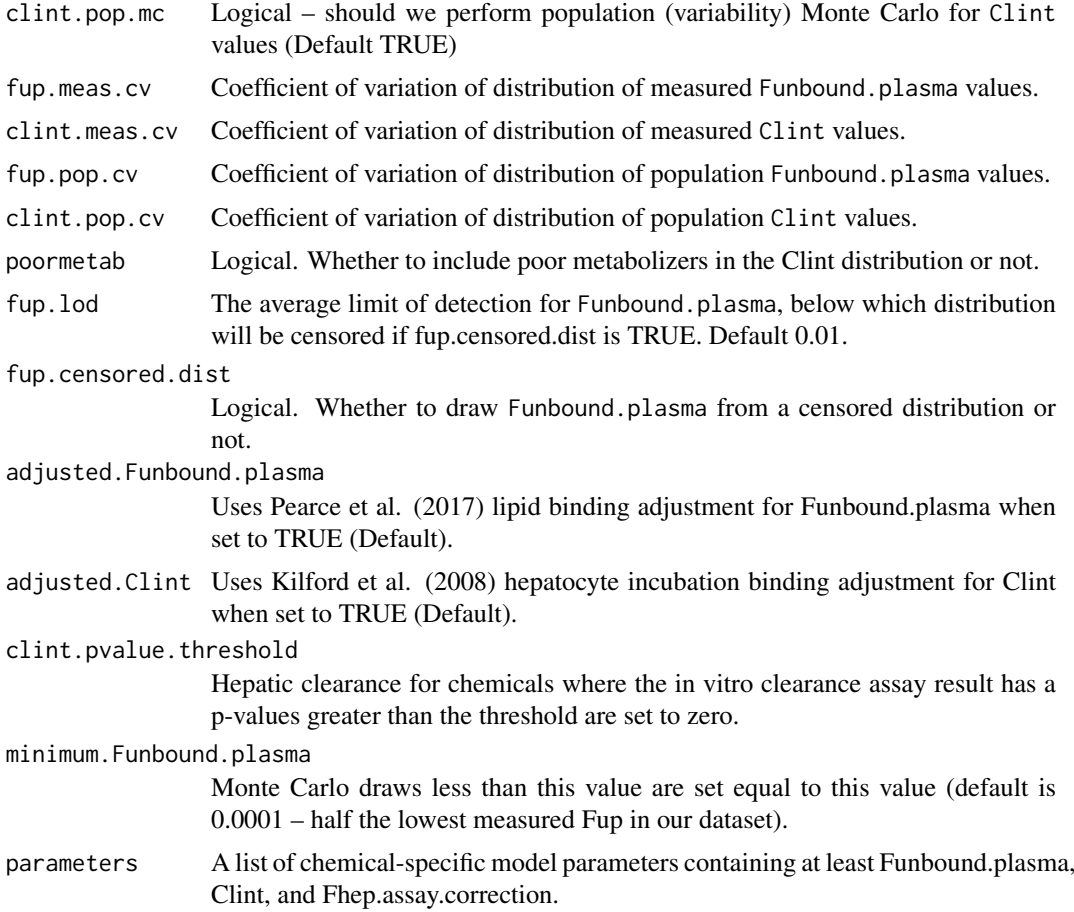

# Details

The Monte Carlo methods used here were recently updated and described by Breen et al. (submitted).

# Value

A data.table with three columns: Funbound.plasma and Clint, containing the sampled values, and Fhep.assay.correction, containing the value for fraction unbound in hepatocyte assay.

#### Author(s)

Caroline Ring and John Wambaugh

# References

Wambaugh, John F., et al. "Assessing Toxicokinetic Uncertainty and Variability in Risk Prioritization." Toxicological Sciences (2019).

Kilford, Peter J., et al. "Hepatocellular binding of drugs: correction for unbound fraction in hepatocyte incubations using microsomal binding or drug lipophilicity data." Drug Metabolism and Disposition 36.7 (2008): 1194-1197.

Pearce, Robert G., et al. "Evaluation and calibration of high-throughput predictions of chemical distribution to tissues." Journal of pharmacokinetics and pharmacodynamics 44.6 (2017): 549-565.

142 is.http://www.industrial.com/industrial.com/industrial.com/industrial.com/industrial.com/industrial.com/industrial.com/industrial.com/industrial.com/industrial.com/industrial.com/industrial.com/industrial.com/industria

#### Examples

```
#Simply generate a virtual population of 100 individuals,
#using the direct-resampling method
set.seed(42)
# Pull mean vchemical=specific values:
chem.props <- parameterize_pbtk(chem.name="bisphenolaf")
# Convert to data.table with one row per sample:
parameters.dt <- monte_carlo(chem.props,samples=100)
# Use httk-pop to generate a population:
pop <- httkpop_generate(method='direct resampling', nsamp=100)
# Overwrite parameters specified by httk-pop:
parameters.dt[,names(pop):=pop]
# Vary in vitro parameters:
parameters.dt <- invitro_mc(parameters.dt,samples=100)
```
<span id="page-141-0"></span>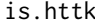

Convenience Boolean (yes/no) function to identify chemical member*ship and treatment within the httk project.*

# Description

Allows easy identification of whether or not a chemical CAS is included in various aspects of the httk research project (by model type and species of interest). While it is our intent to keep these lists up-to-date, the information here is only for convenience and should not be considered definitive.

#### Usage

```
is.httk(chem.cas, species = "Human", model = "3compartmentss")
```
# Arguments

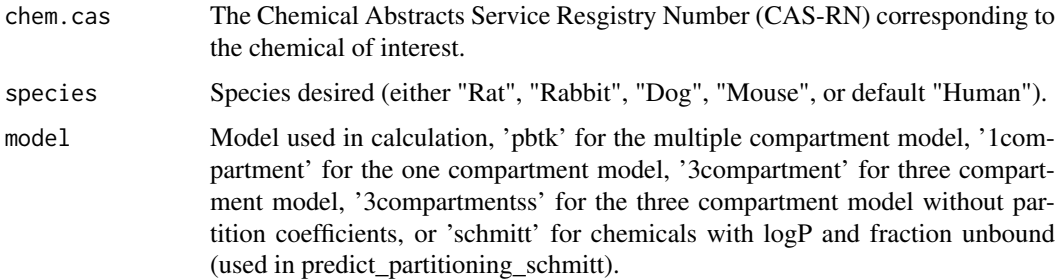

#### Details

Tox21: Toxicology in the 21st Century (Tox21) is a U.S. federal High Throughput Screening (HTS) collaboration among EPA, NIH, including National Center for Advancing Translational Sciences and the National Toxicology Program at the National Institute of Environmental Health Sciences, and the Food and Drug Administration. (Bucher et al., 2008)

ToxCast: The Toxicity Forecaster (ToxCast) is a HTS screening project led by the U.S. EPA to perform additional testing of a subset of Tox21 chemicals. (Judson et al. 2010)

#### is.httk 143

ExpoCast: ExpoCast (Exposure Forecaster) is an U.S. EPA research project to generate tenetative exposure estimates (e.g., mg/kg BW/day) for thousands of chemicals that have little other information using models and informatics. (Wambaugh et al. 2014)

NHANES: The U.S. Centers for Disease Control (CDC) National Health and Nutrition Examination Survery (NHANES) is an on-going survey to characterize the health and biometrics (e.g., weight, height) of the U.S. population. One set of measurments includes the quantification of xenobiotic chemicals in various samples (blood, serum, urine) of the thousands of surveyed individuals. (CDC, 2014)

# Value

```
logical A Boolean (1/0) value that is TRUE if the chemical is included in the httk project
                 with a given modeling scheme (PBTK) and a given species
```
# Author(s)

John Wambaugh

# References

Bucher, J. R. (2008). Guest Editorial: NTP: New Initiatives, New Alignment. Environ Health Perspect 116(1).

Judson, R. S., Houck, K. A., Kavlock, R. J., Knudsen, T. B., Martin, M. T., Mortensen, H. M., Reif, D. M., Rotroff, D. M., Shah, I., Richard, A. M. and Dix, D. J. (2010). In Vitro Screening of Environmental Chemicals for Targeted Testing Prioritization: The ToxCast Project. Environmental Health Perspectives 118(4), 485-492.

Wambaugh, J. F., Wang, A., Dionisio, K. L., Frame, A., Egeghy, P., Judson, R. and Setzer, R. W. (2014). High Throughput Heuristics for Prioritizing Human Exposure to Environmental Chemicals. Environmental Science & Technology, 10.1021/es503583j.

CDC (2014). National Health and Nutrition Examination Survey. Available at: https://www.cdc.gov/nchs/nhanes.htm.

#### See Also

[in.list](#page-137-0) for determining chemical membership in several other key lists

```
httk.table <- get_cheminfo(info=c("CAS","Compound"))
httk.table[,"Rat"] <- ""
httk.table[,"NHANES"] <- ""
httk.table[,"Tox21"] <- ""
httk.table[,"ToxCast"] <- ""
httk.table[,"ExpoCast"] <- ""
httk.table[,"PBTK"] <- ""
# To make this example run quickly, this loop is only over the first five
# chemicals. To build a table with all available chemicals use:
# for (this.cas in httk.table$CAS)
for (this.cas in httk.table$CAS[1:5])
{
  this.index <- httk.table$CAS==this.cas
  if (is.nhanes(this.cas)) httk.table[this.index,"NHANES"] <- "Y"
  if (is.tox21(this.cas)) httk.table[this.index,"Tox21"] <- "Y"
  if (is.toxcast(this.cas)) httk.table[this.index,"ToxCast"] <- "Y"
```

```
if (is.expocast(this.cas)) httk.table[this.index,"ExpoCast"] <- "Y"
  if (is.httk(this.cas,model="PBTK")) httk.table[this.index,"PBTK"] <- "Y"
  if (is.httk(this.cas,species="rat")) httk.table[this.index,"Rat"] <- "Y"
}
```
is\_in\_inclusive *Checks whether a value, or all values in a vector, is within inclusive limits*

# Description

Checks whether a value, or all values in a vector, is within inclusive limits

# Usage

is\_in\_inclusive(x, lims)

#### Arguments

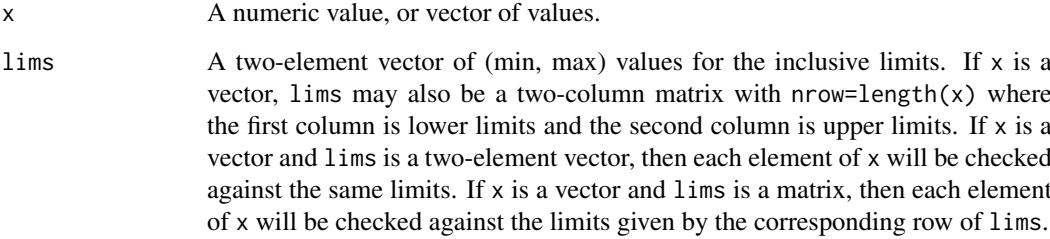

# Value

A logical vector the same length as x, indicating whether each element of x is within the inclusive limits given by lims.

# Author(s)

Caroline Ring

# References

Ring, Caroline L., et al. "Identifying populations sensitive to environmental chemicals by simulating toxicokinetic variability." Environment International 106 (2017): 105-118
This data set is only used in Vignette 5.

## Usage

johnson

## Format

A data.table containing 60 rows and 11 columns.

## Author(s)

Caroline Ring

# References

Johnson, Trevor N., Amin Rostami-Hodjegan, and Geoffrey T. Tucker. "Prediction of the clearance of eleven drugs and associated variability in neonates, infants and children." Clinical pharmacokinetics 45.9 (2006): 931-956.

kapraun2019 *Kapraun et al. 2019 data*

## Description

A list object containing time-varying parameters for the human maternal-fetal HTTK model. List elements contain scalar coefficients for the polynomial, logistic, Gompertz, and other functions of time describing blood flow rates, tissue volumes, hematocrits, and other anatomical/physiological quantities that change in the human mother and her fetus during pregnancy and gestation.

## Usage

kapraun2019

## Format

list

## Author(s)

Dustin F. Kapraun

## Source

Kapraun et al. 2019 Fetal PBTK Model

#### References

Kapraun DF, Wambaugh JF, Setzer RW, Judson RS (2019). "Empirical models for anatomical and physiological changes in a human mother and fetus during pregnancy and gestation." *PLOS ONE*, 14(5), 1-56. [doi:10.1371/journal.pone.0215906.](https://doi.org/10.1371/journal.pone.0215906)

kidney\_mass\_children *Predict kidney mass for children*

## Description

For individuals under age 18, predict kidney mass from weight, height, and gender. using equations from Ogiu et al. 1997

### Usage

kidney\_mass\_children(weight, height, gender)

## Arguments

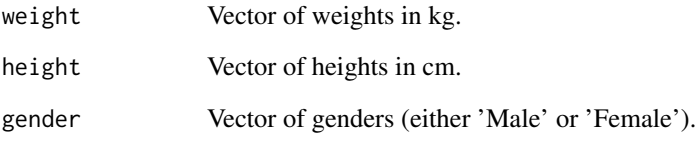

## Value

A vector of kidney masses in kg.

#### Author(s)

Caroline Ring

## References

Ogiu, Nobuko, et al. "A statistical analysis of the internal organ weights of normal Japanese people." Health physics 72.3 (1997): 368-383.

For individuals under 18, predict the liver mass from height, weight, and gender, using equations from Ogiu et al. 1997

## Usage

```
liver_mass_children(height, weight, gender)
```
# Arguments

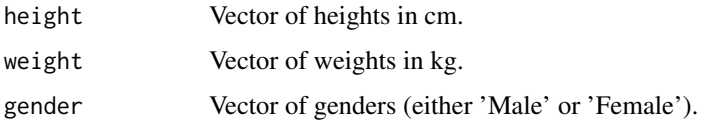

## Value

A vector of liver masses in kg.

## Author(s)

Caroline Ring

#### References

Ogiu, Nobuko, et al. "A statistical analysis of the internal organ weights of normal Japanese people." Health physics 72.3 (1997): 368-383.

Ring, Caroline L., et al. "Identifying populations sensitive to environmental chemicals by simulating toxicokinetic variability." Environment International 106 (2017): 105-118

load\_dawson2021 *Load data from Dawson et al. 2021.*

## Description

This function returns an updated version of chem.physical\_and\_invitro.data that includes data predicted with Random Forest QSAR models developed and presented in Dawson et al. 2021, included in dawson2021.

```
load_dawson2021(overwrite = FALSE, exclude_oad = TRUE, target.env = .GlobalEnv)
```
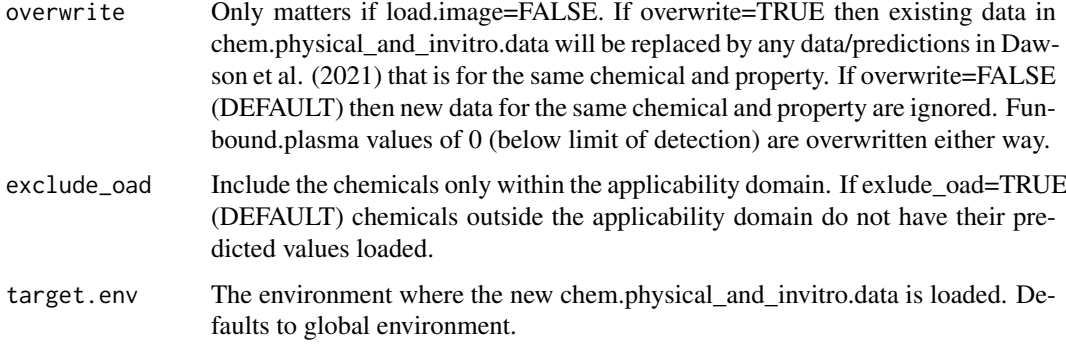

## Value

data.frame An updated version of chem.physical\_and\_invitro.data.

## Author(s)

Sarah E. Davidson

## References

Dawson DE, Ingle BL, Phillips KA, Nichols JW, Wambaugh JF, Tornero-Velez R (2021). "Designing QSARs for Parameters of High-Throughput Toxicokinetic Models Using Open-Source Descriptors." *Environmental Science & Technology*, 55(9), 6505-6517. [doi:10.1021/acs.est.0c06117,](https://doi.org/10.1021/acs.est.0c06117) PMID: 33856768, https://doi.org/10.1021/acs.est.0c06117.

## Examples

```
## Not run:
chem.physical_and_invitro.data <- load_dawson2021()
chem.physical_and_invitro.data <- load_dawson2021(overwrite=TRUE)
```
## End(Not run)

load\_pradeep2020 *Load data from Pradeep et al. 2020.*

## Description

This function returns an updated version of chem.physical\_and\_invitro.data that includes data predicted with Support Vector Machine and Random Forest models developed and presented in Pradeep et al. 2020, included in pradeep2020.

```
load_pradeep2020(overwrite = FALSE, target.env = .GlobalEnv)
```
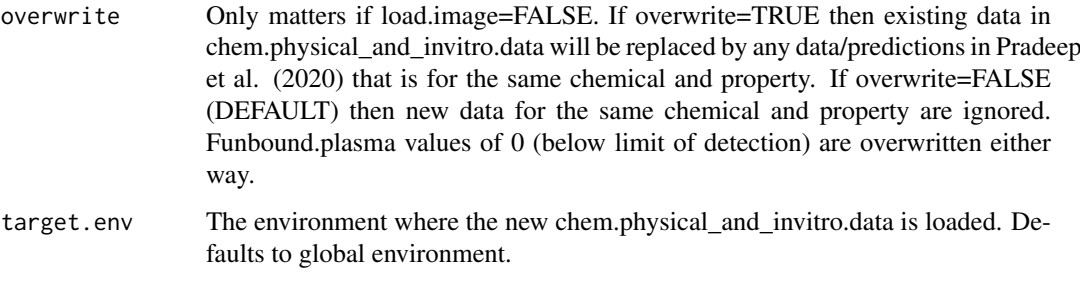

## Value

data.frame An updated version of chem.physical\_and\_invitro.data.

#### Author(s)

Sarah E. Davidson

## References

Pradeep P, Patlewicz G, Pearce R, Wambaugh J, Wetmore B, Judson R (2020). "Using chemical structure information to develop predictive models for in vitro toxicokinetic parameters to inform high-throughput risk-assessment." *Computational Toxicology*, 16, 100136. ISSN 2468-1113, [doi:10.1016/j.comtox.2020.100136,](https://doi.org/10.1016/j.comtox.2020.100136) [https://www.sciencedirect.com/science/article/pii/](https://www.sciencedirect.com/science/article/pii/S2468111320300463) [S2468111320300463](https://www.sciencedirect.com/science/article/pii/S2468111320300463).

## Examples

```
## Not run:
chem.physical_and_invitro.data <- load_pradeep2020()
chem.physical_and_invitro.data <- load_pradeep2020(overwrite=TRUE)
```
## End(Not run)

load\_sipes2017 *Load data from Sipes et al 2017.*

## Description

This function returns an updated version of chem.physical\_and\_invitro.data that includes data predicted with Simulations Plus' ADMET predictor that was used in Sipes et al. 2017, included in admet.data.

```
load_sipes2017(overwrite = FALSE, target.env = .GlobalEnv)
```
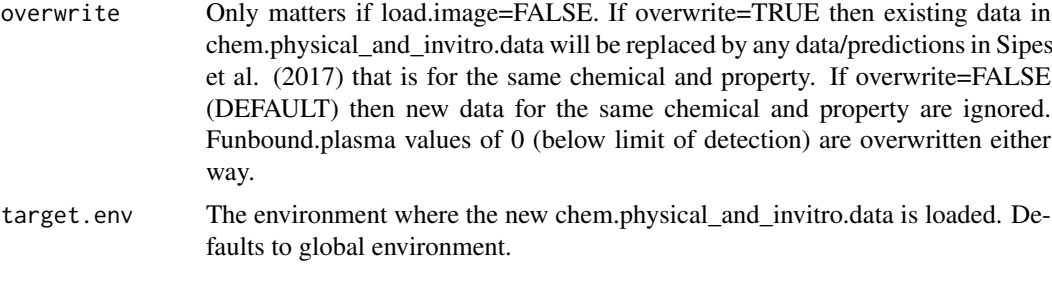

# Value

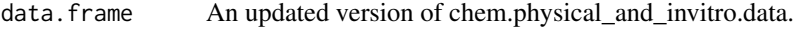

#### Author(s)

Robert Pearce and John Wambaugh

#### References

Sipes, Nisha S., et al. "An intuitive approach for predicting potential human health risk with the Tox21 10k library." Environmental Science & Technology 51.18 (2017): 10786-10796.

## Examples

```
num.chems <- length(get_cheminfo())
load_sipes2017()
```
#We should have the ADMet Predicted chemicals from Sipes et al. (2017), #this one is a good test since the logP is nearly 10 calc\_css(chem.cas="26040-51-7")

#Let's see how many chemicals we have now with the Sipes (2017) data loaded: length(get\_cheminfo())

#Now let us reset reset\_httk()

```
# We should be back to our original number:
num.chems == length(get_cheminfo())
```
lump\_tissues *Lump tissue parameters*

## Description

This function takes the parameters from predict\_partitioning\_schmitt and lumps the partition coefficients along with the volumes and flows based on the given tissue list. It is useful in Monte Carlo simulation of individual partition coefficients when calculating the rest of body partition coefficient.

#### lump\_tissues 151

# Usage

```
lump_tissues(
  Ktissue2pu.in,
  parameters = NULL,
  tissuelist = NULL,
  species = "Human",
  tissue.vols = NULL,
  tissue.flows = NULL,
  model = "pbtk",
  suppress.messages = FALSE
\lambda
```
## Arguments

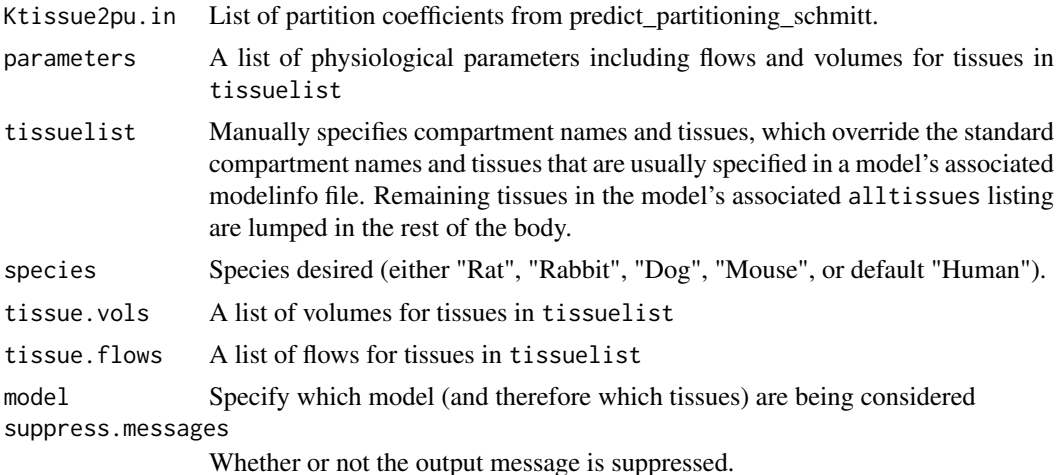

# Details

This function returns the flows, volumes, and partition coefficients for the lumped tissues specified in tissue list Ktissue2plasma – tissue to free plasma concentration partition coefficients for every tissue specified by Schmitt (2008) (the tissue.data table) tissuelist – a list of character vectors, the name of each entry in the list is its own compartment. The tissues in the alltissues vector are the Schmitt (2008) tissues that are to be considered in the lumping process. The tissuelist can also be manually specified for alternate lumping schemes: for example, tissuelist<-list(Rapid=c("Brain","Kidney")) specifies the flow.col and vol.col in the tissuedata.table.

## Value

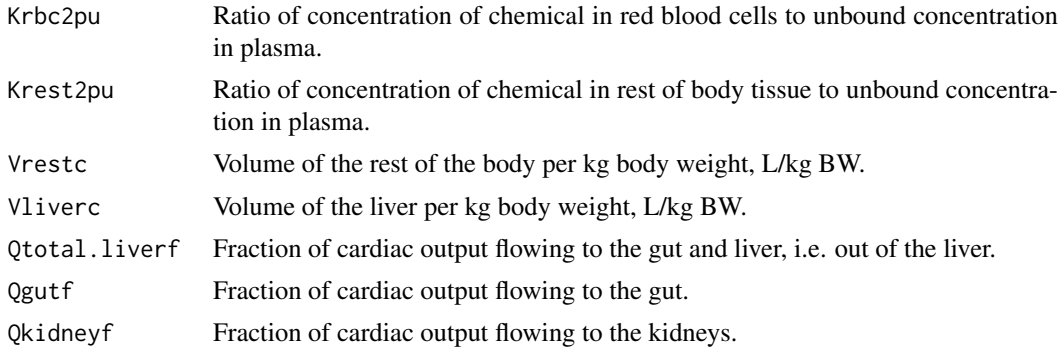

#### Author(s)

John Wambaugh and Robert Pearce

#### References

Pearce, Robert G., et al. "Evaluation and calibration of high-throughput predictions of chemical distribution to tissues." Journal of pharmacokinetics and pharmacodynamics 44.6 (2017): 549-565.

## Examples

```
pcs <- predict_partitioning_schmitt(chem.name='bisphenola')
tissuelist <- list(liver=c("liver"),kidney=c("kidney"),lung=c("lung"),gut=c("gut")
,muscle.bone=c('muscle','bone'))
lump_tissues(pcs,tissuelist=tissuelist)
```
lung\_mass\_children *Predict lung mass for children*

## Description

For individuals under 18, predict the liver mass from height, weight, and gender, using equations from Ogiu et al. 1997

## Usage

lung\_mass\_children(height, weight, gender)

## Arguments

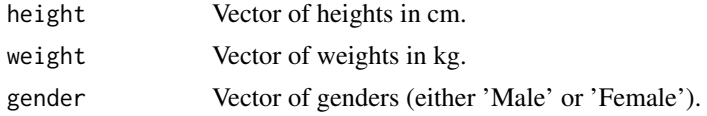

## Value

A vector of lung masses in kg.

#### Author(s)

Caroline Ring

#### References

Ogiu, Nobuko, et al. "A statistical analysis of the internal organ weights of normal Japanese people." Health physics 72.3 (1997): 368-383.

Price, Paul S., et al. "Modeling interindividual variation in physiological factors used in PBPK models of humans." Critical reviews in toxicology 33.5 (2003): 469-503.

Reference tissue masses, flows, and residual variance distributions from Tables 1, 4, and 5 of Mc-Nally et al. 2014.

## Usage

mcnally\_dt

# Format

A data.table with variables:

tissue Body tissue gender Gender: Male or Female mass\_ref Reference mass in kg, from Reference Man mass\_cv Coefficient of variation for mass mass\_dist Distribution for mass: Normal or Log-normal flow\_ref Reference flow in L/h, from Reference Man flow\_cv Coefficient of variation for flow (all normally distributed) height\_ref Reference heights (by gender) CO\_ref Reference cardiac output by gender flow\_frac Fraction of CO flowing to each tissue: flow\_ref/CO\_ref

#### Author(s)

Caroline Ring

#### Source

McNally K, Cotton R, Hogg A, Loizou G. "PopGen: A virtual human population generator." Toxicology 315, 70-85, 2004.

## References

NHANES data on demographics, anthropometrics, and some laboratory measures, cleaned and combined into a single data set.

#### Usage

mecdt

## Format

A data.table with 23620 rows and 12 variables.

- seqn NHANES unique identifier for individual respondents.
- sddsrvyr NHANES two-year cycle: one of "NHANES 2013-2014", "NHANES 2015-2016", "NHANES 2017-2018".
- riagendr Gender: "Male" or "Female"
- ridreth1 Race/ethnicity category: one of "Mexican American", "Non-Hispanic White", "Non-Hispanic Black", "Other", "Other Hispanic".
- ridexagm Age in months at the time of examination (if not recorded by NHANES, it was imputed based on age at the time of screening)
- ridexagy Age in years at the time of examination (if not recorded by NHANES, it was imputed based on age at the time of screening)
- bmxwt Weight in kg
- lbxscr Serum creatinine, mg/dL
- lbxhct Hematocrit, percent by volume of blood composed of red blood cells
- wtmec6yr 6-year sample weights for combining 3 cycles, computed by dividing 2-year sample weights by 3.
- bmxhtlenavg Average of height and recumbent length if both were measured; if only one was measured, takes value of the one that was measured.
- weight\_class One of Underweight, Normal, Overweight, or Obese. Assigned using methods in [get\\_weight\\_class](#page-113-0).

#### Author(s)

Caroline Ring

#### Source

<https://wwwn.cdc.gov/nchs/nhanes/Default.aspx>

#### References

metabolism\_data\_Linakis2020

*Metabolism data involved in Linakis 2020 vignette analysis.*

## Description

Metabolism data involved in Linakis 2020 vignette analysis.

## Usage

metabolism\_data\_Linakis2020

## Format

A data.frame containing x rows and y columns.

## Author(s)

Matt Linakis

## Source

Matt Linakis

## References

DSStox database (https:// www.epa.gov/ncct/dsstox

monte\_carlo *Monte Carlo for toxicokinetic model parameters*

# Description

This function performs basic, uncorrelated Monte Carlo to simulate uncertainty and/or variability for parameters of toxicokinetic models. Parameters can be varied according to either a normal distribution that is truncated at zero (using argument cv.params) or from a normal distribution that is censored for values less than the limit of detection (censored.params). Coefficient of variation (cv) and limit of of detectin can be specified separately for each parameter.

```
monte_carlo(
  parameters,
  cv.params = NULL,
  censored.params = NULL,
  samples = 1000
)
```
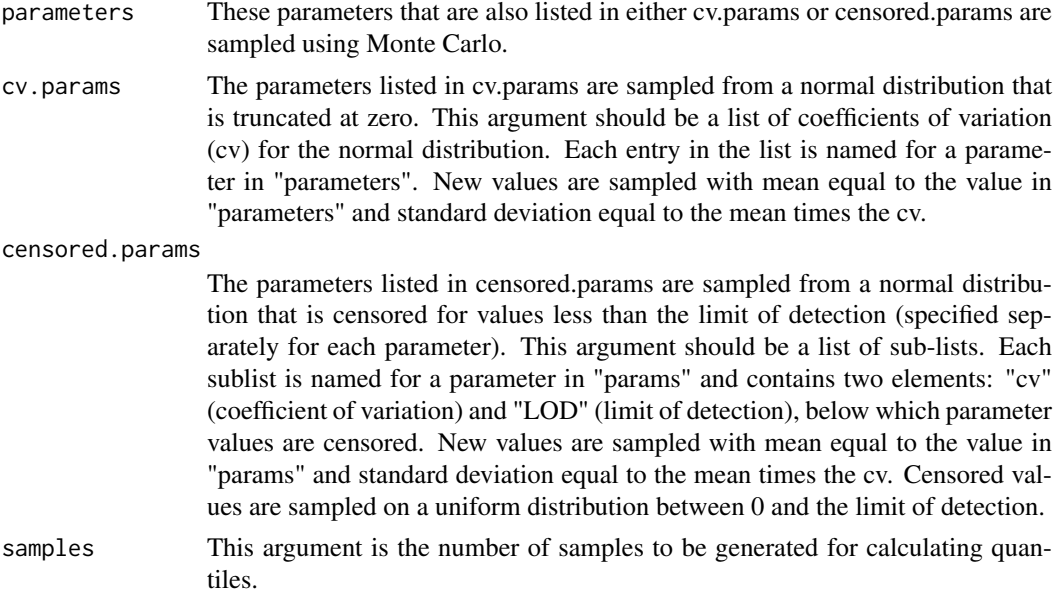

#### Value

A data.table with a row for each individual in the sample and a column for each parater in the model.

## Author(s)

John Wambaugh

#### References

Pearce, Robert G., et al. "Httk: R package for high-throughput toxicokinetics." Journal of statistical software 79.4 (2017): 1.

## Examples

#Example based on Pearce et al. (2017):

```
# Set up means:
params <- parameterize_pbtk(chem.name="zoxamide")
# Nothing changes:
monte_carlo(params)
```

```
vary.params <- NULL
for (this.param in names(params)[!(names(params) %in%
 c("Funbound.plasma", "pKa_Donor", "pKa_Accept" )) &
  !is.na(as.numeric(params))]) vary.params[this.param] <- 0.2
# Most everything varies with CV of 0.2:
monte_carlo(
  parameters=params,
 cv.params = vary.params)
censored.params \leq list(Funbound.plasma = list(cv = 0.2, lod = 0.01))
# Fup is censored below 0.01:
monte_carlo(
```
#### Obach2008 157

```
parameters=params,
cv.params = vary.params,
censored.params = censored.params)
```
Obach2008 *Published Pharmacokinetic Parameters from Obach et al. 2008*

## Description

This data set is used in Vignette 4 for steady state concentration.

#### Usage

Obach2008

#### Format

A data.frame containing 670 rows and 8 columns.

#### References

Obach, R. Scott, Franco Lombardo, and Nigel J. Waters. "Trend analysis of a database of intravenous pharmacokinetic parameters in humans for 670 drug compounds." Drug Metabolism and Disposition 36.7 (2008): 1385-1405.

onlyp *NHANES Exposure Data*

## Description

This data set is only used in Vignette 6.

## Usage

onlyp

# Format

A data.table containing 1060 rows and 5 columns.

#### Author(s)

Caroline Ring

## References

Wambaugh, John F., et al. "High throughput heuristics for prioritizing human exposure to environmental chemicals." Environmental science & technology 48.21 (2014): 12760-12767.

```
pancreas_mass_children
```
*Predict pancreas mass for children*

## Description

For individuals under 18, predict the pancreas mass from height, weight, and gender, using equations from Ogiu et al.

## Usage

pancreas\_mass\_children(height, weight, gender)

#### Arguments

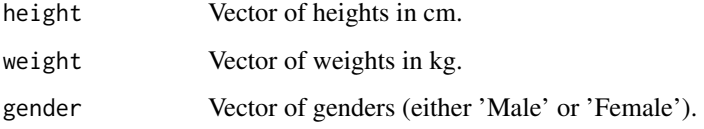

## Value

A vector of pancreas masses in kg.

## Author(s)

Caroline Ring

## References

Ogiu, Nobuko, et al. "A statistical analysis of the internal organ weights of normal Japanese people." Health physics 72.3 (1997): 368-383.

Ring, Caroline L., et al. "Identifying populations sensitive to environmental chemicals by simulating toxicokinetic variability." Environment International 106 (2017): 105-118

parameterize\_1comp *Parameters for a one compartment (empirical) toxicokinetic model*

#### Description

This function initializes the parameters needed in the function solve\_1comp. Volume of distribution is estimated by using a modified Schmitt (2008) method to predict tissue particition coefficients (Pearce et al., 2017) and then lumping the compartments weighted by tissue volume:

## parameterize\_1comp 159

# Usage

```
parameterize_1comp(
  chem.cas = NULL,
  chem.name = NULL,
  dtxsid = NULL,
  species = "Human",
  default.to.human = FALSE,
  adjusted.Funbound.plasma = TRUE,
  adjusted.Clint = TRUE,
  regression = TRUE,
  restrictive.clearance = TRUE,
  well.stirred.correction = TRUE,
  suppress.messages = FALSE,
  clint.pvalue.threshold = 0.05,
  minimum.Funbound.plasma = 1e-04
)
```
# Arguments

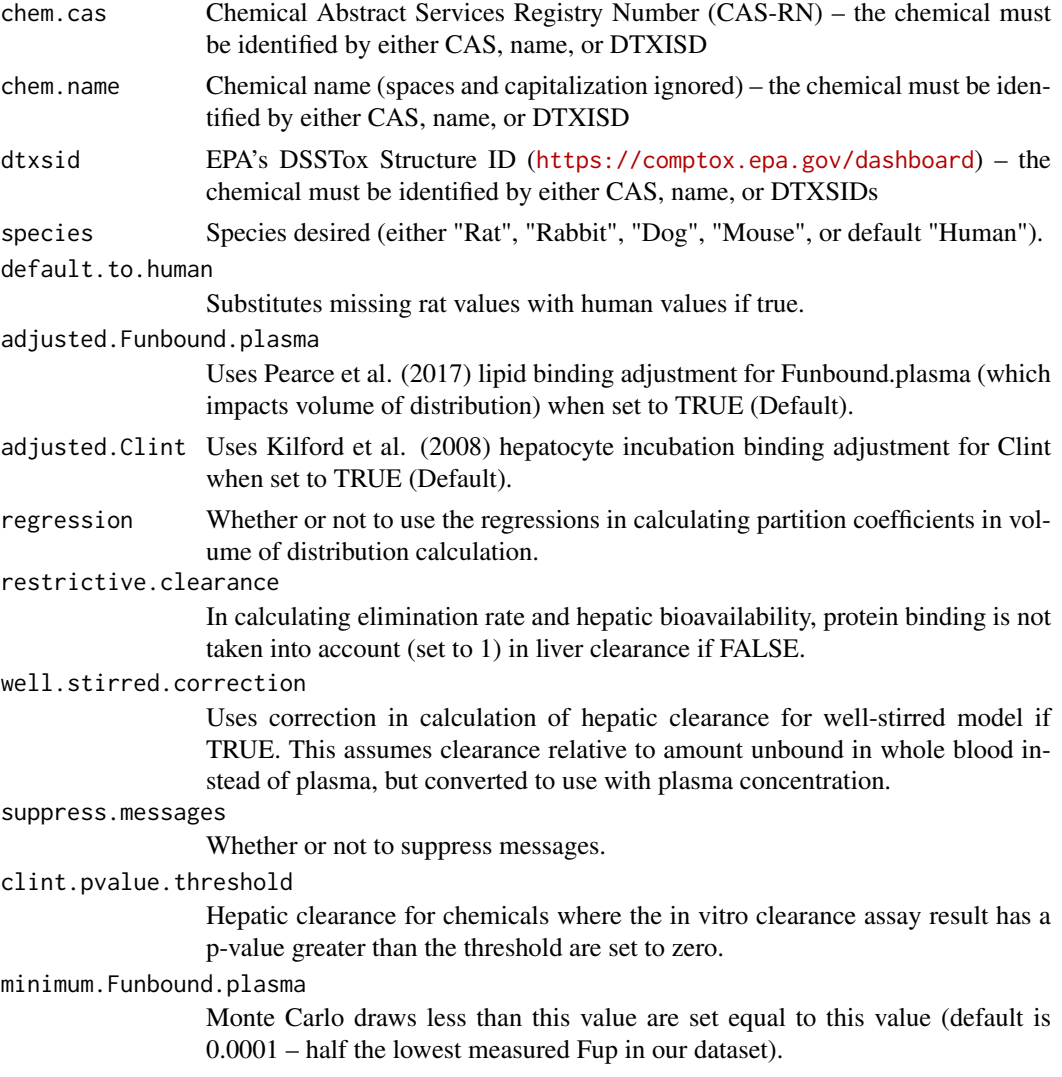

## Details

 $V_{d,steady-state} = \sum_{i \in tissues} K_i V_i + V_{plasma}$ where K i is the tissue:unbound plasma concentration partition coefficient for tissue i.

## Value

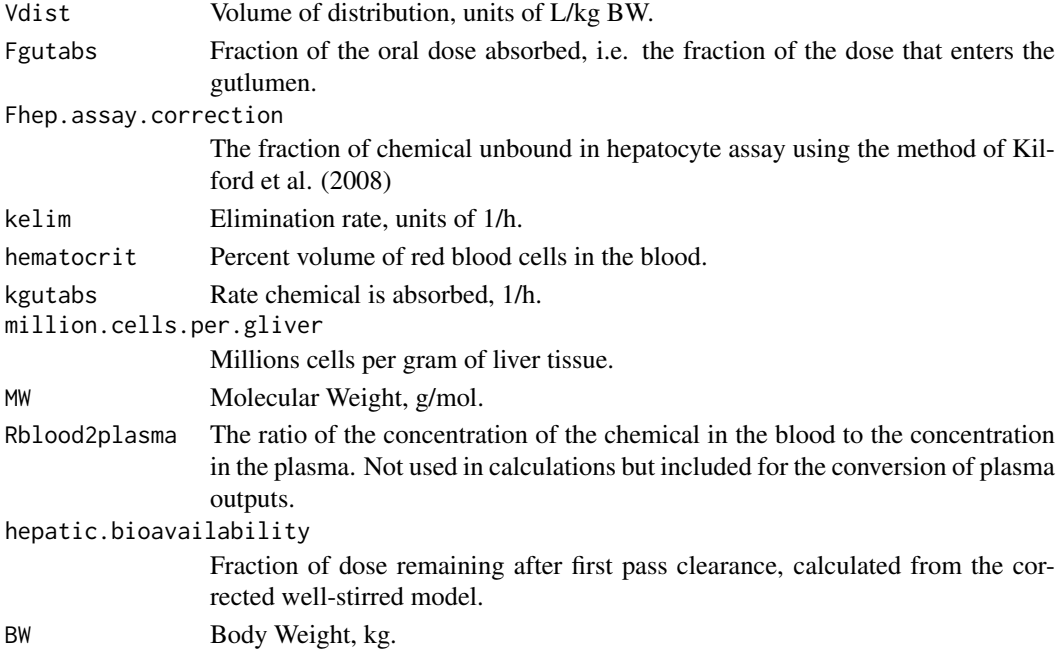

## Author(s)

John Wambaugh and Robert Pearce

#### References

Pearce, Robert G., et al. "Httk: R package for high-throughput toxicokinetics." Journal of statistical software 79.4 (2017): 1.

Schmitt, Walter. "General approach for the calculation of tissue to plasma partition coefficients." Toxicology in vitro 22.2 (2008): 457-467.

Pearce, Robert G., et al. "Evaluation and calibration of high-throughput predictions of chemical distribution to tissues." Journal of pharmacokinetics and pharmacodynamics 44.6 (2017): 549-565.

Kilford, P. J., Gertz, M., Houston, J. B. and Galetin, A. (2008). Hepatocellular binding of drugs: correction for unbound fraction in hepatocyte incubations using microsomal binding or drug lipophilicity data. Drug Metabolism and Disposition 36(7), 1194-7, 10.1124/dmd.108.020834.

#### Examples

```
parameters <- parameterize_1comp(chem.name='Bisphenol-A',species='Rat')
parameters <- parameterize_1comp(chem.cas='80-05-7',
                                 restrictive.clearance=FALSE,
                                 species='rabbit',
                                 default.to.human=TRUE)
out <- solve_1comp(parameters=parameters)
```
parameterize\_3comp *Parameters for a three-compartment toxicokinetic model (dynamic)*

#### Description

This function generates the chemical- and species-specific parameters needed for model '3compartment', for example [solve\\_3comp](#page-195-0). A call is masde to [parameterize\\_pbtk](#page-169-0) to use Schmitt (2008)'s method as modified by Pearce et al. (2017) to predict partition coefficients based on descriptions in [tissue.data](#page-217-0). Organ volumes and flows are retrieved from table [physiology.data](#page-178-0).

## Usage

```
parameterize_3comp(
  chem.cas = NULL,
  chem.name = NULL,
  dtxsid = NULL,
  species = "Human",
  default.to.human = FALSE,
  force.human.clint.fup = FALSE,
  clint.pvalue.threshold = 0.05,
  adjusted.Funbound.plasma = TRUE,
  adjusted.Clint = TRUE,
  regression = TRUE,
  suppress.messages = FALSE,
  restrictive.clearance = TRUE,
  minimum.Funbound.plasma = 1e-04
)
```
## Arguments

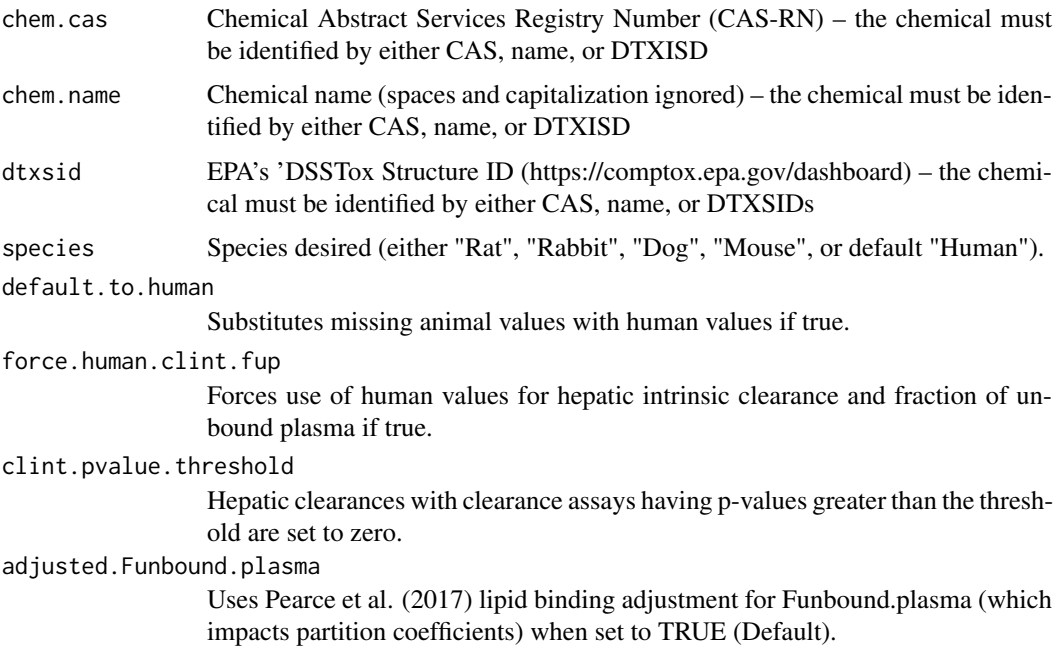

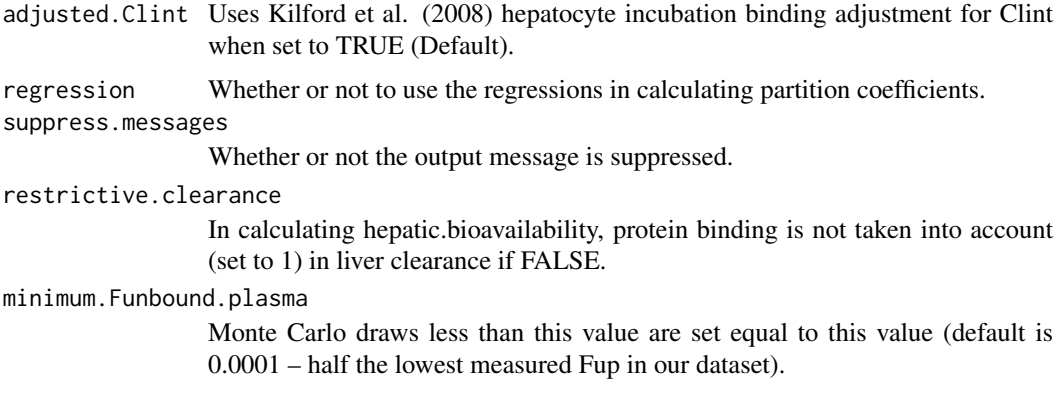

# Value

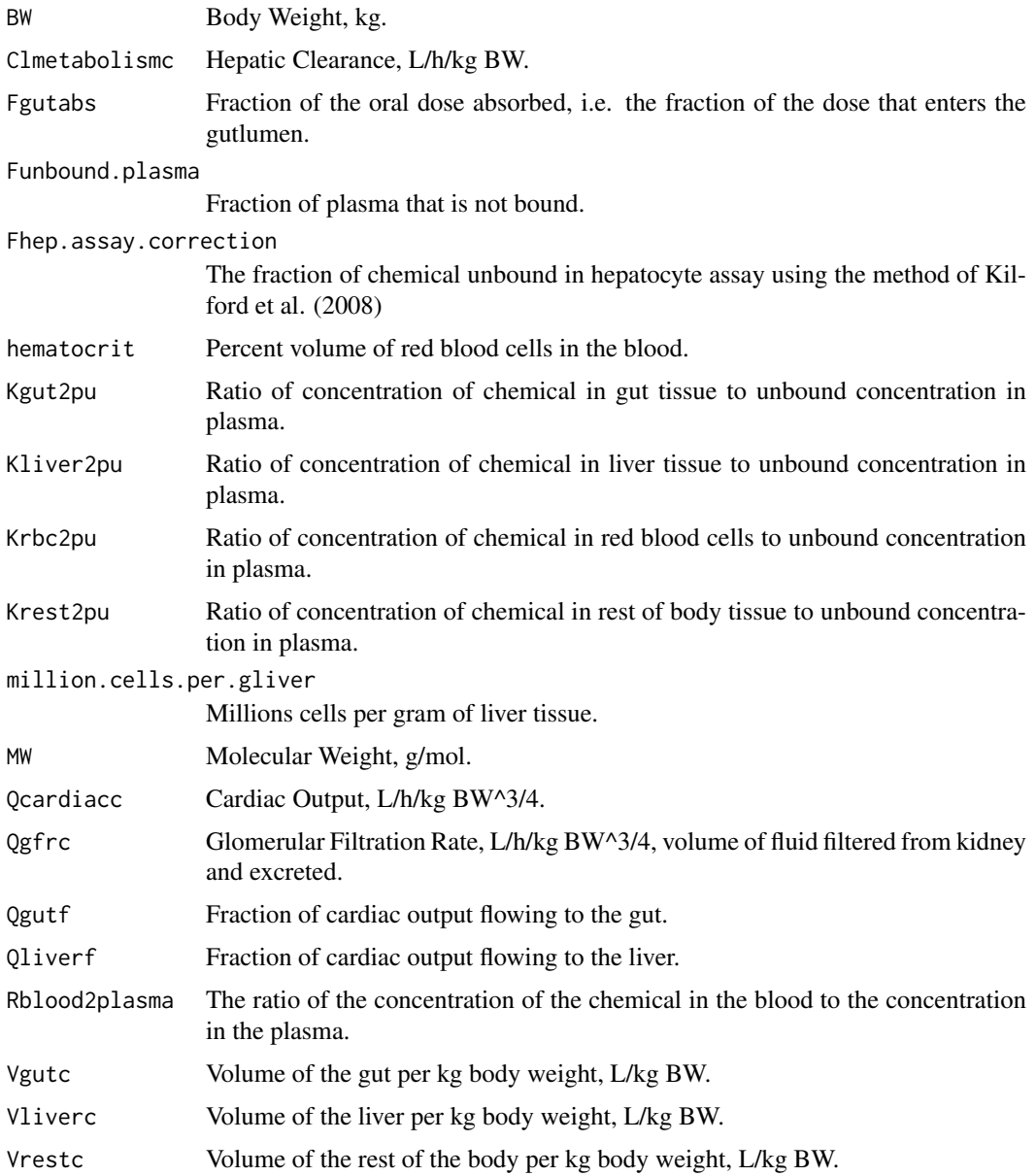

#### Author(s)

Robert Pearce and John Wambaugh

## References

Pearce, Robert G., et al. "Httk: R package for high-throughput toxicokinetics." Journal of statistical software 79.4 (2017): 1.

Schmitt, Walter. "General approach for the calculation of tissue to plasma partition coefficients." Toxicology in vitro 22.2 (2008): 457-467.

Pearce, Robert G., et al. "Evaluation and calibration of high-throughput predictions of chemical distribution to tissues." Journal of pharmacokinetics and pharmacodynamics 44.6 (2017): 549-565.

Kilford, P. J., Gertz, M., Houston, J. B. and Galetin, A. (2008). Hepatocellular binding of drugs: correction for unbound fraction in hepatocyte incubations using microsomal binding or drug lipophilicity data. Drug Metabolism and Disposition 36(7), 1194-7, 10.1124/dmd.108.020834.

#### Examples

```
parameters <- parameterize_3comp(chem.name='Bisphenol-A',species='Rat')
parameters <- parameterize_3comp(chem.cas='80-05-7',
                                 species='rabbit',default.to.human=TRUE)
out <- solve_3comp(parameters=parameters,plots=TRUE)
```
parameterize\_fetal\_pbtk

*Parameterize\_fetal\_PBTK*

## Description

This function initializes the parameters needed in the functions solve\_fetal\_pbtk by calling solve\_pbtk and adding additional parameters.

```
parameterize_fetal_pbtk(
  chem.cas = NULL,
  chem.name = NULL,
  dtxsid = NULL,
  species = "Human",
  fetal_fup_adjustment = TRUE,
  return.kapraun2019 = TRUE,
  suppress.messages = FALSE,
  ...
)
```
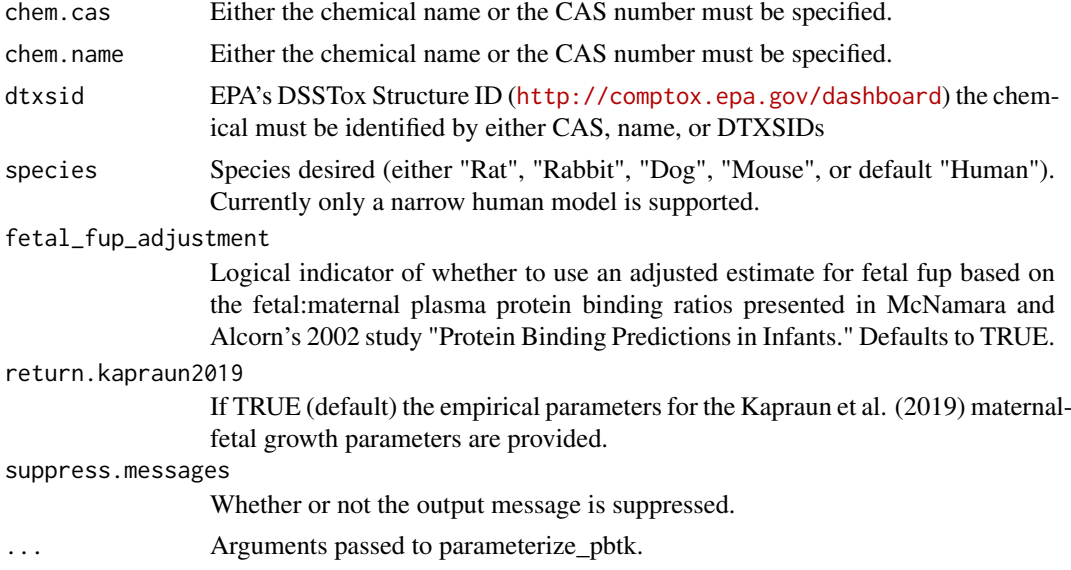

# Value

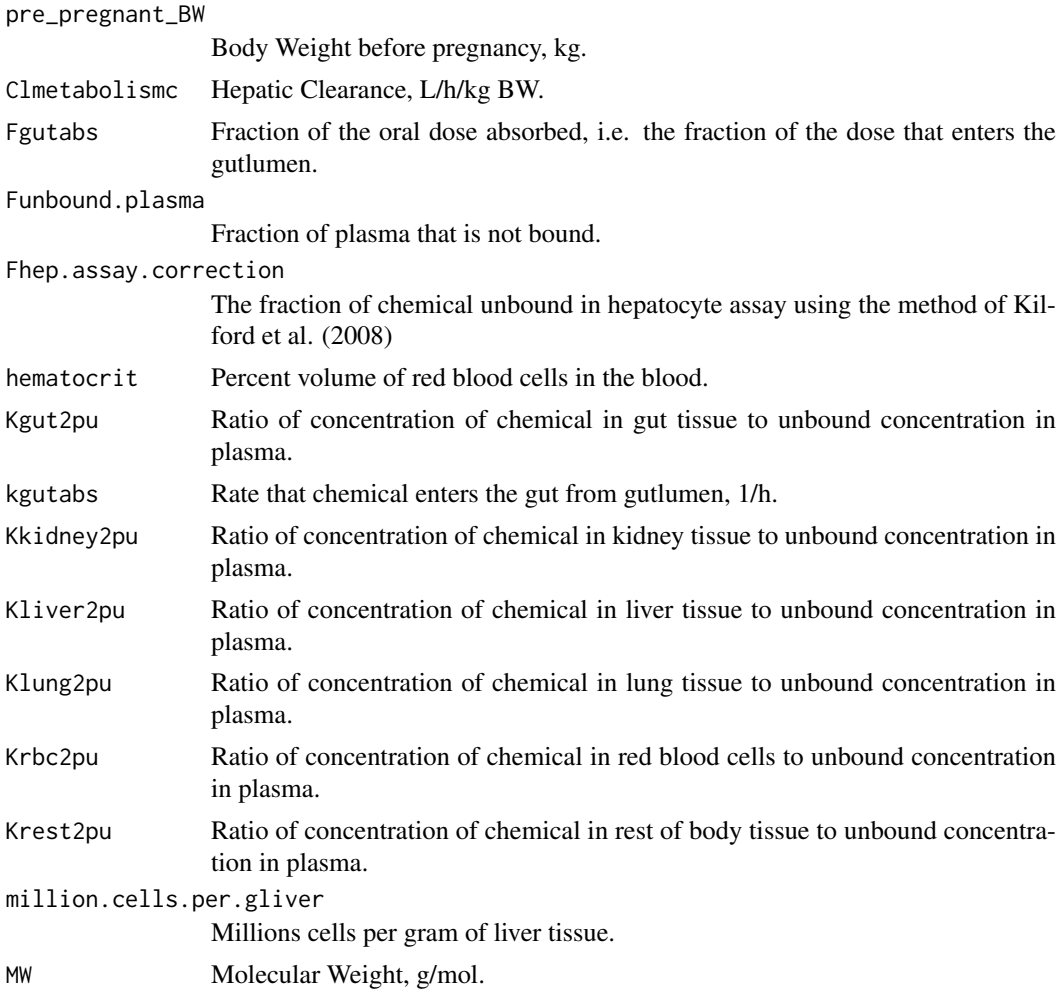

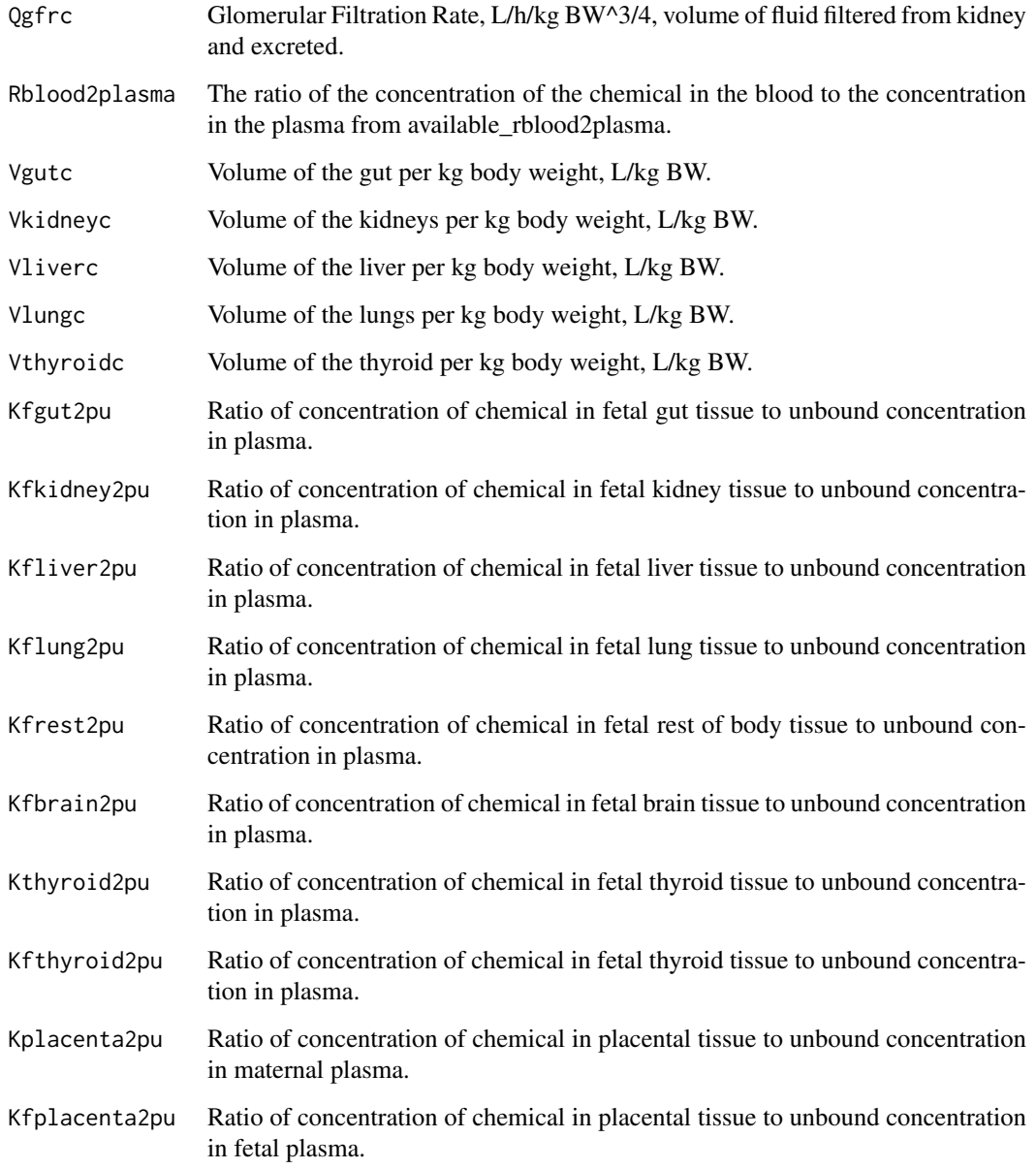

## Author(s)

Robert Pearce, Mark Sfeir, John Wambaugh, and Dustin Kapraun

Mark Sfeir, Dustin Kapraun, John Wambaugh

## References

Kilford, P. J., Gertz, M., Houston, J. B. and Galetin, A. (2008). Hepatocellular binding of drugs: correction for unbound fraction in hepatocyte incubations using microsomal binding or drug lipophilicity data. Drug Metabolism and Disposition 36(7), 1194-7, 10.1124/dmd.108.020834.

McNamara PJ, Alcorn J. Protein binding predictions in infants. AAPS PharmSci. 2002;4(1):E4. doi: 10.1208/ps040104. PMID: 12049488.

#### Examples

```
parameters <- parameterize_fetal_pbtk(chem.cas='80-05-7')
parameters <- parameterize_fetal_pbtk(chem.name='Bisphenol-A',species='Rat')
```
parameterize\_gas\_pbtk *Parameters for a generic gas inhalation physiologically-based toxicokinetic model*

## Description

This function initializes the parameters needed for the model 'gas\_pbtk', for example [solve\\_gas\\_pbtk](#page-202-0). Chemical- and species-specific model parameters are generated. These include tissue:plasma partition coefficients via Schmitt (2008)'s method as modified by Pearce et al. (2017). Organ volumes and flows are retrieved from table [physiology.data](#page-178-0)). This model was first described by Linakis et al. (2020).

## Usage

```
parameterize_gas_pbtk(
  chem.cas = NULL,
  chem.name = NULL,
  dtxsid = NULL,
  species = "Human",
  default.to.human = FALSE,
 tissuelist = list(liver = c("liver"), kidney = c("kidney"), lung = c("lung"), gut =
    c("gut")),
  force.human.clint.fup = FALSE,
  clint.pvalue.threshold = 0.05,
  adjusted.Funbound.plasma = TRUE,
  adjusted.Clint = TRUE,
  regression = TRUE,
  vmax = 0,
  km = 1,
  exercise = FALSE,
  fR = 12,
  VT = 0.75,
  VD = 0.15,
  suppress.messages = FALSE,
  minimum.Funbound.plasma = 1e-04,
  ...
)
```
## Arguments

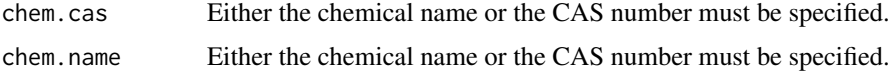

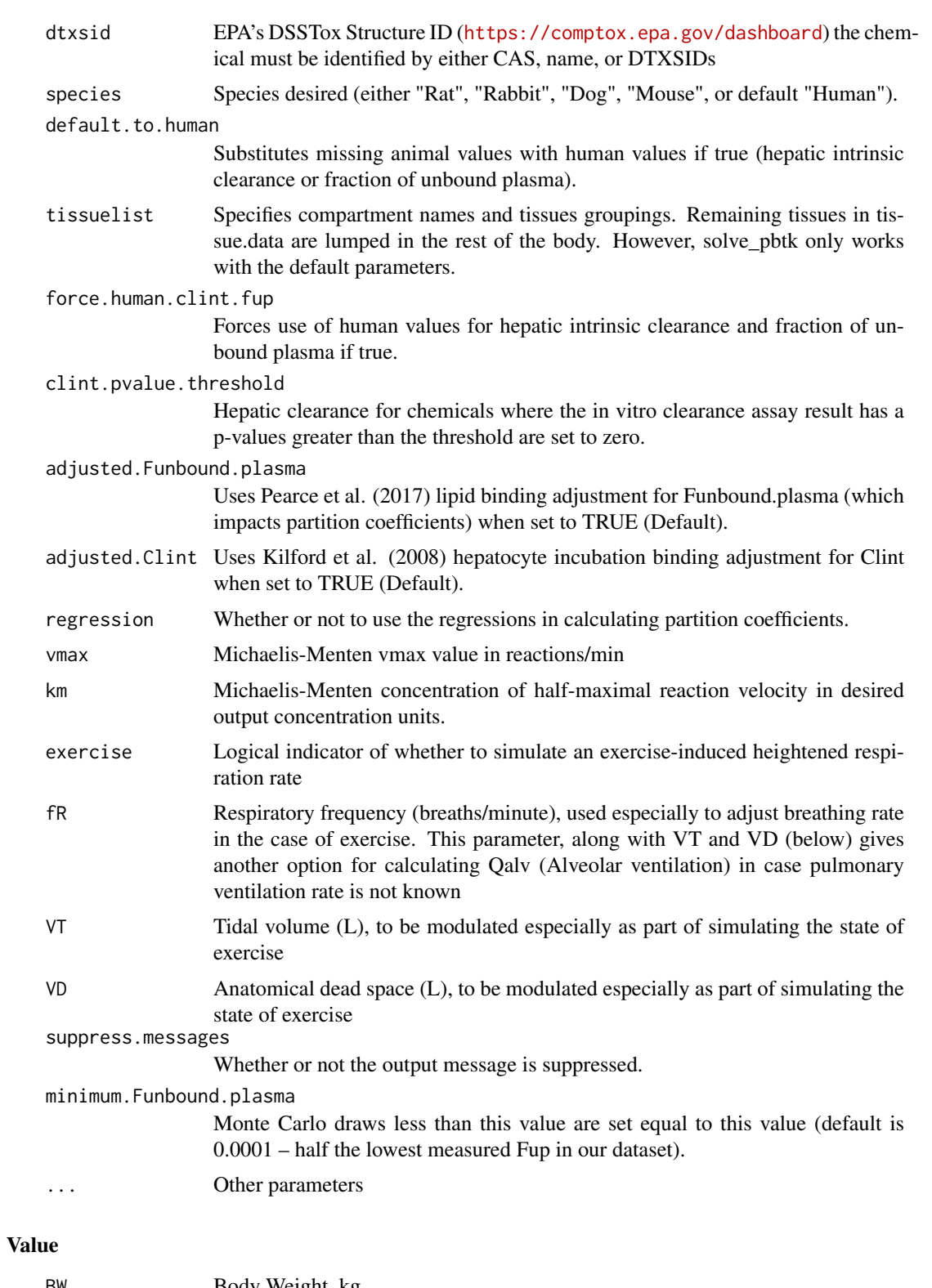

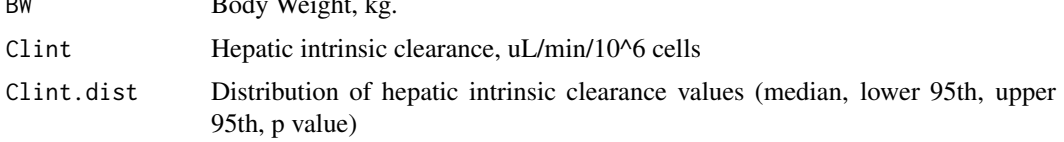

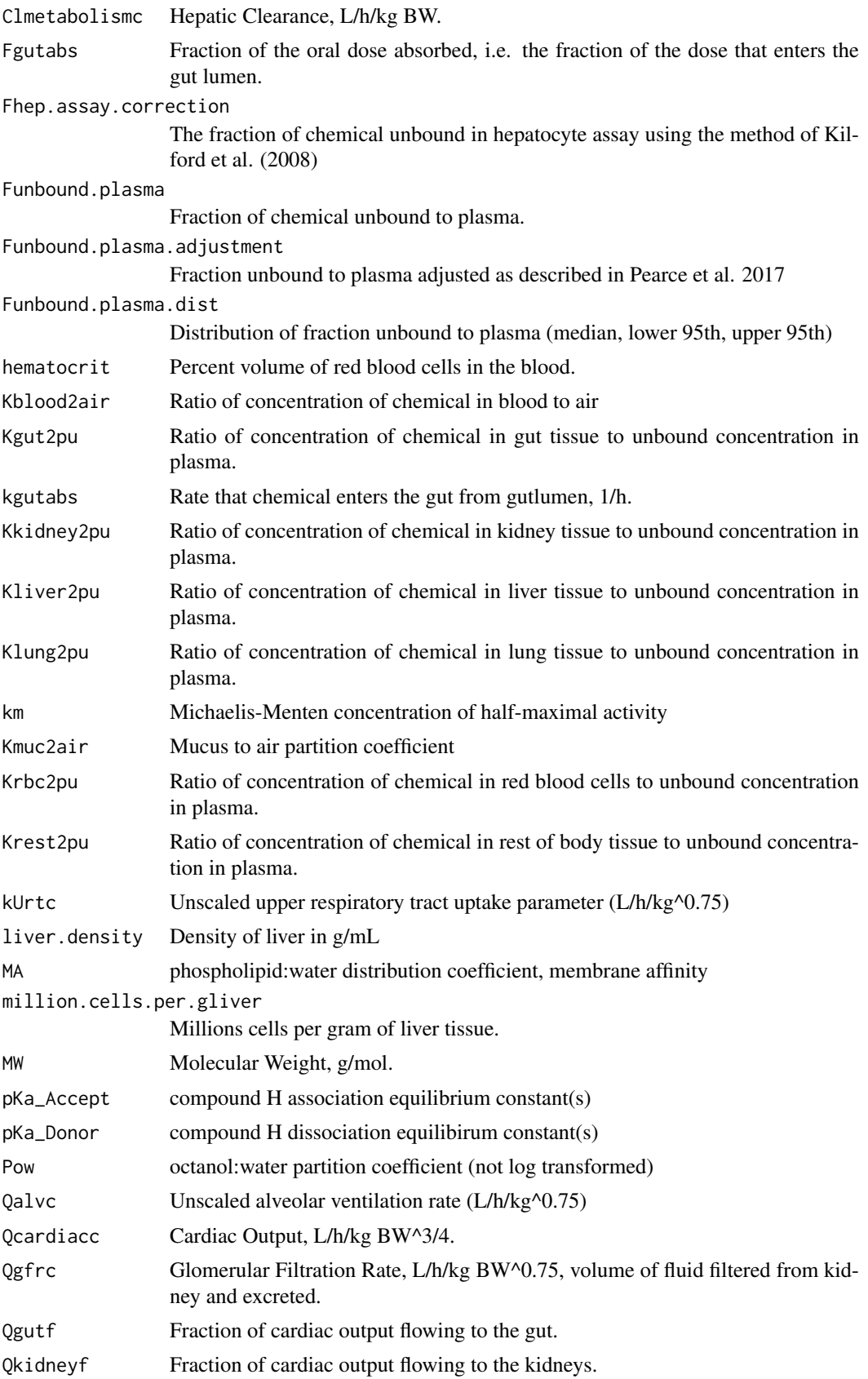

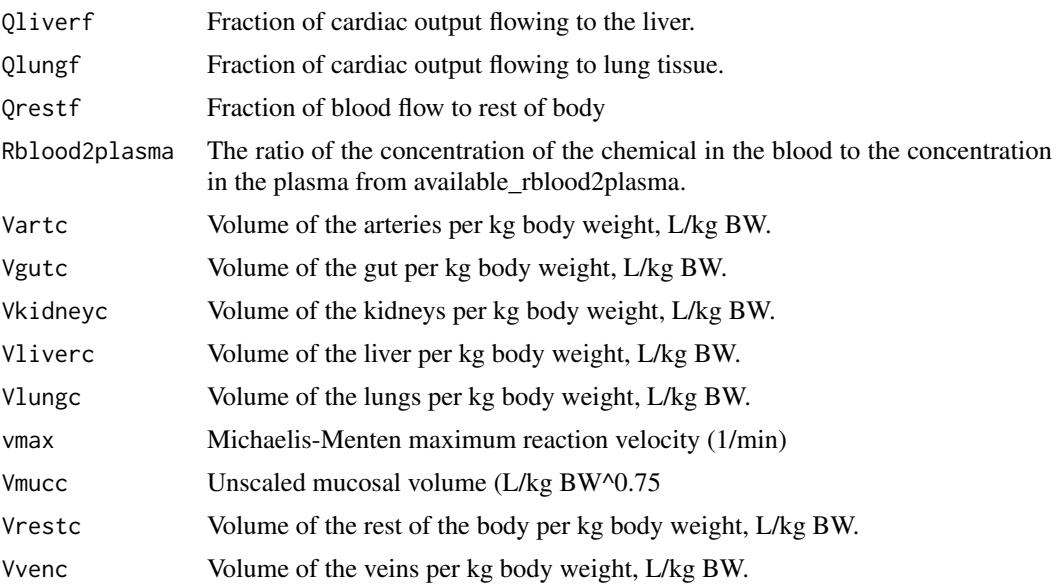

## Author(s)

Matt Linakis, Robert Pearce, John Wambaugh

#### References

Linakis, Matthew W., et al. "Development and evaluation of a high throughput inhalation model for organic chemicals." Journal of exposure science & environmental epidemiology 30.5 (2020): 866-877.

Schmitt, Walter. "General approach for the calculation of tissue to plasma partition coefficients." Toxicology in vitro 22.2 (2008): 457-467.

Pearce, Robert G., et al. "Evaluation and calibration of high-throughput predictions of chemical distribution to tissues." Journal of pharmacokinetics and pharmacodynamics 44.6 (2017): 549-565.

Kilford, P. J., Gertz, M., Houston, J. B. and Galetin, A. (2008). Hepatocellular binding of drugs: correction for unbound fraction in hepatocyte incubations using microsomal binding or drug lipophilicity data. Drug Metabolism and Disposition 36(7), 1194-7, 10.1124/dmd.108.020834.

#### Examples

```
parameters <- parameterize_gas_pbtk(chem.cas='129-00-0')
parameters <- parameterize_gas_pbtk(chem.name='pyrene',species='Rat')
parameterize_gas_pbtk(chem.cas = '56-23-5')
parameters <- parameterize_gas_pbtk(chem.name='Carbon tetrachloride',species='Rat')
# Change the tissue lumping:
compartments <- list(liver=c("liver"),fast=c("heart","brain","muscle","kidney"),
                      lung=c("lung"),gut=c("gut"),slow=c("bone"))
parameterize_gas_pbtk(chem.name="Bisphenol a",species="Rat",default.to.human=TRUE,
                   tissuelist=compartments)
```
<span id="page-169-0"></span>

Generate a chemical- and species-specific set of model parameters, including tissue:plasma partition coefficients (via Schmitt (2008)'s method as modified by Pearce et al. (2017)) and organ volumes and flows (from table [physiology.data](#page-178-0)) for an arbitrary tissue lumping scheme (tissues must be described in table [tissue.data](#page-217-0)).

## Usage

```
parameterize_pbtk(
  chem.cas = NULL,
  chem.name = NULL,
  dtxsid = NULL,
  species = "Human",
  default.to.human = FALSE,
 tissuelist = list(liver = c("liver"), kidney = c("kidney"), lung = c("lung"), gut =
    c("gut")),
  force.human.clint.fup = FALSE,
  clint.pvalue.threshold = 0.05,
  adjusted.Funbound.plasma = TRUE,
  adjusted.Clint = TRUE,
  regression = TRUE,
  suppress.messages = FALSE,
  restrictive.clearance = TRUE,
  minimum.Funbound.plasma = 1e-04
)
```
## Arguments

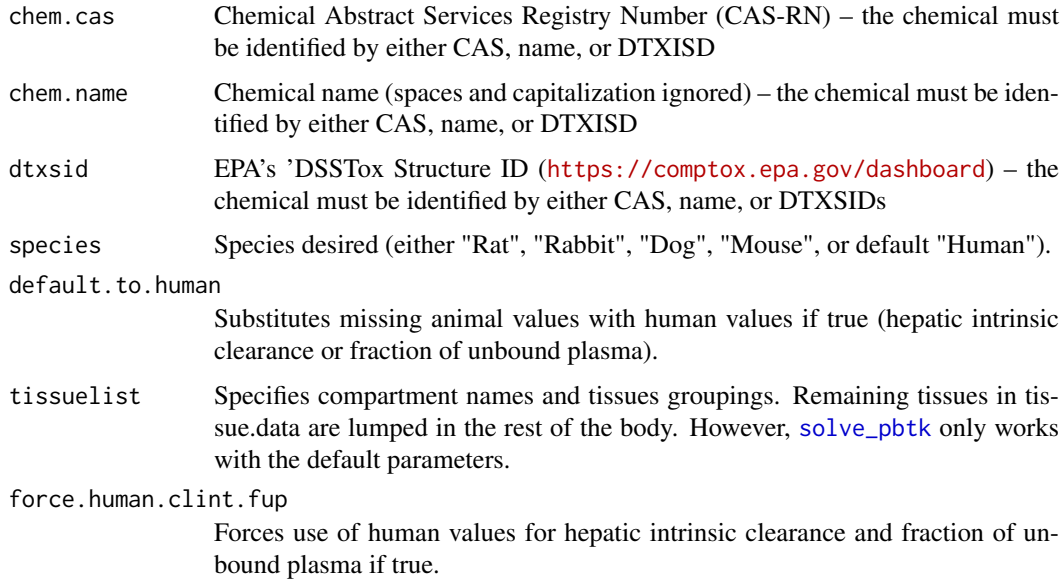

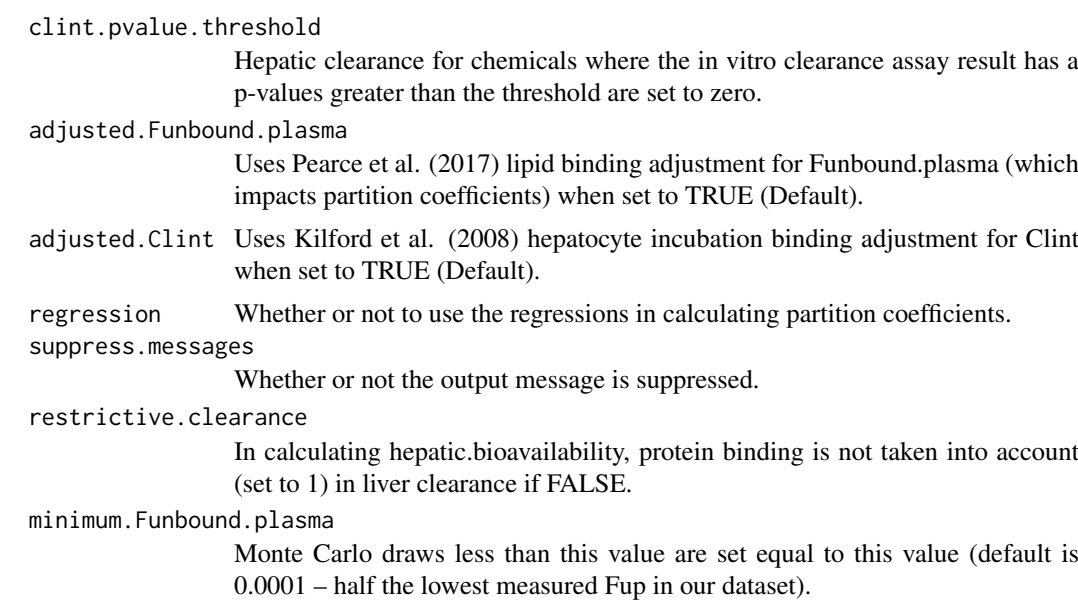

## Details

By default, this function initializes the parameters needed in the functions [solve\\_pbtk](#page-210-0), [calc\\_css](#page-31-0), and others using the httk default generic PBTK model (for oral and intravenous dosing only).

## Value

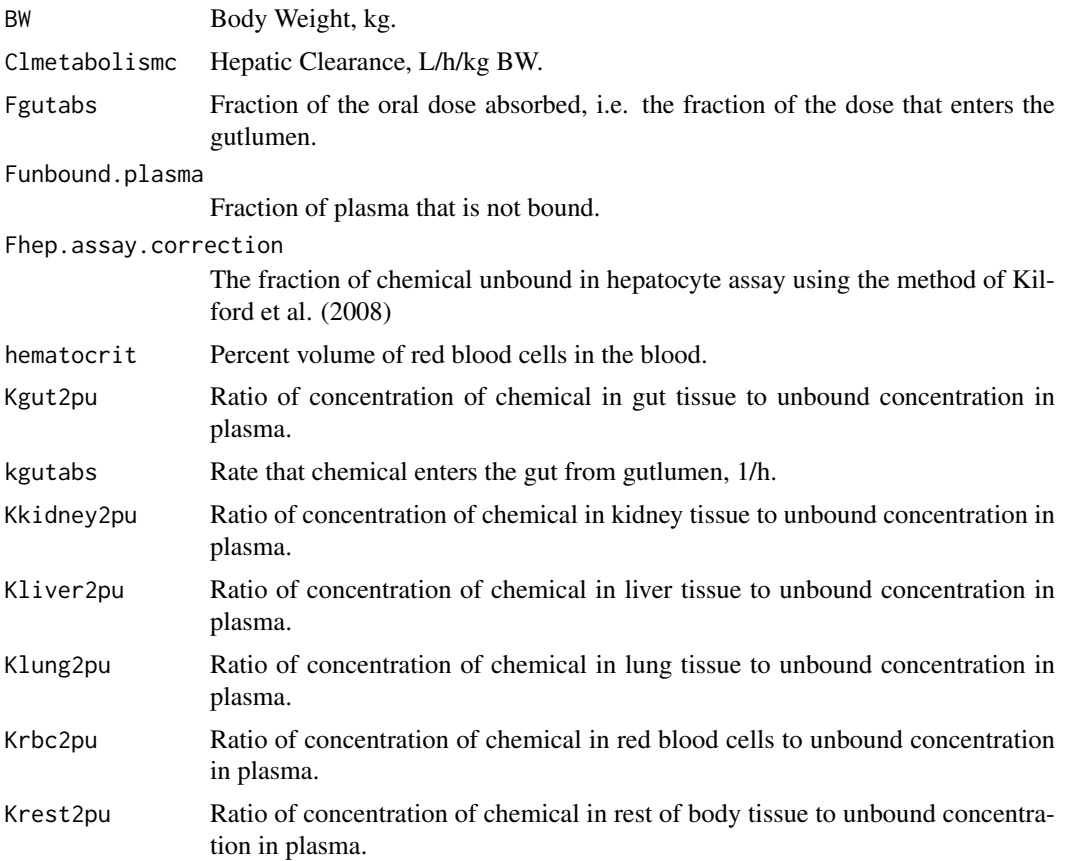

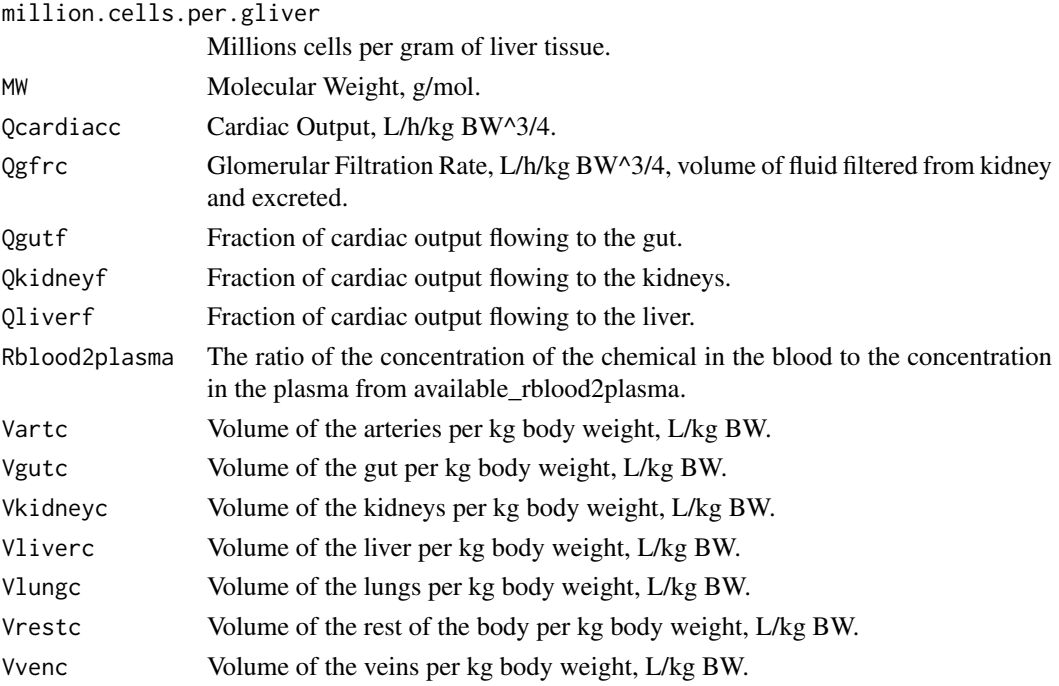

## Author(s)

John Wambaugh and Robert Pearce

#### References

Pearce, Robert G., et al. "Httk: R package for high-throughput toxicokinetics." Journal of statistical software 79.4 (2017): 1.

Schmitt, Walter. "General approach for the calculation of tissue to plasma partition coefficients." Toxicology in vitro 22.2 (2008): 457-467.

Pearce, Robert G., et al. "Evaluation and calibration of high-throughput predictions of chemical distribution to tissues." Journal of pharmacokinetics and pharmacodynamics 44.6 (2017): 549-565.

Kilford, P. J., Gertz, M., Houston, J. B. and Galetin, A. (2008). Hepatocellular binding of drugs: correction for unbound fraction in hepatocyte incubations using microsomal binding or drug lipophilicity data. Drug Metabolism and Disposition 36(7), 1194-7, 10.1124/dmd.108.020834.

## Examples

parameters <- parameterize\_pbtk(chem.cas='80-05-7')

parameters <- parameterize\_pbtk(chem.name='Bisphenol-A',species='Rat')

# Change the tissue lumping (note, these model parameters will not work with our current solver): compartments <- list(liver=c("liver"),fast=c("heart","brain","muscle","kidney"), lung=c("lung"),gut=c("gut"),slow=c("bone")) parameterize\_pbtk(chem.name="Bisphenol a",species="Rat",default.to.human=TRUE,

tissuelist=compartments)

parameterize\_schmitt *Parameters for Schmitt's (2008) Tissue Partition Coefficient Method*

## Description

This function provides the necessary parameters to run [predict\\_partitioning\\_schmitt](#page-180-0), excluding the data in table [tissue.data](#page-217-0). The model is based on the Schmitt (2008) method for predicting tissue:plasma partition coefficients as modified by Pearce et al. (2017). The modifications include approaches adapted from Peyret et al. (2010).

# Usage

```
parameterize_schmitt(
  chem.cas = NULL,
  chem.name = NULL,
  dtxsid = NULL,
  parameters = NULL,
  species = "Human",
  default.to.human = FALSE,
  force.human.fup = FALSE,
  adjusted.Funbound.plasma = TRUE,
  suppress.messages = FALSE,
  minimum.Funbound.plasma = 1e-04
\lambda
```
## Arguments

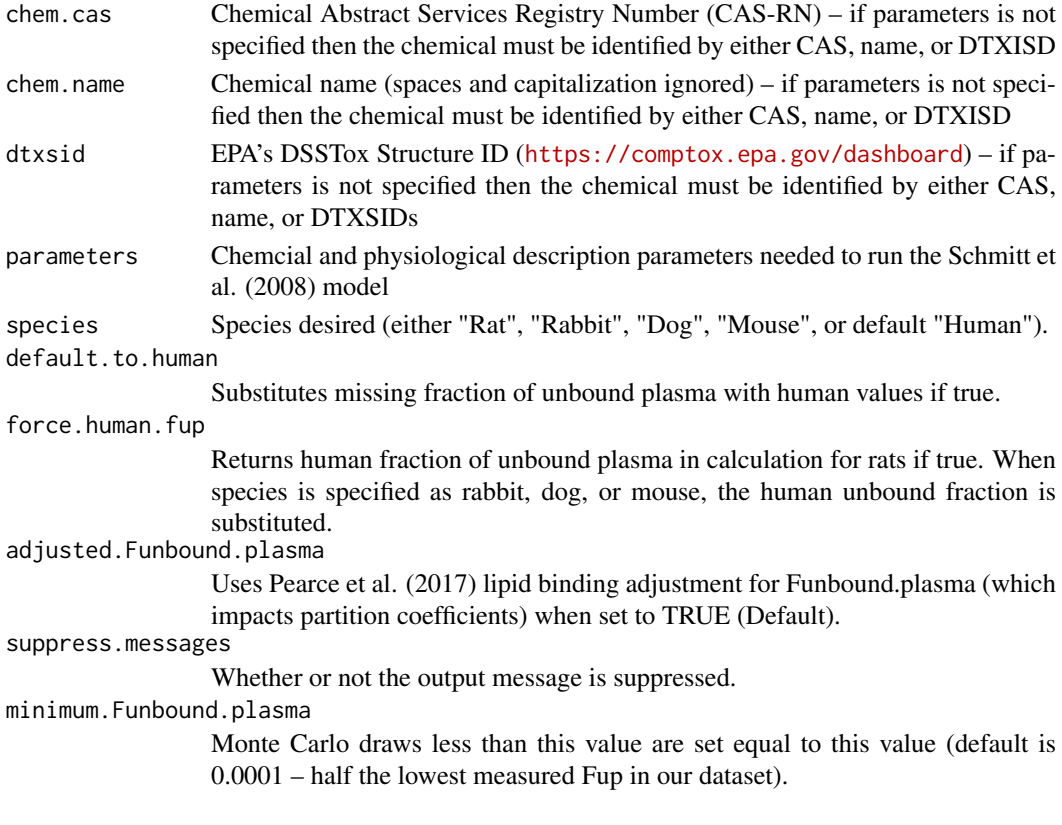

## Value

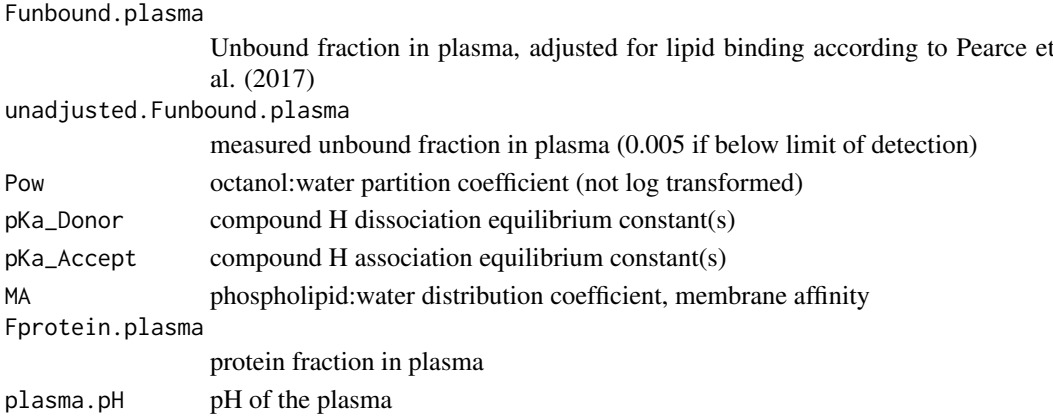

## Author(s)

Robert Pearce and John Wambaugh

#### References

Pearce, Robert G., et al. "Httk: R package for high-throughput toxicokinetics." Journal of statistical software 79.4 (2017): 1.

Schmitt, Walter. "General approach for the calculation of tissue to plasma partition coefficients." Toxicology in Vitro 22.2 (2008): 457-467.

Schmitt, Walter. "Corrigendum to: General approach for the calculation of tissue to plasma partition coefficients" Toxicology in Vitro 22.6 (2008): 1666.

Peyret, Thomas, Patrick Poulin, and Kannan Krishnan. "A unified algorithm for predicting partition coefficients for PBPK modeling of drugs and environmental chemicals." Toxicology and applied pharmacology 249.3 (2010): 197-207.

Pearce, Robert G., et al. "Evaluation and calibration of high-throughput predictions of chemical distribution to tissues." Journal of pharmacokinetics and pharmacodynamics 44.6 (2017): 549-565.

## Examples

parameterize\_schmitt(chem.name='bisphenola')

parameterize\_steadystate

*Parameters for a three-compartment toxicokinetic model at steadystate*

## Description

This function initializes the parameters needed in the functions [calc\\_mc\\_css](#page-51-0), [calc\\_mc\\_oral\\_equiv](#page-56-0), and [calc\\_analytic\\_css](#page-23-0) for the three compartment steady state model ('3compartmentss') as used in Rotroff et al. (2010), Wetmore et al. (2012), Wetmore et al. (2015), and elsewhere. By assuming that enough time has passed to reach steady-state, we eliminate the need for tissue-specific parititon coefficients because we assume all tissues have come to equilibrium with the unbound concentration in plasma. However, we still use chemical properties to predict the blood:plasma ratio for estimating first-pass hepatic metabolism for oral exposures.

parameterize\_steadystate 175

# Usage

```
parameterize_steadystate(
  chem.cas = NULL,
  chem.name = NULL,
  dtxsid = NULL,
  species = "Human",
  clint.pvalue.threshold = 0.05,
  default.to.human = FALSE,
  human.clint.fup = FALSE,
  adjusted.Funbound.plasma = TRUE,
  adjusted.Clint = TRUE,
  restrictive.clearance = TRUE,
  fup.lod.default = 0.005,
  suppress.messages = FALSE,
  minimum.Funbound.plasma = 1e-04
)
```
# Arguments

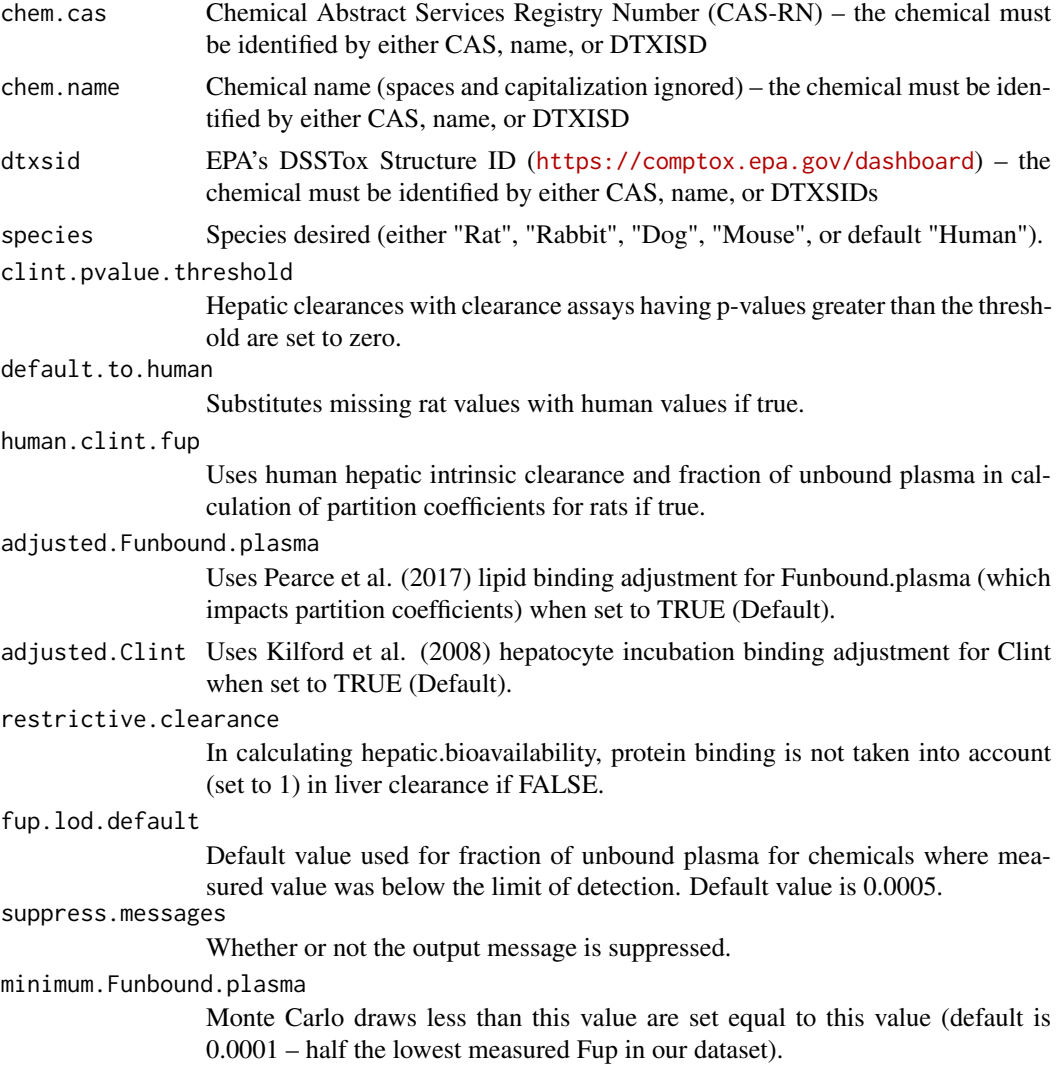

## Value

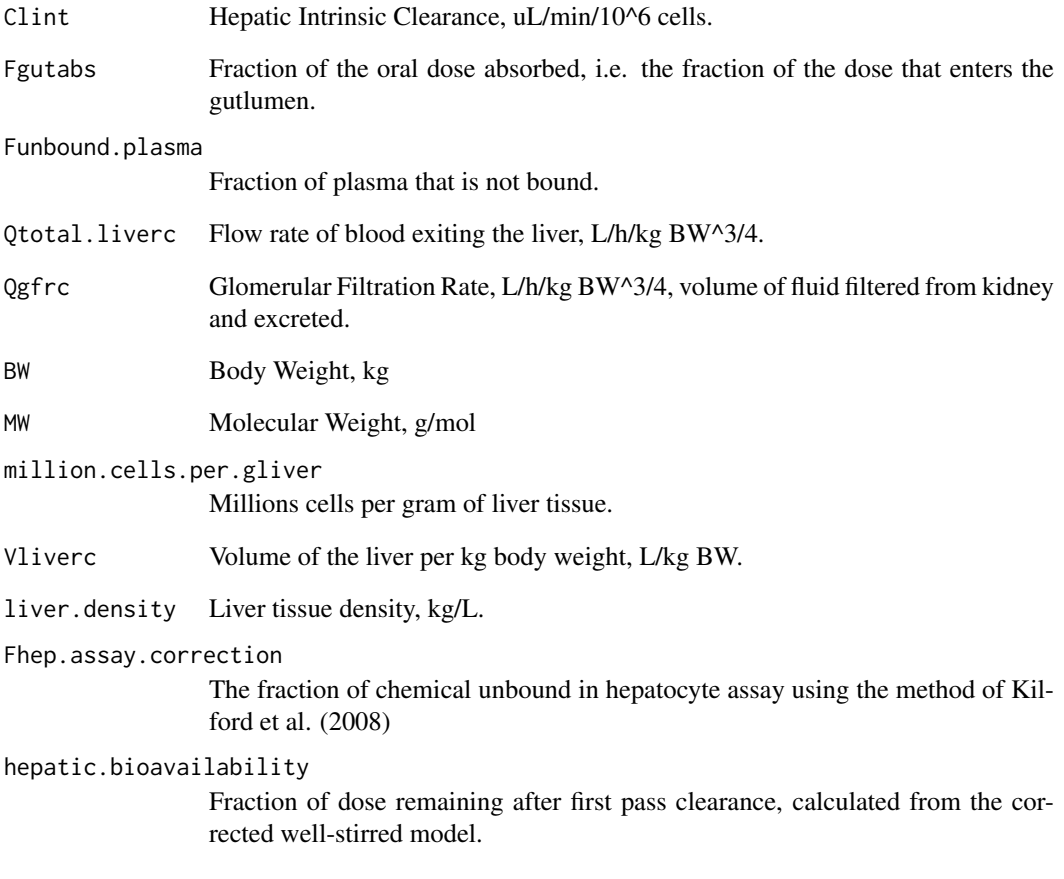

# Author(s)

John Wambaugh

## References

Pearce, Robert G., et al. "Httk: R package for high-throughput toxicokinetics." Journal of statistical software 79.4 (2017): 1.

Kilford, P. J., Gertz, M., Houston, J. B. and Galetin, A. (2008). Hepatocellular binding of drugs: correction for unbound fraction in hepatocyte incubations using microsomal binding or drug lipophilicity data. Drug Metabolism and Disposition 36(7), 1194-7, 10.1124/dmd.108.020834.

# Examples

```
parameters <- parameterize_steadystate(chem.name='Bisphenol-A',species='Rat')
parameters <- parameterize_steadystate(chem.cas='80-05-7')
```
Measured rat in vivo partition coefficients and data for predicting them.

## Usage

pc.data

## Format

A data.frame.

#### Author(s)

Jimena Davis and Robert Pearce

#### References

Schmitt, W., General approach for the calculation of tissue to plasma partition coefficients. Toxicology in Vitro, 2008. 22(2): p. 457-467.

Schmitt, W., Corrigendum to:"General approach for the calculation of tissue to plasma partition coefficients"[Toxicology in Vitro 22 (2008) 457-467]. Toxicology in Vitro, 2008. 22(6): p. 1666.

Poulin, P. and F.P. Theil, A priori prediction of tissue: plasma partition coefficients of drugs to facilitate the use of physiologically based pharmacokinetic models in drug discovery. Journal of pharmaceutical sciences, 2000. 89(1): p. 16-35.

Rodgers, T. and M. Rowland, Physiologically based pharmacokinetic modelling 2: predicting the tissue distribution of acids, very weak bases, neutrals and zwitterions. Journal of pharmaceutical sciences, 2006. 95(6): p. 1238-1257.

Rodgers, T., D. Leahy, and M. Rowland, Physiologically based pharmacokinetic modeling 1: predicting the tissue distribution of moderate-to-strong bases. Journal of pharmaceutical sciences, 2005. 94(6): p. 1259-1276.

Rodgers, T., D. Leahy, and M. Rowland, Tissue distribution of basic drugs: Accounting for enantiomeric, compound and regional differences amongst beta-blocking drugs in rat. Journal of pharmaceutical sciences, 2005. 94(6): p. 1237-1248.

Gueorguieva, I., et al., Development of a whole body physiologically based model to characterise the pharmacokinetics of benzodiazepines. 1: Estimation of rat tissue-plasma partition ratios. Journal of pharmacokinetics and pharmacodynamics, 2004. 31(4): p. 269-298.

Poulin, P., K. Schoenlein, and F.P. Theil, Prediction of adipose tissue: plasma partition coefficients for structurally unrelated drugs. Journal of pharmaceutical sciences, 2001. 90(4): p. 436-447.

Bjorkman, S., Prediction of the volume of distribution of a drug: which tissue-plasma partition coefficients are needed? Journal of pharmacy and pharmacology, 2002. 54(9): p. 1237-1245.

Yun, Y. and A. Edginton, Correlation-based prediction of tissue-to-plasma partition coefficients using readily available input parameters. Xenobiotica, 2013. 43(10): p. 839-852.

Uchimura, T., et al., Prediction of human blood-to-plasma drug concentration ratio. Biopharmaceutics & drug disposition, 2010. 31(5-6): p. 286-297.

pearce2017regression *Pearce et al. 2017 data*

#### Description

This table includes the adjusted and unadjusted regression parameter estimates for the chemicalspecifc plasma protein unbound fraction (fup) in 12 different tissue types.

## Usage

pearce2017regression

#### Format

data.frame

## Details

Predictions were made with regression models, as reported in Pearce et al. (2017).

#### Author(s)

Robert G. Pearce

#### Source

Pearce et al. 2017 Regression Models

## References

Pearce, Robert G., et al. "Evaluation and calibration of high-throughput predictions of chemical distribution to tissues." Journal of pharmacokinetics and pharmacodynamics 44.6 (2017): 549-565.

pharma *DRUGS|NORMAN: Pharmaceutical List with EU, Swiss, US Consumption Data*

#### Description

SWISSPHARMA is a list of pharmaceuticals with consumption data from Switzerland, France, Germany and the USA, used for a suspect screening/exposure modelling approach described in Singer et al 2016, DOI: 10.1021/acs.est.5b03332. The original data is available on the NORMAN Suspect List Exchange.

## Usage

pharma

## Format

An object of class data.frame with 954 rows and 14 columns.

#### physiology.data 179

#### Source

[https://comptox.epa.gov/dashboard/chemical\\_lists/swisspharma](https://comptox.epa.gov/dashboard/chemical_lists/swisspharma)

## References

Wambaugh et al. (2019) "Assessing Toxicokinetic Uncertainty and Variability in Risk Prioritization", Toxicological Sciences, 172(2), 235-251.

<span id="page-178-0"></span>physiology.data *Species-specific physiology parameters*

## Description

This data set contains values from Davies and Morris (1993) necessary to paramaterize a toxicokinetic model for human, mouse, rat, dog, or rabbit. The temperature for each species are taken from Robertshaw et al. (2004), Gordon (1993), and Stammers(1926).

## Usage

physiology.data

# Format

A data.frame containing 11 rows and 7 columns.

## Author(s)

John Wambaugh and Nisha Sipes

#### Source

Wambaugh, John F., et al. "Toxicokinetic triage for environmental chemicals." Toxicological Sciences (2015): 228-237.

## References

Davies, B. and Morris, T. (1993). Physiological Parameters in Laboratory Animals and Humans. Pharmaceutical Research 10(7), 1093-1095, 10.1023/a:1018943613122.

Environment, in Dukes' Physiology of Domestic Animals, 12th ed., Reece W.O., Ed. Copyright 2004 by Cornell University. Stammers (1926) The blood count and body temperature in normal rats Gordon (1993) Temperature Regulation in Laboratory Rodents

Dallmann et al. (2018) made use of PK-Sim to predict chemical- and tissue- specific partition coefficients. The methods include both the default PK-Sim approach and PK-Sim Standard and Rodgers & Rowland (2006).

## Usage

pksim.pcs

#### Format

data.frame

#### Source

Kapraun et al. 2021 (submitted)

#### References

Dallmann A, Ince I, Coboeken K, Eissing T, Hempel G (2018). "A physiologically based pharmacokinetic model for pregnant women to predict the pharmacokinetics of drugs metabolized via several enzymatic pathways." *Clinical pharmacokinetics*, 57(6), 749–768.

pradeep2020 *Pradeep et al. 2020*

#### Description

This table includes Support Vector Machine and Random Forest model predicted values for unbound fraction plasma protein (fup) and intrinsic hepatic clearance (clint) values for a subset of chemicals in the Tox21 library (see https://www.epa.gov/chemical-research/toxicology-testing-21st-century-

## Usage

pradeep2020

#### Format

data.frame

## Details

Prediction were made with Support Vector Machine and Random Forest models, as reported in Pradeep et al. (2020).
#### Source

Pradeep et al. 2020 Chemical Structure Predictive Models for HTTK

#### References

Pradeep P, Patlewicz G, Pearce R, Wambaugh J, Wetmore B, Judson R (2020). "Using chemical structure information to develop predictive models for in vitro toxicokinetic parameters to inform high-throughput risk-assessment." *Computational Toxicology*, 16, 100136. ISSN 2468-1113, [doi:10.1016/j.comtox.2020.100136,](https://doi.org/10.1016/j.comtox.2020.100136) [https://www.sciencedirect.com/science/article/pii/](https://www.sciencedirect.com/science/article/pii/S2468111320300463) [S2468111320300463](https://www.sciencedirect.com/science/article/pii/S2468111320300463).

predict\_partitioning\_schmitt

*Predict partition coefficients using the method from Schmitt (2008).*

#### Description

This function implements the method from Schmitt (2008) in predicting the tissue to unbound plasma partition coefficients for the tissues contained in the tissue.data table.

#### Usage

```
predict_partitioning_schmitt(
  chem.name = NULL,
 chem.cas = NULL,
 dtxsid = NULL,
 species = "Human",
 model = "pbtk",default.to.human = FALSE,
 parameters = NULL,
  alpha = 0.001,adjusted.Funbound.plasma = TRUE,
 regression = TRUE,
 regression.list = c("brain", "adipose", "gut", "heart", "kidney", "liver", "lung",
    "muscle", "skin", "spleen", "bone"),
  tissues = NULL,
 minimum.Funbound.plasma = 1e-04,
  suppress.messages = FALSE
)
```
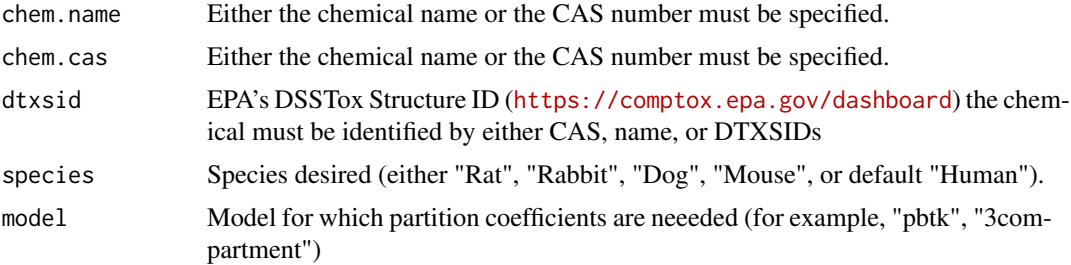

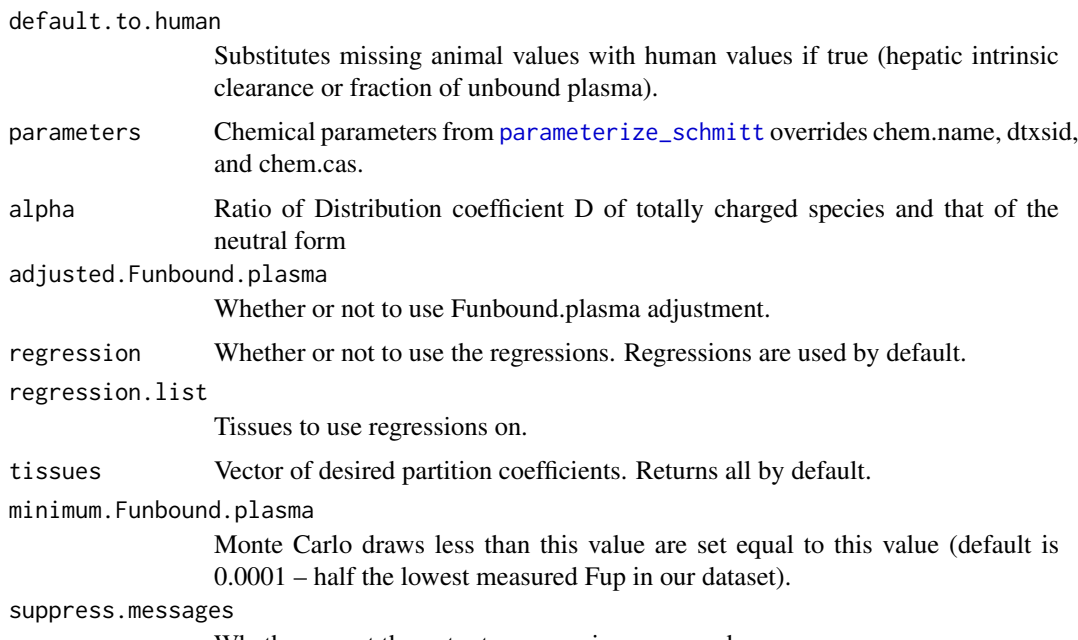

Whether or not the output message is suppressed.

#### Details

A separate regression is used when adjusted.Funbound.plasma is FALSE.

A regression is used for membrane affinity when not provided. The regressions for correcting each tissue are performed on tissue plasma partition coefficients (Ktissue2pu \* Funbound.plasma) calculated with the corrected Funbound.plasma value and divided by this value to get Ktissue2pu. Thus the regressions should be used with the corrected Funbound.plasma.

The red blood cell regression can be used but is not by default because of the span of the data used, reducing confidence in the regression for higher and lower predicted values.

Human tissue volumes are used for species other than Rat.

#### Value

Returns tissue to unbound plasma partition coefficients for each tissue.

#### Author(s)

Robert Pearce

#### References

Schmitt, Walter. "General approach for the calculation of tissue to plasma partition coefficients." Toxicology in Vitro 22.2 (2008): 457-467.

Birnbaum, L., et al. "Physiological parameter values for PBPK models." International Life Sciences Institute, Risk Science Institute, Washington, DC (1994).

Pearce, Robert G., et al. "Evaluation and calibration of high-throughput predictions of chemical distribution to tissues." Journal of pharmacokinetics and pharmacodynamics 44.6 (2017): 549-565.

Yun, Y. E., and A. N. Edginton. "Correlation-based prediction of tissue-to-plasma partition coefficients using readily available input parameters." Xenobiotica 43.10 (2013): 839-852.

#### pregnonpregaucs 183

#### Examples

predict\_partitioning\_schmitt(chem.name='ibuprofen',regression=FALSE)

pregnonpregaucs *AUCs for Pregnant and Non-Pregnant Women*

#### Description

Dallmann et al. (2018) includes compiled literature descriptions of toxicokinetic summary statistics, including time-integrated plasma concentrations (area under the curve or AUC) for drugs administered to a sample of subjects including both pregnant and non-pregnant women. The circumstances of the dosing varied slightly between drugs and are summarized in the table.

#### Usage

pregnonpregaucs

#### Format

data.frame

#### Source

Kapraun et al. 2021 (submitted)

#### References

Dallmann A, Ince I, Coboeken K, Eissing T, Hempel G (2018). "A physiologically based pharmacokinetic model for pregnant women to predict the pharmacokinetics of drugs metabolized via several enzymatic pathways." *Clinical pharmacokinetics*, 57(6), 749–768.

propagate\_invitrouv\_1comp

*Propagates uncertainty and variability in in vitro HTTK data into one compartment model parameters*

#### Description

Propagates uncertainty and variability in in vitro HTTK data into one compartment model parameters

#### Usage

propagate\_invitrouv\_1comp(parameters.dt, ...)

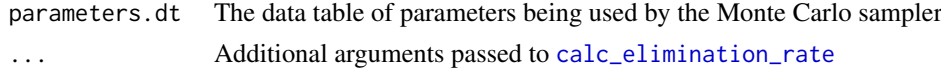

#### Value

A data.table whose columns are the parameters of the HTTK model specified in model.

#### Author(s)

John Wambaugh

propagate\_invitrouv\_3comp

*Propagates uncertainty and variability in in vitro HTTK data into three compartment model parameters*

#### Description

Propagates uncertainty and variability in in vitro HTTK data into three compartment model parameters

#### Usage

```
propagate_invitrouv_3comp(parameters.dt, ...)
```
#### Arguments

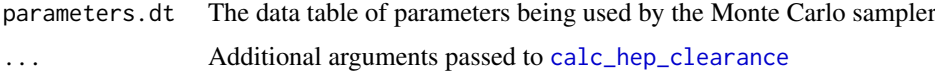

#### Value

A data.table whose columns are the parameters of the HTTK model specified in model.

#### Author(s)

John Wambaugh

propagate\_invitrouv\_pbtk

*Propagates uncertainty and variability in in vitro HTTK data into PBPK model parameters*

#### Description

Propagates uncertainty and variability in in vitro HTTK data into PBPK model parameters

#### Usage

```
propagate_invitrouv_pbtk(parameters.dt, ...)
```
#### reset\_httk 185

#### Arguments

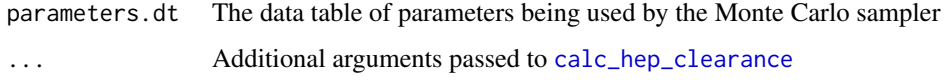

#### Value

A data.table whose columns are the parameters of the HTTK model specified in model.

#### Author(s)

John Wambaugh

reset\_httk *Reset HTTK to Default Data Tables*

#### Description

This function returns an updated version of chem.physical\_and\_invitro.data that includes data predicted with Simulations Plus' ADMET predictor that was used in Sipes et al. 2017, included in admet.data.

#### Usage

reset\_httk(target.env = .GlobalEnv)

#### Arguments

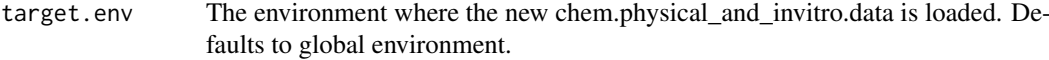

#### Value

data.frame The package default version of chem.physical\_and\_invitro.data.

#### Author(s)

John Wambaugh

#### Examples

```
chem.physical_and_invitro.data <- load_sipes2017()
reset_httk()
```
#### Description

Randomly draws from a one-dimensional KDE

#### Usage

rfun(n, fhat)

#### Arguments

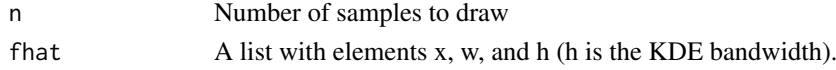

#### Value

A vector of n samples from the KDE fhat

#### Author(s)

Caroline Ring

#### References

Ring, Caroline L., et al. "Identifying populations sensitive to environmental chemicals by simulating toxicokinetic variability." Environment International 106 (2017): 105-118

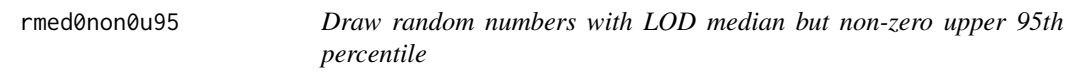

#### Description

This function draws N random numbers from a distribution that approximates a median that is equal to the limit of detection (LOD, value x.LOD) but has an upper 95th percentile (x.u95) that is above x.LOD. We make the assumption that values above x.u95 are uniformly distributed between x.u95 and x.u95 + (x.u95 - x.LOD)

#### Usage

 $rmed@non0u95(n, x.u95, x.min = 0, x.L0D = 0.005)$ 

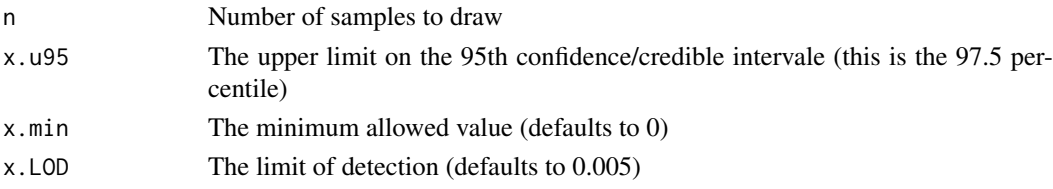

#### r\_left\_censored\_norm 187

#### Value

A vector of N samples where the 50th and 97.5th quantiles approximate x.LOD and x.u95 respectively

#### Author(s)

John Wambaugh

#### References

Breen et al., in preparation

#### Examples

```
Fup. 95 < -0.02N < - 1000set.seed(1235)
Fup.vec <- rmed0non0u95(n=N, x.u95=Fup.95)
quantile(Fup.vec,c(0.5,0.975))
quantile(rmed0non0u95(200,x.u95=0.05,x.min=10^-4,x.LOD=0.01),c(0.5,0.975))
hist(rmed0non0u95(1000,x.u95=0.05,x.min=10^-4,x.LOD=0.01))
quantile(rmed0non0u95(200,x.u95=0.005,x.min=10^-4,x.LOD=0.01),c(0.5,0.975))
hist(rmed0non0u95(1000,x.u95=0.005,x.min=10^-4,x.LOD=0.01))
```
r\_left\_censored\_norm *Returns draws from a normal distribution with a lower censoring limit of lod (limit of detection)*

#### Description

Returns draws from a normal distribution with a lower censoring limit of lod (limit of detection)

#### Usage

```
r_left_censored_norm(n, mean = 0, sd = 1, lod = 0.005, lower = 0, upper = 1)
```
#### Arguments

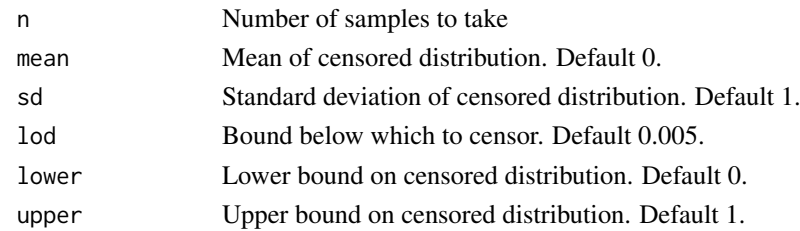

#### Value

A vector of samples from the specified censored distribution.

#### Description

This function transforms the dose (in mg/kg) into the appropriate units. It handles single doses, matrices of doses, or daily repeated doses at varying intervals. Gut absorption is also factored in through the parameter Fgutabs, and scaling is currently avoided in the inhalation exposure case with a scale factor of 1

#### Usage

```
scale_dosing(
  dosing,
  parameters,
  route,
  input.units = NULL,
  output.units = "uM",
  vol = NULL\lambda
```
#### Arguments

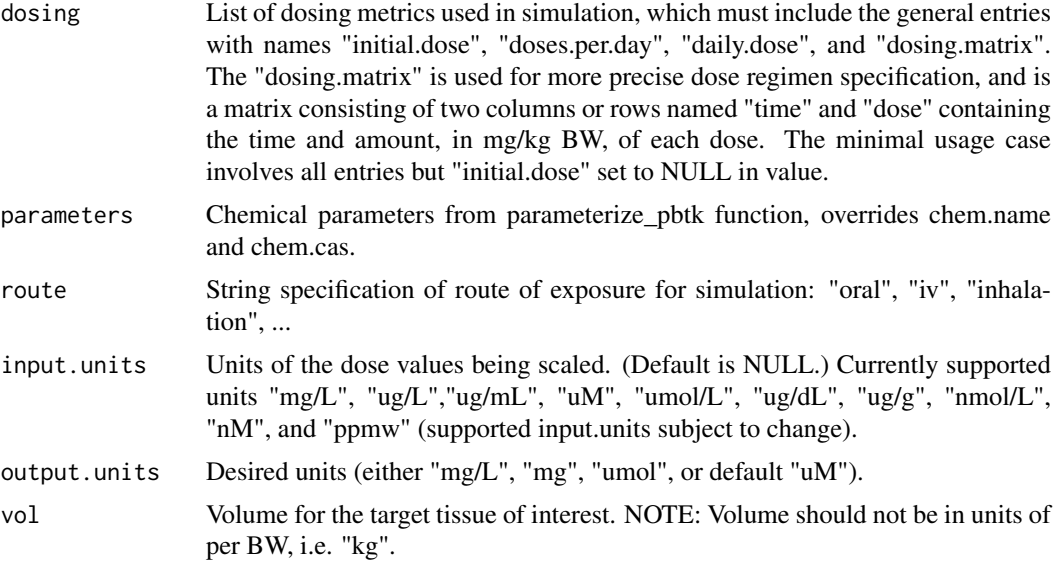

#### Value

A list of numeric values for doses converted to output.units, potentially (depending on argument dosing) including:

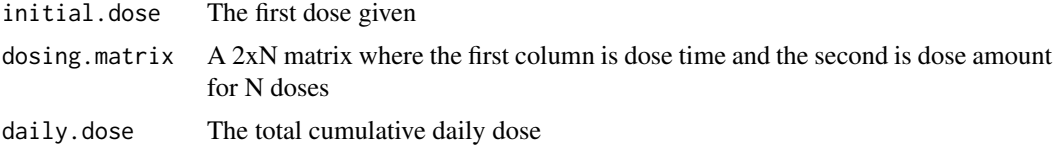

#### $\text{scr}_{h}$  189

#### Author(s)

John Wambaugh and Sarah E. Davidson

scr\_h *KDE bandwidths for residual variability in serum creatinine*

#### **Description**

Bandwidths used for a one-dimensional kernel density estimation of the distribution of residual errors around smoothing spline fits of serum creatinine vs. age for NHANES respondents in each of ten combinations of sex and race/ethnicity categories.

#### Usage

scr\_h

#### Format

A named list with 10 elements, each a numeric value. Each list element corresponds to, and is named for, one combination of NHANES sex categories (Male and Female) and NHANES race/ethnicity categories (Mexican American, Other Hispanic, Non-Hispanic White, Non-Hispanic Black, and Other).

#### Details

Each matrix is the standard deviation for a normal distribution: this is the bandwidth to be used for a kernel density estimation (KDE) (using a normal kernel) of the distribution of residual errors around smoothing spline fits of serum creatinine vs. age for NHANES respondents in the specified sex and race/ethnicity category. Optimal bandwidths were pre-calculated by doing the smoothing spline fits, getting the residuals, then calling [kde](#page-0-0) on the residuals (which calls [hpi](#page-0-0) to compute the plug-in bandwidth).

Used by HTTK-Pop only in "virtual individuals" mode (i.e. [httkpop\\_generate](#page-130-0) with method = "v"), in [gen\\_serum\\_creatinine](#page-101-0).

#### Author(s)

Caroline Ring

#### References

Ring, Caroline L., et al. "Identifying populations sensitive to environmental chemicals by simulating toxicokinetic variability." Environment International 106 (2017): 105-118

set\_httk\_precision *set\_httk\_precision*

#### Description

Although the ODE solver and other functions return very precise numbers, we cannot (or at least do not spend enough computing time to) be sure of the precioion to an arbitrary level. This function both limits the number of signficant figures reported and truncates the numerical precision.

#### Usage

```
set_httk_precision(in.num, sig.fig = 4, num.prec = 9)
```
#### Arguments

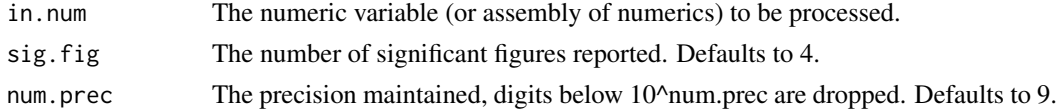

#### Value

numeric values

#### Author(s)

John Wambaugh

skeletal\_muscle\_mass *Predict skeletal muscle mass*

#### Description

Predict skeletal muscle mass from age, height, and gender.

#### Usage

skeletal\_muscle\_mass(smm, age\_years, height, gender)

#### Arguments

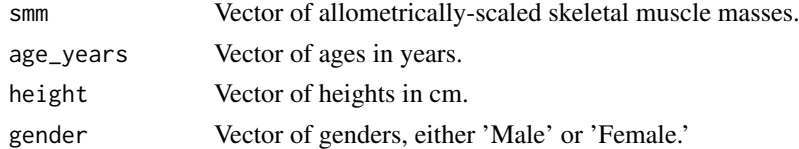

### Details

For individuals over age 18, use allometrically-scaled muscle mass with an age-based scaling factor, to account for loss of muscle mass with age (Janssen et al. 2000). For individuals under age 18, use [skeletal\\_muscle\\_mass\\_children](#page-190-0).

#### Value

Vector of skeletal muscle masses in kg.

#### Author(s)

Caroline Ring

#### References

Janssen, Ian, et al. "Skeletal muscle mass and distribution in 468 men and women aged 18-88 yer." Journal of Applied Physiology 89.1 (2000): 81-88

Ring, Caroline L., et al. "Identifying populations sensitive to environmental chemicals by simulating toxicokinetic variability." Environment International 106 (2017): 105-118

#### See Also

[skeletal\\_muscle\\_mass\\_children](#page-190-0)

<span id="page-190-0"></span>skeletal\_muscle\_mass\_children

*Predict skeletal muscle mass for children*

#### Description

For individuals under age 18, predict skeletal muscle mass from gender and age, using a nonlinear equation from Webber and Barr (2012)

#### Usage

skeletal\_muscle\_mass\_children(gender, age\_years)

#### Arguments

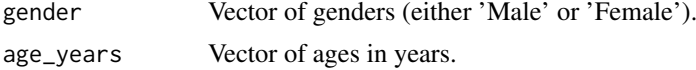

#### Value

Vector of skeletal muscle masses in kg.

#### Author(s)

Caroline Ring

#### References

Webber, Colin E., and Ronald D. Barr. "Age-and gender-dependent values of skeletal muscle mass in healthy children and adolescents." Journal of cachexia, sarcopenia and muscle 3.1 (2012): 25-29.

Ring, Caroline L., et al. "Identifying populations sensitive to environmental chemicals by simulating toxicokinetic variability." Environment International 106 (2017): 105-118

skin\_mass\_bosgra *Predict skin mass*

#### **Description**

Using equation from Bosgra et al. 2012, predict skin mass from body surface area.

#### Usage

skin\_mass\_bosgra(BSA)

#### Arguments

BSA Vector of body surface areas in cm<sup> $\lambda$ </sup>2.

#### Value

Vector of skin masses in kg.

#### Author(s)

Caroline Ring

#### References

Bosgra, Sieto, et al. "An improved model to predict physiologically based model parameters and their inter-individual variability from anthropometry." Critical reviews in toxicology 42.9 (2012): 751-767.

Ring, Caroline L., et al. "Identifying populations sensitive to environmental chemicals by simulating toxicokinetic variability." Environment International 106 (2017): 105-118

solve\_1comp *Solve one compartment TK model*

#### Description

This function solves for the amount or concentration of a chemical in plasma for a one compartment model as a function of time based on the dose and dosing frequency.

#### Usage

```
solve_1comp(
 chem.name = NULL,
 chem.cas = NULL,
 dtxsid = NULL,
  times = NULL,
 parameters = NULL,
 days = 10,
  tsteps = 4,
  daily.dose = NULL,
```
#### solve\_1comp 193

```
dose = NULL,doses.per.day = NULL,
initial.values = NULL,
plots = FALSE,
suppress.messages = FALSE,
species = "Human",
iv.doc = FALSE,input.units = "mg/kg",
output.units = NULL,
method = "lsoda",
rtol = 1e-08,
atol = 1e-12,
default.to.human = FALSE,
recalc.blood2plasma = FALSE,
recalc.clearance = FALSE,
dosing.matrix = NULL,
adjusted.Funbound.plasma = TRUE,
regression = TRUE,
restrictive.clearance = TRUE,
minimum.Funbound.plasma = 1e-04,
monitor.vars = NULL,
...
```
#### Arguments

)

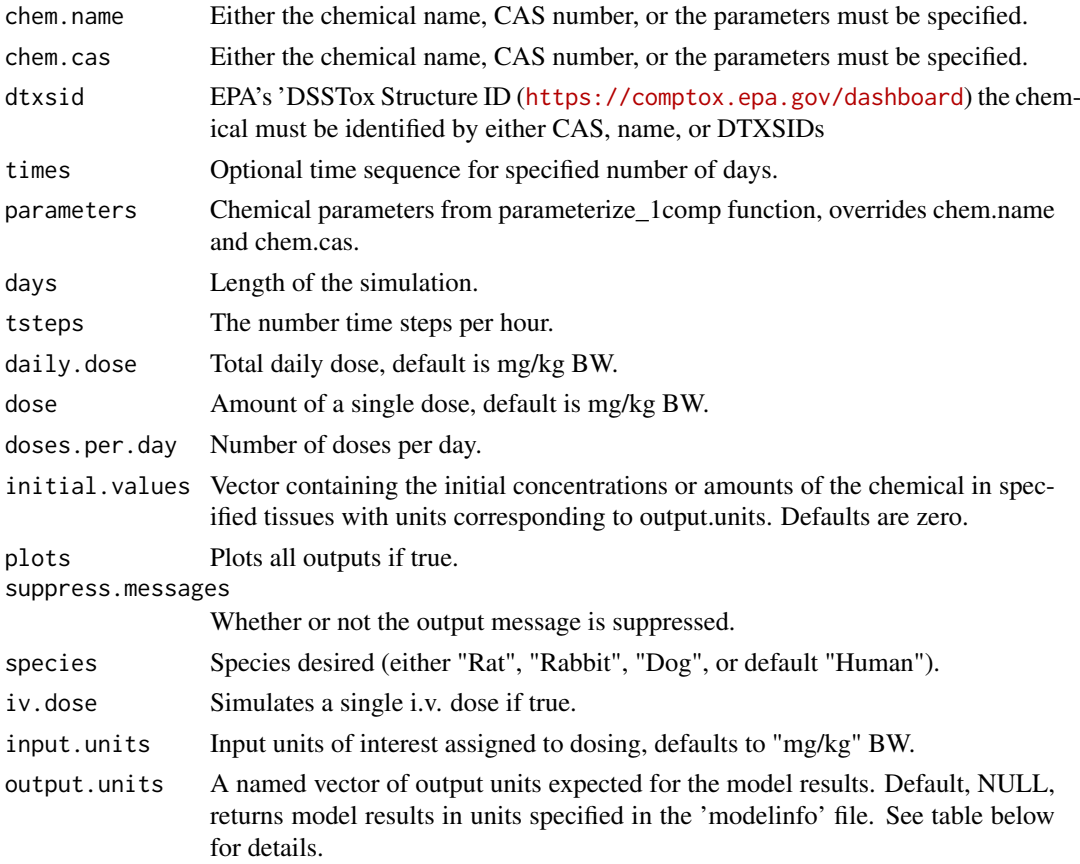

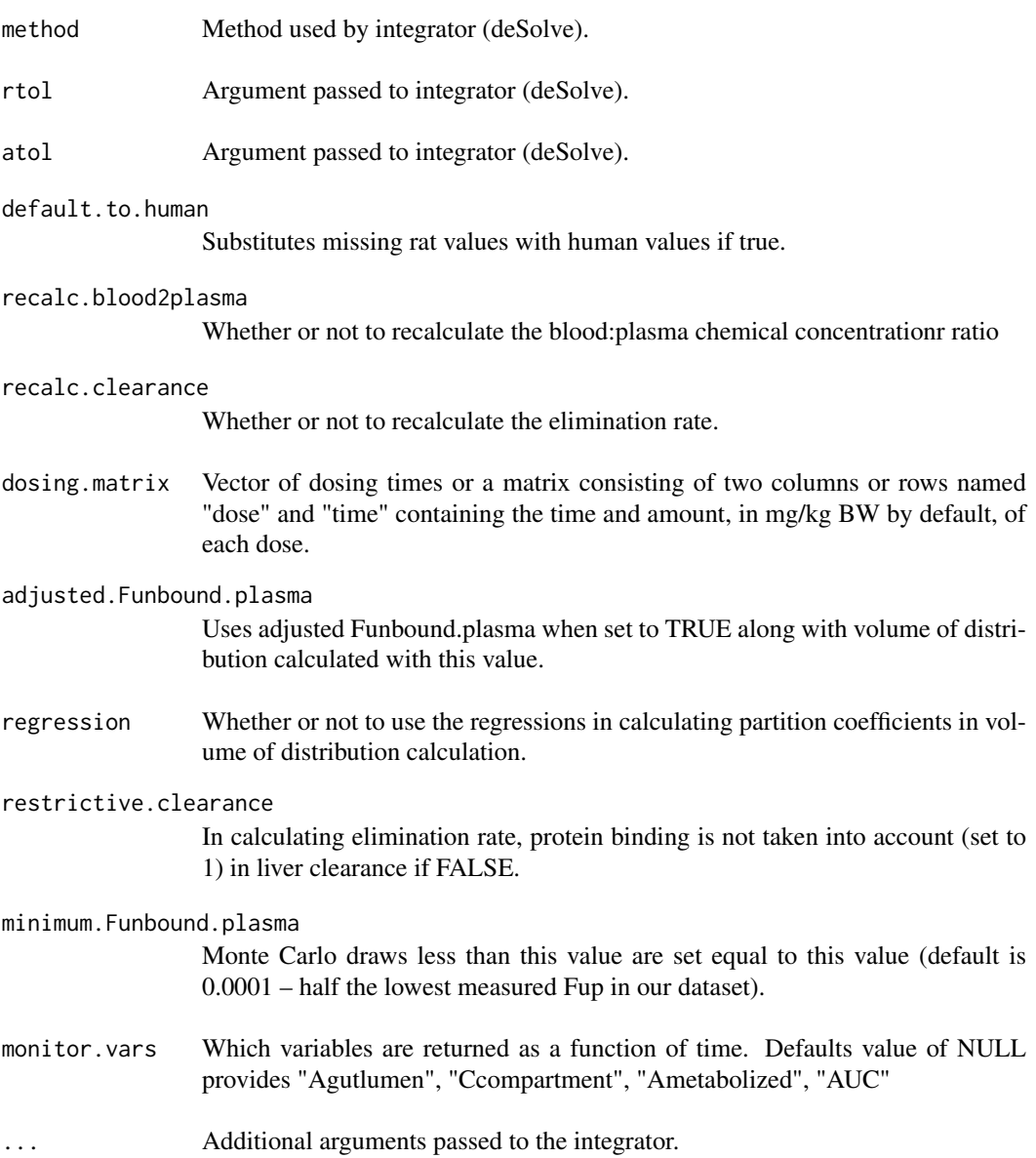

### Details

Note that the model parameters have units of hours while the model output is in days.

Default value of NULL for doses.per.day solves for a single dose.

When species is specified as rabbit, dog, or mouse, the function uses the appropriate physiological data(volumes and flows) but substitutes human fraction unbound, partition coefficients, and intrinsic hepatic clearance.

AUC is area under plasma concentration curve.

Model Figure

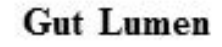

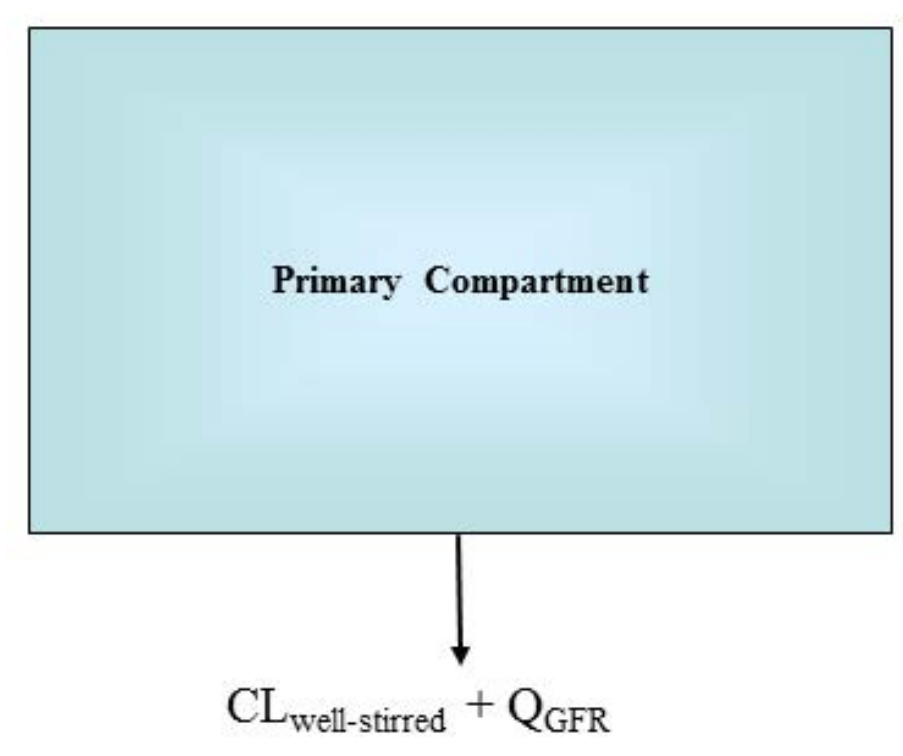

altalt

### Value

A matrix with a column for time(in days) and a column for the compartment and the area under the curve (concentration only).

#### Author(s)

Robert Pearce

#### References

Pearce, Robert G., et al. "Httk: R package for high-throughput toxicokinetics." Journal of statistical software 79.4 (2017): 1.

#### Examples

```
solve_1comp(chem.name='Bisphenol-A',days=1)
params <- parameterize_1comp(chem.cas="80-05-7")
solve_1comp(parameters=params)
```
solve\_3comp *Solve\_3comp*

#### Description

This function solves for the amounts or concentrations of a chemical in different tissues as functions of time based on the dose and dosing frequency. It uses a three compartment model with partition coefficients.

#### Usage

```
solve_3comp(
  chem.name = NULL,
  chem.cas = NULL,
  dtxsid = NULL,
  times = NULL,
  parameters = NULL,
  days = 10,
  tsteps = 4,
  daily.dose = NULL,
  dose = NULL,
  doses.per.day = NULL,
  initial.values = NULL,
  plots = FALSE,
  suppress.messages = FALSE,
  species = "Human",
  iv.doc = FALSE,input.units = "mg/kg",
  output.units = NULL,
  method = "lsoda",
  rtol = 1e-08,
  atol = 1e-12,
  default.to.human = FALSE,
  recalc.blood2plasma = FALSE,
  recalc.clearance = FALSE,
  dosing_matrix = NULL,adjusted.Funbound.plasma = TRUE,
  regression = TRUE,
  restrictive.clearance = TRUE,
  minimum.Funbound.plasma = 1e-04,
  monitor.vars = NULL,
  ...
)
```
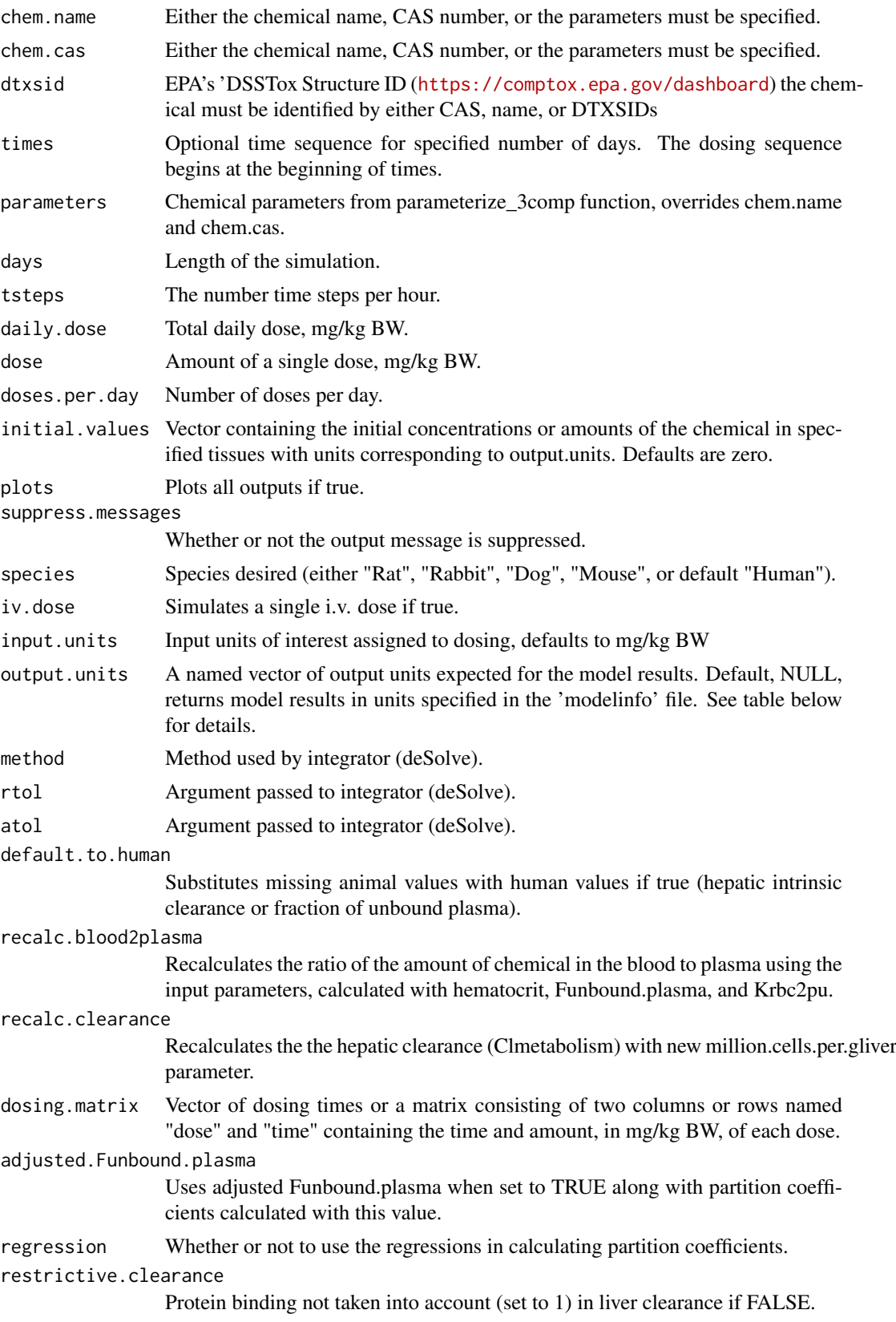

#### minimum.Funbound.plasma

Monte Carlo draws less than this value are set equal to this value (default is 0.0001 – half the lowest measured Fup in our dataset).

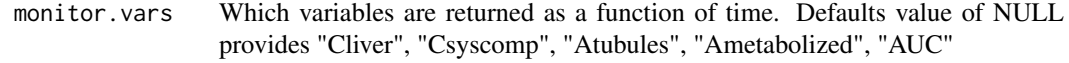

... Additional arguments passed to the integrator.

#### Details

Note that the model parameters have units of hours while the model output is in days.

Default of NULL for doses.per.day solves for a single dose.

The compartments used in this model are the gutlumen, gut, liver, and rest-of-body, with the plasma equivalent to the liver plasma.

Model Figure

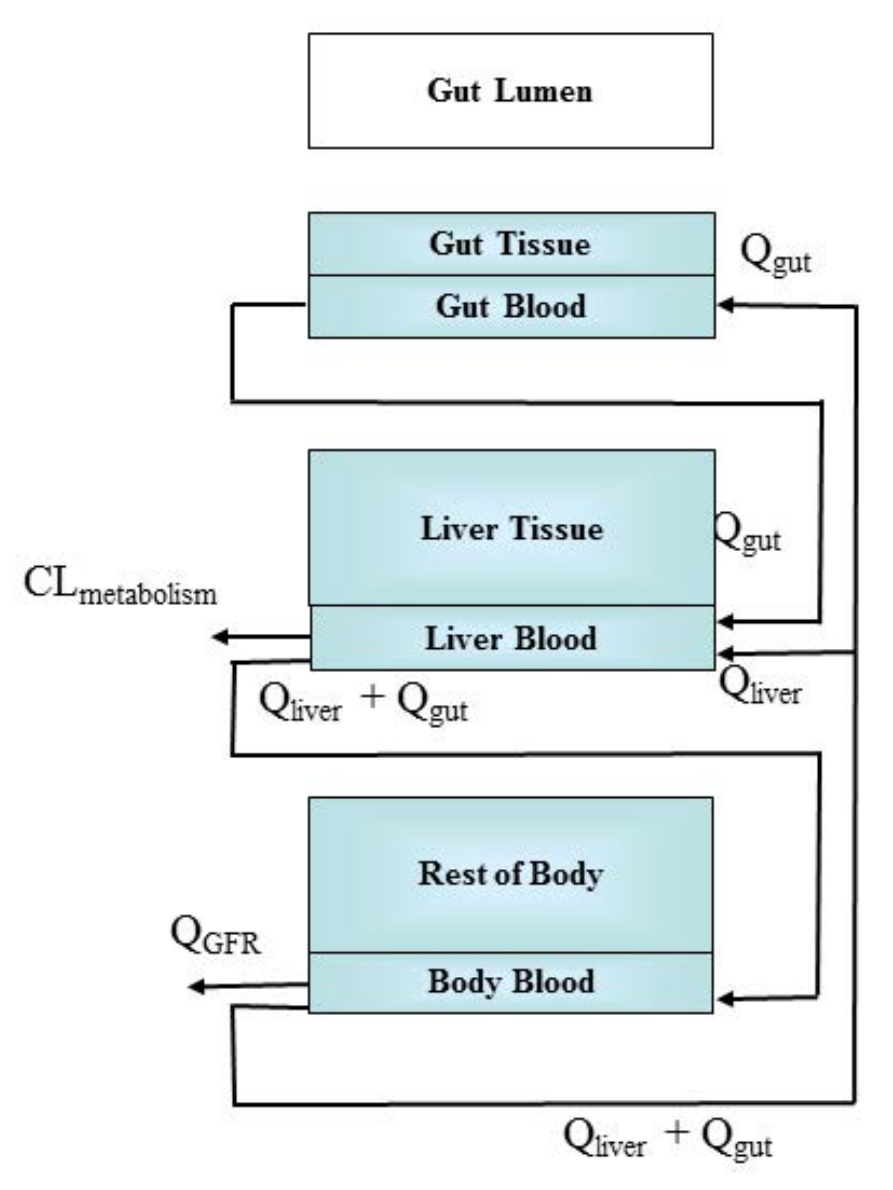

altalt

When species is specified as rabbit, dog, or mouse, the function uses the appropriate physiological data(volumes and flows) but substitues human fraction unbound, partition coefficients, and intrinsic hepatic clearance.

#### Value

A matrix of class deSolve with a column for time(in days) and each compartment, the plasma concentration, area under the curve, and a row for each time point.

#### Author(s)

John Wambaugh and Robert Pearce

#### References

Pearce, Robert G., et al. "Httk: R package for high-throughput toxicokinetics." Journal of statistical software 79.4 (2017): 1.

#### Examples

```
solve_3comp(chem.name='Bisphenol-A',doses.per.day=2,daily.dose=.5,days=1,tsteps=2)
```

```
params <-parameterize_3comp(chem.cas="80-05-7")
solve_3comp(parameters=params)
```
solve\_fetal\_pbtk *Solve\_fetal\_PBTK*

#### Description

This function solves for the amounts or concentrations in uM of a chemical in different tissues of a maternofetal system as functions of time based on the dose and dosing frequency.

#### Usage

```
solve_fetal_pbtk(
 chem.name = NULL,
 chem.cas = NULL,
 dtxsid = NULL,
 times = seq(13 * 7, 40 * 7, 1),
 parameters = NULL,
 days = NULL,species = "human",
  tsteps = 4,
 dose = NULL,
 dosing_matrix = NULL,daily.dose = NULL,
 doses.per.day = NULL,
  initial.values = NULL,
 plots = FALSE,
 suppress.messages = FALSE,
  iv.doc = FALSE,input.units = "mg/kg",
 output.units = NULL,
 method = "lsoda",
 rtol = 1e-08,
 atol = 1e-12,
 default.to.human = FALSE,
 recalc.blood2plasma = FALSE,
  recalc.clearance = FALSE,
  adjusted.Funbound.plasma = TRUE,
 regression = TRUE,
 restrictive.clearance = TRUE,
 minimum.Funbound.plasma = 1e-04,
```

```
monitor.vars = NULL,
 ...
)
```
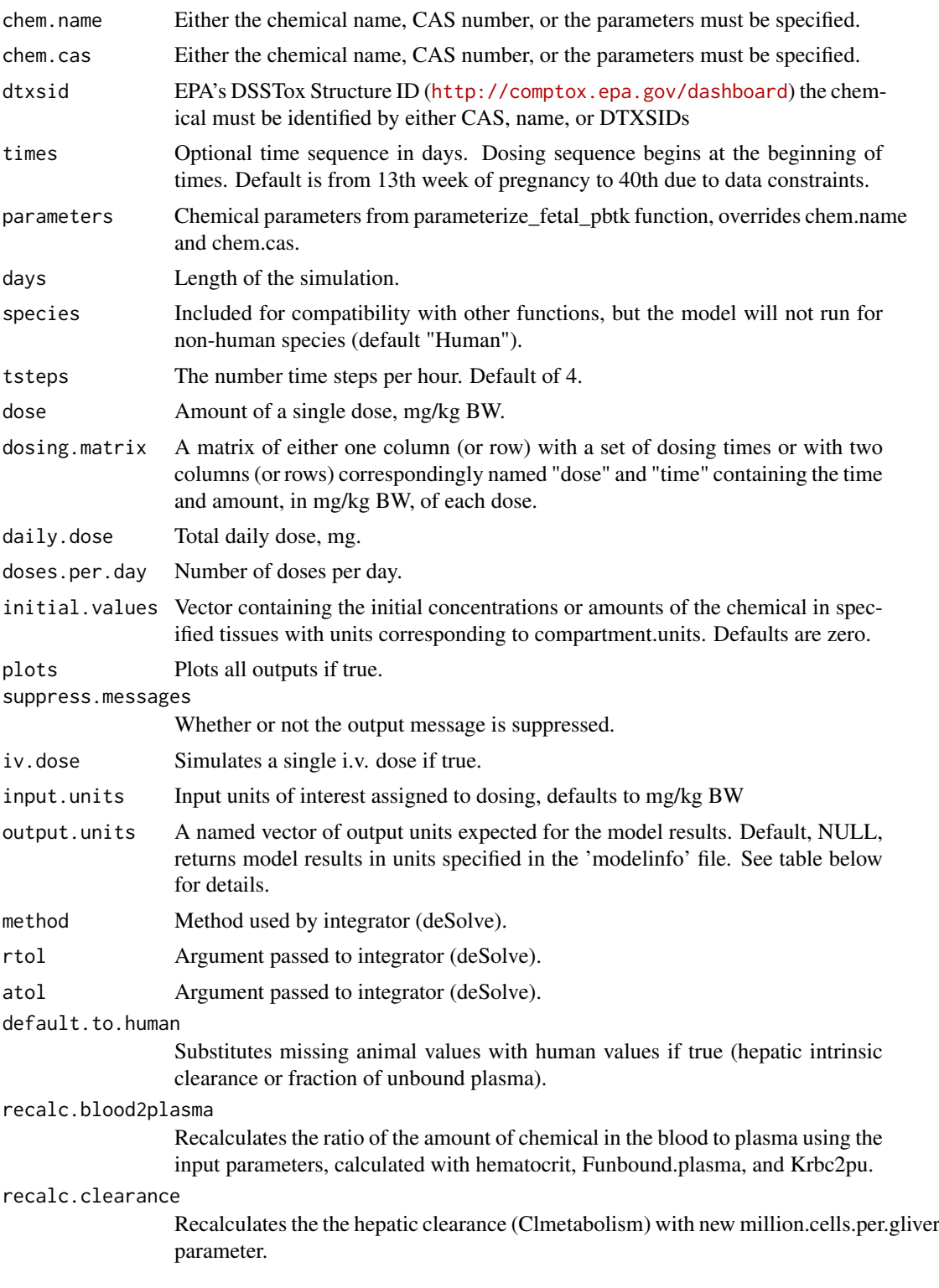

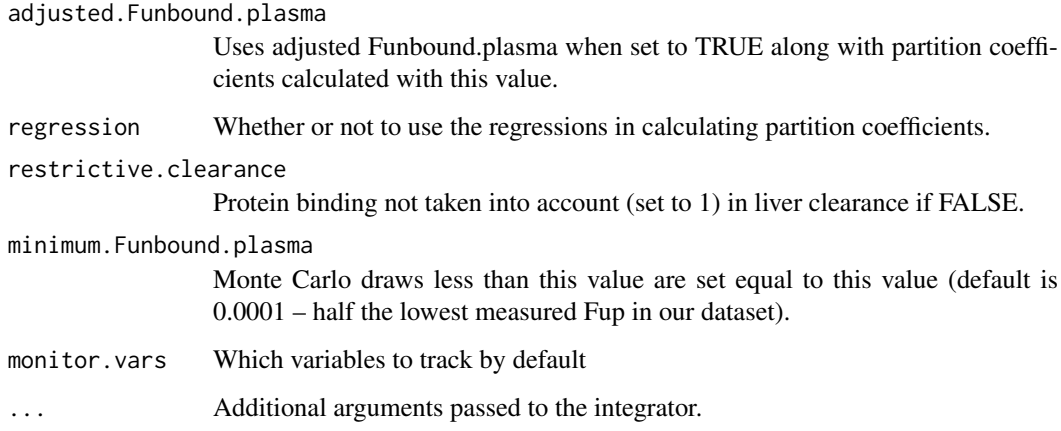

#### Details

The stage of pregnancy simulated here begins by default at the 13th week due to a relative lack of data to support parameterization prior, in line with the recommendations of Kapraun et al. 2019 ("Empirical models for anatomical and physiological..."), and ends at the 40th week of pregnancy.

Note that the model parameters have units of hours while the model output is in days. Dose is in mg, not scaled for body weight.

Default NULL value for doses.per.day solves for a single dose.

The maternal compartments used in this model are the gut lumen, gut, liver, venous blood, arterial blood, lung, adipose tissue, kidney, thyroid, and rest of body. A placenta is modeled as a joint organ shared by mother and fetus, through which chemical exchange can occur with the fetus. Fetal compartments include arterial blood, venous blood, kidney, thyroid, liver, lung, gut, brain, and rest of body.

The extra compartments include the amounts or concentrations metabolized by the liver and excreted by the kidneys through the tubules.

AUC is the area under the curve of the plasma concentration.

This gestational model is only parameterized for humans.

#### Value

A matrix of class deSolve with a column for time(in days), each compartment, the area under the curve, and plasma concentration and a row for each time point.

#### Author(s)

John Wambaugh, Mark Sfeir, and Dustin Kapraun

#### Examples

```
out = solve_fetal_pbtk(chem.name = 'bisphenol a', daily.dose = 1,
doses.per.day = 3)
```
solve\_gas\_pbtk *solve\_gas\_pbtk*

#### Description

This function solves for the amounts or concentrations of a chemical in different tissues as functions of time as a result of inhalation exposure to an ideal gas.

#### Usage

```
solve_gas_pbtk(
  chem.name = NULL,
  chem.cas = NULL,
  dtxsid = NULL,
  parameters = NULL,
  times = NULL,
  days = 10,
  tsteps = 4,
  daily.dose = NULL,
  doses.per.day = NULL,
  dose = NULL,
  dosing.matrix = NULL,
  forcings = NULL,
  exp.start.time = 0,exp.conc = 1,
  period = 24,
  exp.duration = 12,
  initial.values = NULL,
  plots = FALSE,
  suppress.messages = FALSE,
  species = "Human",
  iv.dose = FALSE,input.units = "ppmv",
  output.units = NULL,
  method = "lsoda",
  rtol = 1e-08,
  atol = 1e-12.
  default.to.human = FALSE,
  recalc.blood2plasma = FALSE,
  recalc.clearance = FALSE,
  adjusted.Funbound.plasma = TRUE,
  regression = TRUE,
  restrictive.clearance = TRUE,
  minimum.Funbound.plasma = 1e-04,
  monitor.vars = NULL,
  vmax = 0,
  km = 1,exercise = FALSE,
  fR = 12,
  VT = 0.75,VD = 0.15,
```
... )

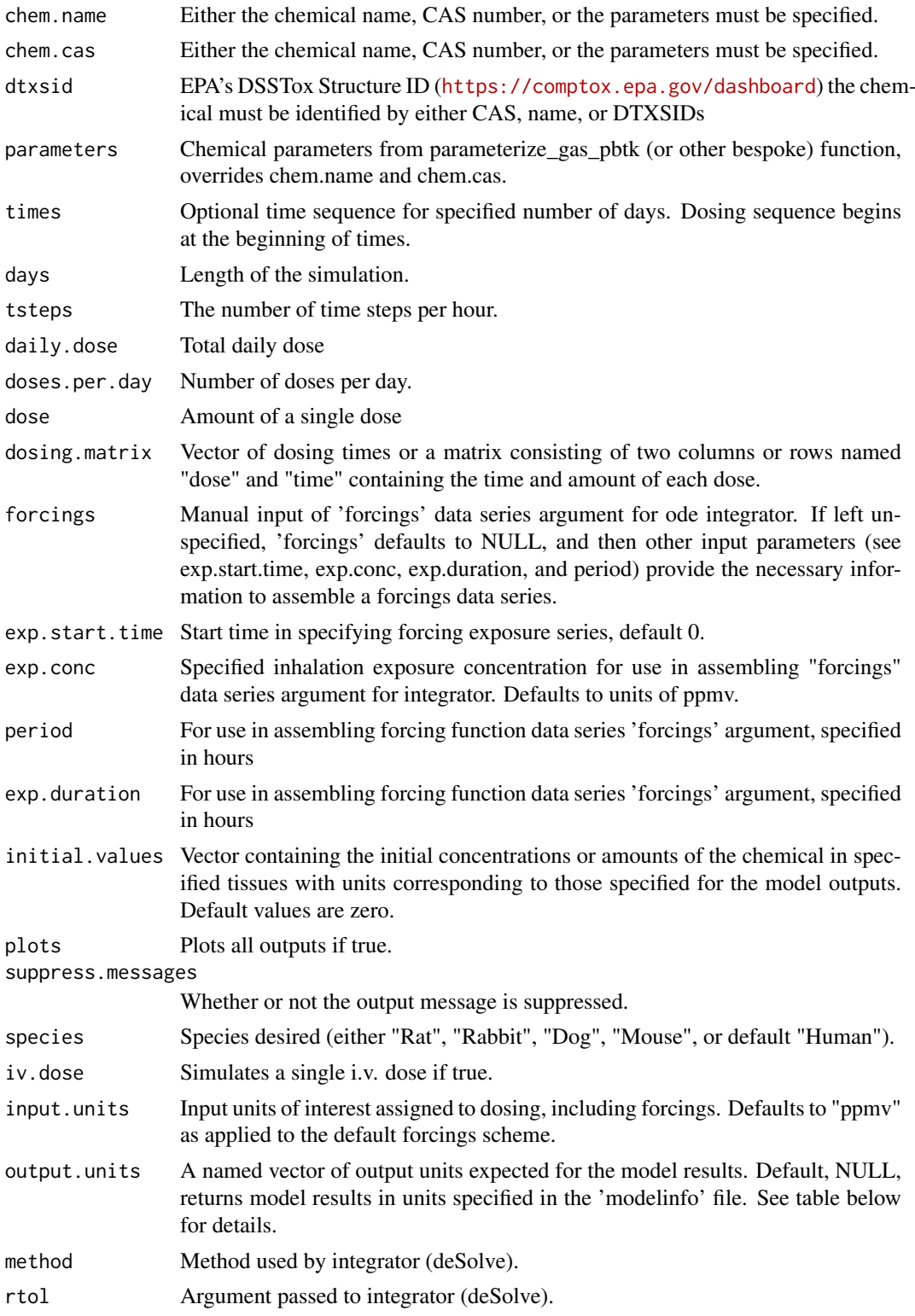

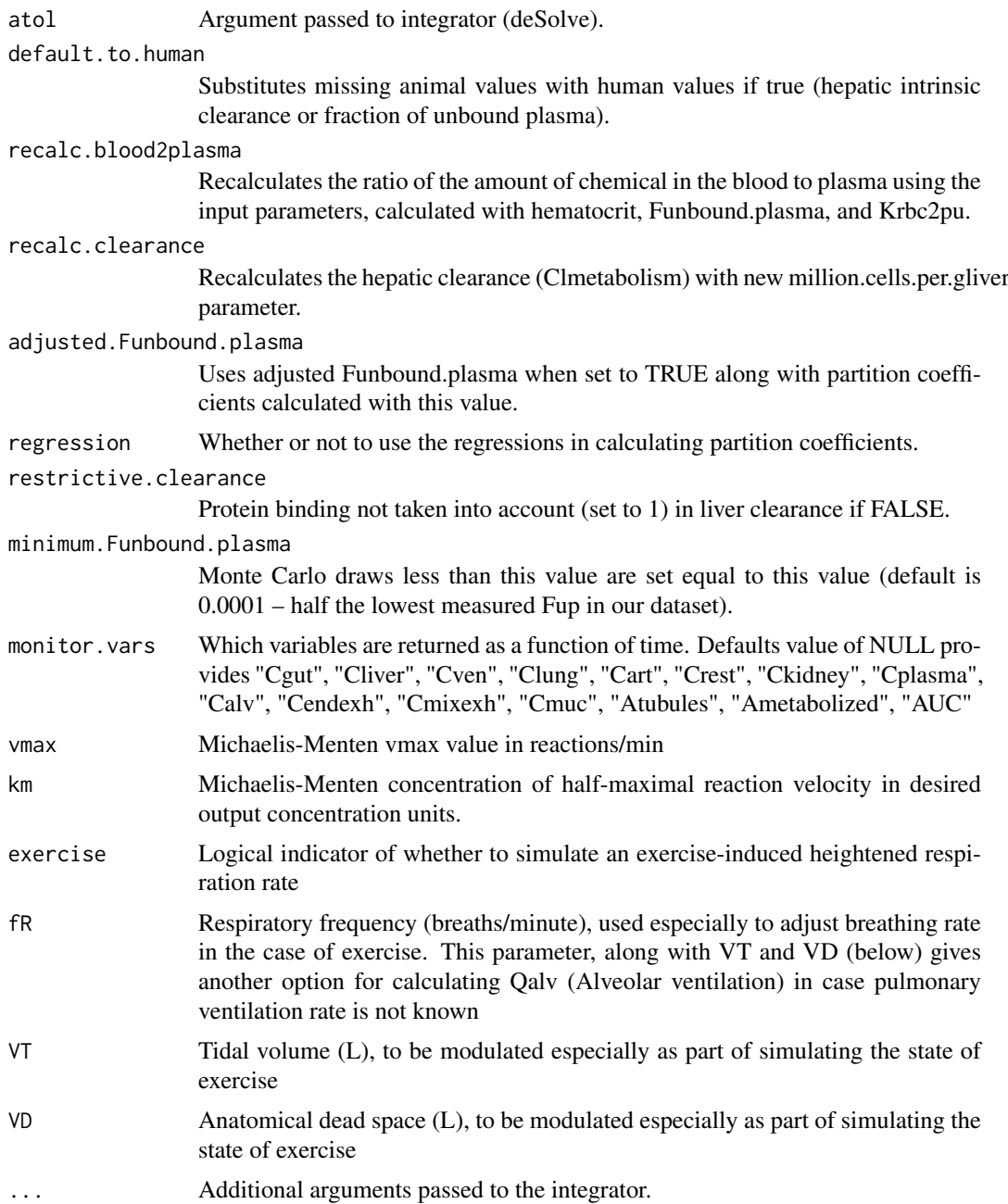

#### Details

The default dosing scheme involves a specification of the start time of exposure (exp.start.time), the concentration of gas inhaled (exp.conc), the period of a cycle of exposure and non-exposure (period), the duration of the exposure during that period (exp.duration), and the total days simulated. Together,these arguments determine the "forcings" passed to the ODE integrator. Forcings can also be specified manually, or effectively turned off by setting exposure concentration to zero, if the user prefers to simulate dosing by other means.

The "forcings" object is configured to be passed to the integrator with, at the most, a basic unit conversion among ppmv, mg/L, and uM. No scaling by BW is set to be performed on the forcings series.

Note that the model parameters have units of hours while the model output is in days.

Default NULL value for doses.per.day solves for a single dose.

The compartments used in this model are the gut lumen, gut, liver, kidneys, veins, arteries, lungs, and the rest of the body.

The extra compartments include the amounts or concentrations metabolized by the liver and excreted by the kidneys through the tubules.

AUC is the area under the curve of the plasma concentration.

Model Figure from (Linakis et al. 2020):

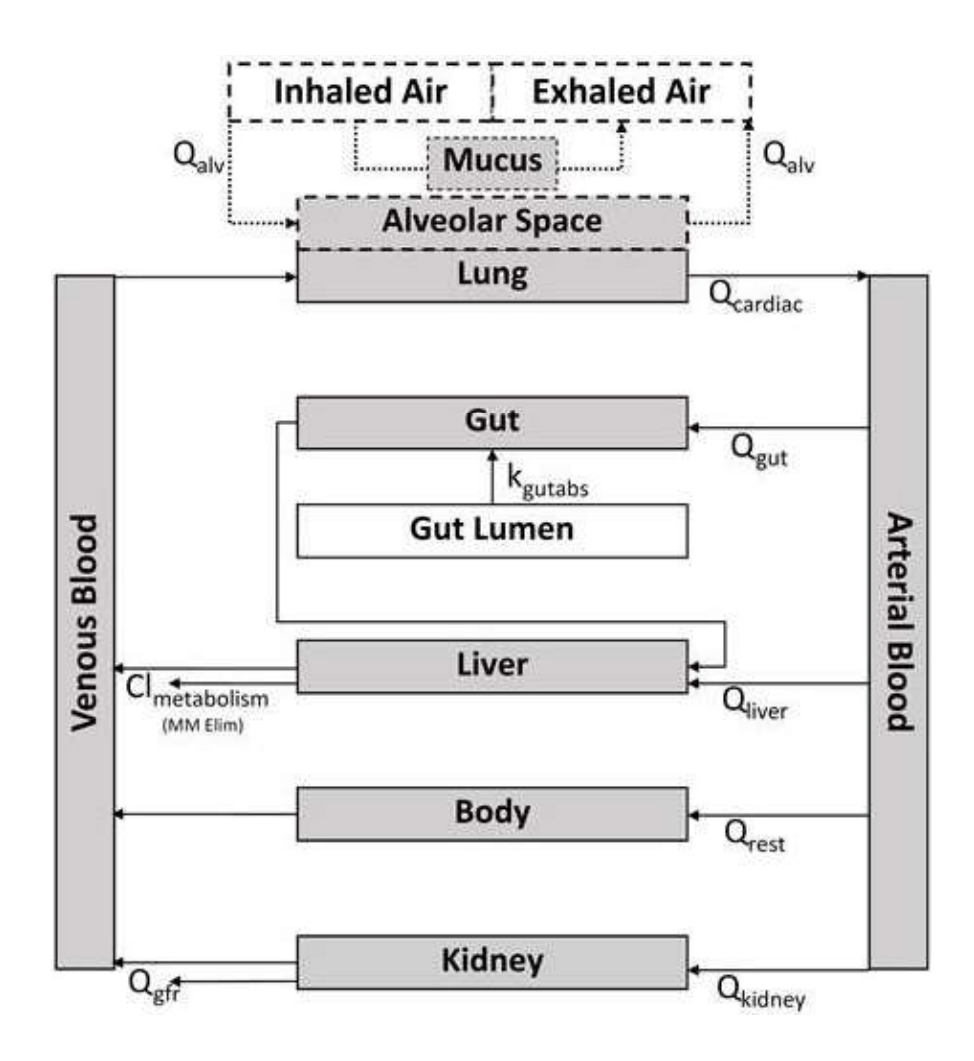

altalt

Model parameters are named according to the following convention:

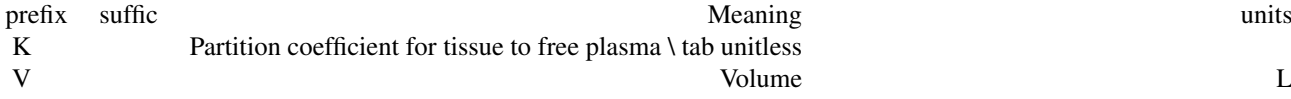

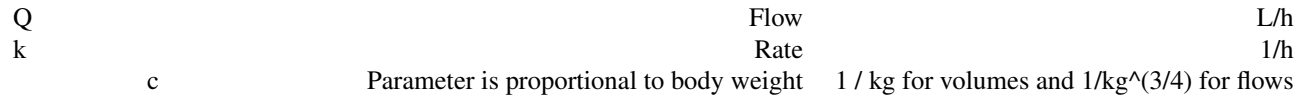

When species is specified but chemical-specific in vitro data are not available, the function uses the appropriate physiological data (volumes and flows) but default.to.human = TRUE must be used to substitute human fraction unbound, partition coefficients, and intrinsic hepatic clearance.

#### Value

A matrix of class deSolve with a column for time(in days), each compartment, the area under the curve, and plasma concentration and a row for each time point.

#### Author(s)

Matt Linakis, John Wambaugh, Mark Sfeir, Miyuki Breen

#### References

Linakis MW, Sayre RR, Pearce RG, Sfeir MA, Sipes NS, Pangburn HA, Gearhart JM, Wambaugh JF (2020). "Development and evaluation of a high-throughput inhalation model for organic chemicals." *Journal of exposure science & environmental epidemiology*, 30(5), 866–877.

Pearce RG, Setzer RW, Strope CL, Wambaugh JF, Sipes NS (2017). "Httk: R package for highthroughput toxicokinetics." *Journal of statistical software*, 79(4), 1.

#### Examples

```
solve_gas_pbtk(chem.name = 'pyrene', exp.com = 1, period = 24, expduration = 24)
```

```
out <- solve_gas_pbtk(chem.name='pyrene',exp.conc = 0, doses.per.day = 2,
daily.dose = 3, input.units = "umol", plots=TRUE,initial.values=c(Aven=20))
```

```
out <- solve_gas_pbtk(chem.name = 'pyrene',exp.conc = 3, period = 24,
exp.duration = 6, exercise = TRUE)
```

```
params <- parameterize_gas_pbtk(chem.cas="80-05-7")
solve gas pbtk(parameters=params)
```

```
# Oral dose with exhalation as a route of elimination:
out <- solve_gas_pbtk(chem.name = 'bisphenol a', exp.conc = 0, dose=100,
input.units="mg/kg")
```

```
# Note that different model compartments for this model have different units
# and that the final units can be controlled with the output.units argument:
head(solve_gas_pbtk(chem.name="lindane"))
# Convert all compartment units to mg/L:
head(solve_gas_pbtk(chem.name="lindane",output.units="mg/L"))
# Convert just the plasma to mg/L:
head(solve_gas_pbtk(chem.name="lindane",output.units=list(Cplasma="mg/L")))
```
#### Description

solve model is designed to accept systematized metadata (provided by the model.list defined in the modelinfo files) for a given toxicokinetic model, including names of variables, parameterization functions, and key units, and use it along with chemical information to prepare an ode system for numerical solution over time of the amounts or concentrations of chemical in different bodily compartments of a given species (either "Rat", "Rabbit", "Dog", "Mouse", or default "Human").

#### Usage

```
solve_model(
  chem.name = NULL,
 chem.cas = NULL,
 dtxsid = NULL,
  times = NULL,
 parameters = NULL,
 model = NULL,route = "oral",
 dosing = NULL,
  days = 10,
  tsteps = 4,
  initial.values = NULL,
  initial.value.units = NULL,
 plots = FALSE,
 monitor.vars = NULL,
  suppress.messages = FALSE,
  species = "Human",
  input.units = "mg/kg",output.units = NULL,
 method = "lsoda",
 rtol = 1e-08,
 atol = 1e-12.
 recalc.blood2plasma = FALSE,
 recalc.clearance = FALSE,
  adjusted.Funbound.plasma = TRUE,
 minimum.Funbound.plasma = 1e-04,
 parameterize.arg.list = list(default.to.human = FALSE, clint.pvalue.threshold = 0.05,
    restrictive.clearance = TRUE, regression = TRUE),
  ...
```
# $\lambda$

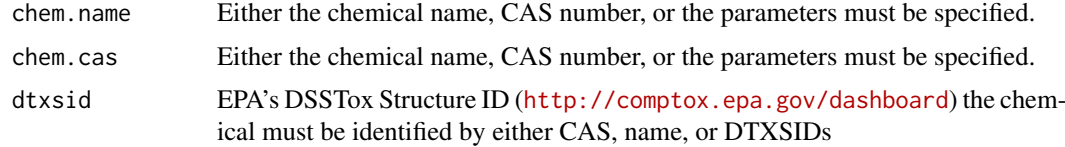

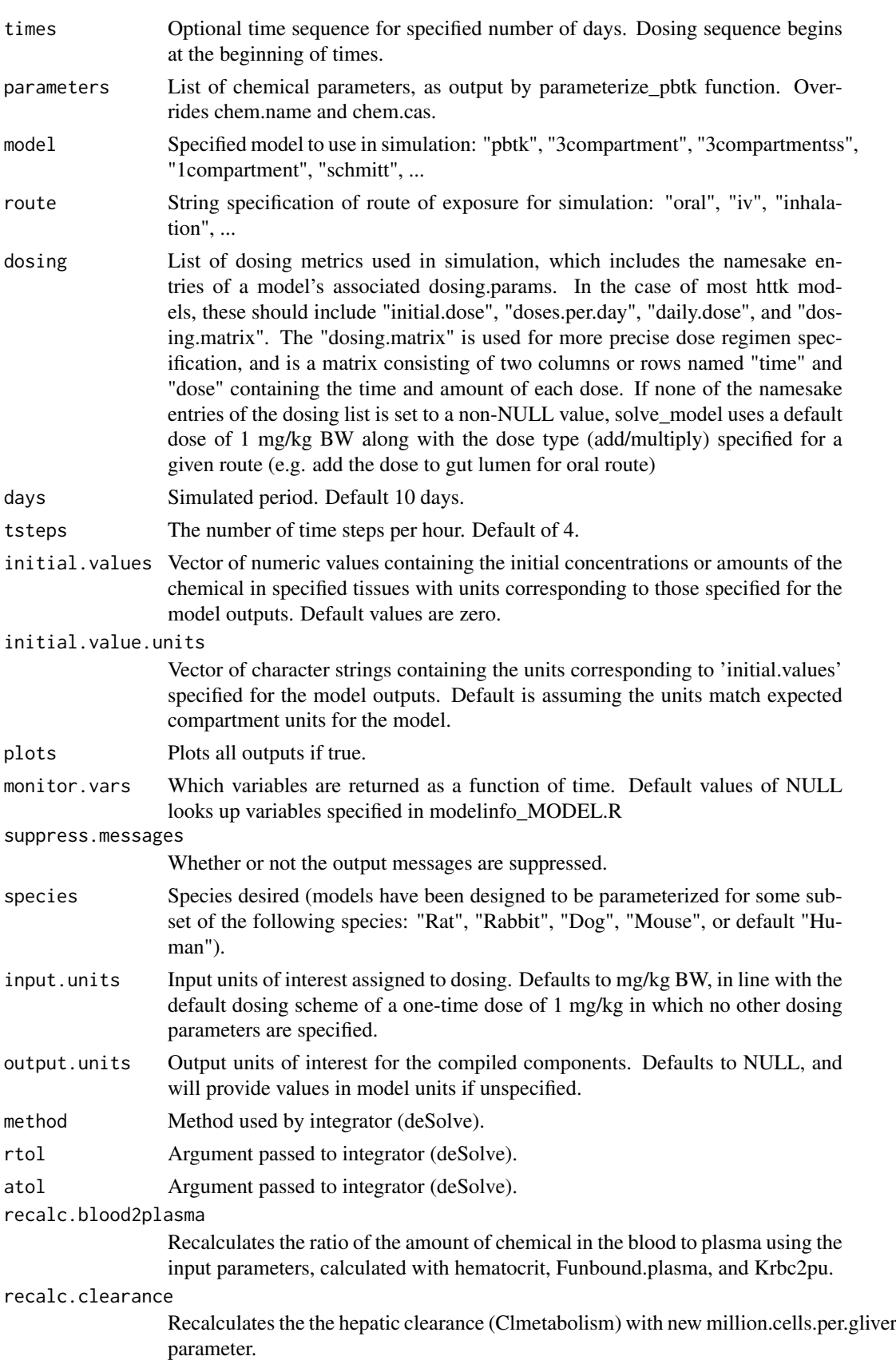

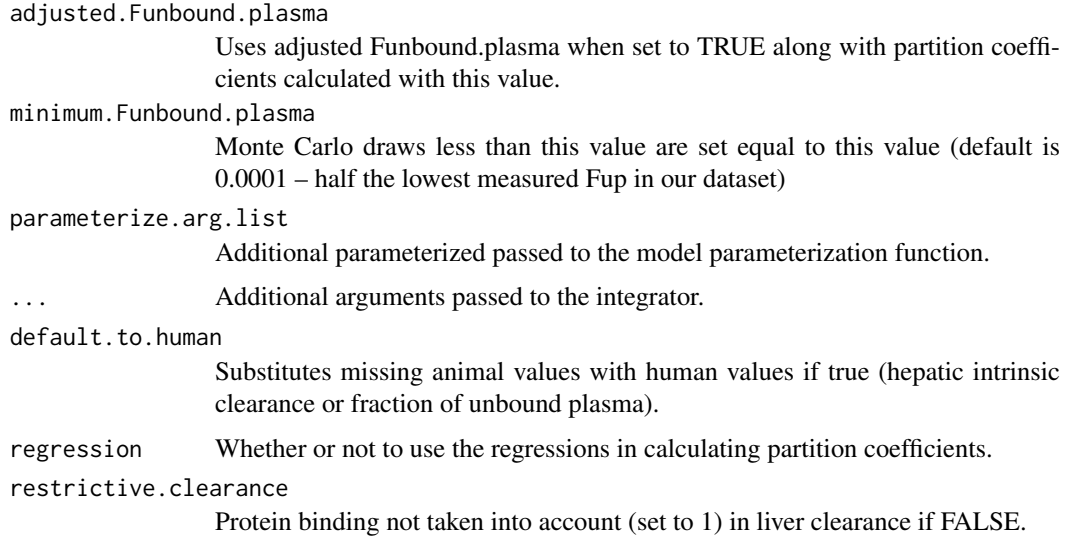

#### Details

Dosing values with certain acceptable associated input.units (like mg/kg BW) are configured to undergo a unit conversion. All model simulations are intended to run with units as specifed by "compartment.units" in the model.list (as defined by the modelinfo files).

The 'dosing' argument includes all parameters needed to describe exposure in terms of route of administration, frequency, and quantity short of scenarios that require use of a more precise forcing function. If the dosing argument's namesake entries are left NULL, solve\_model defaults to a single-time dose of 1 mg/kg BW according to the given dosing route and associated type (either add/multiply, for example we typically add a dose to gut lumen when oral route is specified).

AUC is the area under the curve of the plasma concentration.

Model parameters are named according to the following convention:

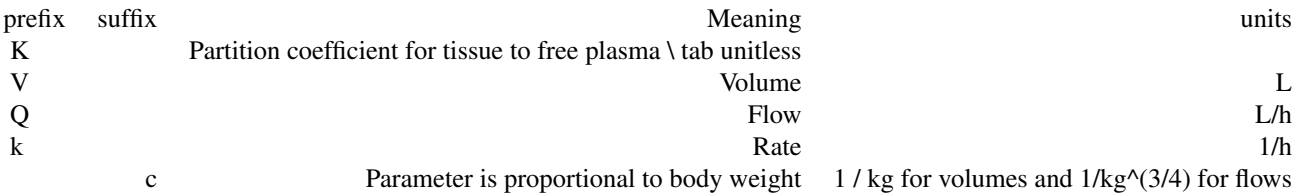

When species is specified but chemical-specific in vitro data are not available, the function uses the appropriate physiological data (volumes and flows) but default.to.human = TRUE must be used to substitute human fraction unbound, partition coefficients, and intrinsic hepatic clearance.

#### Value

A matrix of class deSolve with a column for time(in days), each compartment, the area under the curve, and plasma concentration and a row for each time point.

#### Author(s)

John Wambaugh, Robert Pearce, Miyuki Breen, Mark Sfeir, and Sarah E. Davidson

#### solve\_pbtk 211

#### References

Pearce, Robert G., et al. "Httk: R package for high-throughput toxicokinetics." Journal of statistical software 79.4 (2017): 1.

solve\_pbtk *Solve\_PBTK*

#### Description

This function solves for the amounts or concentrations in uM of a chemical in different tissues as functions of time based on the dose and dosing frequency.

#### Usage

```
solve_pbtk(
  chem.name = NULL,
  chem.cas = NULL,
  dtxsid = NULL,
  times = NULL,
  parameters = NULL,
  days = 10,
  tsteps = 4,
  daily.dose = NULL,
  dose = NULL,
  doses.per.day = NULL,
  initial.values = NULL,
  plots = FALSE,
  suppress.messages = FALSE,
  species = "Human",
  iv.dose = FALSE,
  input.units = "mg/kg",output.units = NULL,
  method = "lsoda",
  rtol = 1e-08.
  atol = 1e-12,
  default.to.human = FALSE,
  recalc.blood2plasma = FALSE,
  recalc.clearance = FALSE,
  dosing.matrix = NULL,
  adjusted.Funbound.plasma = TRUE,
  regression = TRUE,
  restrictive.clearance = TRUE,
  minimum.Funbound.plasma = 1e-04,
  monitor.vars = NULL,
  ...
```
 $\lambda$ 

#### Arguments

chem.name Either the chemical name, CAS number, or the parameters must be specified.

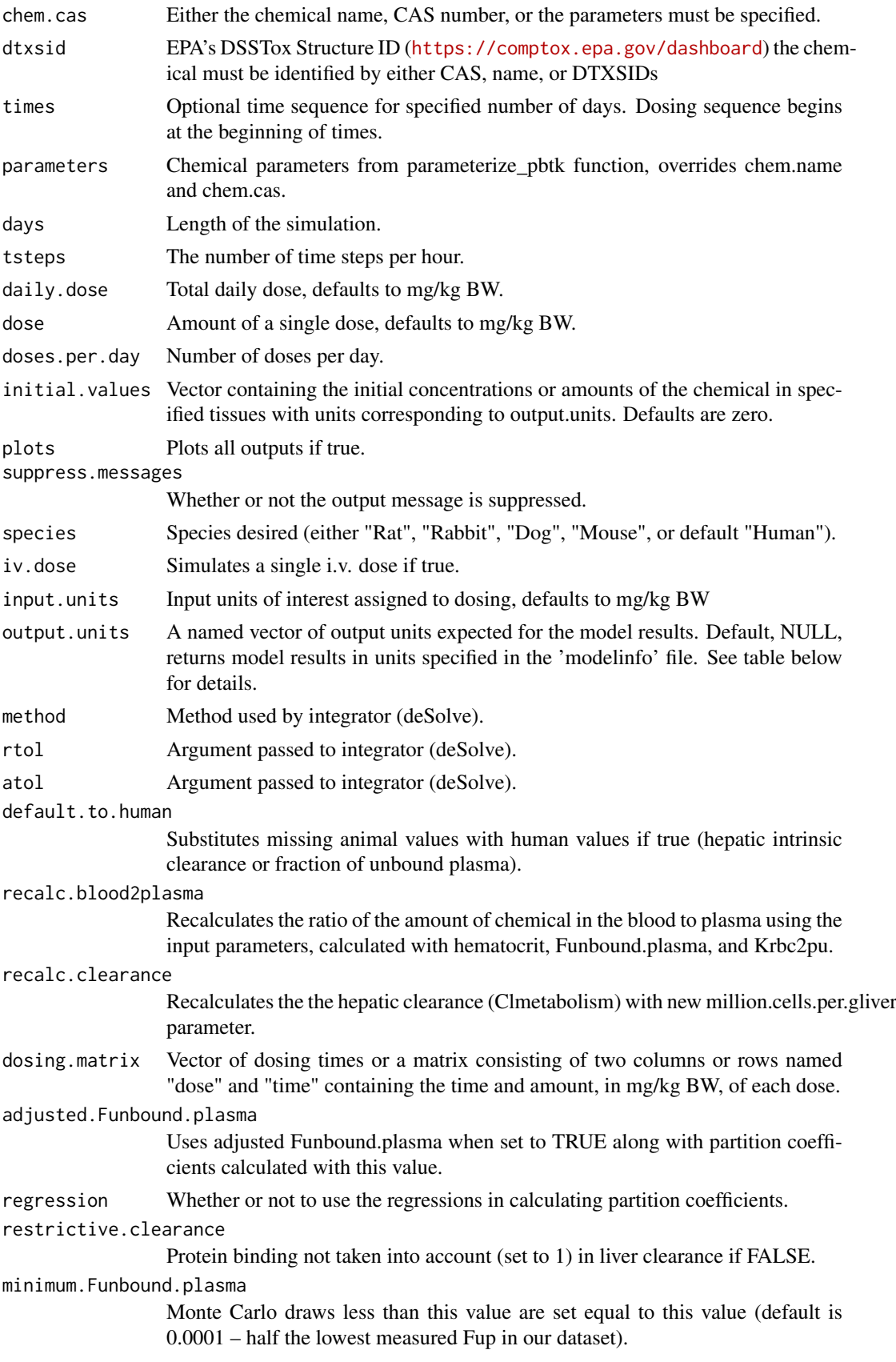

#### solve\_pbtk 213

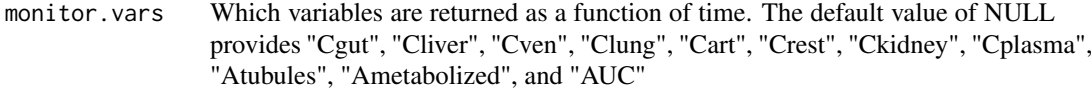

... Additional arguments passed to the integrator.

#### Details

Note that the model parameters have units of hours while the model output is in days.

Default NULL value for doses.per.day solves for a single dose.

The compartments used in this model are the gutlumen, gut, liver, kidneys, veins, arteries, lungs, and the rest of the body.

The extra compartments include the amounts or concentrations metabolized by the liver and excreted by the kidneys through the tubules.

AUC is the area under the curve of the plasma concentration.

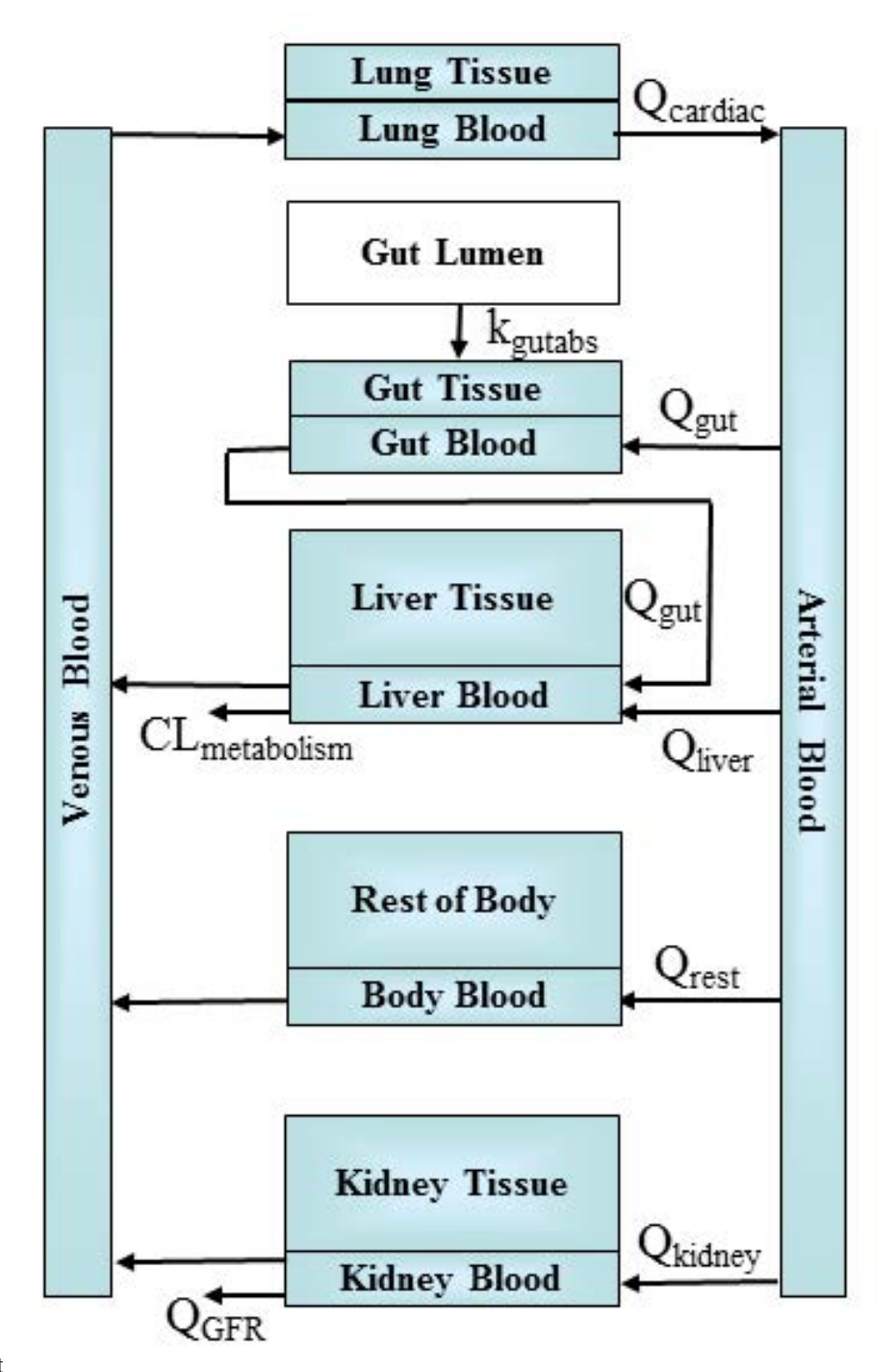

altalt

When species is specified as rabbit, dog, or mouse, the function uses the appropriate physiological data(volumes and flows) but substitues human fraction unbound, partition coefficients, and intrinsic hepatic clearance.

#### Value

A matrix of class deSolve with a column for time(in days), each compartment, the area under the curve, and plasma concentration and a row for each time point.

#### solve\_pbtk 215

#### Author(s)

John Wambaugh and Robert Pearce

#### References

Pearce, Robert G., et al. "Httk: R package for high-throughput toxicokinetics." Journal of statistical software 79.4 (2017): 1.

#### Examples

```
# Multiple doses per day:
head(solve_pbtk(
  chem.name='Bisphenol-A',
  daily.dose=.5,
 days=5,
 doses.per.day=2,
 tsteps=2))
# Starting with an initial concentration:
out <- solve_pbtk(
  chem.name='bisphenola',
  dose=0,
  output.units="mg/L",
  initial.values=c(Agut=200))
# Working with parameters (rather than having solve_pbtk retrieve them):
params <- parameterize_pbtk(chem.cas="80-05-7")
head(solve_pbtk(parameters=params))
# We can change the parameters given to us by parameterize_pbtk:
params <- parameterize_pbtk(dtxsid="DTXSID4020406", species = "rat")
params["Funbound.plasma"] <- 0.1
out <- solve_pbtk(parameters=params)
# A fifty day simulation:
out <- solve_pbtk(
 chem.name = "Bisphenol A",
 days = 50,
 daily.dose=1,
 doses.per.day = 3)
plot.data <- as.data.frame(out)
css <- calc_analytic_css(chem.name = "Bisphenol A")
library("ggplot2")
c.vs.t <- ggplot(plot.data, aes(time, Cplasma)) +
  geom_line() +
  geom_hline(yintercept = css) +
  ylab("Plasma Concentration (uM)") +
  xlab("Day") +
  theme(
    axis. text = element\_text(size = 16),
    axis.title = element_text(size = 16),
    plot.title = element_text(size = 17)) +
  ggtitle("Bisphenol A")
print(c.vs.t)
```
spleen\_mass\_children *Predict spleen mass for children*

#### Description

For individuals under 18, predict the spleen mass from height, weight, and gender, using equations from Ogiu et al. (1997)

#### Usage

```
spleen_mass_children(height, weight, gender)
```
#### Arguments

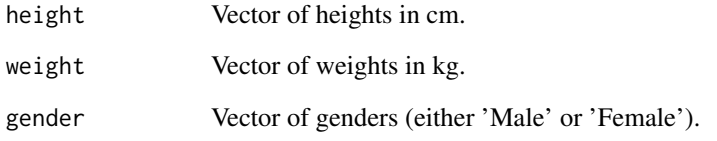

#### Value

A vector of spleen masses in kg.

#### Author(s)

Caroline Ring

#### References

Ogiu, Nobuko, et al. "A statistical analysis of the internal organ weights of normal Japanese people." Health physics 72.3 (1997): 368-383.

Price, Paul S., et al. "Modeling interindividual variation in physiological factors used in PBPK models of humans." Critical reviews in toxicology 33.5 (2003): 469-503.

Ring, Caroline L., et al. "Identifying populations sensitive to environmental chemicals by simulating toxicokinetic variability." Environment International 106 (2017): 105-118
<span id="page-216-0"></span>supptab1\_Linakis2020 *Supplementary output from Linakis 2020 vignette analysis.*

# Description

Supplementary output from Linakis 2020 vignette analysis.

# Usage

supptab1\_Linakis2020

# Format

A data.frame containing x rows and y columns.

## Author(s)

Matt Linakis

#### Source

Matt Linakis

#### References

DSStox database (https:// www.epa.gov/ncct/dsstox

supptab2\_Linakis2020 *More supplementary output from Linakis 2020 vignette analysis.*

# Description

More supplementary output from Linakis 2020 vignette analysis.

# Usage

supptab2\_Linakis2020

# Format

A data.frame containing x rows and y columns.

# Author(s)

Matt Linakis

# Source

Matt Linakis

# References

DSStox database (https:// www.epa.gov/ncct/dsstox

<span id="page-217-0"></span>Tables.Rdata.stamp *A timestamp of table creation*

#### Description

The Tables.RData file is separately created as part of building a new release of HTTK. This time stamp indicates the script used to build the file and when it was run.

# Usage

Tables.Rdata.stamp

# Format

An object of class character of length 1.

#### Author(s)

John Wambaugh

tissue.data *Tissue composition and species-specific physiology parameters*

# Description

This data set contains values from Schmitt (2008) and Ruark et al. (2014) describing the composition of specific tissues and from Birnbaum et al. (1994) describing volumes of and blood flows to those tissues, allowing parameterization of toxicokinetic models for human, mouse, rat, dog, or rabbit. Tissue volumes were calculated by converting the fractional mass of each tissue with its density (both from ICRP), lumping the remaining tissues into the rest-of-body, excluding the mass of the gastrointestinal contents

#### Usage

tissue.data

#### Format

A data.frame containing 13 rows and 20 columns.

# Author(s)

John Wambaugh, Robert Pearce, and Nisha Sipes

#### Source

Pearce et al. (2017), in preparation,

Wambaugh, John F., et al. "Toxicokinetic triage for environmental chemicals." Toxicological Sciences (2015): 228-237.

#### <span id="page-218-0"></span>References

Birnbaum, L and Brown, R and Bischoff, K and Foran, J and Blancato, J and Clewell, H and Dedrick, R (1994). Physiological parameter values for PBPK model. International Life Sciences Institute, Risk Science Institute, Washington, DC

Ruark, Christopher D., et al. "Predicting passive and active tissue: plasma partition coefficients: Interindividual and interspecies variability." Journal of pharmaceutical sciences 103.7 (2014): 2189- 2198.

Schmitt, W. (2008). General approach for the calculation of tissue to plasma partition coefficients. Toxicology in vitro : an international journal published in association with BIBRA 22(2), 457-67, 10.1016/j.tiv.2007.09.010.

ICRP. Report of the Task Group on Reference Man. ICRP Publication 23 1975

tissue\_masses\_flows *Given a data.table describing a virtual population by the NHANES quantities, generates HTTK physiological parameters for each individual.*

#### Description

Given a data.table describing a virtual population by the NHANES quantities, generates HTTK physiological parameters for each individual.

# Usage

tissue\_masses\_flows(tmf\_dt)

#### Arguments

tmf\_dt A data.table generated by gen\_age\_height\_weight(), containing variables gender, reth, age\_months, age\_years, weight, and height.

# Value

The same data.table, with aditional variables describing tissue masses and flows.

#### Author(s)

Caroline Ring

#### References

Barter, Zoe E., et al. "Scaling factors for the extrapolation of in vivo metabolic drug clearance from in vitro data: reaching a consensus on values of human micro-somal protein and hepatocellularity per gram of liver." Current Drug Metabolism 8.1 (2007): 33-45.

Birnbaum, L., et al. "Physiological parameter values for PBPK models." International Life Sciences Institute, Risk Science Institute, Washington, DC (1994).

Geigy Pharmaceuticals, "Scientific Tables", 7th Edition, John Wiley and Sons (1970)

McNally, Kevin, et al. "PopGen: a virtual human population generator." Toxicology 315 (2014): 70-85.

Ring, Caroline L., et al. "Identifying populations sensitive to environmental chemicals by simulating toxicokinetic variability." Environment International 106 (2017): 105-118

<span id="page-219-0"></span>

# Description

Allometrically scale a tissue mass or flow based on height^3/4.

#### Usage

tissue\_scale(height\_ref, height\_indiv, tissue\_mean\_ref)

# Arguments

height\_ref Reference height in cm. height\_indiv Individual height in cm. tissue\_mean\_ref Reference tissue mass or flow.

#### Value

Allometrically scaled tissue mass or flow, in the same units as tissue\_mean\_ref.

#### Author(s)

Caroline Ring

# References

Ring, Caroline L., et al. "Identifying populations sensitive to environmental chemicals by simulating toxicokinetic variability." Environment International 106 (2017): 105-118

wambaugh2019 *in vitro Toxicokinetic Data from Wambaugh et al. (2019)*

#### Description

These data are the new HTTK in vitro data for chemicals reported in Wambaugh et al. (2019) They are the processed values used to make the figures in that manuscript. These data summarize the results of Bayesian analysis of the in vitro toxicokinetic experiments conducted by Cyprotex to characterize fraction unbound in the presence of pooled human plasma protein and the intrnsic hepatic clearance of the chemical by pooled human hepatocytes.

# Usage

wambaugh2019

#### Format

A data frame with 496 rows and 17 variables:

Compound The name of the chemical

- CAS The Chemical Abstracts Service Registry Number
- Human.Clint Median of Bayesian credible interval for intrinsic hepatic clearance (uL/min/million hepatocytes)]
- Human.Clint.pValue Probability that there is no clearance
- Human.Funbound.plasma Median of Bayesian credibl interval for fraction of chemical free in the presence of plasma
- pKa\_Accept pH(s) at which hydrogen acceptor sites (if any) are at equilibrium
- **pKa** Donor  $pH(s)$  at which hydrogne donor sites (if any) are at equilibrium
- DSSTox\_Substance\_Id Identifier for CompTox Chemical Dashboard
- SMILES Simplified Molecular-Input Line-Entry System structure description
- Human.Clint.Low95 Lower 95th percentile of Bayesian credible interval for intrinsic hepatic clearance (uL/min/million hepatocytes)
- Human.Clint.High95 Uppper 95th percentile of Bayesian credible interval for intrinsic hepatic clearance (uL/min/million hepatocytes)
- Human.Clint.Point Point estimate of intrinsic hepatic clearance (uL/min/million hepatocytes)
- Human.Funbound.plasma.Low95 Lower 95th percentile of Bayesian credible interval for fraction of chemical free in the presence of plasma
- Human.Funbound.plasma.High95 Upper 95th percentile of Bayesian credible interval for fraction of chemical free in the presence of plasma
- Human.Funbound.plasma.Point Point estimate of the fraction of chemical free in the presence of plasma
- MW Molecular weight (Daltons)
- logP log base ten of octanol: water partiion coefficient

#### Author(s)

John Wambaugh

# Source

Wambaugh et al. (2019)

# References

Wambaugh et al. (2019) "Assessing Toxicokinetic Uncertainty and Variability in Risk Prioritization", Toxicological Sciences, 172(2), 235-251.

<span id="page-221-0"></span>

#### Description

These data are a subset of the Bayesian inferrences reported by Ring et al. (2017) from the U.S. Centers for Disease Control and Prevention (CDC) National Health and Nutrition Examination Survey (NHANES). They reflect the populaton median intake rate (mg/kg body weight/day), with uncertainty.

# Usage

```
wambaugh2019.nhanes
```
# Format

A data frame with 20 rows and 4 variables:

- lP The median of the Bayesian credible interval for median population intake rate (mg/kg bodyweight/day)
- lP.min The lower 95th percentile of the Bayesian credible interval for median population intake rate (mg/kg bodyweight/day)
- lP.max The upper 95th percentile of the Bayesian credible interval for median population intake rate (mg/kg bodyweight/day)
- CASRN The Chemical Abstracts Service Registry Number

#### Author(s)

John Wambaugh

# Source

Wambaugh et al. (2019)

#### References

Ring, Caroline L., et al. "Identifying populations sensitive to evironmental chemicals by simulating toxicokinetic variability." Environment international 106 (2017): 105-118

Wambaugh et al. (2019) "Assessing Toxicokinetic Uncertainty and Variability in Risk Prioritization", Toxicological Sciences, 172(2), 235-251.

<span id="page-222-0"></span>wambaugh2019.raw *Raw Bayesian in vitro Toxicokinetic Data Analysis from Wambaugh et al. (2019)*

#### Description

These data are the new HTTK in vitro data for chemicals reported in Wambaugh et al. (2019) They are the output of different Bayesian models evaluated to compare using a single protein concentration vs. the new three concentration titration protocol. These data summarize the results of Bayesian analysis of the in vitro toxicokinetic experiments conducted by Cyprotex to characterize fraction unbound in the presence of pooled human plasma protein and the intrnsic hepatic clearance of the chemical by pooled human hepatocytes. This file includes replicates (diferent Compound-Name id's but same chemical')

# Usage

wambaugh2019.raw

#### Format

A data frame with 530 rows and 28 variables:

DTXSID Identifier for CompTox Chemical Dashboard

Name The name of the chemical

CAS The Chemical Abstracts Service Registry Number

CompoundName Sample name provided by EPA to Cyprotex

Fup.point Point estimate of the fraction of chemical free in the presence of plasma

- Base.Fup.Med Median of Bayesian credible interval for fraction of chemical free in the presence of plasma for analysis of 100 physiological plasma protein data only (base model)
- Base.Fup.Low Lower 95th percentile of Bayesian credible interval for fraction of chemical free in the presence of plasma for analysis of 100 physiological plasma protein data only (base model)
- Base.Fup.High Upper 95th percentile of Bayesian credible interval for fraction of chemical free in the presence of plasma for analysis of 100 physiological plasma protein data only (base model)
- Affinity.Fup.Med Median of Bayesian credible interval for fraction of chemical free in the presence of plasma for analysis of protein titration protocol data (affinity model)
- Affinity.Fup.Low Lower 95th percentile of Bayesian credible interval for fraction of chemical free in the presence of plasma for analysis of protein titration protocol data (affinity model)
- Affinity.Fup.High Upper 95th percentile of Bayesian credible interval for fraction of chemical free in the presence of plasma for analysis of protein titration protocol data (affinity model)
- Affinity.Kd.Med Median of Bayesian credible interval for protein binding affinity from analysis of protein titration protocol data (affinity model)
- Affinity.Kd.Low Lower 95th percentile of Bayesian credible interval for protein binding affinity from analysis of protein titration protocol data (affinity model)
- Affinity.Kd.High Upper 95th percentile of Bayesian credible interval for protein binding affinity from analysis of protein titration protocol data (affinity model)
- Decreases.Prob Probability that the chemical concentration decreased systematiclally during hepatic clearance assay.
- Saturates.Prob Probability that the rate of chemical concentration decrease varied between the 1 and 10 uM hepatic clearance experiments.
- Slope.1uM.Median Estimated slope for chemcial concentration decrease in the 1 uM hepatic clearance assay.
- Slope.10uM.Median Estimated slope for chemcial concentration decrease in the 10 uM hepatic clearance assay.
- CLint.1uM.Median Median of Bayesian credible interval for intrinsic hepatic clearance at 1 uM initital chemical concentration (uL/min/million hepatocytes)]
- CLint.1uM.Low95th Lower 95th percentile of Bayesian credible interval for intrinsic hepatic clearance at 1 uM initital chemical concentration (uL/min/million hepatocytes)
- CLint.1uM.High95th Uppper 95th percentile of Bayesian credible interval for intrinsic hepatic clearance at 1 uM initital chemical concentration(uL/min/million hepatocytes)
- CLint.10uM.Median Median of Bayesian credible interval for intrinsic hepatic clearance at 10 uM initital chemical concentration (uL/min/million hepatocytes)]
- CLint.10uM.Low95th Lower 95th percentile of Bayesian credible interval for intrinsic hepatic clearance at 10 uM initital chemical concentration (uL/min/million hepatocytes)
- CLint.10uM.High95th Uppper 95th percentile of Bayesian credible interval for intrinsic hepatic clearance at 10 uM initital chemical concentration(uL/min/million hepatocytes)
- CLint.1uM.Point Point estimate of intrinsic hepatic clearance (uL/min/million hepatocytes) for 1 uM initial chemical concentration
- CLint.10uM.Point Point estimate of intrinsic hepatic clearance (uL/min/million hepatocytes) for 10 uM initial chemical concentration
- Fit Classification of clearance observed
- SMILES Simplified Molecular-Input Line-Entry System structure description

#### Author(s)

John Wambaugh

# Source

Wambaugh et al. (2019)

# References

Wambaugh et al. (2019) "Assessing Toxicokinetic Uncertainty and Variability in Risk Prioritization", Toxicological Sciences, 172(2), 235-251.

<span id="page-224-0"></span>wambaugh2019.seem3 *ExpoCast SEEM3 Consensus Exposure Model Predictions for Chemical Intake Rates*

#### Description

These data are a subset of the Bayesian inferrences reported by Ring et al. (2019) for a consensus model of twelve exposue predictors. The predictors were calibrated based upon their ability to predict intake rates inferred National Health and Nutrition Examination Survey (NHANES). They reflect the populaton median intake rate (mg/kg body weight/day), with uncertainty.

#### Usage

wambaugh2019.seem3

# Format

A data frame with 385 rows and 38 variables:

#### Author(s)

John Wambaugh

#### Source

Wambaugh et al. (2019)

#### References

Ring, Caroline L., et al. "Consensus modeling of median chemical intake for the US population based on predictions of exposure pathways." Environmental science & technology 53.2 (2018): 719-732.

Wambaugh et al. (2019) "Assessing Toxicokinetic Uncertainty and Variability in Risk Prioritization", Toxicological Sciences, 172(2), 235-251.

wambaugh2019.tox21 *Tox21 2015 Active Hit Calls (EPA)*

#### **Description**

The ToxCast and Tox21 research programs employ batteries of high-throughput assays to assess chemical bioactivity in vitro. Not every chemical is tested through every assay. Most assays are conducted in concentration response, and each corresponding assay endpoint is analyzed statistically to determine if there is a concentration-dependent response or "hit" using the ToxCast Pipeline. Most assay endpoint-chemical combinations are non-responsive. Here, only the hits are treated as potential indicators of bioactivity. This bioactivity does not have a direct toxicological interpretation. The October 2015 release (invitrodb\_v2) of the ToxCast and Tox21 data were used for this analysis. This object contains just the chemicals in Wambaugh et al. (2019) and only the quantiles across all assays for the ACC.

<span id="page-225-0"></span> $226$  wang2018

#### Usage

wambaugh2019.tox21

#### Format

A data.table with 401 rows and 6 columns

# Author(s)

John Wambaugh

#### Source

[ftp://newftp.epa.gov/COMPTOX/High\\_Throughput\\_Screening\\_Data/Previous\\_Data/ToxCas](ftp://newftp.epa.gov/COMPTOX/High_Throughput_Screening_Data/Previous_Data/ToxCast_Data_Release_Oct_2015/)t\_ [Data\\_Release\\_Oct\\_2015/](ftp://newftp.epa.gov/COMPTOX/High_Throughput_Screening_Data/Previous_Data/ToxCast_Data_Release_Oct_2015/)

#### References

Kavlock, Robert, et al. "Update on EPA's ToxCast program: providing high-throughput decision support tools for chemical risk management." Chemical research in toxicology 25.7 (2012): 1287- 1302.

Tice, Raymond R., et al. "Improving the human hazard characterization of chemicals: a Tox21 update." Environmental health perspectives 121.7 (2013): 756-765.

Richard, Ann M., et al. "ToxCast chemical landscape: paving the road to 21st century toxicology." Chemical research in toxicology 29.8 (2016): 1225-1251.

Filer, Dayne L., et al. "tcpl: the ToxCast pipeline for high-throughput screening data." Bioinformatics 33.4 (2016): 618-620.

Wambaugh, John F., et al. "Assessing Toxicokinetic Uncertainty and Variability in Risk Prioritization." Toxicological Sciences 172.2 (2019): 235-251.

wang2018 *Wang et al. 2018 Wang et al. (2018) screened the blood of 75 pregnant women for the presence of environmental organic acids (EOAs) and identified mass spectral features corresponding to 453 chemical formulae of which 48 could be mapped to likely structures. Of the 48 with tentative structures the identity of six were confirmed with available chemical standards.*

# Description

Wang et al. 2018 Wang et al. (2018) screened the blood of 75 pregnant women for the presence of environmental organic acids (EOAs) and identified mass spectral features corresponding to 453 chemical formulae of which 48 could be mapped to likely structures. Of the 48 with tentative structures the identity of six were confirmed with available chemical standards.

#### Usage

wang2018

#### <span id="page-226-0"></span>well\_param 227

#### Format

data.frame

### Source

Kapraun et al. 2021 (submitted)

# References

Wang A, Gerona RR, Schwartz JM, Lin T, Sirota M, Morello-Frosch R, Woodruff TJ (2018). "A Suspect Screening Method for Characterizing Multiple Chemical Exposures among a Demographically Diverse Population of Pregnant Women in San Francisco." *Environmental Health Perspectives*, 126(7), 077009. [doi:10.1289/EHP2920,](https://doi.org/10.1289/EHP2920) https://ehp.niehs.nih.gov/doi/pdf/10.1289/EHP2920, <https://ehp.niehs.nih.gov/doi/abs/10.1289/EHP2920>.

well\_param *Microtiter Plate Well Descriptions for Armitage et al. (2014) Model*

#### Description

Microtiter Plate Well Descriptions for Armitage et al. (2014) model from Honda et al. (2019)

#### Usage

well\_param

#### Format

A data frame / data table with 11 rows and 8 variables:

sysID Identifier for each multi-well plate system

well\_desc Well description

well\_number\_Number of wells on plate

area bottom Area of well bottom in mm^2

cell\_yield Number of cells

diam Diameter of well in mm

v total Total volume of well in uL)

v\_working Working volume of well in uL

# Author(s)

Greg Honda

#### Source

<https://www.corning.com/catalog/cls/documents/application-notes/CLS-AN-209.pdf>

#### References

Armitage, J. M.; Wania, F.; Arnot, J. A. Environ. Sci. Technol. 2014, 48, 9770-9779. dx.doi.org/10.1021/es501955g Honda, Gregory S., et al. "Using the Concordance of In Vitro and In Vivo Data to Evaluate Extrapolation Assumptions", PloS ONE 14.5 (2019): e0217564.

<span id="page-227-0"></span>

#### Description

This data set overlaps with Wetmore.data and is used only in Vignette 4 for steady state concentration.

# Usage

Wetmore2012

# Format

A data.frame containing 13 rows and 15 columns.

#### References

Wetmore, B.A., Wambaugh, J.F., Ferguson, S.S., Sochaski, M.A., Rotroff, D.M., Freeman, K., Clewell, H.J., Dix, D.H., Andersen, M.E., Houck, K.A., Allen, B., Judson, R.S., Sing, R., Kavlock, R.J., Richard, A.M., and Thomas, R.S., "Integration of Dosimetry, Exposure and High-Throughput Screening Data in Chemical Toxicity Assessment," Toxicological Sciences 125 157-174 (2012)

wfl *WHO weight-for-length charts*

#### Description

Charts giving weight-for-length percentiles for boys and girls under age 2.

#### Usage

wfl

# Format

a data.table with 262 rows and 4 variables:

Sex "Male" or "Female"

Length Recumbent length in cm

P2.3 The 2.3rd percentile weight in kg for the corresponding sex and recumbent length

P97.7 The 97.7th percentile weight in kg for the corresponding sex and recumbent length

#### Details

For infants under age 2, weight class depends on weight for length percentile. #'

Underweight <2.3rd percentile

Normal weight 2.3rd-97.7th percentile

Obese >=97.7th percentile

# Source

[https://www.cdc.gov/growthcharts/who/boys\\_weight\\_head\\_circumference.htm](https://www.cdc.gov/growthcharts/who/boys_weight_head_circumference.htm) and [https](https://www.cdc.gov/growthcharts/who/girls_weight_head_circumference.htm): [//www.cdc.gov/growthcharts/who/girls\\_weight\\_head\\_circumference.htm](https://www.cdc.gov/growthcharts/who/girls_weight_head_circumference.htm)

# Index

```
∗ 1compartment
    calc_analytic_css_1comp, 27
    calc_elimination_rate, 34
    calc_half_life, 41
    calc_total_clearance, 71
    calc_vdist, 72
    convert_httkpop_1comp, 85
    parameterize_1comp, 158
    propagate_invitrouv_1comp, 183
    solve_1comp, 192
∗ 3compartment
    calc_analytic_css_3comp, 28
    parameterize_3comp, 161
    propagate_invitrouv_3comp, 184
    solve_3comp, 196
∗ 3compss
    calc_analytic_css_3compss, 30
    parameterize_steadystate, 174
∗ Dynamic
    scale_dosing, 188
∗ Export
    export_pbtk_jarnac, 96
    export_pbtk_sbml, 97
∗ Literature
    get_lit_cheminfo, 108
    get_lit_css, 109
    get_lit_oral_equiv, 110
    get_wetmore_cheminfo, 115
    get_wetmore_css, 116
    get_wetmore_oral_equiv, 117
∗ Monte-Carlo
    52
    calc_mc_oral_equiv, 57
    calc_mc_tk, 62
    create_mc_samples, 90
    get_lit_css, 109
    get_lit_oral_equiv, 110
    get_wetmore_css, 116
    get_wetmore_oral_equiv, 117
    monte_carlo, 155
∗ Parameter
    available_rblood2plasma, 18
    calc_elimination_rate, 34
```
calc\_fetal\_phys, [36](#page-35-0) calc\_half\_life, [41](#page-40-0) calc\_hep\_clearance, [45](#page-44-0) calc\_hepatic\_clearance, [43](#page-42-0) calc\_ionization, [48](#page-47-0) calc\_krbc2pu, [50](#page-49-0) calc\_maternal\_bw, [51](#page-50-0) calc\_rblood2plasma, [65](#page-64-0) calc\_total\_clearance, [71](#page-70-0) calc\_vdist, [72](#page-71-0) get\_rblood2plasma, [113](#page-112-0) lump\_tissues, [150](#page-149-0) parameterize\_1comp, [158](#page-157-0) parameterize\_3comp, [161](#page-160-0) parameterize\_fetal\_pbtk, [163](#page-162-0) parameterize\_gas\_pbtk, [166](#page-165-0) parameterize\_pbtk, [170](#page-169-0) parameterize\_schmitt, [173](#page-172-0) parameterize\_steadystate, [174](#page-173-0) predict\_partitioning\_schmitt, [181](#page-180-0) ∗ Retrieval get\_cheminfo, [103](#page-102-0) get\_lit\_cheminfo, [108](#page-107-0) get\_wetmore\_cheminfo, [115](#page-114-0) ∗ Solve calc\_analytic\_css, [24](#page-23-0) calc\_stats, [67](#page-66-0) calc\_tkstats, [69](#page-68-0) honda.ivive, [121](#page-120-0) solve\_1comp, [192](#page-191-0) solve\_3comp, [196](#page-195-0) solve\_fetal\_pbtk, [200](#page-199-0) solve\_gas\_pbtk, [203](#page-202-0) solve\_model, [208](#page-207-0) solve\_pbtk, [211](#page-210-0) ∗ Statistics calc\_stats, [67](#page-66-0) calc\_tkstats, [69](#page-68-0) ∗ Steady-State calc\_css, [32](#page-31-0) calc\_mc\_css, [52](#page-51-0) calc\_mc\_oral\_equiv, [57](#page-56-0) ∗ cheminformatics

#### $\text{INDEX}$  231

get\_chem\_id, [106](#page-105-0) ∗ datasets EPA.ref, [93](#page-92-0) Tables.Rdata.stamp, [218](#page-217-0) wfl, [228](#page-227-0) ∗ data armitage\_input, [16](#page-15-0) aylward2014, [19](#page-18-0) bmiage, [21](#page-20-0) chem.invivo.PK.aggregate.data, [74](#page-73-0) chem.invivo.PK.data, [75](#page-74-0) chem.invivo.PK.summary.data, [78](#page-77-0) chem.physical\_and\_invitro.data, [81](#page-80-0) concentration\_data\_Linakis2020, [85](#page-84-0) dawson2021, [93](#page-92-0) fetalpcs, [98](#page-97-0) Frank2018invivo, [99](#page-98-0) hct\_h, [119](#page-118-0) howgate, [122](#page-121-0) hw\_H, [137](#page-136-0) johnson, [145](#page-144-0) kapraun2019, [145](#page-144-0) mcnally dt. [153](#page-152-0) mecdt, [154](#page-153-0) metabolism\_data\_Linakis2020, [155](#page-154-0) Obach2008, [157](#page-156-0) onlyp, [157](#page-156-0) pc.data, [177](#page-176-0) pearce2017regression, [178](#page-177-0) pharma, [178](#page-177-0) physiology.data, [179](#page-178-0) pksim.pcs, [180](#page-179-0) pradeep2020, [180](#page-179-0) pregnonpregaucs, [183](#page-182-0) scr\_h, [189](#page-188-0) supptab1\_Linakis2020, [217](#page-216-0) supptab2\_Linakis2020, [217](#page-216-0) tissue.data, [218](#page-217-0) wambaugh2019, [220](#page-219-0) wambaugh2019.nhanes, [222](#page-221-0) wambaugh2019.raw, [223](#page-222-0) wambaugh2019.seem3, [225](#page-224-0) wambaugh2019.tox21, [225](#page-224-0) wang2018, [226](#page-225-0) well\_param, [227](#page-226-0) Wetmore2012, [228](#page-227-0) ∗ dynamic calc\_mc\_tk, [62](#page-61-0) ∗ httk-pop age\_draw\_smooth, [9](#page-8-0) blood\_mass\_correct, [20](#page-19-0) blood\_weight, [20](#page-19-0)

bmiage, [21](#page-20-0) body\_surface\_area, [22](#page-21-0) bone\_mass\_age, [23](#page-22-0) brain\_mass, [24](#page-23-0) ckd\_epi\_eq, [84](#page-83-0) convert\_httkpop\_1comp, [85](#page-84-0) estimate\_gfr, [94](#page-93-0) estimate\_gfr\_ped, [95](#page-94-0) estimate\_hematocrit, [95](#page-94-0) gen\_age\_height\_weight, [100](#page-99-0) gen\_height\_weight, [101](#page-100-0) gen\_serum\_creatinine, [102](#page-101-0) get\_gfr\_category, [106](#page-105-0) get\_weight\_class, [114](#page-113-0) hct\_h, [119](#page-118-0) hematocrit\_infants, [120](#page-119-0) httkpop, [122](#page-121-0) httkpop\_biotophys\_default, [127](#page-126-0) httkpop\_direct\_resample, [128](#page-127-0) httkpop\_direct\_resample\_inner, [129](#page-128-0) httkpop\_generate, [131](#page-130-0) httkpop\_mc, [135](#page-134-0) httkpop\_virtual\_indiv, [136](#page-135-0) hw\_H, [137](#page-136-0) is\_in\_inclusive, [144](#page-143-0) kidney\_mass\_children, [146](#page-145-0) liver\_mass\_children, [147](#page-146-0) lung\_mass\_children, [152](#page-151-0) mcnally\_dt, [153](#page-152-0) mecdt, [154](#page-153-0) pancreas\_mass\_children, [158](#page-157-0) rfun, [186](#page-185-0) rmed0non0u95, [186](#page-185-0) scr\_h, [189](#page-188-0) skeletal\_muscle\_mass, [190](#page-189-0) skeletal\_muscle\_mass\_children, [191](#page-190-0) skin\_mass\_bosgra, [192](#page-191-0) spleen\_mass\_children, [216](#page-215-0) tissue\_masses\_flows, [219](#page-218-0) tissue\_scale, [220](#page-219-0) ∗ in-vitro calc\_hep\_fu, [47](#page-46-0) invitro\_mc, [140](#page-139-0) ∗ monte-carlo httkpop\_biotophys\_default, [127](#page-126-0) httkpop\_direct\_resample, [128](#page-127-0) httkpop\_direct\_resample\_inner, [129](#page-128-0) httkpop\_generate, [131](#page-130-0) httkpop\_mc, [135](#page-134-0) httkpop\_virtual\_indiv, [136](#page-135-0) invitro\_mc, [140](#page-139-0) propagate\_invitrouv\_1comp, [183](#page-182-0)

```
propagate_invitrouv_3comp, 184
    propagate_invitrouv_pbtk, 184
∗ package
    httk-package, 6
∗ pbtk
    calc_analytic_css_pbtk, 31
    parameterize_pbtk, 170
    propagate_invitrouv_pbtk, 184
    solve_pbtk, 211
∗ physiology
    calc_hep_bioavailability, 44
∗ schmitt
    parameterize_schmitt, 173
∗ simulation
    calc_mc_tk, 62
add_chemtable, 7, 17
age_draw_smooth, 9
armitage_estimate_sarea, 10
armitage_eval, 11
armitage_input, 16
augment.table, 17
available_rblood2plasma, 18
Aylward2014 (aylward2014), 19
aylward2014, 19
20
blood_weight, 20, 20
bmiage, 21
body_surface_area, 22
23
brain_mass, 24
calc_analytic_css, 24, 54, 174
calc_analytic_css_1comp, 27
calc_analytic_css_3comp, 28
calc_analytic_css_3compss, 30
calc_analytic_css_pbtk, 31
calc_css, 32, 171
calc_elimination_rate, 34, 183
calc_fetal_phys, 36
calc_half_life, 41
calc_hep_bioavailability, 44
calc_hep_clearance, 43, 45, 184, 185
calc_hep_fu, 47
calc_hepatic_clearance, 43
calc_ionization, 48
calc_krbc2pu, 50
calc_maternal_bw, 51
calc_mc_css, 52, 58, 59, 174
calc_mc_oral_equiv, 57, 174
```
calc\_mc\_tk, [62](#page-61-0)

calc\_rblood2plasma, [65](#page-64-0)

```
232 INDEX
                                             calc_stats, 67
                                             calc_tkstats, 67, 69
                                             calc_total_clearance, 71
                                             calc_vdist, 72
                                             CAS.checksum, 73
                                             chem.invivo.PK.aggregate.data, 74
                                             chem.invivo.PK.data, 75
                                             chem.invivo.PK.summary.data, 78
                                             chem.physical_and_invitro.data, 81, 104
                                             ckd_epi_eq, 84
                                             concentration_data_Linakis2020, 85
                                             convert_httkpop_1comp, 85
                                             convert_solve_x, 86
                                             convert_units, 87, 88
                                             create_mc_samples, 52, 58, 86, 90
                                             Dawson2021 (dawson2021), 93
                                             dawson2021, 93
                                             EPA.ref, 93
                                             estimate_gfr, 94
                                             estimate_gfr_ped, 95
                                             estimate_hematocrit, 95, 119
                                             export_pbtk_jarnac, 96
                                             export_pbtk_sbml, 97
                                             fetalPCs (fetalpcs), 98
                                             fetalpcs, 98
                                             Frank2018invivo, 99
                                             gen_age_height_weight, 100
                                             gen_height_weight, 101, 138
                                             gen_serum_creatinine, 102, 189
                                             get_chem_id, 106
                                             get_cheminfo, 103
                                             get_gfr_category, 106
                                             get_invitroPK_param, 107
                                             get_lit_cheminfo, 108, 115
                                             get_lit_css, 109, 116
                                             get_lit_oral_equiv, 110, 117
                                             get_physchem_param, 112
                                             get_rblood2plasma, 113
                                             get_weight_class, 114, 154
                                             get_wetmore_cheminfo, 115
                                             get_wetmore_css, 116
                                             get_wetmore_oral_equiv, 117
                                             hct_h, 119
                                             hematocrit_infants, 120
                                             honda.ivive, 121
                                             howgate, 122
                                             Hpi, 138
                                             hpi, 119, 189
```
#### INDEX 233

httk *(*httk-package*)*, [6](#page-5-0) httk-package, [6](#page-5-0) httkpop, [122](#page-121-0) httkpop-package *(*httkpop*)*, [122](#page-121-0) httkpop\_biotophys\_default, [127](#page-126-0) httkpop\_direct\_resample, [128](#page-127-0) httkpop\_direct\_resample\_inner, [129](#page-128-0) httkpop\_generate, *[9](#page-8-0)*, *[54](#page-53-0)*, *[63](#page-62-0)*, *[86](#page-85-0)*, *[91,](#page-90-0) [92](#page-91-0)*, *[96](#page-95-0)*, *[100](#page-99-0)[–102](#page-101-0)*, *[119](#page-118-0)*, *[125](#page-124-0)*, *[129,](#page-128-0) [130](#page-129-0)*, [131,](#page-130-0) *[135](#page-134-0)*, *[137,](#page-136-0) [138](#page-137-0)*, *[189](#page-188-0)* httkpop\_mc, *[90](#page-89-0)*, *[125](#page-124-0)*, [135](#page-134-0) httkpop\_virtual\_indiv, [136](#page-135-0) hw\_H, [137](#page-136-0) in.list, [138,](#page-137-0) *[143](#page-142-0)* invitro\_mc, *[54](#page-53-0)*, *[63](#page-62-0)*, *[90](#page-89-0)*, *[92](#page-91-0)*, [140](#page-139-0)

```
is.expocast (in.list), 138
is.httk, 139, 142
is.nhanes (in.list), 138
is.pharma (in.list), 138
is.tox21 (in.list), 138
is.toxcast (in.list), 138
is_in_inclusive, 144
```
johnson, [145](#page-144-0)

Kapraun2019 *(*kapraun2019*)*, [145](#page-144-0) kapraun2019, [145](#page-144-0) kde, *[119](#page-118-0)*, *[138](#page-137-0)*, *[189](#page-188-0)* kidney\_mass\_children, [146](#page-145-0)

liver mass children, [147](#page-146-0) load\_dawson2021, *[82](#page-81-0)*, [147](#page-146-0) load\_pradeep2020, *[82](#page-81-0)*, [148](#page-147-0) load\_sipes2017, *[82](#page-81-0)*, [149](#page-148-0) lump\_tissues, [150](#page-149-0) lung\_mass\_children, [152](#page-151-0)

mcnally\_dt, [153](#page-152-0) mecdt, *[9](#page-8-0)*, *[96](#page-95-0)*, *[100](#page-99-0)[–102](#page-101-0)*, *[129,](#page-128-0) [130](#page-129-0)*, *[137](#page-136-0)*, [154](#page-153-0) metabolism\_data\_Linakis2020, [155](#page-154-0) monte\_carlo, *[90](#page-89-0)*, [155](#page-154-0)

Obach2008, [157](#page-156-0) onlyp, [157](#page-156-0)

pancreas\_mass\_children, [158](#page-157-0) parameterize\_1comp, [158](#page-157-0) parameterize\_3comp, [161](#page-160-0) parameterize\_fetal\_pbtk, [163](#page-162-0) parameterize\_gas\_pbtk, [166](#page-165-0) parameterize\_pbtk, *[161](#page-160-0)*, [170](#page-169-0) parameterize\_schmitt, *[66](#page-65-0)*, [173,](#page-172-0) *[182](#page-181-0)* parameterize\_steadystate, [174](#page-173-0)

pc.data, [177](#page-176-0) Pearce2017Regression *(*pearce2017regression*)*, [178](#page-177-0) pearce2017regression, [178](#page-177-0) pharma, [178](#page-177-0) physiology.data, *[161](#page-160-0)*, *[166](#page-165-0)*, *[170](#page-169-0)*, [179](#page-178-0) pksim.pcs, [180](#page-179-0) Pradeep2020 *(*pradeep2020*)*, [180](#page-179-0) pradeep2020, [180](#page-179-0) predict\_partitioning\_schmitt, *[66](#page-65-0)*, *[90](#page-89-0)*, *[173](#page-172-0)*, [181](#page-180-0) pregnonpregaucs, [183](#page-182-0) propagate\_invitrouv\_1comp, *[86](#page-85-0)*, [183](#page-182-0) propagate\_invitrouv\_3comp, [184](#page-183-0) propagate\_invitrouv\_pbtk, [184](#page-183-0) r\_left\_censored\_norm, [187](#page-186-0) reset\_httk, [185](#page-184-0) rfun, [186](#page-185-0) rmed0non0u95, [186](#page-185-0) scale\_dosing, *[89](#page-88-0)*, [188](#page-187-0) scr\_h, [189](#page-188-0) set\_httk\_precision, [190](#page-189-0) skeletal\_muscle\_mass, [190](#page-189-0) skeletal\_muscle\_mass\_children, *[190,](#page-189-0) [191](#page-190-0)*, [191](#page-190-0) skin\_mass\_bosgra, [192](#page-191-0) solve\_1comp, [192](#page-191-0) solve\_3comp, *[161](#page-160-0)*, [196](#page-195-0) solve\_fetal\_pbtk, [200](#page-199-0) solve\_gas\_pbtk, *[166](#page-165-0)*, [203](#page-202-0) solve\_model, *[63](#page-62-0)*, [208](#page-207-0) solve\_pbtk, *[34](#page-33-0)*, *[170,](#page-169-0) [171](#page-170-0)*, [211](#page-210-0) spleen\_mass\_children, [216](#page-215-0) supptab1\_Linakis2020, [217](#page-216-0) supptab2\_Linakis2020, [217](#page-216-0) svydesign, *[9](#page-8-0)*, *[96](#page-95-0)*, *[100](#page-99-0)[–102](#page-101-0)*, *[129,](#page-128-0) [130](#page-129-0)*, *[137](#page-136-0)* Tables.Rdata.stamp, [218](#page-217-0) tissue.data, *[161](#page-160-0)*, *[170](#page-169-0)*, *[173](#page-172-0)*, [218](#page-217-0) tissue\_masses\_flows, [219](#page-218-0) tissue\_scale, [220](#page-219-0) wambaugh2019, [220](#page-219-0) wambaugh2019.nhanes, [222](#page-221-0) wambaugh2019.raw, [223](#page-222-0) wambaugh2019.seem3, [225](#page-224-0) wambaugh2019.tox21, [225](#page-224-0) Wang2018 *(*wang2018*)*, [226](#page-225-0) wang2018, [226](#page-225-0) well\_param, [227](#page-226-0) Wetmore2012, [228](#page-227-0)

wfl, [228](#page-227-0)